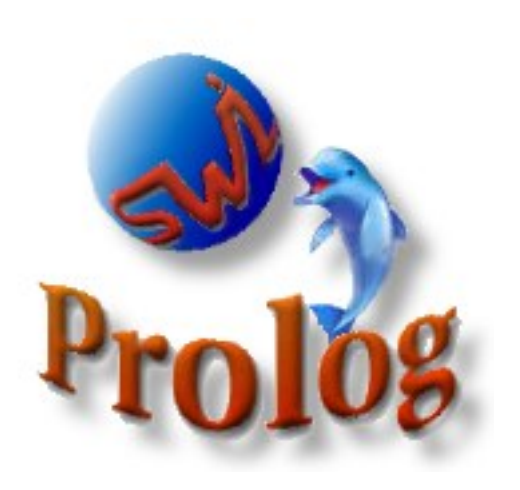

# University of Amsterdam

Human-Computer Studies (HCS, formerly SWI) Kruislaan 419, 1098 VA Amsterdam The Netherlands Tel. (+31) 20 8884671

# **SWI-Prolog 5.5 Reference Manual**

*Updated for version 5.5.21, July 2005*

*Jan Wielemaker* wielemak@science.uva.nl http://www.swi-prolog.org

SWI-Prolog is a Prolog implementation based on a subset of the WAM (Warren Abstract Machine). SWI-Prolog was developed as an *open* Prolog environment, providing a powerful and bi-directional interface to C in an era this was unknown to other Prolog implementations. This environment is required to deal with XPCE, an object-oriented GUI system developed at SWI. XPCE is used at SWI for the development of knowledgeintensive graphical applications.

As SWI-Prolog became more popular, a large user-community provided requirements that guided its development. Compatibility, portability, scalability, stability and providing a powerful development environment have been the most important requirements. Edinburgh, Quintus, SICStus and the ISO-standard guide the development of the SWI-Prolog primitives.

This document gives an overview of the features, system limits and built-in predicates.

Copyright © 1990-2005, University of Amsterdam

# Contents

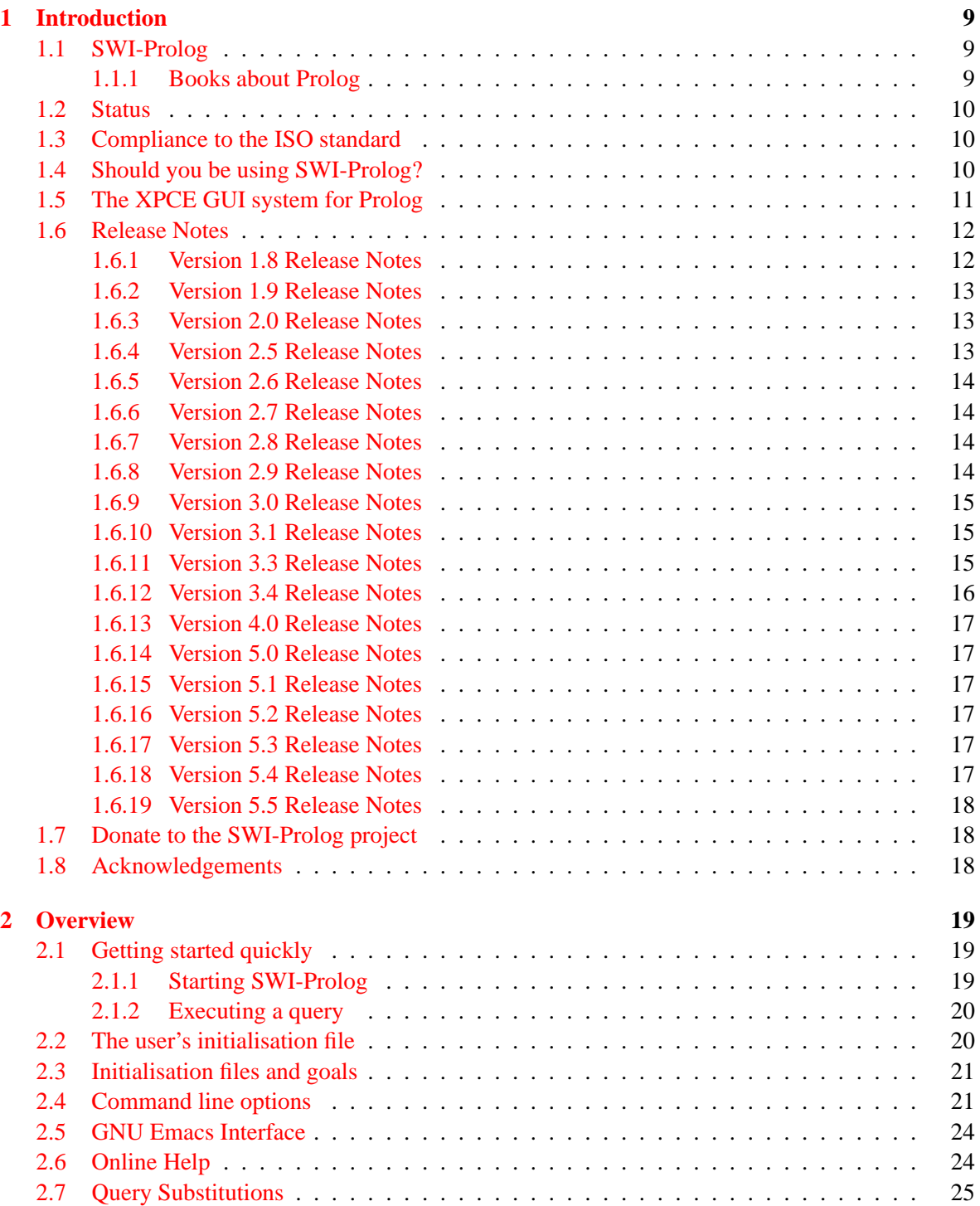

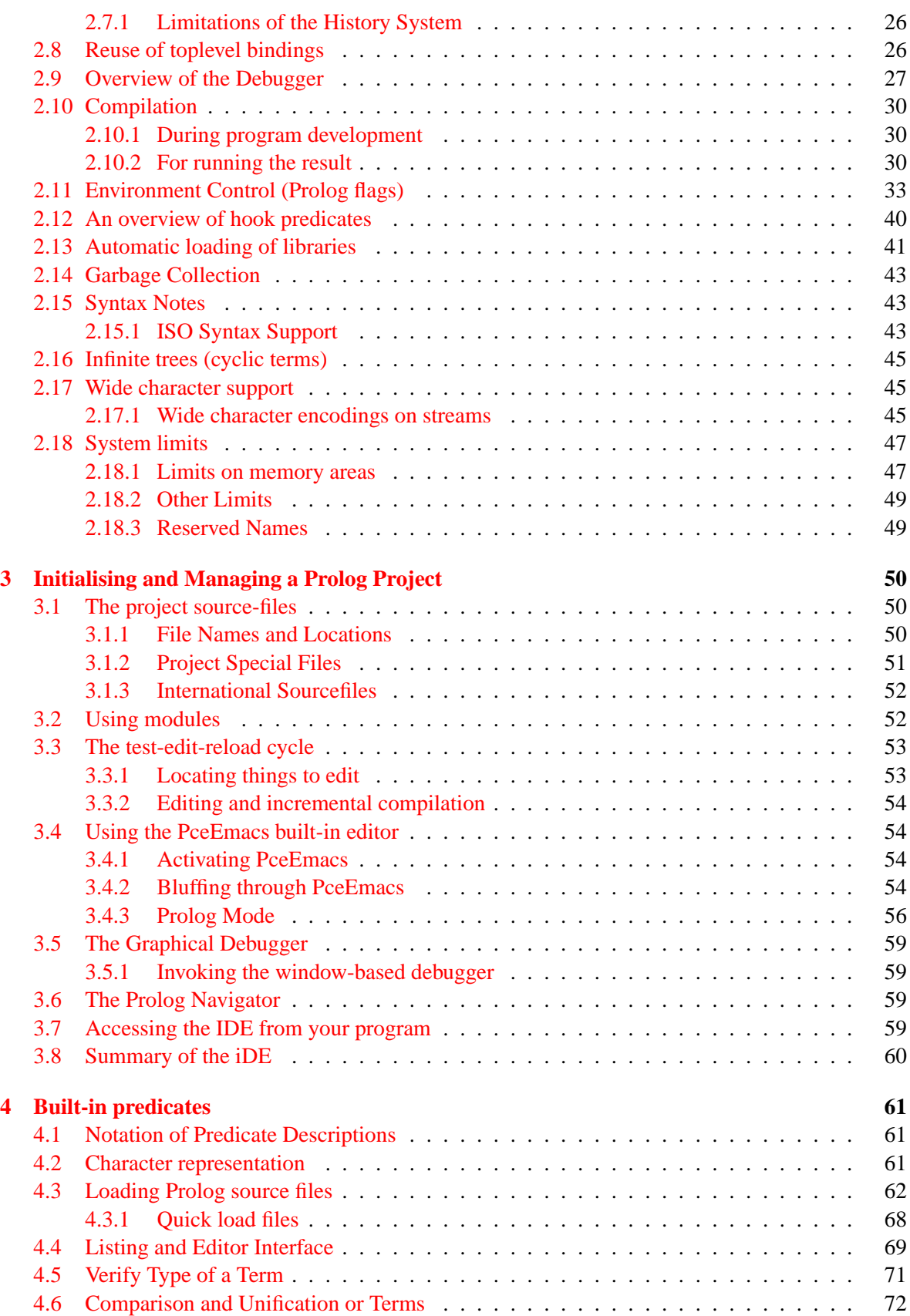

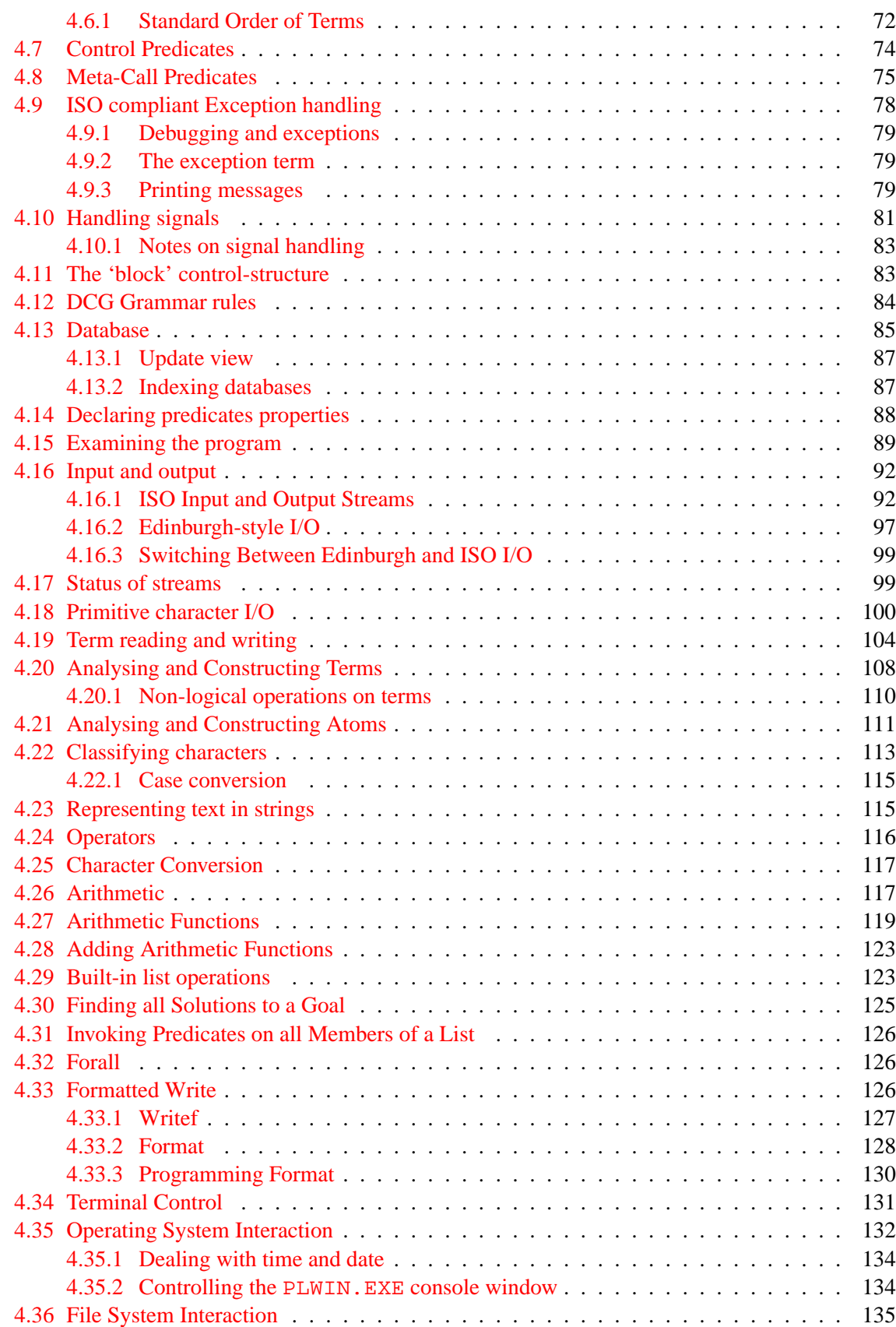

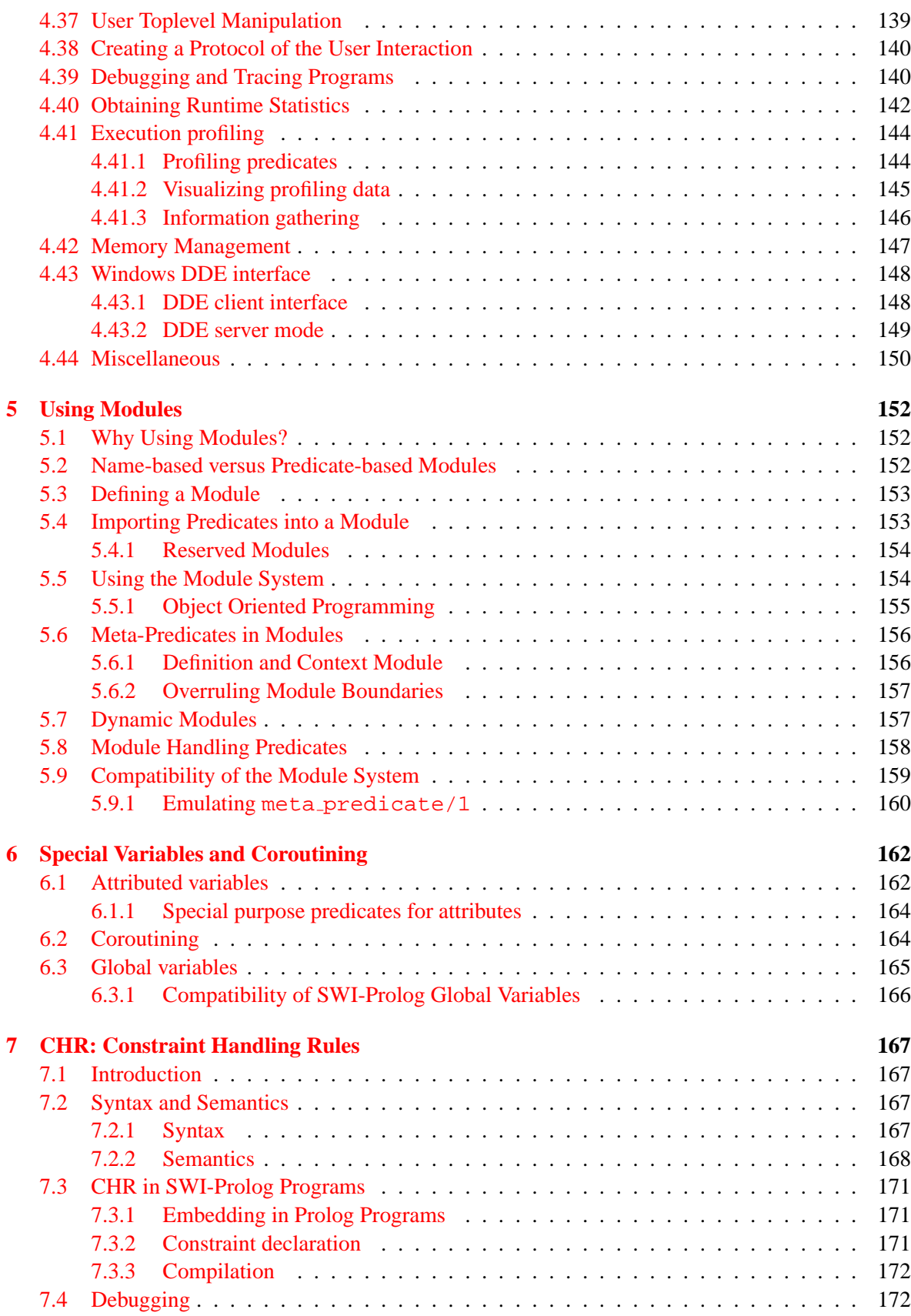

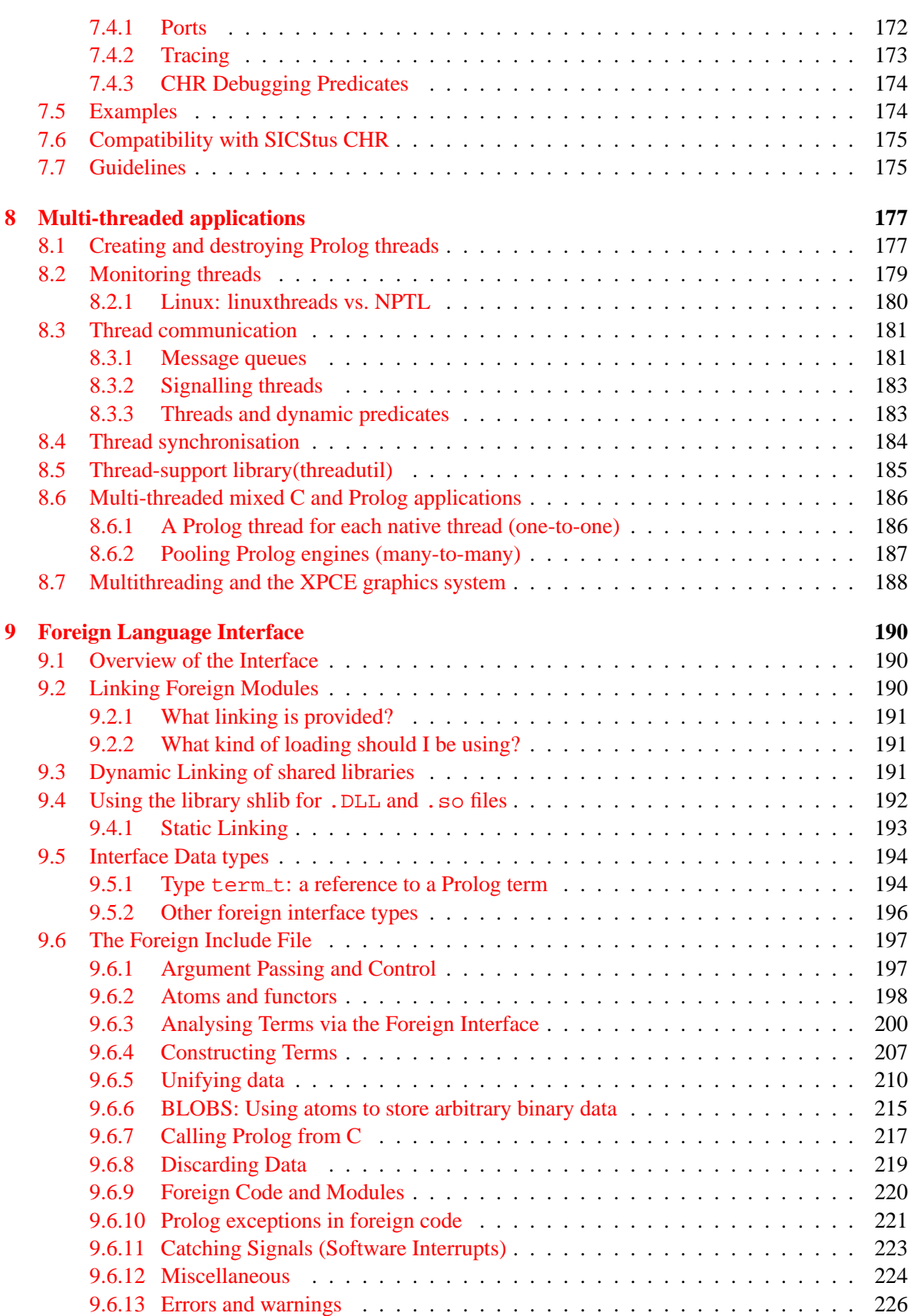

**6**

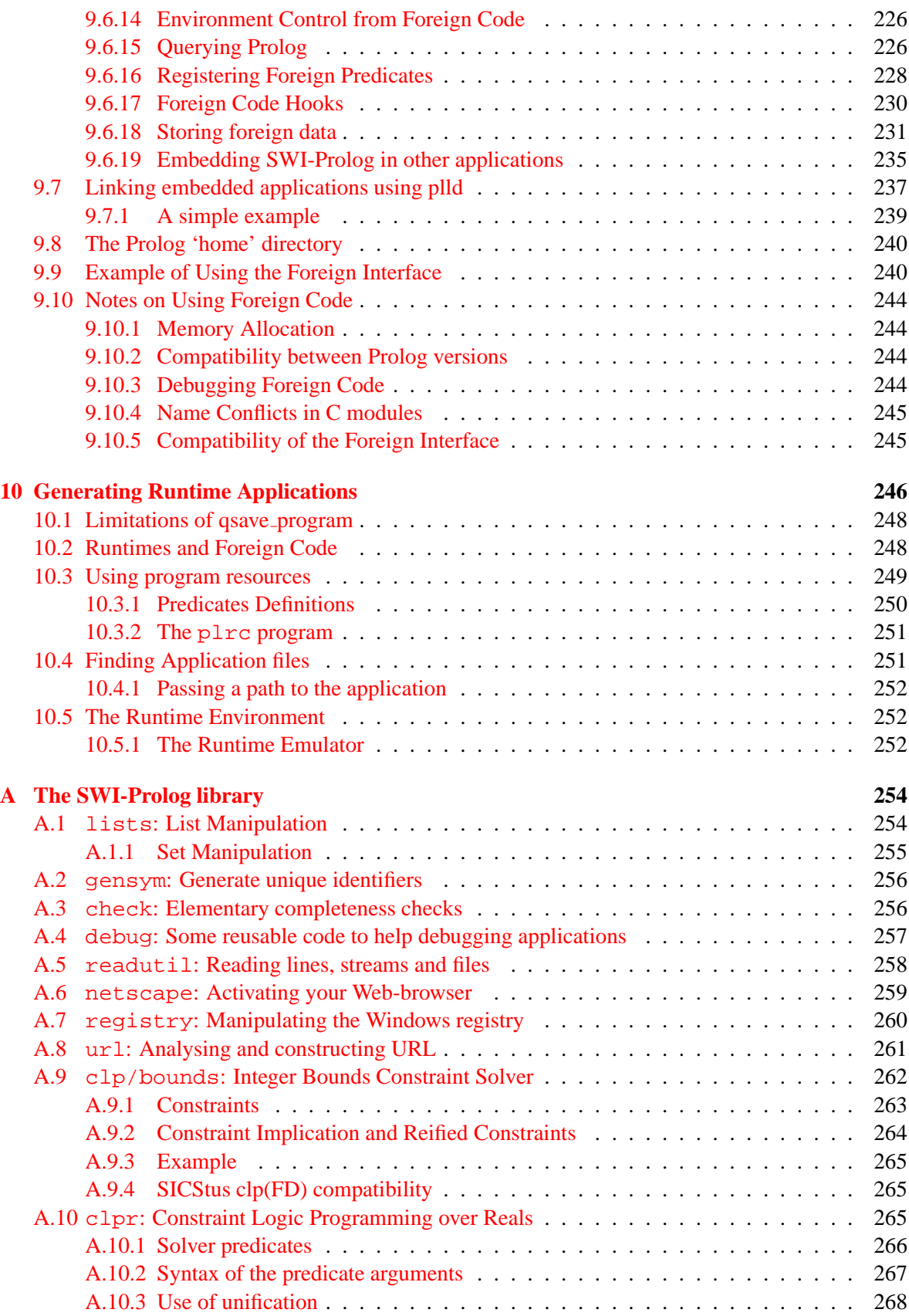

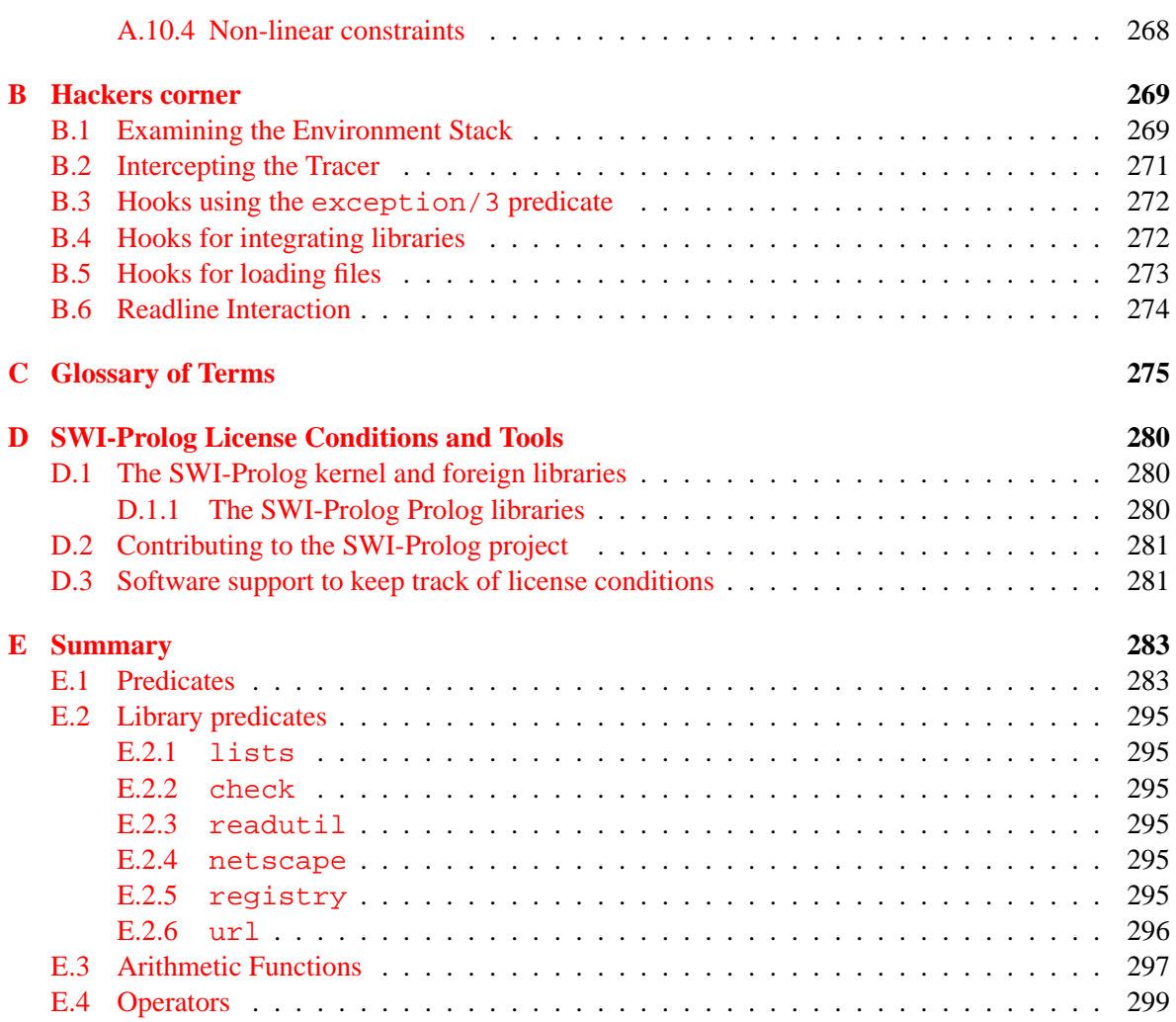

# <span id="page-8-0"></span>Introduction

# <span id="page-8-1"></span>**1.1 SWI-Prolog**

SWI-Prolog started back in 1986 with the requirement for a Prolog that could handle recursive interaction with the C-language: Prolog calling C and C calling Prolog recursively. Those days Prolog systems were very aware of its environment and we needed such a system to support interactive applications. Since then, SWI-Prolog's development has been guided by requests from the user community, especially focussing on (in arbitrary order) interaction with the environment, scalability, (I/O) performance, standard compliance, teaching and the program development environment.

SWI-Prolog is based on a very restricted form of the WAM (Warren Abstract Machine) described in [\[Bowen & Byrd, 1983\]](#page-300-0) which defines only 7 instructions. Prolog can easily be compiled into this language and the abstract machine code is easily decompiled back into Prolog. As it is also possible to wire a standard 4-port debugger in the WAM interpreter there is no need for a distinction between compiled and interpreted code. Besides simplifying the design of the Prolog system itself this approach has advantages for program development: the compiler is simple and fast, the user does not have to decide in advance whether debugging is required and the system only runs slightly slower when in debug mode. The price we have to pay is some performance degradation (taking out the debugger from the WAM interpreter improves performance by about 20%) and somewhat additional memory usage to help the decompiler and debugger.

SWI-Prolog extends the minimal set of instructions described in [\[Bowen & Byrd, 1983\]](#page-300-0) to improve performance. While extending this set care has been taken to maintain the advantages of decompilation and tracing of compiled code. The extensions include specialised instructions for unification, predicate invocation, some frequently used built-in predicates, arithmetic, and control  $(7/2, 7)$  $|/2$ ), if-then  $(-\frac{>}{2})$  and negation-by-failure  $(\frac{+}{1})$ .

#### <span id="page-8-2"></span>**1.1.1 Books about Prolog**

This manual does not describe the full syntax and semantics of Prolog, nor how one should write a program in Prolog. These subjects have been described extensively in the literature. See [\[Bratko, 1986\]](#page-300-1), [\[Sterling & Shapiro, 1986\]](#page-301-0), and [\[Clocksin & Melish, 1987\]](#page-300-2). For more advanced Prolog material see [\[O'Keefe, 1990\]](#page-301-1). Syntax and standard operator declarations confirm to the 'Edinburgh standard'. Most built in predicates are compatible with those described in [\[Clocksin & Melish, 1987\]](#page-300-2). SWI-Prolog also offers a number of primitive predicates compatible with Quintus Prolog<sup>[1](#page-8-3)</sup> [\[Qui, 1997\]](#page-301-2) and BIM\_Prolog<sup>[2](#page-8-4)</sup> [\[BIM, 1989\]](#page-300-3).

ISO compliant predicates are based on "Prolog: The Standard", [\[Deransart](#page-300-4) *et al.*, 1996], validated using [\[Hodgson, 1998\]](#page-300-5).

<span id="page-8-3"></span><sup>&</sup>lt;sup>1</sup>Quintus is a trademark of Quintus Computer Systems Inc., USA

<span id="page-8-4"></span> ${}^{2}$ BIM is a trademark of BIM sa/nv., Belgium

# <span id="page-9-0"></span>**1.2 Status**

This manual describes version 5.5 of SWI-Prolog. SWI-Prolog has been used now for many years. The application range includes Prolog course material, meta-interpreters, simulation of parallel Prolog, learning systems, natural language processing, complex interactive systems, web-server and webserver components. Although we experienced rather obvious and critical bugs can remain unnoticed for a remarkable long period, we assume the basic Prolog system is fairly stable. Bugs can be expected in infrequently used built-in predicates.

Some bugs are known to the author. They are described as footnotes in this manual.

# <span id="page-9-1"></span>**1.3 Compliance to the ISO standard**

SWI-Prolog 3.3.0 implements all predicates described in "Prolog: The Standard" [\[Deransart](#page-300-4) *et al.*, 1996].

Exceptions and warning are still weak. Some SWI-Prolog predicates silently fail on conditions where the ISO specification requires an exception (functor/3 for example). Some predicates print warnings rather than raising an exception. All predicates where exceptions may be caused due to a correct program operating in an imperfect world (I/O, arithmetic, resource overflows) should behave according to the ISO standard. In other words: SWI-Prolog should be able to execute any program conforming to [\[Deransart](#page-300-4) *et al.*, 1996] that does not rely on exceptions generated by errors in the program.

# <span id="page-9-2"></span>**1.4 Should you be using SWI-Prolog?**

There are a number of reasons why you better choose a commercial Prolog system, or another academic product:

- *SWI-Prolog is not supported* Although I usually fix bugs shortly after a bug report arrives, I cannot promise anything. Now that the sources are provided, you can always dig into them yourself.
- *Memory requirements and performance are your first concerns*

A number of commercial compilers are more keen on memory and performance than SWI-Prolog. I do not wish to sacrifice some of the nice features of the system, nor its portability to compete on raw performance.

• *You need features not offered by SWI-Prolog* In this case you may wish to give me suggestions for extensions. If you have great plans, please contact me (you might have to implement them yourself however).

On the other hand, SWI-Prolog offers some nice facilities:

• *Nice environment*

This includes 'Do What I Mean', automatic completion of atom names, history mechanism and a tracer that operates on single key-strokes. Interfaces to some standard editors are provided (and can be extended), as well as a facility to maintain programs (see make/0).

• *Very fast compiler*

Even very large applications can be loaded in seconds on most machines. If this is not enough, there is a Quick Load Format that is slightly more compact and loading is almost always I/O bound.

• *Transparent compiled code*

SWI-Prolog compiled code can be treated just as interpreted code: you can list it, trace it, etc. This implies you do not have to decide beforehand whether a module should be loaded for debugging or not. Also, performance is much better than the performance of most interpreters.

• *Profiling*

SWI-Prolog offers tools for performance analysis, which can be very useful to optimise programs. Unless you are very familiar with Prolog and Prolog performance considerations this might be more helpful than a better compiler without these facilities.

• *Flexibility*

SWI-Prolog can easily be integrated with C, supporting non-determinism in Prolog calling C as well as C calling Prolog (see section [9.](#page-189-0) It can also be *embedded* embedded in external programs (see section [9.7\)](#page-236-0). System predicates can be redefined locally to provide compatibility with other Prolog systems.

• *Integration with XPCE*

SWI-Prolog offers a tight integration to the Object Oriented Package for User Interface Development, called XPCE [\[Anjewierden & Wielemaker, 1989\]](#page-300-6). XPCE allows you to implement graphical user interfaces that are source-code compatible over Unix/X11, Win32 (Windows 95/98/ME and NT/2000/XP) and MacOS X (darwin).

# <span id="page-10-0"></span>**1.5 The XPCE GUI system for Prolog**

The XPCE GUI system for dynamically typed languages has been with SWI-Prolog for a long time. It is developed by Anjo Anjewierden and Jan Wielemaker from the department of SWI, University of Amsterdam. It aims at a high-productive development environment for graphical applications based on Prolog.

Object oriented technology has proven to be a suitable model for implementing GUIs, which typically deal with things Prolog is not very good at: event-driven control and global state. With XPCE, we designed a system that has similar characteristics that make Prolog such a powerful tool: dynamic typing, meta-programming and dynamic modification of the running system.

XPCE is an object-system written in the C-language. It provides for the implementation of methods in multiple languages. New XPCE classes may be defined from Prolog using a simple, natural syntax. The body of the method is executed by Prolog itself, providing a natural interface between the two systems. Below is a very simple class definition.

```
:- pce_begin_class(prolog_lister, frame,
                   "List Prolog predicates").
initialise(Self) :->
        "As the C++ constructor"::
        send_super(Self, initialise, 'Prolog Lister'),
```

```
send(Self, append, new(D, dialog)),
        send(D, append,
             text_item(predicate, message(Self, list, @arg1))),
        send(new(view), below, D).
list(Self, From:name) :->
        "List predicates from specification"::
        ( catch(term to atom(Term, From), , fail)
        -> get(Self, member, view, V),
            current_output(Old),
            pce_open(V, write, Fd),
            set_output(Fd),
            listing(Term),
            close(Fd),
            set_output(Old)
        ; send(Self, report, error, 'Syntax error')
        ).
:- pce_end_class.
test :- send(new(prolog_lister), open).
```
Its 165 built-in classes deal with the meta-environment, data-representation and—of course graphics. The graphics classes concentrate on direct-manipulation of diagrammatic representations.

**Availability.** XPCE runs on most Unix<sup>tm</sup> platforms, Windows 95/98/ME, Windows NT/2000/XP and MacOS X (using X11). In the past, versions for Quintus- and SICStus Prolog as well as some Lisp dialects have existed. After discontinuing active Lisp development at SWI the Lisp versions have died. Active development on the Quintus and SICStus versions has been stopped due to lack of standardisation in the the Prolog community. If adequate standards emerge we are happy to actively support other Prolog implementations.

**Info.** further information is available from http://www.swi-prolog.org/packages/xpce/ or by E-mail to info@www.swi-prolog.org.

# <span id="page-11-0"></span>**1.6 Release Notes**

Collected release-notes. This section only contains some highlights. Smaller changes to especially older releases have been removed. For a complete log, see the file ChangeLog from the distribution.

# <span id="page-11-1"></span>**1.6.1 Version 1.8 Release Notes**

Version 1.8 offers a stack-shifter to provide dynamically expanding stacks on machines that do not offer operating-system support for implementing dynamic stacks.

# <span id="page-12-0"></span>**1.6.2 Version 1.9 Release Notes**

Version 1.9 offers better portability including an MS-Windows 3.1 version. Changes to the Prolog system include:

- *Redefinition of system predicates* Redefinition of system predicates was allowed silently in older versions. Version 1.9 only allows it if the new definition is headed by a :- redefine\_system\_predicate/1 directive.
- *'Answer' reuse* The toplevel maintains a table of bindings returned by toplevel goals and allows for reuse of these bindings by prefixing the variables with the \$ sign. See section [2.8.](#page-25-1)
- *Better source code administration* Allows for proper updating of multifile predicates and finding the sources of individual clauses.

# <span id="page-12-1"></span>**1.6.3 Version 2.0 Release Notes**

New features offered:

- *32-bit Virtual Machine* Removes various limits and improves performance.
- *Inline foreign functions*

'Simple' foreign predicates no longer build a Prolog stack-frame, but are directly called from the VM. Notably provides a speedup for the test predicates such as  $var/1$ , etc.

- *Various compatibility improvements*
- *Stream based I/O library*

All SWI-Prolog's I/O is now handled by the stream-package defined in the foreign include file SWI-Stream.h. Physical I/O of Prolog streams may be redefined through the foreign language interface, facilitating much simpler integration in window environments.

# <span id="page-12-2"></span>**1.6.4 Version 2.5 Release Notes**

Version 2.5 is an intermediate release on the path from 2.1 to 3.0. All changes are to the foreignlanguage interface, both to user- and system-predicates implemented in the C-language. The aim is twofold. First of all to make garbage-collection and stack-expansion (stack-shifts) possible while foreign code is active without the C-programmer having to worry about locking and unlocking Cvariables pointing to Prolog terms. The new approach is closely compatible to the Quintus and SIC-Stus Prolog foreign interface using the +term argument specification (see their respective manuals). This allows for writing foreign interfaces that are easily portable over these three Prolog platforms.

Apart from various bug fixes listed in the Changelog file, these are the main changes since 2.1.0:

• *ISO compatibility*

Many ISO compatibility features have been added: open/4, arithmetic functions, syntax, etc.

• *Win32*

Many fixes for the Win32 (NT, '95 and win32s) platforms. Notably many problems related to pathnames and a problem in the garbage collector.

- *Performance* Many changes to the clause indexing system: added hash-tables, lazy computation of the index information, etc.
- *Portable saved-states* The predicate  $q$ save program/ $[1,2]$  allows for the creating of machine independent saved-states that load very quickly.

# <span id="page-13-0"></span>**1.6.5 Version 2.6 Release Notes**

Version 2.6 provides a stable implementation of the features added in the 2.5.x releases, but at the same time implements a number of new features that may have impact on the system stability.

• *32-bit integer and double float arithmetic*

The biggest change is the support for full 32-bit signed integers and raw machine-format double precision floats. The internal data representation as well as the arithmetic instruction set and interface to the arithmetic functions has been changed for this.

• *Embedding for Win32 applications*

The Win32 version has been reorganised. The Prolog kernel is now implemented as Win32 DLL that may be embedded in C-applications. Two front ends are provided, one for window-based operation and one to run as a Win32 console application.

• *Creating stand-alone executables* Version 2.6.0 can create stand-alone executables by attaching the saved-state to the emulator. See qsave\_program/2.

# <span id="page-13-1"></span>**1.6.6 Version 2.7 Release Notes**

Version 2.7 reorganises the entire data-representation of the Prolog data itself. The aim is to remove most of the assumption on the machine's memory layout to improve portability in general and enable embedding on systems where the memory layout may depend on invocation or on how the executable is linked. The latter is notably a problem on the Win32 platforms. Porting to 64-bit architectures is feasible now.

Furthermore, 2.7 lifts the limits on arity of predicates and number of variables in a clause considerably and allow for further expansion at minimal cost.

# <span id="page-13-2"></span>**1.6.7 Version 2.8 Release Notes**

With version 2.8, we declare the data-representation changes of 2.7.x stable. Version 2.8 exploits the changes of 2.7 to support 64-bit processors like the DEC Alpha. As of version 2.8.5, the representation of recorded terms has changed, and terms on the heap are now represented in a compiled format. SWI-Prolog no longer limits the use of malloc() or uses assumptions on the addresses returned by this function.

# <span id="page-13-3"></span>**1.6.8 Version 2.9 Release Notes**

Version 2.9 is the next step towards version 3.0, improving ISO compliance and introducing ISO compliant exception handling. New are catch/3, throw/1, abolish/1, write\_term/[2,3], write canonical/ $[1,2]$  and the C-functions PL exception() and PL throw(). The predicates  $display/[1,2]$  and  $displayq/[1,2]$  have been moved to backcomp, so old code referring to them will autoload them.

The interface to PL\_open\_query() has changed. The *debug* argument is replaced by a bitwise or'ed *flags* argument. The values FALSE and TRUE have their familiar meaning, making old code using these constants compatible. Non-zero values other than TRUE (1) will be interpreted different.

#### <span id="page-14-0"></span>**1.6.9 Version 3.0 Release Notes**

Complete redesign of the saved-state mechanism, providing the possibility of 'program resources'. See resource/3, open resource/3, and qsave program/[1,2].

#### <span id="page-14-1"></span>**1.6.10 Version 3.1 Release Notes**

Improvements on exception-handling. Allows relating software interrupts (signals) to exceptions, handling signals in Prolog and C (see on\_signal/3 and PL\_signal()). Prolog stack overflows now raise the resource error exception and thus can be handled in Prolog using catch/3.

#### <span id="page-14-2"></span>**1.6.11 Version 3.3 Release Notes**

Version 3.3 is a major release, changing many things internally and externally. The highlights are a complete redesign of the high-level I/O system, which is now based on explicit streams rather then current input/output. The old Edinburgh predicates ( $\sec/1$ ,  $\text{tel1}/1$ , etc.) are now defined on top of this layer instead of the other way around. This fixes various internal problems and removes Prolog limits on the number of streams.

Much progress has been made to improve ISO compliance: handling strings as lists of onecharacter atoms is now supported (next to character codes as integers). Many more exceptions have been added and printing of exceptions and messages is rationalised using Quintus and SICStus Prolog compatible print message/2, message hook/3 and print message lines/3. All predicates descriped in [\[Deransart](#page-300-4) *et al.*, 1996] are now implemented.

As of version 3.3, SWI-Prolog adheres the ISO *logical update view* for dynamic predicates. See section [4.13.1](#page-86-0) for details.

SWI-Prolog 3.3 includes garbage collection on atoms, removing the last serious memory leak especially in text-manipulation applications. See section [9.6.2.](#page-199-1) In addition, both the user-level and foreign interface supports atoms holding *0-bytes*.

Finally, an alpha version of a multi-threaded SWI-Prolog for Linux is added. This version is still much slower than the single-threaded version due to frequent access to 'thread-local-data' as well as some too detailed mutex locks. The basic thread API is ready for serious use and testing however. See section [8.](#page-176-0)

#### **Incompatible changes**

A number of incompatible changes result from this upgrade. They are all easily fixed however.

 $•$   $!/0$ *, call/1* 

The cut now behaves according to the ISO standard. This implies it works in compound goals passed to call/1 and is local to the *condition* part of if-then-else as well as the argument of  $\backslash$  + / 1.

• atom chars/2

This predicate is now ISO compliant and thus generates a list of one-character atoms. The behaviour of the old predicate is available in the —also ISO compliant— atom codes/2 predicate. Safest repair is a replacement of all atom chars into atom codes. If you do not want to change any souce-code, you might want to use

user:goal\_expansion(atom\_chars(A,B), atom\_codes(A,B)).

• number\_chars/2

Same applies for number\_chars/2 and number\_codes/2.

• feature/2*,* set feature/2

These are replaced by the ISO compliant current\_prolog\_flag/2 and set prolog flag/2. The library backcomp provides definitions for feature/2 and set feature/2, so no source **has** to be updated.

• *Accessing command-line arguments*

This used to be provided by the undocumented '\$argv'/1 and Quintus compatible library unix/1. Now there is also documented current prolog flag(*argv, Argv*).

• dup stream/2

Has been deleted. New stream-aliases can deal with most of the problems for which dup stream/2 was designed and dup/2 from the *clib* package can with most others.

 $\bullet$  op/3

Operators are now **local to modules**. This implies any modification of the operator-table does not influence other modules. This is consistent with the proposed ISO behaviour and a necessity to have any usable handling of operators in a multi-threaded environment.

• *set prolog flag(character escapes, Bool)*

This prolog flag is now an interface to changing attributes on the current source-module, effectively making this flag module-local as well. This is required for consistent handling of sources written with ISO (obligatory) character-escape sequences together with old Edinburgh code.

• current stream/3 *and stream position* These predicates have been moved to quintus.

#### <span id="page-15-0"></span>**1.6.12 Version 3.4 Release Notes**

The 3.4 release is a consolidation release. It consolidates the improvements and standard conformance of the 3.3 releases. This version is closely compatible with the 3.3 version except for one important change:

• *Argument order in* select/3

The list-processing predicate select/3 somehow got into a very early version of SWI-Prolog with the wrong argument order. This has been fixed in 3.4.0. The correct order is select(?Elem, ?List, ?Rest).

As select/3 has no error conditions, runtime checking cannot be done. To simplify debugging, the library module checkselect will print references to select/3 in your source code and install a version of select that enters the debugger if select is called and the second argument is not a list.

This library can be loaded explicitely or by calling check\_old\_select/0.

# <span id="page-16-0"></span>**1.6.13 Version 4.0 Release Notes**

As of version 4.0 the standard distribution of SWI-Prolog is bundled with a number of its popular extension packages, among which the now open source XPCE GUI toolkit (see section [1.5\)](#page-10-0). No significant changes have been made to the basic SWI-Prolog engine.

Some useful tricks in the integrated environment:

- *Register the GUI tracer* Using a call to  $guitar \times (0, \text{ hooks} \text{ are installed that replace the normal command-line})$ driven tracer with a graphical forntend.
- *Register PceEmacs for editing files* From your initialisation file. you can load emacs/swi-prolog that cause  $edit/1$  to use the built-in PceEmacs editor.

# <span id="page-16-1"></span>**1.6.14 Version 5.0 Release Notes**

Version 5.0 marks a breakpoint in the phylosophy, where SWI-Prolog moves from a dual GPL/proprietary to a uniform LGPL (Lesser GNU Public Licence) schema, providing a widely usable Free Source Prolog implementation.

On the technical site the development environment, consisting of source-level debugger, integrated editor and various analysis and navigation tools progress steadily towards a mature set of tools.

Many portability issues have been improved, including a port to MacOS X (Darwin).

For details, please visit the new website at http://www.swi-prolog.org

# <span id="page-16-2"></span>**1.6.15 Version 5.1 Release Notes**

Version 5.1 is a beta-serie introducing portable multi-threading. See chapter [8.](#page-176-0) In addition it introduces many new facilities to support server applications, such as the new rlimit library to limit system resources and the possibility to set timeouts on input streams.

# <span id="page-16-3"></span>**1.6.16 Version 5.2 Release Notes**

Version 5.2 consolidates the 5.1.x beta series that introduced threading and many related modifications to the kernel.

# <span id="page-16-4"></span>**1.6.17 Version 5.3 Release Notes**

Version 5.3.x is a development series for adding coroutining, constraints, global variables, cyclic terms (infinite trees) and other goodies to the kernel. The package JPL, providing a bidirectional Java/Prolog interface is added to the common sourcetree and common binary packages.

# <span id="page-16-5"></span>**1.6.18 Version 5.4 Release Notes**

Version 5.4 consolidates the 5.3.x beta series.

#### <span id="page-17-0"></span>**1.6.19 Version 5.5 Release Notes**

Version 5.5.x provides support for *wide characters* with UTF-8 and UNICODE I/O (section [2.17.1\)](#page-44-2). On both 32 and 64-bit hardware Prolog integers are now represented as 64-bit integers, improving portability and allow integer representations of most things we can count in the real world. This version also incorporates clp(r) by Christian Holzbaur, brought to SWI-Prolog by Tom Schrijver and Leslie De Koninck (section [A.10\)](#page-264-2).

# <span id="page-17-1"></span>**1.7 Donate to the SWI-Prolog project**

If you are happy with SWI-Prolog, you care it to be around for much longer while it becomes faster, more stable and with more features you should consider to donate to the SWI-Prolog foundation. Please visit the page below.

http://www.swi-prolog.org/donate.html

# <span id="page-17-2"></span>**1.8 Acknowledgements**

Some small parts of the Prolog code of SWI-Prolog are modified versions of the corresponding Edinburgh C-Prolog code: grammar rule compilation and writef/2. Also some of the C-code originates from C-Prolog: finding the path of the currently running executable and the code underlying absolute file name/2. Ideas on programming style and techniques originate from C-Prolog and Richard O'Keefe's *thief* editor. An important source of inspiration are the programming techniques introduced by Anjo Anjewierden in PCE version 1 and 2.

I also would like to thank those who had the fade of using the early versions of this system, suggested extensions or reported bugs. Among them are Anjo Anjewierden, Huub Knops, Bob Wielinga, Wouter Jansweijer, Luc Peerdeman, Eric Nombden, Frank van Harmelen, Bert Rengel.

Martin Jansche (jansche@novell1.gs.uni-heidelberg.de) has been so kind to reorganise the sources for version 2.1.3 of this manual.

Horst von Brand has been so kind to fix many typos in the 2.7.14 manual. Thanks!

Bart Demoen and Tom Schrijvers have helped me adding coroutining, constraints, global variables and support for cyclic terms to the kernel. Tom has provided the integer interval constraint solver, the CHR compiler and some of the coroutining predicates.

Paul Singleton has integrated Fred Dushin's Java-calls-Prolog side with his Prolog-calls-Java side into the current bidirectional JPL interface package.

Richard O'Keefe is gratefully acknowledged for his efforts to educate beginners as well as valuable comments on proposed new developments.

# <span id="page-18-0"></span>Overview 2

# <span id="page-18-1"></span>**2.1 Getting started quickly**

# <span id="page-18-2"></span>**2.1.1 Starting SWI-Prolog**

# **Starting SWI-Prolog on Unix**

<span id="page-18-3"></span>By default, SWI-Prolog is installed as 'pl', though some administrators call it 'swipl' or 'swi-prolog'. The command-line arguments of SWI-Prolog itself and its utility programs are documented using standard Unix man pages. SWI-Prolog is normally operated as an interactive application simply by starting the program:

```
machine% pl
Welcome to SWI-Prolog (Version 5.2.0)
Copyright (c) 1990-2003 University of Amsterdam.
SWI-Prolog comes with ABSOLUTELY NO WARRANTY. This is free software,
and you are welcome to redistribute it under certain conditions.
Please visit http://www.swi-prolog.org for details.
```
For help, use ?- help(Topic). or ?- apropos(Word).

1 ?-

After starting Prolog, one normally loads a program into it using  $\text{const}$   $t/1$ , which—for historical reasons—may be abbreviated by putting the name of the program file between square brackets. The following goal loads the file likes.pl containing clauses for the predicates likes/2:

```
?- [likes].
% likes compiled, 0.00 sec, 596 bytes.
Yes
?-
```
After this point, Unix and Windows users unite, so if you are using Unix please continue at section [2.1.2.](#page-19-0)

#### **Starting SWI-Prolog on Windows**

After SWI-Prolog has been installed on a Windows system, the following important new things are available to the user:

- A folder (called *directory* in the remainder of this document) called pl containing the executables, libraries, etc. of the system. No files are installed outside this directory.
- A program plwin.exe, providing a window for interaction with Prolog. The program plcon.exe is a version of SWI-Prolog that runs in a DOS-box.
- The file-extension .pl is associated with the program plwin.exe. Opening a .pl file will cause plwin.exe to start, change directory to the directory in which the file-to-open resides and load this file.

The normal way to start with the  $l$  ikes.pl file mentioned in section [2.1.1](#page-18-3) is by simply doubleclicking this file in the Windows explorer.

#### <span id="page-19-0"></span>**2.1.2 Executing a query**

After loading a program, one can ask Prolog queries about the program. The query below asks Prolog what food 'sam' likes. The system responds with  $X = \langle value \rangle$  if it can prove the goal for a certain *X*. The user can type the semi-colon  $(.)^1$  $(.)^1$  if (s)he wants another solution, or RETURN if (s)he is satisfied, after which Prolog will say **Yes**. If Prolog answers **No**, it indicates it cannot find any (more) answers to the query. Finally, Prolog can answer using an error message to indicate the query or program contains an error.

```
?- likes(sam, X).
X = dah1 ;
X = tandoori ;
...
X = \text{chips} ;
N<sub>O</sub>?-
```
# <span id="page-19-1"></span>**2.2 The user's initialisation file**

After the necessary system initialisation the system consults (see consult  $/1$ ) the user's startup file. The base-name of this file follows conventions of the operating system. On MS-Windows, it is the file  $p1$ . ini and on Unix systems .plrc. The file is searched using the file search path/2 clauses for user profile. The table below shows the default value for this search-path.

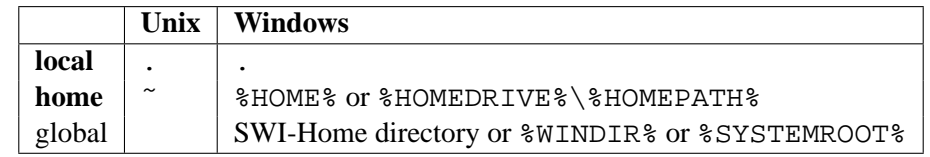

<span id="page-19-2"></span><sup>1</sup>On most installations, single-character commands are executed without waiting for the RETURN key.

After the first startup file is found it is loaded and Prolog stops looking for further startup files. The name of the startup file can be changed with the '-f file' option. If *File* denotes an absolute path, this file is loaded, otherwise the file is searched for using the same conventions as for the default startup file. Finally, if *file* is none, no file is loaded.

# <span id="page-20-0"></span>**2.3 Initialisation files and goals**

Using commandline arguments (see section [2.4\)](#page-20-1), SWI-Prolog can be forced to load files and execute queries for initialisation purposes or non-interactive operation. The most commonly used options are -f file or -s file to make Prolog load a file,  $-g$  goal to define an initialisation goal and -t goal to define the *toplevel goal*. The following is a typical example for starting an application directly from the commandline.

```
machine% pl -s load.pl -g go -t halt
```
It tells SWI-Prolog to load load.pl, start the application using the *entry-point* go/0 and —instead of entering the interactive toplevel— exit after completing  $q\circ/0$ . The  $-q$  may be used to supress all informational messages.

In MS-Windows, the same can be achieved using a short-cut with appropriately defined commandline arguments. A typically seen alternative is to write a file  $run$ ,  $p1$  with content as illustrated below. Double-clicking run.pl will start the application.

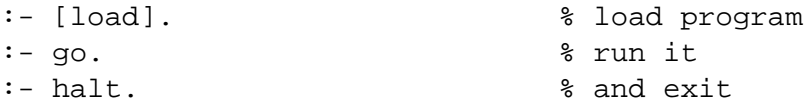

Section [2.10.2](#page-29-3) discusses further scripting options and chapter [10](#page-245-0) discusses the generation of runtime executables. Runtime executables are a mean to deliver executables that do not require the Prolog system.

# <span id="page-20-1"></span>**2.4 Command line options**

The full set of command line options is given below:

```
-help
```
When given as the only option, it summarises the most important options.

**-v**

When given as the only option, it summarises the version and the architecture identifier.

**-arch**

When given as the only option, it prints the architecture identifier (see current prolog flag(arch, Arch)) and exits. See also -dump-runtime-variables.

#### **-dump-runtime-variables**

When given as the only option, it prints a sequence of variable settings that can be used in shell-scripts to deal with Prolog parameters. This feature is also used by plld (see section [9.7\)](#page-236-0). Below is a typical example of using this feature.

```
eval 'pl -dump-runtime-variables'
cc -I$PLBASE/include -L$PLBASE/runtime/$PLARCH ...
```
#### **-q**

Set the prolog-flag verbose to silent, supressing informational and banner messages.

#### **-L***size[km]*

Give local stack limit (2 Mbytes default). Note that there is no space between the size option and its argument. By default, the argument is interpreted in Kbytes. Postfixing the argument with m causes the argument to be interpreted in Mbytes. The following example specifies 32 Mbytes local stack.

% pl -L32m

A maximum is useful to stop buggy programs from claiming all memory resources. -L0 sets the limit to the highest possible value. See section [2.18.](#page-46-0)

#### **-G***size[km]*

Give global stack limit (4 Mbytes default). See -L for more details.

#### **-T***size[km]*

Give trail stack limit (4 Mbytes default). This limit is relatively high because trail-stack overflows are not often caused by program bugs. See -L for more details.

#### **-A***size[km]*

Give argument stack limit (1 Mbytes default). The argument stack limits the maximum nesting of terms that can be compiled and executed. SWI-Prolog does 'last-argument optimisation' to avoid many deeply nested structure using this stack. Enlarging this limit is only necessary in extreme cases. See  $-I$  for more details.

#### **-c** *file . . .*

Compile files into an 'intermediate code file'. See section [2.10.](#page-29-0)

#### **-o** *output*

Used in combination with  $-c$  or  $-b$  to determine output file for compilation.

#### **-O**

Optimised compilation. See current prolog flag/2 flag optimise for details.

#### **-nodebug**

Disable debugging. See the current prolog flag/2 flag generate debug info for details.

#### **-s** *file*

Use *file* as a script-file. The script file is loaded after the initialisation file specified with the -f  $f \text{ and } f$  is the -f  $f \text{ and } f$  is the using -s does not stop Prolog from loading the personal initialisation file.

#### **-f** *file*

Use *file* as initialisation file instead of the default .plrc (Unix) or pl.ini (Windows). '-f none' stops SWI-Prolog from searching for a startup file. This option can be used as an alternative to  $-s$  file that stops Prolog from loading the personal initialisation file. See also section [2.2.](#page-19-1)

#### **-F** *script*

Selects a startup-script from the SWI-Prolog home directory. The script-file is named  $\langle script \rangle$ .  $rc$ . The default *script* name is deduced from the executable, taking the leading alphanumerical characters (letters, digits and underscore) from the program-name. -F none stops looking for a script. Intended for simple management of slightly different versions. One could for example write a script  $\text{iso} \cdot \text{rc}$  and then select ISO compatibility mode using pl -F iso or make a link from iso-pl to pl.

#### **-g** *goal*

*Goal* is executed just before entering the top level. Default is a predicate which prints the welcome message. The welcome message can thus be suppressed by giving -g true. *goal* can be a complex term. In this case quotes are normally needed to protect it from being expanded by the Unix shell.

#### **-t** *goal*

Use *goal* as interactive toplevel instead of the default goal prolog/0. *goal* can be a complex term. If the toplevel goal succeeds SWI-Prolog exits with status 0. If it fails the exit status is 1. This flag also determines the goal started by break/0 and abort/0. If you want to stop the user from entering interactive mode start the application with '-q qoal' and give 'halt' as toplevel.

#### **-tty**

Unix only. Switches controlling the terminal for allowing single-character commands to the tracer and  $qet\_single\_char/1$ . By default manipulating the terminal is enabled unless the system detects it is not connected to a terminal or it is running as a GNU-Emacs inferior process. This flag is sometimes required for smooth interaction with other applications.

#### **-nosignals**

Inhibit any signal handling by Prolog, a property that is sometimes desirable for embedded applications. This option sets the flag signals to false. See section [9.6.19](#page-236-1) for defails.

**-x** *bootfile*

Boot from *bootfile* instead of the system's default boot file. A bootfile is a file resulting from a Prolog compilation using the  $-b$  or  $-c$  option or a program saved using qsave program/[1,2].

#### **-p** *alias=path1[:path2 . . . ]*

Define a path alias for file search path. *alias* is the name of the alias, *path1 ...* is a list of values for the alias. On Windows the list-seperator is  $\tau$ . On other systems it is :. A value is either a term of the form alias(value) or pathname. The computed aliases are added to file search path/2 using asserta/1, so they precede predefined values for the alias. See file search path/2 for details on using this file-location mechanism.

--

Stops scanning for more arguments, so you can pass arguments for your application after this one. See current prolog flag/2 using the flag argv for obtaining the commandline arguments.

The following options are for system maintenance. They are given for reference only.

**-b** *initfile . . .*-c *file . . .*

Boot compilation. *initfile . . .* are compiled by the C-written bootstrap compiler, *file . . .* by the normal Prolog compiler. System maintenance only.

**-d** *level*

Set debug level to *level*. Only has effect if the system is compiled with the -DO DEBUG flag. System maintenance only.

# <span id="page-23-0"></span>**2.5 GNU Emacs Interface**

The default Prolog mode for GNU-Emacs can be activated by adding the following rules to your Emacs initialisation file:

```
(setq auto-mode-alist
      (append
       '(("\backslash\backslash p1" . prolog-mode))auto-mode-alist))
(setq prolog-program-name "pl")
(setq prolog-consult-string "[user].\n")
;If you want this. Indentation is either poor or I don't use
;it as intended.
;(setq prolog-indent-width 8)
```
Unfortunately the default Prolog mode of GNU-Emacs is not very good. An alternative prolog.el file for GNU-Emacs 20 is available from http://www.freesoft.cz/ pdm/software/emacs/prolog-mode/ and for GNU-Emacs 19 from http://w1.858.telia.com/ u85810764/Prolog-mode/index.html

# <span id="page-23-1"></span>**2.6 Online Help**

Online help provides a fast lookup and browsing facility to this manual. The online manual can show predicate definitions as well as entire sections of the manual.

The online help is displayed from the file 'MANUAL'. The file helpidx provides an index into this file. 'MANUAL' is created from the LAT<sub>EX</sub> sources with a modified version of dvitty, using overstrike for printing bold text and underlining for rendering italic text. XPCE is shipped with swi help, presenting the information from the online help in a hypertext window. The prologflag write help with overstrike controls whether or not help/1 writes its output using overstrike to realise bold and underlined output or not. If this prolog-flag is not set it is initialised by the help library to true if the TERM variable equals xterm and false otherwise. If this default does not satisfy you, add the following line to your personal startup file (see section [2.2\)](#page-19-1):

:- set prolog flag(write help with overstrike, true).

#### **help**

Equivalent to help(help/1).

#### **help(***+What***)**

Show specified part of the manual. *What* is one of:

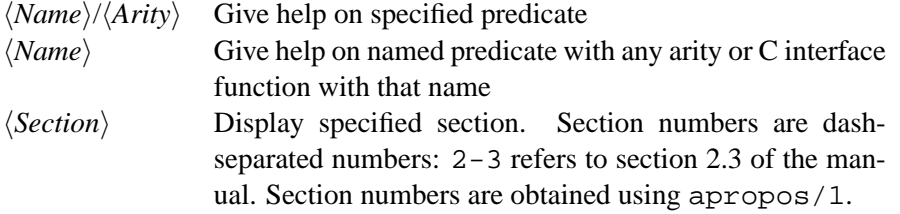

#### Examples:

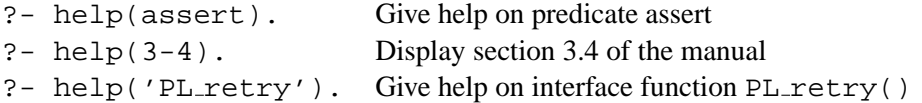

See also apropos/1, and the SWI-Prolog home page at http://www.swi-prolog.org, which provides a FAQ, an HTML version of manual for online browsing and HTML and PDF versions for downloading.

#### **apropos(***+Pattern***)**

Display all predicates, functions and sections that have *Pattern* in their name or summary description. Lowercase letters in *Pattern* also match a corresponding uppercase letter. Example:

?- apropos(file). Display predicates, functions and sections that have 'file' (or 'File', etc.) in their summary description.

**explain(***+ToExplain***)**

Give an explanation on the given 'object'. The argument may be any Prolog data object. If the argument is an atom, a term of the form *Name/Arity* or a term of the form *Module:Name/Arity*, explain will try to explain the predicate as well as possible references to it.

**explain(***+ToExplain, -Explanation***)**

Unify *Explanation* with an explanation for *ToExplain*. Backtracking yields further explanations.

# <span id="page-24-0"></span>**2.7 Query Substitutions**

SWI-Prolog offers a query substitution mechanism similar to that of Unix csh (csh(1)), called 'history'. The availability of this feature is controlled by set prolog flag/2, using the history prolog-flag. By default, history is available if the prolog-flag readline is false. To enable this feature, remembering the last 50 commands, put the following into your startup file (see section [2.2:](#page-19-1)

:- set\_prolog\_flag(history, 50).

| 11.            | Repeat last query                                                         |
|----------------|---------------------------------------------------------------------------|
| !nr.           | Repeat query numbered $\langle nr \rangle$                                |
| !str.          | Repeat last query starting with $\langle str \rangle$                     |
| !?str.         | Repeat last query holding $\langle str \rangle$                           |
| ^old^new.      | Substitute $\langle old \rangle$ into $\langle new \rangle$ in last query |
| !nr^old^new.   | Substitute in query numbered $\langle nr \rangle$                         |
| !str^old^new.  | Substitute in query starting with $\langle str \rangle$                   |
| !?str^old^new. | Substitute in query holding $\langle str \rangle$                         |
| h.             | Show history list                                                         |
|                | Show this list                                                            |

<span id="page-25-3"></span>Table 2.1: History commands

The history system allows the user to compose new queries from those typed before and remembered by the system. It also allows to correct queries and syntax errors. SWI-Prolog does not offer the Unix csh capabilities to include arguments. This is omitted as it is unclear how the first, second, etc. argument should be defined.<sup>[2](#page-25-2)</sup>

The available history commands are shown in table [2.1.](#page-25-3)

#### <span id="page-25-0"></span>**2.7.1 Limitations of the History System**

History expansion is executed after *raw-reading*. This is the first stage of read term/2 and friends, reading the term into a string while deleting comment and canonising blank. This makes it hard to use it for correcting syntax errors. Command-line editing as provided using the GNU-readline library is more suitable for this. History expansion is first of all useful for executing or combining commands from long ago.

# <span id="page-25-1"></span>**2.8 Reuse of toplevel bindings**

Bindings resulting from the successful execution of a toplevel goal are asserted in a database. These values may be reused in further toplevel queries as \$Var. Only the latest binding is available. Example:

Note that variables may be set by executing  $=$  /2:

```
6 ?- X = statistics.
X = statistics
Yes
7 - $X.
28.00 seconds cpu time for 183,128 inferences
4,016 atoms, 1,904 functors, 2,042 predicates, 52 modules
55,915 byte codes; 11,239 external references
```
<span id="page-25-2"></span><sup>&</sup>lt;sup>2</sup>One could choose words, defining words as a sequence of alpha-numeric characters and the word separators as anything else, but one could also choose Prolog arguments

 $1$  ?- maplist(plus(1), "hello", X). X = [105,102,109,109,112] Yes 2 ?- format('˜s˜n', [\$X]). ifmmp Yes

3 ?-

Figure 2.1: Reusing toplevel bindings

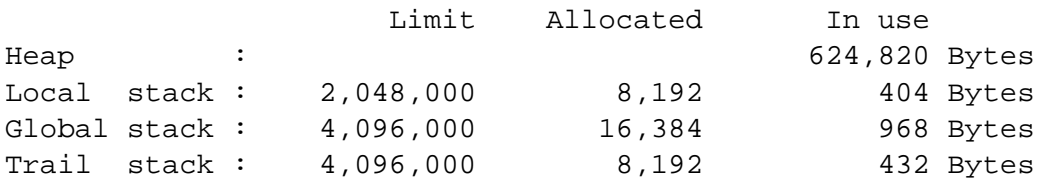

Yes

8 ?-

# <span id="page-26-0"></span>**2.9 Overview of the Debugger**

SWI-Prolog has a 6-port tracer, extending the standard 4-port tracer [\[Clocksin & Melish, 1987\]](#page-300-2) with two additional ports. The optional *unify* port allows the user to inspect the result after unification of the head. The *exception* port shows exceptions raised by throw/1 or one of the built-in predicates. See section [4.9.](#page-77-0)

The standard ports are called call, exit, redo, fail and unify. The tracer is started by the trace/0 command, when a spy point is reached and the system is in debugging mode (see  $spy/1$ and debug/0) or when an exception is raised.

The interactive toplevel goal trace/0 means "trace the next query". The tracer shows the port, displaying the port name, the current depth of the recursion and the goal. The goal is printed using the Prolog predicate  $w$ rite\_term/2. The style is defined by the prolog-flag debugger print options and can be modified using this flag or using the w, p and d commands of the tracer.

On *leashed ports* (set with the predicate leash/1, default are call, exit, redo and fail) the user is prompted for an action. All actions are single character commands which are executed **without** waiting for a return, unless the command line option  $-tty$  is active. Tracer options:

+ **(Spy)**

Set a spy point (see  $spy/1$ ) on the current predicate.

- **(No spy)**

Remove the spy point (see nospy/1) from the current predicate.

```
1 ?- visible(+all), leash(-exit).
Yes
2 ?- trace, min([3, 2], X).
 Call: ( 3) min([3, 2], G235) ? creep
 Unify: ( 3) min([3, 2], G235)
 Call: ( 4) min([2], G244) ? creep
 Unify: ( 4) min([2], 2)
 Exit: (4) min([2], 2)Call: ( 4) min(3, 2, G235) ? creep
 Unify: ( 4) min(3, 2, G235)
 Call: ( 5) 3 < 2 ? creep
 Fail: (5) 3 < 2 ? creep
 Redo: ( 4) min(3, 2, G235) ? creep
 Exit: (4) min(3, 2, 2)Exit: ( 3) min([3, 2], 2)
```
Yes

[trace] 3 ?-

Figure 2.2: Example trace

#### / **(Find)**

Search for a port. After the '/', the user can enter a line to specify the port to search for. This line consists of a set of letters indicating the port type, followed by an optional term, that should unify with the goal run by the port. If no term is specified it is taken as a variable, searching for any port of the specified type. If an atom is given, any goal whose functor has a name equal to that atom matches. Examples:

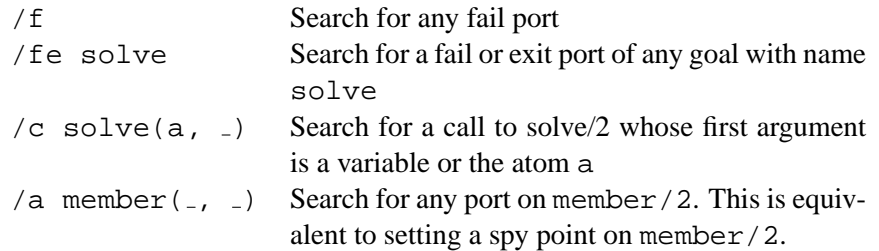

#### . **(Repeat find)**

Repeat the last find command (see '/').

#### A **(Alternatives)**

Show all goals that have alternatives.

#### C **(Context)**

Toggle 'Show Context'. If on the context module of the goal is displayed between square brackets (see section  $5$ ). Default is  $\circ$  f f.

#### L **(Listing)**

List the current predicate with listing/1.

#### a **(Abort)**

Abort Prolog execution (see abort/0).

#### b **(Break)**

Enter a Prolog break environment (see break/0).

#### c **(Creep)**

Continue execution, stop at next port. (Also return, space).

#### d **(Display)**

Set the max depth(*Depth*) option of debugger print options, limiting the depth to which terms are printed. See also the w and p options.

#### e **(Exit)**

Terminate Prolog (see halt/0).

#### f **(Fail)**

Force failure of the current goal.

#### g **(Goals)**

Show the list of parent goals (the execution stack). Note that due to tail recursion optimization a number of parent goals might not exist any more.

#### h **(Help)**

Show available options (also '?').

#### i **(Ignore)**

Ignore the current goal, pretending it succeeded.

#### l **(Leap)**

Continue execution, stop at next spy point.

#### n **(No debug)**

Continue execution in 'no debug' mode.

#### p **(Print)**

```
Set the prolog-flag debugger print options to [quoted(true),
portray(true), max depth(10)]. This is the default.
```
#### r **(Retry)**

Undo all actions (except for database and i/o actions) back to the call port of the current goal and resume execution at the call port.

#### s **(Skip)**

Continue execution, stop at the next port of **this** goal (thus skipping all calls to children of this goal).

#### u **(Up)**

Continue execution, stop at the next port of **the parent** goal (thus skipping this goal and all calls to children of this goal). This option is useful to stop tracing a failure driven loop.

w **(Write)**

Set the prolog-flag debugger print options to [quoted(true)], bypassing portray/1, etc.

The ideal 4 port model as described in many Prolog books  $[Clocksin \& Melish, 1987]$  is not visible in many Prolog implementations because code optimisation removes part of the choice- and exit-points. Backtrack points are not shown if either the goal succeeded deterministically or its alternatives were removed using the cut. When running in debug mode (debug/0) choice points are only destroyed when removed by the cut. In debug mode, tail recursion optimisation is switched off.<sup>[3](#page-29-4)</sup>

Reference information to all predicates available for manipulating the debugger is in section [4.39.](#page-139-1)

### <span id="page-29-0"></span>**2.10 Compilation**

#### <span id="page-29-1"></span>**2.10.1 During program development**

During program development, programs are normally loaded using  $\text{const}$  t /1, or the list abbreviation. It is common practice to organise a project as a collection of source-files and a *load-file*, a Prolog file containing only use module/[1,2] or ensure loaded/1 directives, possibly with a definition of the *entry-point* of the program, the predicate that is normally used to start the program. This file is often called load.pl. If the entry-point is called *go*, a typical session starts as:

```
s pl
<banner>
1 ?- [load].
<compilation messages>
Yes
2 ?- go.
<program interaction>
```
When using Windows, the user may open  $load.p1$  from the Windows explorer, which will cause plwin.exe to be started in the directory holding load.pl. Prolog loads load.pl before entering the toplevel.

#### <span id="page-29-2"></span>**2.10.2 For running the result**

There are various options if you want to make your program ready for real usage. The best choice depends on whether the program is to be used only on machines holding the SWI-Prolog development system, the size of the program and the operating system (Unix vs. Windows).

#### **Using PrologScript**

<span id="page-29-3"></span>New in version 4.0.5 is the possibility to use a Prolog source file directly as a Unix script-file. the same mechanism is useful to specify additional parameters for running a Prolog file on Windows.

<span id="page-29-4"></span><sup>&</sup>lt;sup>3</sup>This implies the system can run out of local stack in debug mode, while no problems arise when running in non-debug mode.

If the first letter of a Prolog file is  $\#$ , the first line is treated as comment.<sup>[4](#page-30-0)</sup> To create a Prolog script, make the first line start like this:

#!/path/to/pl  $\langle options \rangle$  -s

Prolog recognises this starting sequence and causes the interpreter to receive the following argument-list:

/path/to/pl  $\langle options \rangle$  -s  $\langle script \rangle$  --  $\langle ScriptArguments \rangle$ 

Instead of -s, the user may use -f to stop Prolog from looking for a personal initialisation file. Here is a simple script doing expression evaluation:

```
#!/usr/bin/pl -q -t main -f
eval :-
         current_prolog_flag(argv, Argv),
         append(\_, [- - | \text{Args}], \text{Arg} \}),
         concat_atom(Args, ' ', SingleArg),
         term_to_atom(Term, SingleArg),
         Val is Term,
         format('˜w˜n', [Val]).
main :-
         catch(eval, E, (print_message(error, E), fail)),
         halt.
main :-
        halt(1).
```
And here are two example runs:

```
% eval 1+2
3
% eval foo
ERROR: Arithmetic: 'foo/0' is not a function
%
```
**The Windows version** supports the #! construct too, but here it serves a rather different role. The Windows shell already allows the user to start Prolog source-files directly through the Windows filetype association. Windows however makes it rather complicated to provide additional parameters, such as the required stack-size for an individual Prolog file. The #! line provides for this, providing a more flexible approach then changing the global defaults. The following starts Prolog with unlimited stack-size on the given source-file:

<span id="page-30-0"></span><sup>&</sup>lt;sup>4</sup>The #-sign can be the legal start of a normal Prolog clause. In the unlikely case this is required, leave the first line blank or add a header-comment.

```
#!/usr/bin/pl -L0 -T0 -G0 -s
```
....

Note the use of  $/\text{usr}/\text{bin}/\text{pl}$ , which specifies the interpreter. This argument is ignored in the Windows version, but required to ensure best cross-platform compatibility.

#### **Creating a shell-script**

With the introduction of *PrologScript* (see section [2.10.2\)](#page-29-3), using shell-scripts as explained in this section has become redundant for most applications.

Especially on Unix systems and not-too-large applications, writing a shell-script that simply loads your application and calls the entry-point is often a good choice. A skeleton for the script is given below, followed by the Prolog code to obtain the program arguments.

```
#!/bin/sh
base=<absolute-path-to-source>
PL=pl
exec $PL -f none -g "load_files(['$base/load'],[silent(true)])" \setminus-t go - $*
q_0 : -current_prolog_flag(argv, Arguments),
        append(_SytemArgs, [--|Args], Arguments), !,
        go(Args).
go(Args) :-
        ...
```
On Windows systems, similar behaviour can be achieved by creating a shortcut to Prolog, passing the proper options or writing a .bat file.

#### **Creating a saved-state**

For larger programs, as well as for programs that are required to run on systems that do not have the SWI-Prolog development system installed, creating a saved state is the best solution. A saved state is created using  $q$ save program/[1,2] or using the linker plld(1). A saved state is a file containing machine-independent intermediate code in a format dedicated for fast loading. Optionally, the emulator may be integrated in the saved state, creating a single-file, but machine-dependent, executable. This process is described in chapter [10.](#page-245-0)

#### **Compilation using the -c commandline option**

This mechanism loads a series of Prolog source files and then creates a saved-state as qsave program/2 does. The command syntax is:

```
% pl [option ...] [-o output] -c file ...
```
The *options* argument are options to qsave program/2 written in the format below. The optionnames and their values are described with qsave\_program/2.

--*option-name*=*option-value*

For example, to create a stand-alone executable that starts by executing main/0 and for which the source is loaded through load.pl, use the command

```
% pl --goal=main --stand_alone=true -o myprog -c load.pl
```
This performs exactly the same as executing

```
% pl
<banner>
?- [load].
?- qsave_program(myprog,
                  [ goal(main),
                    stand alone(true)
                  ]).
?- halt.
```
# <span id="page-32-0"></span>**2.11 Environment Control (Prolog flags)**

The predicates current  $_{\rm{prolog-flaq/2}}$  and set  $_{\rm{prolog-flaq/2}}$  allow the user to examine and modify the execution environment. It provides access to whether optional features are available on this version, operating system, foreign-code environment, command-line arguments, version, as well as runtime flags to control the runtime behaviour of certain predicates to achieve compatibility with other Prolog environments.

#### **current prolog flag(***?Key, -Value***)**

The predicate current prolog flag/2 defines an interface to installation features: options compiled in, version, home, etc. With both arguments unbound, it will generate all defined prolog-flags. With the 'Key' instantiated it unify the value of the prolog-flag. Features come in three types: boolean prolog-flags, prolog-flags with an atom value and prolog-flags with an integer value. Some prolog flags are not defined in all versions, which is normally indicated in the documentation below as *"if present and true"*. A boolean prolog-flag is true iff the prolog-flag is present **and** the *Value* is the atom true. Tests for such flags should be written as below.

```
( current_prolog_flag(windows, true)
-> <Do MS-Windows things>
; <Do normal things>
)
```
#### **abort with exception** *(bool, changeable)*

Determines how abort/0 is realised. See the description of abort/0 for details.

#### **agc margin** *(integer, changeable)*

If this amount of atoms has been created since the last atom-garbage collection, perform atom garbage collection at the first opportunity. Initial value is 10,000. May be changed. A value of 0 (zero) disables atom garbage collection. See also PL register\_atom().

#### **allow variable name as functor** *(bool, changeable)*

If true (default is false),  $Function(\arg)$  is read as if it was written 'Functor' (arg). Some applications use the Prolog read/1 predicate for reading an application defined script language. In these cases, it is often difficult to explain to non-Prolog users of the application that constants and functions can only start with a lowercase letter. Variables can be turned into atoms starting with an uppercase atom by calling read term/2 using the option variable names and binding the variables to their name. Using this feature,  $F(x)$  can be turned into valid syntax for such script languages. Suggested by Robert van Engelen. SWI-Prolog specific.

#### **argv** *(list)*

List is a list of atoms representing the command-line arguments used to invoke SWI-Prolog. Please note that **all** arguments are included in the list returned.

**arch** *(atom)*

Identifier for the hardware and operating system SWI-Prolog is running on. Used to select foreign files for the right architecture. See also section [9.4](#page-191-0) and file search path/2.

#### **associate** *(atom, changeable)*

On Windows systems, this is set to the filename-extension (e.g.  $p1$  or  $pro$  associated with plwin.exe.

#### **autoload** *(bool, changeable)*

If true (default) autoloading of library functions is enabled. See section [2.13.](#page-40-0)

#### **backquoted string** *(bool, changeable)*

If true (default false), read translates text between backquotes into a string object (see section [4.23\)](#page-114-1). This flag is mainly for compatibility to LPA Prolog.

#### **bounded** *(true)*

ISO prolog-flag describing integer representation is bound by min integer and max integer.

#### **c cc** *(atom)*

Name of the C-compiler used to compile SWI-Prolog. Normally either gcc or cc. See section [9.7.](#page-236-0)

**c ldflags** *(atom)*

Special linker flags passed to link SWI-Prolog. See section [9.7.](#page-236-0)

**c libs** *(atom)*

Libraries passed to the C-linker when SWI-Prolog was linked. May be used to determine the libraries needed to create statically linked extensions for SWI-Prolog. See section [9.7.](#page-236-0)

#### **char conversion** *(bool, changeable)*

Determines whether character-conversion takes place while reading terms. See also char conversion/2.

### **character escapes** *(bool, changeable)*

If true (default), read/1 interprets  $\epsilon$  escape sequences in quoted atoms and strings. May be changed. This flag is local to the module in which it is changed.

#### **compiled at** *(atom)*

Describes when the system has been compiled. Only available if the C-compiler used to compile SWI-Prolog provides the \_DATE\_ and \_TIME\_ macros.

#### **console menu** *(bool)*

Set to true in plwin.exe to indicate the console supports menus. See also section [4.35.2.](#page-133-1)

#### **dde** *(bool)*

Set to true if this instance of Prolog supports DDE as described in section [4.43.](#page-147-0)

#### **debug** *(bool, changeable)*

Switch debugging mode on/off. If debug mode is activated the system traps encountered spy-points (see spy/1) and trace-points (see  $trace/1$ ). In addition, tail-recursion optimisation is disabled and the system is more conservative in destroying choice-points to simplify debugging.

Disabling these optimisations can cause the system to run out of memory on programs that behave correctly if debug mode is off.

#### **debug on error** *(bool, changeable)*

If true, start the tracer after an error is detected. Otherwise just continue execution. The goal that raised the error will normally fail. See also fileerrors/2 and the prolog-flag report error. May be changed. Default is true, except for the runtime version.

#### **debugger print options** *(term, changeable)*

This argument is given as option-list to write  $\tan 2$  for printing goals by the debugger. Modified by the 'w', 'p' and ' $\langle N \rangle$  d' commands of the debugger. Default is [quoted(true), portray(true), max depth(10), attributes(portray)].

#### **debugger show context** *(bool, changeable)*

If true, show the context module while printing a stack-frame in the tracer. Normally controlled using the 'C' option of the tracer.

#### **double quotes** *(codes,chars,atom,string, changeable)*

This flag determines how double-quotes strings are read by Prolog and is —like character escapes— maintained for each module. If codes (default), a list of character-codes is returned, if chars a list of one-character atoms, if atom double quotes are the same as single-quotes and finally,  $string$  reads the text into a Prolog string (see section [4.23\)](#page-114-1). See also atom\_chars/2 and atom\_codes/2.

#### **dynamic stacks** *(bool)*

If true, the system uses some form of 'sparse-memory management' to realise the stacks. If false, malloc()/realloc() are used for the stacks. In earlier days this had consequenses for foreign code. As of version 2.5, this is no longer the case.

Systems using 'sparse-memory management' are a bit faster as there is no stack-shifter, and checking the stack-boundary is often realised by the hardware using a 'guard-page'. Also, memory is actually returned to the system after a garbage collection or call to trim stacks/0 (called by prolog/0 after finishing a user-query).

#### **editor** *(atom, changeable)*

Determines the editor used by  $edit/1$ . See section [4.4](#page-68-0) for details on selecting the editor used.

#### **emacs inferior process** *(bool)*

If true, SWI-Prolog is running as an *inferior process* of (GNU/X-)Emacs. SWI-Prolog assumes this is the case if the environment variable EMACS is t and INFERIOR is yes.

#### **encoding** *(atom, changeable)*

Default encoding used for opening files in text mode. The initial value is deduced from the environment. See section [2.17.1](#page-44-2) for details.

#### **executable** *(atom)*

Path-name of the running executable. Used by qsave\_program/2 as default emulator.

#### **file name variables** *(bool, changeable)*

If true (default false), expand  $\gamma$  are and  $\gamma$  in arguments of builtin-predicates that accept a file name (open/3,  $exists$   $file/1$ ,  $access$  $file/2$ ,  $etc.$ ). The predicate  $\exp$  and  $\text{file_name}/2$  should be used to expand environment variables and wildcard patterns. This prolog-flag is intended for backward compatibility with older versions of SWI-Prolog.

#### **float format** *(atom, changeable)*

C-library printf() format specification used by  $write/1$  and friends to determine how floating point numbers are printed. The default is %g. The specified value is passed to printf() without further checking. For example, if you want more digits printed, %.12g will print all floats using 12 digits instead of the default 6.

When using quoted-write, the output is guaranteed to contain a decimal dot or exponent, so read/1 reads a floating point number. See also format/[1,2],  $write_term/[2,3].$ 

#### **gc** *(bool, changeable)*

If true (default), the garbage collector is active. If false, neither garbage-collection, nor stack-shifts will take place, even not on explicit request. May be changed.

#### **generate debug info** *(bool, changeable)*

If true (default) generate code that can be debugged using  $trace/0, spy/1, etc.$  Can be set to false using the -nodebug. The predicate load files/2 restores the value of this flag after loading a file, causing modifications to be local to a source-file. Many of the libraries have :- set\_prolog\_flag(generate\_debug\_info, false) to hide their details from a normal trace.<sup>[5](#page-35-0)</sup>

#### **gnu libpthread version** *(atom)*

Linux systems only. Reports the version of the Linux thread library used. See section [8.2.1](#page-179-0) for how it may affect you.

#### **gui** *(bool)*

Set to true if XPCE is around and can be used for graphics.

#### **history** *(integer, changeable)*

If *integer* > 0, support Unix csh(1) like history as described in section [2.7.](#page-24-0) Otherwise, only support reusing commands through the commandline editor. The default is to set this prolog-flag to 0 if a commandline editor is provided (see prolog-flag readline) and 15 otherwise.

<span id="page-35-0"></span> $<sup>5</sup>$ In the current implementation this only causes a flag to be set on the predicate that causes children to be hidden from</sup> the debugger. The name anticipates on anticipated changes to the compiler.
#### **home** *(atom)*

SWI-Prolog's notion of the home-directory. SWI-Prolog uses its home directory to find its startup file as  $\langle home \rangle$ /boot32.prc (32-bit machines) or  $\langle home \rangle$ /boot64.prc (64bit machines) and to find its library as  $\langle home \rangle / \text{library.}$ 

#### **hwnd** *(integer)*

In plwin.exe, this refers to the MS-Windows window-handle of the console window.

#### **integer rounding function** *(down,toward zero)*

ISO prolog-flag describing rounding by  $\frac{1}{2}$  and rem arithmetic functions. Value depends on the C-compiler used.

#### **iso** *(bool, changeable)*

Include some weird ISO compatibility that is incompatible to normal SWI-Prolog behaviour. Currently it has the following effect:

- is  $/2$  and evaluation under  $flag/3$  do not automatically convert floats to integers if the float represents an integer.
- The //2 (float division) *always* return a float, even if applied to integers that can be divided.
- In the standard order of terms (see section  $4.6.1$ ), all floats are before all integers.
- atom length/2 yields an instantiation error if the first argument is a number.
- clause/[2,3] raises a permission error when accessing static predicates.
- abolish/[1,2] raises a permission error when accessing static predicates.

#### **large files** *(bool)*

If present and true, SWI-Prolog has been compiled with *large file support* (LFS) and is capable to access files larger than 2GB on 32-bit hardware. Large file-support is default on installations built using configure that support it and may be switched off using the configure option --disable-largefile. [6](#page-36-0)

#### **max arity** *(unbounded)*

ISO prolog-flag describing there is no maximum arity to compound terms.

#### **max integer** *(integer)*

Maximum integer value. Most arithmetic operations will automatically convert to floats if integer values above this are returned.

#### **max tagged integer** *(integer)*

Maximum integer value represented as a 'tagged' value. Tagged integers require 4-bytes storage and are used for indexing. Larger integers are represented as 'indirect data' and require 16-bytes on the stacks (though a copy requires only 4 additional bytes).

#### **min integer** *(integer)*

Minimum integer value.

#### **min tagged integer** *(integer)*

Start of the tagged-integer value range.

#### **open shared object** *(bool)*

If true, open shared object/2 and friends are implemented, providing access to shared libraries (. so files) or dynamic link libraries (. DLL files).

<span id="page-36-0"></span> ${}^{6}$ BUG: As SWI-Prolog integers are 32-bits, SWI-Prolog cannot represent offsets in large files. Therefore, calls involving file sizes or offsets do not work properly.

#### **optimise** *(bool, changeable)*

If true, compile in optimised mode. The initial value is true if Prolog was started with the -O commandline option.

Currently optimise compilation implies compilation of arithmetic, and deletion of redundant true/0 that may result from expand\_goal/2.

Later versions might imply various other optimisations such as integrating small predicates into their callers, eliminating constant expressions and other predictable constructs. Source code optimisation is never applied to predicates that are declared dynamic (see dynamic/1).

#### **pid** *(int)*

Process identifier of the running Prolog process. Existence of this flag is implementation dependent.

#### **pipe** *(bool, changeable)*

If true, open(pipe(command), mode, Stream), etc. are supported. Can be changed to disable the use of pipes in applications testing this feature. Not recommended.

#### **readline** *(bool)*

If true, SWI-Prolog is linked with the readline library. This is done by default if you have this library installed on your system. It is also true for the Win32 plwin.exe version of SWI-Prolog, which realises a subset of the readline functionality.

#### **resource database** *(atom)*

Set to the absolute-filename of the attached state. Typically this is the file boot 32.prc, the file specified with  $-x$  or the running executable. See also  $resource/3$ .

#### **report error** *(bool, changeable)*

If true, print error messages, otherwise suppress them. May be changed. See also the debug\_on\_error prolog-flag. Default is true, except for the runtime version.

#### **runtime** *(bool)*

If present and true, SWI-Prolog is compiled with -DO RUNTIME, disabling various useful development features (currently the tracer and profiler).

#### **saved program** *(bool)*

If present and  $true$ , Prolog is started from a state saved with qsave\_program/[1,2].

#### **shared object extension** *(atom)*

Extension used by the operating system for shared objects. .so for most Unix systems and .dll for Windows. Used for locating files using the file type executable. See also absolute\_file\_name/3.

#### **signals** *(bool)*

Determine whether Prolog is handling signals (software interrupts). This flag is false if the hosting OS does not support signal handling or the command-line option -nosignals is active. See section [9.6.19](#page-236-0) for details.

#### **system thread id** *(int)*

On MT systems (section [8,](#page-176-0) refers to the thread-identifier used by the system for the calling thread. See also thread\_self/1.

#### **tail recursion optimisation** *(bool, changeable)*

Determines whether or not tail-recursion optimisation is enabled. Normally the value of

this flag is equal to the debug flag. As programs may run out of stack if tail-recursion optimisation is omitted, it is sometimes necessary to enable it during debugging.

#### **toplevel print anon** *(bool, changeable)*

If  $true$ , toplevel variables starting with an underscore  $(.)$  are printed normally. If  $false$ they are hidden. This may be used to hide bindings in complex queries from the toplevel.

#### **toplevel print options** *(term, changeable)*

This argument is given as option-list to  $\text{write}$  term/2 for printing results of queries. Default is [quoted(true), portray(true), max depth(10), attributes(portray)].

#### **toplevel var size** *(int, changeable)*

Maximum size counted in literals of a term returned as a binding for a variable in a toplevel query that is saved for re-use using the  $\frac{1}{2}$  variable reference. See section [2.8.](#page-25-0)

#### **trace gc** *(bool, changeable)*

If true (false is the default), garbage collections and stack-shifts will be reported on the terminal. May be changed.

#### **tty control** *(bool)*

Determines whether the terminal is switched to raw mode for  $qet\_single\_char/1$ , which also reads the user-actions for the trace. May be set. See also the  $+/-$ tty command-line option.

**unix** *(bool)*

If present and true, the operating system is some version of Unix. Defined if the Ccompiler used to compile this version of SWI-Prolog either defines \_\_unix\_\_ or unix. On other systems this flag is not available.

#### **unknown** *(fail,warning,error, changeable)*

Determines the behaviour if an undefined procedure is encountered. If fail, the predicates fails silently. If warn, a warning is printed, and execution continues as if the predicate was not defined and if error (default), an existence error exception is raised. This flag is local to each module.

#### **verbose** *(Atom, changeable)*

This flags is used by print message/2. If its value is silent, messages of type informational and banner are supressed. The -q switches the value from the initial normal to silent.

#### **verbose autoload** *(bool, changeable)*

If true the normal consult message will be printed if a library is autoloaded. By default this message is suppressed. Intended to be used for debugging purposes.

#### **verbose file search** *(bool, changeable)*

If true (default false), print messages indicating the progress of absolute file name/[2,3] in locating files. Intended for debugging complicated file-search paths. See also file search path/2.

#### **version** *(integer)*

The version identifier is an integer with value:

 $10000 \times Major + 100 \times Minor + Patch$ 

Note that in releases up to 2.7.10 this prolog-flag yielded an atom holding the three numbers separated by dots. The current representation is much easier for implementing version-conditional statements.

#### **windows** *(bool)*

If present and true, the operating system is an implementation of Microsoft Windows (3.1, 95/98/ME, NT/2000/XP, etc.). This flag is only available on MS-Windows based versions.

#### **write attributes** *(atom, changeable)*

Defines how  $write/1$  an friends write attributed variables. The option values are described with the attributes option of write\_term/3. Default is ignore.

#### **write help with overstrike** *(bool)*

Internal flag used by  $he1p/1$  when writing to a terminal. If present and true it prints bold and underlined text using *overstrike*.

#### **xpce** *(bool)*

Available and set to true if the XPCE graphics system is loaded.

#### **xpce version** *(atom)*

Available and set to the version of the loaded XPCE system.

#### **set prolog flag(***+Key, +Value***)**

Define a new prolog-flag or change its value. *Key* is an atom. If the flag is a systemdefined flag that is not marked *changeable* above, an attempt to modify the flag yields a permission error. If the provided *Value* does not match the type of the flag, a type error is raised.

In addition to ISO, SWI-Prolog allows for user-defined prolog flags. The type of the flag is determined from the initial value and cannot be changed afterwards.

# **2.12 An overview of hook predicates**

SWI-Prolog provides a large number of hooks, mainly to control handling messages, debugging, startup, shut-down, macro-expansion, etc. Below is a summary of all defined hooks with an indication of their portability.

- portray/1 Hook into write\_term/3 to alter the way terms are printed (ISO).
- message hook/3

Hook into  $print$  message/2 to alter the way system messages are printed (Quintus/SICStus).

- library directory/1 Hook into absolute file name/3 to define new library directories. (most Prolog system).
- file search path/2 Hook into absolute file name/3 to define new search-paths (Quintus/SICStus).
- term expansion/2 Hook into load\_files/1 to modify read terms before they are compiled (macro-processing) (most Prolog system).
- goal expansion/2 Same as term expansion/2 for individual goals (SICStus).
- prolog load file/2 Hook into load files/2 to load other data-formats for Prolog sources from 'non-file' resources. The load files/2 predicate is the ancestor of consult/1, use module/1, etc.
- prolog edit:locate/3 Hook into edit/1 to locate objects (SWI).
- prolog edit:edit source/1 Hook into edit/1 to call some internal editor (SWI).
- prolog edit:edit command/2 Hook into edit/1 to define the external editor to use (SWI).
- prolog list goal/1 Hook into the tracer to list the code associated to a particular goal (SWI).
- prolog trace interception/4 Hook into the tracer to handle trace-events (SWI).
- prolog:debug control hook/1 Hook in spy/1, nospy/1, nospyall/0 and debugging/0 to extend these controlpredicates to higher-level libraries.
- prolog:help hook/1 Hook in help/0, help/1 and apropos/1 to extend the help-system.
- resource/3 Defines a new resource (not really a hook, but similar) (SWI).
- exception/3 Old attempt to a generic hook mechanism. Handles undefined predicates (SWI).
- attr\_unify\_hook/2 Unification hook for attributed variables. Can be defined in any module. See section [6.1](#page-161-0) for details.

# <span id="page-40-0"></span>**2.13 Automatic loading of libraries**

If —at runtime— an undefined predicate is trapped the system will first try to import the predicate from the module's default module. If this fails the *auto loader* is activated. On first activation an index to all library files in all library directories is loaded in core (see library directory/ $1$ and file search path/2). If the undefined predicate can be located in the one of the libraries that library file is automatically loaded and the call to the (previously undefined) predicate is restarted. By default this mechanism loads the file silently. The current prolog flag/2 verbose autoload is provided to get verbose loading. The prolog-flag autoload can be used to enable/disable the entire auto load system.

The auto-loader only works if the unknown flag (see unknown  $(2)$ ) is set to trace (default). A more appropriate interaction with this flag should be considered.

Autoloading only handles (library) source files that use the module mechanism described in chap-ter [5.](#page-151-0) The files are loaded with use\_module/2 and only the trapped undefined predicate will be imported to the module where the undefined predicate was called. Each library directory must hold a file INDEX.pl that contains an index to all library files in the directory. This file consists of lines of the following format:

```
index(Name, Arity, Module, File).
```
The predicate make/0 updates the autoload index. It searches for all library directories (see library directory/1 and file search path/2) holding the file MKINDEX.pl or INDEX.pl. If the current user can write or create the file INDEX.pl and it does not exist or is older than the directory or one of its files, the index for this directory is updated. If the file MKINDEX.pl exists updating is achieved by loading this file, normally containing a directive calling make library index/2. Otherwise make library index/1 is called, creating an index for all \*.pl files containing a module.

Below is an example creating a completely indexed library directory.

```
% mkdir ˜/lib/prolog
% cd !$
% pl -g true -t 'make_library_index(.)'
```
If there are more than one library files containing the desired predicate the following search schema is followed:

- 1. If there is a library file that defines the module in which the undefined predicate is trapped, this file is used.
- 2. Otherwise library files are considered in the order they appear in the library directory/1 predicate and within the directory alphabetically.

#### **make library index(***+Directory***)**

Create an index for this directory. The index is written to the file 'INDEX.pl' in the specified directory. Fails with a warning if the directory does not exist or is write protected.

#### **make library index(***+Directory, +ListOfPatterns***)**

Normally used in MKINDEX.pl, this predicate creates INDEX.pl for *Directory*, indexing all files that match one of the file-patterns in *ListOfPatterns*.

Sometimes library packages consist of one public load file and a number of files used by this load-file, exporting predicates that should not be used directly by the end-user. Such a library can be placed in a sub-directory of the library and the files containing public functionality can be added to the index of the library. As an example we give the XPCE library's MKINDEX.pl, including the public functionality of trace/browse.pl to the autoloadable predicates for the XPCE package.

```
:- make library index('.',
                       [ '*.pl',
                         'trace/browse.pl'
                       ]).
```
#### **reload library index**

Force reloading the index after modifying the set of library directories by changing the rules for library directory/2, file search path/2, adding or deleting INDEX.pl files. This predicate does *not* update the INDEX.pl files. Check make library index/[1,2] and make/0 for updating the index files.

Normally, the index is reloaded automatically if a predicate cannot be found in the index and the set of library directories has changed. Using reload library index/0 is necessary if directories are removed or the order of the library directories is changed.

# **2.14 Garbage Collection**

SWI-Prolog provides garbage-collection, last-call optimization and atom garbage collection. These features are controlled using prolog flags (see current prolog flag/2).

# **2.15 Syntax Notes**

SWI-Prolog uses standard 'Edinburgh' syntax. A description of this syntax can be found in the Prolog books referenced in the introduction. Below are some non-standard or non-common constructs that are accepted by SWI-Prolog:

 $\bullet$  0'  $\langle char \rangle$ 

This construct is not accepted by all Prolog systems that claim to have Edinburgh compatible syntax. It describes the character code of  $\langle char \rangle$ . To test whether C is a lower case character one can use between(0'a, 0'z, C).

```
\bullet /* .../* ...*/ ...*/
```
The  $\ell^*$  ...\* / comment statement can be nested. This is useful if some code with  $\ell^*$  ...\* / comment statements in it should be commented out.

# **2.15.1 ISO Syntax Support**

SWI-Prolog offers ISO compatible extensions to the Edinburgh syntax.

#### **Processor Character Set**

The processor character set specifies the class of each character used for parsing Prolog source text. Character classification is fixed to use UCS/UNICODE as provided by the C-library wchar  $\pm$  based primitives. See also section [2.17.](#page-44-0)

#### **Character Escape Syntax**

Within quoted atoms (using single quotes: '/*atom*}' special characters are represented using escapesequences. An escape sequence is lead in by the backslash  $(\setminus)$  character. The list of escape sequences is compatible with the ISO standard, but contains one extension and the interpretation of numerically specified characters is slightly more flexible to improve compatibility.

**\**a

Alert character. Normally the ASCII character 7 (beep).

#### **\**b

Backspace character.

#### **\**c

No output. All input characters up to but not including the first non-layout character are skipped. This allows for the specification of pretty-looking long lines. For compatibility with Quintus Prolog. Not supported by ISO. Example:

```
format('This is a long line that would look better if it was \c
       split across multiple physical lines in the input')
```
#### $\langle \text{RETURN} \rangle$

No output. Skips input till the next non-layout character or to the end of the next line. Same intention as  $\c$  but ISO compatible.

#### **\**f

Form-feed character.

#### **\**n

Next-line character.

#### **\**r

Carriage-return only (i.e. go back to the start of the line).

#### **\**t

Horizontal tab-character.

#### **\**v

Vertical tab-character (ASCII 11).

#### **\**x23

Hexadecimal specification of a character. 23 is just an example. The 'x' may be followed by a maximum of 2 hexadecimal digits. The closing  $\setminus$  is optional. The code  $\xa\3$  emits the character 10 (hexadecimal 'a') followed by '3'. The code \x201 emits 32 (hexadecimal '20') followed by '1'. According to ISO, the closing  $\setminus$  is obligatory and the number of digits is unlimited. The SWI-Prolog definition allows for ISO compatible specification, but is compatible with other implementations.

#### **\**40

Octal character specification. The rules and remarks for hexadecimal specifications apply to octal specifications too, but the maximum allowed number of octal digits is 3.

#### **\**h*character*i

Any character immediately preceded by  $a \setminus a$  and not covered by the above escape sequences is copied verbatim. Thus, ' $\setminus \setminus$ ' is an atom consisting of a single  $\setminus$  and '''' and '''' both describe the atom with a single '.

Character escaping is only available if the current prolog flag(character escapes, true) is active (default). See current prolog  $f$ lag/2. Character escapes conflict with write  $f/2$  in two ways:  $\setminus$  40 is interpreted as decimal 40 by write  $f/2$ , but character escapes handling by read

has already interpreted as 32 (40 octal). Also,  $\lambda$  is translated to a single 'l'. It is advised to use the more widely supported  $format/[2,3]$  predicate instead. If you insist upon using writef/2, either switch character escapes to false, or use double  $\setminus$ , as in writef(' $\setminus$ 1').

#### **Syntax for non-decimal numbers**

SWI-Prolog implements both Edinburgh and ISO representations for non-decimal numbers. According to Edinburgh syntax, such numbers are written as  $\langle radix \rangle' \langle number \rangle$ , where  $\langle radix \rangle$  is a number between 2 and 36. ISO defines binary, octal and hexadecimal numbers using  $0$ [bxo] $\langle$ *number* $\rangle$ . For example: A is 0b100  $\setminus$  0xf00 is a valid expression. Such numbers are always unsigned.

# <span id="page-44-2"></span>**2.16 Infinite trees (cyclic terms)**

SWI-Prolog has limited support for infinite trees, also known as cyclic terms. Full support requires special code in all builtin predicates that require recursive exploration of a term. The current version supports cycles terms in the pure Prolog kernel including the garbage collector and in the following predicates:  $=2$ ,  $=2$ ,  $=2$ ,  $=2$ ,  $=2$ ,  $=@=(2, )=(2, )=(2, )=(2, )$  $@=>/2, @>>=/2, compare/3, =../2, copy-term/2, duplicate-term/2, write/1,$  $diff/2$ , when/2, term\_variables/2, numbervars/ $[3,4]$ , hash\_term/2, recorda/3, recordz/3, findall/3, bagof/3, setof/3, throw/1.

# <span id="page-44-0"></span>**2.17 Wide character support**

SWI-Prolog supports *wide characters*, characters with character codes above 255 that cannot be represented in a single *byte*. *Universal Character Set* (UCS) is the ISO/IEC 10646 standard that specifies a unique 31-bits unsigned integer for any character in any language. It is a superset of 16-bit UNICODE, which in turn is a superset of ISO 8859-1 (ISO Latin-1), a superset of US-ASCII. UCS can handle strings holding characters from multiple languages and character classification (uppercase, lowercase, digit, etc.) and operations such as case-conversion are unambiguously defined.

For this reason SWI-Prolog has two representations for atoms and string objects (see section [4.23.](#page-114-0) If the text fits in ISO Latin-1, it is represented as an array of 8-bit characters. Otherwise the text is represented as an array of 32-bit numbers. This representational issue is completely transparent to the Prolog user. Users of the foreign language interface as described in section [9](#page-189-0) sometimes need to be aware of these issues though.

Character coding comes into view when characters of strings need to be read from or written to file or when they have to be communicated to other software components using the foreign language interface. In this section we only deal with I/O through streams, which includes file I/O as well as I/O through network sockets.

#### <span id="page-44-1"></span>**2.17.1 Wide character encodings on streams**

Although characters are uniquely coded using the UCS standard internally, streams and files are byte (8-bit) oriented and there are a variety of ways to represent the larger UCS codes in an 8-bit octet stream. The most popular one, especially in the context of the web, is UTF-8. Bytes 0 . . . 127

represent simply the corresponding US-ASCII character, while bytes 128 . . . 255 are used for multibyte encoding of characters placed higher in the UCS space. Especially on MS-Windows the 16-bit UNICODE standard, represented by pairs of bytes is also popular.

Prolog I/O streams have a property called *encoding* which specifies the used encoding that influence get\_code/2 and put\_code/2 as well as all the other text I/O predicates.

The default encoding for files is derived from the Prolog flag encoding, which is initialised from the environment. If the environment variable LANG ends in "UTF-8", this encoding is assumed. Otherwise the default is text and the translation is left to the wide-character functions of the C-library. <sup>[7](#page-45-0)</sup> The encoding can be specified explicitely in  $load\_files / 2$  for loading Prolog source with an alternative encoding, open/4 when opening files or using set\_stream/2 on any open stream. For Prolog sourcefiles we also provide the encoding/1 directive that can be used to switch between encodings that are compatible to US-ASCII (ascii, iso\_latin\_1, utf8 and many locales). See also section [3.1.3](#page-51-0) for writing Prolog files with non-us-ascii characters.

SWI-Prolog currently defines and supports the following encodings:

#### **octet**

Default encoding for binary streams. This causes the stream to be read and written fully untranslated.

#### **ascii**

7-bit encoding in 8-bit bytes. Equivalent to iso\_latin\_1, but generates errors and warnings on encountering values above 127.

#### **iso latin 1**

8-bit encoding supporting many western languages. This causes the stream to be read and written fully untranslated.

#### **text**

C-library default locale encoding for textfiles. Files are read and written using the C-library functions mbrtowc() and wcrtomb(). This may be the same as one of the other locales, notably it may be the same as  $\text{iso}$ -latin-1 for western languages and  $\text{utf8}$  in a UTF-8 context.

#### **utf8**

Multi-byte encoding of full UCS, compatible to ascii. See above.

#### **unicode be**

UNICODE *Big Endian*. Reads input in pairs of bytes, most significant byte first. Can only represent 16-bit characters.

#### **unicode le**

UNICODE *Little Endian*. Reads input in pairs of bytes, least significant byte first. Can only represent 16-bit characters.

Note that not all encodings can represent all characters. This implies that writing text to a stream may cause errors because the stream cannot represent these characters. The behaviour of a stream on these errors can be controlled using set\_stream/2. Initially the terminal stream write the characters using Prolog escape sequences while other streams generate an I/O exception.

<span id="page-45-0"></span> $7$ The Prolog native UTF-8 mode is considerably faster than the generic mbrtowc() one.

#### **2.18. SYSTEM LIMITS 47**

#### **BOM: Byte Order Mark**

<span id="page-46-0"></span>From section [2.17.1,](#page-44-1) you may have got the impression text-files are complicated. This section deals with a related topic, making live often easier for the user, but providing another worry to the programmer. **BOM** or *Byte Order Marker* is a technique for identifying UNICODE text-files as well as the encoding they use. Such files start with the UNICODE character 0xFEFF, a non-breaking, zero-width space character. This is a pretty unique sequence that is not likely to be the start of a non-UNICODE file and uniquely distinguishes the various UNICODE file formats. As it is a zero-width blank, it even doesn't produce any output. This solves all problems, or ...

Some formats start of as US-ASCII and may contain some encoding mark to switch to UTF-8, such as the encoding="UTF-8" in an XML header. Such formats often explicitely forbit the the use of a UTF-8 BOM. In other cases there is additional information telling the encoding making the use of a BOM redundant or even illegal.

The BOM is handled by SWI-Prolog open/4 predicate. By default, text-files are probed for the BOM when opened for reading. If a BOM is found, the encoding is set accordingly and the property bom(*true*) is available through stream property/2. When opening a file for writing, writing a BOM can be requested using the option bom(*true*) with open/4.

# **2.18 System limits**

#### **2.18.1 Limits on memory areas**

SWI-Prolog has a number of memory areas which are only enlarged to a certain limit. The default sizes for these areas should suffice for most applications, but big applications may require larger ones. They are modified by command line options. The table below shows these areas. The first column gives the option name to modify the size of the area. The option character is immediately followed by a number and optionally by a k or m. With k or no unit indicator, the value is interpreted in Kbytes (1024 bytes), with m, the value is interpreted in Mbytes (1024  $\times$  1024 bytes).

The local-, global- and trail-stack are limited to 128 Mbytes on 32 bit processors, or more generally to  $2^{\text{bits-per-long}-5}$  bytes.

The PrologScript facility described in section [2.10.2](#page-29-0) provides a mechanism for specifying options with the load-file. On Windows the default stack-sizes are controlled using the Windows registry on the key HKEY\_CURRENT\_USER\Software\SWI\Prolog using the names localSize, globalSize and trailSize. The value is a DWORD expressing the default stack size in Kbytes. A GUI for modifying these values is provided using the XPCE package. To use this, start the XPCE manual tools using manpce/0, after which you find *Preferences* in the *File* menu.

#### **The heap**

With the heap, we refer to the memory area used by malloc() and friends. SWI-Prolog uses the area to store atoms, functors, predicates and their clauses, records and other dynamic data. As of SWI-Prolog 2.8.5, no limits are imposed on the addresses returned by malloc() and friends.

On some machines, the runtime stacks described above are allocated using 'sparse allocation'. Virtual space up to the limit is claimed at startup and committed and released while the area grows and shrinks. On Win32 platform this is realised using VirtualAlloc() and friends. On Unix systems this is realised using mmap().

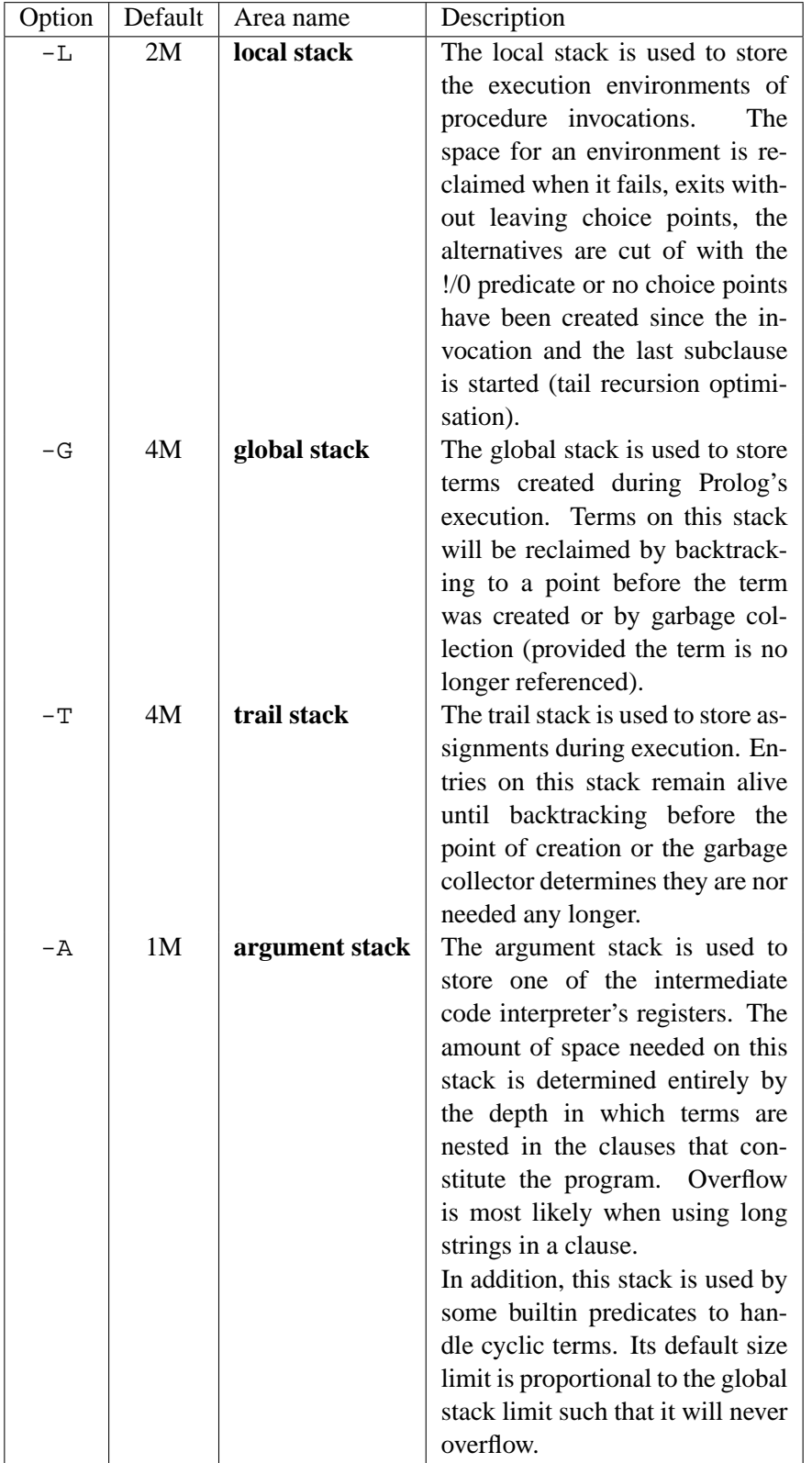

#### **2.18.2 Other Limits**

- **Clauses** The only limit on clauses is their arity (the number of arguments to the head), which is limited to 1024. Raising this limit is easy and relatively cheap, removing it is harder.
- **Atoms and Strings** SWI-Prolog has no limits on the sizes of atoms and strings. read/1 and its derivatives however normally limit the number of newlines in an atom or string to 5 to improve error detection and recovery. This can be switched off with style check/1.

The number of atoms is limited to 16777216 (16M) on 32-bit machines. On 64-bit machines this is virtually unlimited. See also section [9.6.2.](#page-199-0)

- **Memory areas** On 32-bit hardware, SWI-Prolog data is packed in a 32-bit word, which contains both type and value information. The size of the various memory areas is limited to 128 Mb for each of the areas, except for the program heap, which is not limited. On 64-bit hardware there are no meaningful limits.
- **Integers** Integers are 64-bit on 32 as well as 64-bit machines. Integers up to the value of the max tagged integer prolog-flag are represented more efficiently on the stack. For clauses and records the difference is much smaller.
- **Floats** Floating point numbers are represented as C-native double precision floats, 64 bit IEEE on most machines.

#### **2.18.3 Reserved Names**

The boot compiler (see -b option) does not support the module system. As large parts of the system are written in Prolog itself we need some way to avoid name clashes with the user's predicates, database keys, etc. Like Edinburgh C-Prolog [\[Pereira, 1986\]](#page-301-0) all predicates, database keys, etc. that should be hidden from the user start with a dollar  $(\xi)$  sign (see style\_check/1).

# Initialising and Managing a **Thitialising and Managing a**

Prolog text-books give you an overview of the Prolog language. The manual tells you what predicates are provided in the system and what they do. This chapter wants to explain how to run a project. There is no ultimate 'right' way to do this. Over the years we developed some practice in this area and SWI-Prolog's commands are there to support this practice. This chapter describes the conventions and supporting commands.

The first two sections (section [3.1](#page-49-0) and section [3.2](#page-51-1) only require plain Prolog. The remainder discusses the use of the built-in graphical tools that require the XPCE graphical library installed on your system.

# <span id="page-49-0"></span>**3.1 The project source-files**

Organisation of source-files depends largely on the size of your project. If you are doing exercises for a Prolog course you'll normally use one file for each exercise. If you have a small project you'll work work with one directory holding a couple of files and some files to link it all together. Even bigger projects will be organised in sub-projects each using their own directory.

# **3.1.1 File Names and Locations**

#### **File Name Extensions**

<span id="page-49-2"></span>The first consideration is what extension to use for the source-files. Tradition calls for .pl, but conflicts with Perl force the use of another extension on systems where extensions have global meaning, such as MS-Windows. On such systems . pro is the common alternative.<sup>[1](#page-49-1)</sup>

All versions of SWI-Prolog load files with the extension .pl as well as with the registered alternative extension without explicitly specifying the extension. For portability reasons we propose the following convention:

- **If there is no conflict** because you do not use a conflicting application or the system does not force a unique relation between extension and application, use .pl.
- **With a conflict** choose .pro and use this extension for the files you want to load through your filemanager. Use . p1 for all other files for maximal portability.

#### **Project Directories**

Large projects are generally composed of sub-projects, each using their own directory or directorystructure. If nobody else will ever touch your files and you use only one computer there is little to

<span id="page-49-1"></span><sup>&</sup>lt;sup>1</sup>On MS-Windows, the alternative extension is stored in the registry-key HKEY CURRENT USER/Software/SWI/Prolog/fileExtension or HKEY LOCAL MACHINE/Software/SWI/Prolog/fileExtension

worry about, but this is rarely the case with a large project.

To improve portability, SWI-Prolog uses the POSIX notation for filenames, which uses the forward slash (/) to separate directories. Just before hitting the file-system it uses prolog to os filename/2 to convert the filename to the conventions used by the hosting operating system. It is *strongly* advised to write paths using the  $/$ , especially on systems using the  $\setminus$  for this purpose (MS-Windows). Using  $\backslash$  violates the portability rules and requires you to *double* the  $\backslash$ due to the Prolog quoted-atom escape rules.

Portable code should use prolog to os filename/2 to convert computed paths into systempaths when constructing commands for shell/1 and friends.

#### **Sub-projects using search-paths**

Thanks to Quintus, Prolog adapted an extensible mechanism for searching files using file search path/2. This mechanism allows for comfortable and readable specifications.

Suppose you have extensive library packages on graph-algorithms, set-operations and uiprimitives. These sub-projects are likely candidates for re-use in future projects. A good choice is to create a directory with sub-directories for each of these sub-projects.

Next, there are three options. One is to add the sub-projects to the directory-hierarchy of the current project. Another is to use a completely dislocated directory and finally the sub-project can be added to the SWI-Prolog hierarchy. Using local installation, a typical file\_search\_path/2 is:

```
:- prolog load context(directory, Dir),
  asserta(user:file_search_path(myapp, Dir)).
user:file_search_path(graph, myapp(graph)).
user:file_search_path(ui, myapp(ui)).
```
For using sub-projects in the SWI-Prolog hierarchy one should use the path-alias swi as basis. For a system-wide installation use an absolute-path.

Extensive sub-projects with a small well-defined API should define a load-file using use module/1 calls to import the various library-components and export the API.

#### **3.1.2 Project Special Files**

There are a number of tasks you typically carry out on your project, such as loading it, creating a saved-state, debugging it, etc. Good practice on large projects is to define small files that hold the commands to execute such a task, name this file after the task and give it a file-extension that makes starting easy (see section [3.1.1\)](#page-49-2). The task *load* is generally central to these tasks. Here is a tentative list.

• load.pl

Use this file to set up the environment (prolog flags and file search paths) and load the sources. Quite commonly this file also provides convenient predicates to parse command-line options and start the application.

• run.pl

Use this file to start the application. Normally it loads  $l$  and  $l$  in silent-mode, and calls one of the starting predicates from load.pl.

• save.pl

Use this file to create a saved-state of the application by loading load.pl and call qsave program/2 to generate a saved-state with the proper options.

• debug.pl

Loads the program for debugging. In addition to loading  $l$ oad.pl this file defines rules for portray/1 to modify printing rules for complex terms and customisation rules for the debugger and editing environment. It may start some of these tools.

#### <span id="page-51-0"></span>**3.1.3 International Sourcefiles**

As discussed in section [2.17,](#page-44-0) SWI-Prolog supports international character handling. Its internal encoding is UNICODE. I/O streams convert to/from this internal format. This sections discusses the options for source-files not in US-ASCII.

SWI-Prolog can read files in any of the encodings described in section [2.17.](#page-44-0) Two encodings are of particular interest. The text encoding deals with the current *locale*, the default used by this computer for representing textfiles. The encodings utf8, unicode le and unicode be are *UNICODE* encodings: they can represent—in the same file—characters of virtually any known language. In addition, they do so unambiguously.

If one wants to represent non US-ASCII text as Prolog terms in a source-file there are several options:

• *Use escape sequences*

This approach describes NON-ASCII as sequences of the form \*octal*\. The numerical argu-ment is interpreted as a UNICODE character.<sup>[2](#page-51-2)</sup> The resulting Prolog file is strict 7-bit US-ASCII, but if there are many NON-ASCII characters it becomes very unreadable.

• *Use local conventions*

Alternatively the file may be specified using local conventions, such as the EUC encoding for Japanese text. The disadvantage is portability. If the file is moved to another machine this machine must be using the same *locale* or the file is unreadable. There is no elegant if files from multiple locales must be united in one application using this technique. In other words, it is fine for local projects in countries with uniform locale conventions.

• *Using UTF-8 files*

The best way to specify sourcefiles with many NON-ASCII characters is definitely the use of UTF-8 encoding. Prolog can be notified two ways of this encoding, using a UTF-8 *BOM* (see section [2.17.1\)](#page-46-0) or using the directive :- encoding(utf8).. Many todays text editors, including PceEmacs, are capable of editing UTF-8 files. Projects that started using local conventions can be be re-coded using the Unix iconv tool or often using a commands offered by the editor.

# <span id="page-51-1"></span>**3.2 Using modules**

Modules have been debated fiercely in the Prolog world. Despite all counter-arguments we feel they are extremely useful because

<span id="page-51-2"></span> $2$ To my knowledge, the ISO escape sequences is limited to 3 octal digits, which means most characters cannot be represented.

#### • *They hide local predicates*

This is the reason they have been invented in the first place. Hiding provides two features. They allow for short predicate names without worrying about conflicts. Given the flat namespace introduced by modules, they still require meaningful module names as well as meaningful names for exported predicates.

• *They document the interface*

Possibly more important then avoiding name-conflicts is their role in documenting which part of the file is for public usage and which is private. When editing a module you may assume you can reorganise anything but the name and semantics of the exported predicates without worrying.

# • *They help the editor*

The PceEmacs built-in editor does on-the-fly cross-referencing of the current module, colouring predicates based on their origin and usage. Using modules, the editor can quickly find out what is provided by the imported modules by reading just the first term. This allows it to indicate real-time which predicates are not used or not defined.

Using modules is generally easy. Only if you write meta-predicates (predicates reasoning about other predicates) that are exported from a module good understanding of resolution of terms to predicates inside a module is required. Here is a typical example from readutil.

```
:- module(read_util,
         [ read_line_to_codes/2, % +Fd, -Codes
          read_line_to_codes/3, % +Fd, -Codes, ?Tail
          read_stream_to_codes/2, % +Fd, -Codes
          read stream to codes/3, % +Fd, -Codes, ?Tail
          read_file_to_codes/3, % +File, -Codes, +Options
          read file to terms/3 % +File, -Terms, +Options
         ]).
```
# **3.3 The test-edit-reload cycle**

SWI-Prolog does not enforce the use of a particular editor for writing down Prolog source code. Editors are complicated programs that must be mastered in detail for real productive programming and if you are familiar with a specific editor you should not be forced to change. You may specify your favourite editor using the prolog flag editor, the environment variable EDITOR or by defining rules for prolog\_edit: edit\_source/1 (see section [4.4\)](#page-68-0).

The use of a built-in editor, which is selected by setting the prolog-flag editor to pce emacs, has advantages. The XPCE *editor* object around which the built-in PceEmacs is built can be opened as a Prolog stream allowing analysis of your source by the real Prolog system.

# **3.3.1 Locating things to edit**

The central predicate for editing something is  $edit/1$ , an extensible front-end that searches for objects (files, predicates, modules as well as XPCE classes and methods) in the Prolog database. If multiple matches are found it provides a choice. Together with the built-in completion on atoms bound to the TAB key this provides a quick way to edit objects:

```
?- edit(country).
Please select item to edit:
 1 chat:country/10 '/staff/jan/lib/prolog/chat/countr.pl':16
 2 chat:country/1 '/staff/jan/lib/prolog/chat/world0.pl':72
```
Your choice?

#### **3.3.2 Editing and incremental compilation**

One of the nice features of Prolog is that the code can be modified while the program is running. Using pure Prolog you can trace a program, find it is misbehaving, enter a *break environment*, modify the source code, reload it and finally do *retry* on the misbehaving predicate and try again. This sequence is not uncommon for long-running programs. For faster programs one normally aborts after understanding the misbehaviour, edit the source, reload it and try again.

One of the nice features of SWI-Prolog is the availability of make/0, a simple predicate that checks all loaded source files to see which ones you have modified. It then reloads these files, considering the module from which the file was loaded originally. This greatly simplifies the trace-edit-verify development cycle. After the tracer reveals there is something wrong with prove/3, you do:

?- edit(prove).

Now edit the source, possibly switching to other files and making multiple changes. After finishing invoke make/0, either through the editor UI (Compile/Make (Control-C Control-M)) or on the toplevel and watch the files being reloaded. $3$ 

```
?- make.
% show compiled into photo_gallery 0.03 sec, 3,360 bytes
```
# **3.4 Using the PceEmacs built-in editor**

#### **3.4.1 Activating PceEmacs**

Initially edit/1 uses the editor specified in the EDITOR environment variable. There are two ways to force it to use the built-in editor. One is to set the prolog-flag editor to pce emacs and the other is by starting the editor explictely using the emacs/[0,1] predicates.

#### <span id="page-53-2"></span>**3.4.2 Bluffing through PceEmacs**

PceEmacs closely mimics Richard Stallman's GNU-Emacs commands, adding features from modern window-based editors to make it more acceptable for beginners.<sup>[4](#page-53-1)</sup>

<span id="page-53-0"></span><sup>&</sup>lt;sup>3</sup>Watching these files is a good habit. If expected files are not reloaded you may have forgotten to save them from the editor or you may have been editing the wrong file (wrong directory).

<span id="page-53-1"></span><sup>4</sup>Decent merging with MS-Windows control-key conventions is difficult as many conflict with GNU-Emacs. Expecially the cut/copy/paste commands conflict with important GNU-Emacs commands.

#### **3.4. USING THE PCEEMACS BUILT-IN EDITOR 55**

At the basis, PceEmacs maps keyboard sequences to methods defined on the extended *editor* object. Some frequently used commands are, with their key-binding, presented in the menu-bar above each editor window. A complete overview of the bindings for the current *mode* is provided through Help/Show key bindings (Control-h Control-b).

#### **Edit modes**

Modes are the heart of (Pce)Emacs. Modes define dedicated editing support for a particular kind of (source-)text. For our purpose we want *Prolog mode*. Their are various ways to make PceEmacs use Prolog mode for a file.

- *Using the proper extension* If the file ends in .pl or the selected alternative (e.g. .pro) extension, Prolog mode is selected.
- *Using* #!/path/to/pl If the file is a *Prolog Script* file, starting with the line #!/path/to/pl options -s, Prolog mode is selected regardless of the extension
- *Using* -\*- Prolog -\*- If the above sequence appears in the first line of the file (inside a Prolog comment) Prolog mode is selected.
- *Explicit selection* Finally, using File/Mode/Prolog (y)ou can switch to Prolog mode explicitly.

#### **Frequently used editor commands**

Below we list a few important commands and how to activate them.

• *Cut/Copy/Paste*

These commands follow Unix/X11 traditions. You're best suited with a three-button mouse. After selecting using the left-mouse (double-click uses word-mode and triple line-mode), the selected text is *automatically* copied to the clipboard (X11 primary selection on Unix). *Cut* is achieved using the DEL key or by typing something else at the location. *Paste* is achieved using the middle-mouse (or wheel) button. If you don't have a middle mouse-button, pressing the left- and right-button at the same time is interpreted as a middle-button click. If nothing helps there is the Edit/Paste menu-entry. Text is pasted at the caret-location.

• *Undo*

Undo is bound to the GNU-Emacs Control- as well as the MS-Windows Control-Z sequence.

• *Abort*

Multi-key sequences can be aborted at any stage using Control-G.

• *Find*

Find (Search) is started using Control-S (forward) or Control-R (backward). PceEmacs implements *incremental search*. This is difficult to use for novices, but very powerful once you get the clue. After one of the above start-keys the system indicates search mode in the status line. As you are typing the search-string, the system searches for it, extending the search with every character you type. It illustrates the current match using a green background.

If the target cannot be found, PceEmacs warns you and no longer extends the search-string.<sup>[5](#page-55-0)</sup> During search some characters have special meaning. Typing anything but these characters commits the search, re-starting normal edit mode. Special commands are:

#### Control-S

Search for next forwards.

#### Control-R

Search for next backwards.

#### Control-W

Extend search to next word-boundary.

#### Control-G

Cancel search, go back to where it started.

#### ESC

Commit search, leaving caret at found location.

**Backspace** 

Remove a character from the search string.

• *Dynamic Abbreviation*

Also called *dabbrev* is an important feature of Emacs clones to support programming. After typing the first few letters of an identifier you may hit Alt-/, causing PceEmacs to search backwards for identifiers that start the same and using it to complete the text you typed. A second Alt-/ searches further backwards. If there are no hits before the caret it starts searching forwards. With some practice, this system allows for very fast entering code with nice and readable identifiers (or other difficult long words).

• *Open (a file)*

Is called File/Find file  $(Control - x Control - f)$ . By default the file is loaded into the current window. If you want to keep this window, Hit Alt-s or click the little icon at the bottomleft to make the window *sticky*.

• *Split view*

Sometimes you want to look at two places of the same file. To do this, use Control-x 2 to create a new window pointing to the same file. Do not worry, you can edit as well as move around in both. Control-x 1 kills all other windows running on the same file.

These were the most commonly used commands. In section section [3.4.3](#page-55-1) we discuss specific support for dealing with Prolog source code.

#### <span id="page-55-1"></span>**3.4.3 Prolog Mode**

In the previous section (section [3.4.2\)](#page-53-2) we explained the basics of PceEmacs. Here we continue with Prolog specific functionality. Possibly the most interesting is *Syntax highlighting*. Unlike most editors where this is based on simple patterns, PceEmacs syntax highlighting is achieved by Prolog itself actually reading and interpreting the source as you type it. There are three moments at which PceEmacs checks (part of) the syntax.

<span id="page-55-0"></span><sup>&</sup>lt;sup>5</sup>GNU-Emacs keeps extending the string, but why? Adding more text will not make it match.

#### **3.4. USING THE PCEEMACS BUILT-IN EDITOR 57**

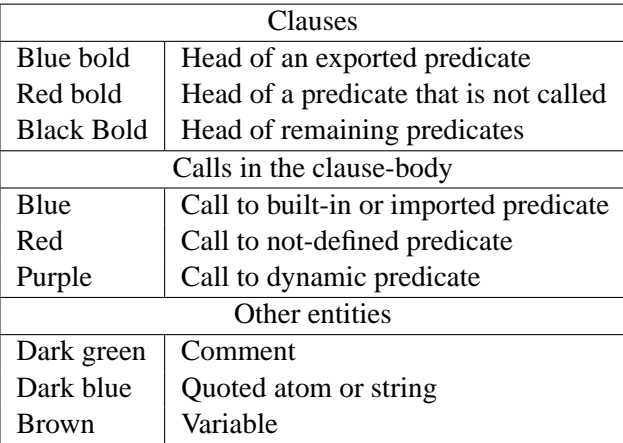

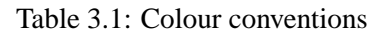

• *After typing a* .

After typing a . that is not preceeded by a *symbol* character the system assumes you completed a clause, tries to find the start of this clause and verifies the syntax. If this process succeeds it colours the elements of the clause according to the rules given below. Colouring is done using information from the last full check on this file. If it fails, the syntax error is displayed in the status line and the clause is not coloured.

#### • *After the command* Control-c Control-s

Acronym for **C**check **S**yntax it performs the same checks as above for the clause surrounding the caret. On a syntax error however, the caret is moved to the expected location of the error.<sup>[6](#page-56-0)</sup>

• *After pausing for two seconds*

After a short pause (2 seconds), PceEmacs opens the edit-buffer and reads it as a whole, creating an index of defined, called, dynamic, imported and exported predicates. After completing this, it re-reads the file and colours all clauses and calls with valid syntax.

• *After typing* Control-l Control-l

The Control-l commands re-centers the window (scrolls the window to make the caret the center of the window). Hitting this command twice starts the same process as above.

<span id="page-56-1"></span>**The colour schema** itself is defined in emacs/prolog\_colour. The colouring can be extended and modified using multifile predicates. Please check this source-file for details. In general, underlined objects have a popup (right-mouse button) associated for common commands such as viewing the documentation or source. **Bold** text is used to indicate the definition of objects (typically predicates when using plain Prolog). Other colours follow intuitive conventions. See table [3.4.3.](#page-56-1)

**Layout support** Layout is not 'just nice', it is *essential* for writing readable code. There is much debate on the proper layout of Prolog. PceEmacs, being a rather small project supports only one particular style for layout.[7](#page-56-2) Below are examples of typical constructs.

<span id="page-56-2"></span><span id="page-56-0"></span><sup>&</sup>lt;sup>6</sup>In most cases the location where the parser cannot proceed is further down the file than the actual error-location.  $7$ Defined in Prolog in the file emacs/prolog mode, you may wish to extend this. Please contribute your extensions!

```
head(arg1, arg2).
head(arg1, arg2) :-!.
head(Arg1, arg2) :-!,
        call1(Arg1).
head(Arg1, arg2) :-
        ( if(Arg1)
        -> then
        ; else
        ).
head(Arg1) :-
        ( a
        ; b
        ).
head :-
        a(many,
          long,
          arguments(with,
                    many,
                    more),
          and([ a,
                long,
                list,
                with,
                a,
              | tail
              ])).
```
PceEmacs uses the same conventions as GNU-Emacs. The TAB key indents the current line according to the syntax rules. Alt-q indents all lines of the current clause. It provides support for head, calls (indented 1 tab), if-then-else, disjunction and argument-lists broken across multiple lines as illustrated above.

#### **Finding your way around**

The command Alt-. extracts name and arity from the caret location and jumps (after conformation or edit) to the definition of the predicate. It does so based on the source-location database of loaded predicates also used by  $edit/1$ . This makes locating predicates reliable if all sources are loaded and up-to-date (see make/0).

In addition, references to files in use module  $/[1, 2]$ , consult  $/1$ , etc. are red if the file cannot be found and underlined blue if the file can be loaded. A popup allows for opening the referenced file.

# **3.5 The Graphical Debugger**

SWI-Prolog offers two debuggers. One is the traditional text-console based 4-port Prolog tracer and the other is a window-based source-level debugger. The window-based debugger requires XPCE installed. It operates based on the prolog trace interception/4 hook and other low-level functionality described in chapter [B.](#page-268-0)

Window-based tracing provides much better overview due to the eminent relation to your sourcecode, a clear list of named variables and their bindings as well as a graphical overview of the call and choice-point stack. There are some drawbacks though. Using a textual trace on the console one can scroll back and examine the past, while the graphical debugger just presents a (much better) overview of the current state.

#### **3.5.1 Invoking the window-based debugger**

Whether the text-based or window-based debugger is used is controlled using the predicates guitracer/0 and noguitracer/0. Entering debug mode is controlled using the normal predicates for this: trace/0 and spy/1. In addition, PceEmacs prolog mode provides the command Prolog/Break at (Control-c b) to insert a break-point at a specific location in the source-code.

#### **guitracer**

This predicate installs the above-mentioned hooks that redirect tracing to the window-based environment. No window appears. The debugger window appears as actual tracing is started through trace/0, by hitting a spy-point defined by  $spy/1$  or a break-point defined using PceEmacs command Prolog/Break at (Control-c b).

#### **noguitracer**

Disable the hooks installed by guitracer/0, reverting to normal text-console based tracing.

# <span id="page-58-1"></span>**3.6 The Prolog Navigator**

Another tool is the *Prolog Navigator*. This tool can be started from PceEmacs using the command Browse/Prolog navigator, from the GUI debugger or using the programmatic IDE interface described in section [3.7.](#page-58-0)

# <span id="page-58-0"></span>**3.7 Accessing the IDE from your program**

Over the years a collection of IDE components have been developed, each with their own interface. In addition, some of these components require each other and loading IDE components must be on demand to avoid the IDE being part of a saved-state (see qsave\_program/2). For this reason, access to the IDE will be concentrated on a single interface called prolog\_ide/1:

#### **prolog ide(***+Action***)**

This predicate ensures the IDE enabling XPCE component is loaded, creates the XPCE class *prolog ide* and sends *Ation* to its one and only instance \index{@prolog\_ide}\objectname{prolog\_ide}. *Action* is one of the following:

**open navigator(***+Directory***)**

Open the Prolog Navigator (see section [3.6\)](#page-58-1) in the given *Directory*.

#### **open debug status**

Open a window to edit spy- and trace-points.

#### **open query window**

Opens a little window to run Prolog queries from a GUI component.

# **3.8 Summary of the iDE**

The SWI-Prolog development environment consists of a number of interrelated but not (yet) integrated tools. Here is a list of the most important features and tips.

• *Atom completion*

The console<sup>[8](#page-59-0)</sup> completes a partial atom on the TAB key and shows alternatives on the command Alt-?.

• *Use* edit/1 *to finding locations*

The command  $edit/1$  takes the name of a file, module, predicate or other entity registered through extensions and starts the users preferred editor at the right location.

• *Select editor*

External editors are selected using the EDITOR environment variable, by setting the prolog flag editor or by defining the hook prolog\_edit:edit\_source/1.

• *Update Prolog after editing*

Using make/0, all files you have edited are re-loaded.

• *PceEmacs*

Offers syntax-highlighting and checking based on real-time parsing of the editor's buffer, layout-support and navigation support.

• *Using the graphical debugger*

The predicates guitracer/0 and noguitracer/0 switch between traditional text-based and window-based debugging. The tracer is activated using the  $trace/0$ ,  $spy/1$  or menuitems from PceEmacs or the PrologNavigator.

• *The Prolog Navigator*

Shows the file-structure and structure inside the file. It allows for loading files, editing, setting spy-points, etc.

<span id="page-59-0"></span><sup>8</sup>On Windows this is realised by plwin.exe, on Unix through the GNU readline library, which is included automatically when found by configure.

# Built-in predicates

# **4.1 Notation of Predicate Descriptions**

We have tried to keep the predicate descriptions clear and concise. First the predicate name is printed in bold face, followed by the arguments in italics. Arguments are preceded by a  $'$ +',  $'$ -' or '?' sign. '+' indicates the argument is input to the predicate, '-' denotes output and '?' denotes 'either input or output'.<sup>[1](#page-60-0)</sup> Constructs like 'op/3' refer to the predicate 'op' with arity '3'. Finally, arguments may have the ':' specifier, which implies the argument is module-sensitive. Normally the argument is a *callable* term refering to a predicate in a specific module. See section [5](#page-151-0) for more information on module-handing.

# **4.2 Character representation**

In traditional (Edinburgh-) Prolog, characters are represented using *character-codes*. Character codes are integer indices into a specific character set. Traditionally the character set was 7-bits US-ASCII. 8-bit character sets have been allowed for a long time, providing support for national character sets, of which iso-latin-1 (ISO 8859-1) is applicable to many western languages. Text-files are supposed to represent a sequence of character-codes.

ISO Prolog introduces three types, two of which are used for characters and one for accessing binary streams (see open/4). These types are:

• *code*

A *character-code* is an integer representing a single character. As files may use multi-byte encoding for supporting different character sets (utf-8 encoding for example), reading a code from a text-file is in general not the same as reading a byte.

• *char*

Alternatively, characters may be represented as *one-character-atoms*. This is a very natural representation, hiding encoding problems from the programmer as well as providing much easier debugging.

• *byte*

Bytes are used for accessing binary-streams.

The current version of SWI-Prolog does not provide support for multi-byte character encoding. This implies for example that it is not capable of breaking a multi-byte encoded atom into characters. For SWI-Prolog, bytes and codes are the same and one-character-atoms are simple atoms containing one byte.

<span id="page-60-0"></span><sup>&</sup>lt;sup>1</sup>These marks do **not** suggest instantiation (e.g. var(+Var)).

To ease the pain of these multiple representations, SWI-Prolog's built-in predicates dealing with character-data work as flexible as possible: they accept data in any of these formats as long as the interpretation is unambiguous. In addition, for output arguments that are instantiated, the character is extracted before unification. This implies that the following two calls are identical, both testing whether the next input characters is an a.

peek\_code(Stream, a). peek\_code(Stream, 97).

These multiple-representations are handled by a large number of built-in predicates, all of which are ISO-compatible. For converting betweem code and character there is char code/2. For breaking atoms and numbers into characters are are atom chars/2, atom codes/2, number codes/2 and number\_chars/2. For character I/O on streams there is  $get\_char/[1,2]$ , get code/[1,2], get byte/[1,2], peek char/[1,2], peek code/[1,2], peek byte/ $[1,2]$ , put code/ $[1,2]$ , put char/ $[1,2]$  and put byte/ $[1,2]$ . The prolog-flag double quotes (see current prolog flag/2) controls how text between double-quotes is interpreted.

# <span id="page-61-0"></span>**4.3 Loading Prolog source files**

This section deals with loading Prolog source-files. A Prolog source file is a plain text file containing a Prolog program or part thereof. Prolog source files come in three flavours:

- **A traditional** Prolog source file contains a Prolog clauses and directives, but no *moduledeclaration*. They are normally loaded using consult/1 or ensure loaded/1.
- **A module** Prolog source file starts with a module declaration. The subsequent Prolog code is loaded into the specified module and only the *public* predicates are made available to the context loading the module. Module files are normally loaded using use module  $/[1, 2]$ . See chapter [5](#page-151-0) for details.
- **An include** Prolog source file is loaded using the include/1 directive and normally contains only directives.

Prolog source-files are located using absolute file name/3 with the following options:

```
locate_prolog_file(Spec, Path) :-
        absolute_file_name(Spec,
                            [ file_type(prolog),
                              access(read)
                            ],
                            Path).
```
The file type(*prolog*) option is used to determine the extension of the file using prolog file type/2. The default extension is .pl. *Spec* allows for the *path-alias* construct defined by absolute file name/3. The most commonly used path-alias is library(*LibraryFile*). The example below loads the library file oset.pl (containing predicates for manipulating ordered sets).

```
:- use module(library(oset)).
```
SWI-Prolog recognises grammar rules (DCG) as defined in [\[Clocksin & Melish, 1987\]](#page-300-0). The user may define additional compilation of the source file by defining the dynamic predicates term expansion/2 and goal expansion/2. Transformations by term expansion/2 overrule the systems grammar rule transformations. It is not allowed to use assert/1, retract/1 or any other database predicate in term expansion/2 other than for local computational purposes.[2](#page-62-0)

Directives may be placed anywhere in a source file, invoking any predicate. They are executed when encountered. If the directive fails, a warning is printed. Directives are specified by :-/1 or ?-/1. There is no difference between the two.

SWI-Prolog does not have a separate reconsult/1 predicate. Reconsulting is implied automatically by the fact that a file is consulted which is already loaded.

#### **load files(***+Files, +Options***)**

The predicate load files/2 is the parent of all the other loading predicates except for include/1. It currently supports a subset of the options of Quintus load files/2. *Files* is either specifies a single, or a list of source-files. The specification for a source-file is handled absolute file name/2. See this predicate for the supported expansions. *Options* is a list of options using the format

*OptionName*(*OptionValue*)

The following options are currently supported:

#### **autoload(***Bool***)**

If true (default false), indicate this load is a *demand* load. This implies that, depending on the setting of the prolog-flag verbose autoload the load-action is printed at level informational or silent. See also print message/2 and current prolog flag/2.

#### **derived from(***File***)**

Indicate that the loaded file is derived from *File*. Used by make/0 to time-check and load the original file rather than the derived file.

#### **encoding(***Encoding***)**

Specify the way characters are encoded in the file. Default is taken from the prolog flag encoding. See section [2.17.1](#page-44-1) for details.

#### **expand(***Bool***)**

If true, run the filenames through  $expand_f$  ile\_name  $/2$  and load the returned files. Default is false, except for  $\text{const}$  t / 1 which is intended for interactive use. Flexible location of files is defined by file search path/2.

#### **if(***Condition***)**

Load the file only if the specified condition is satisfied. The value true loads the file unconditionally, changed loads the file if it was not loaded before, or has been modified since it was loaded the last time, not loaded loads the file if it was not loaded before.

<span id="page-62-0"></span><sup>&</sup>lt;sup>2</sup>It does work for normal loading, but not for  $q$ compile/1.

#### **imports(***ListOrAll***)**

If all and the file is a module file, import all public predicates. Otherwise import only the named predicates. Each predicate is refered to as  $\langle \textit{name} \rangle / \langle \textit{arity} \rangle$ . This option has no effect if the file is not a module file.

#### **must be module(***Bool***)**

If true, raise an error if the file is not a module file. Used by use  $\text{modulo}/[1,2]$ .

#### **qcompile(***Bool***)**

If this call appears in a directive of a file that is compiled into Quick Load Format using qcompile/1 and this flag is true, the contents of the argument files are included in the .qlf file instead of the loading directive.

#### **silent(***Bool***)**

If true, load the file without printing a message. The specified value is the default for all files loaded as a result of loading the specified files.

#### **stream(***Input***)**

This SWI-Prolog extension compiles the data from the stream *Input*. If this option is used, *Files* must be a single atom which is used to identify the source-location of the loaded clauses as well as remove all clauses if the data is re-consulted.

This option is added to allow compiling from non-file locations such as databases, the web, the *user* (see consult/1) or other servers.

The load files/2 predicate can be hooked to load other data or data from other objects than files. See prolog\_load\_file/2 for a description and http\_load for an example.

#### **consult(***+File***)**

Read *File* as a Prolog source file. *File* may be a list of files, in which case all members are consulted in turn. *File* may start with the Unix shell special sequences  $\tilde{\ }$ ,  $\langle$  *user* $\rangle$  and  $\tilde{\mathrm{S}}\langle\mathrm{var}\rangle$ . *File* may also be library(Name), in which case the libraries are searched for a file with the specified name. See also library directory/1 and file search path/2. consult/1 may be abbreviated by just typing a number of file names in a list. Examples:

> ?- consult(load). % consult load or load.pl ?- [library(quintus)]. % load Quintus compatibility library ?- [user].

The predicate consult  $/1$  is equivalent to load files(Files, []), except for handling the special file user, which reads clauses from the terminal. See also the stream(*Input*) option of load files/2.

#### **ensure loaded(***+File***)**

If the file is not already loaded, this is equivalent to consult  $/1$ . Otherwise, if the file defines a module, import all public predicates. Finally, if the file is already loaded, is not a module file and the context module is not the global user module,  $ensure\_loaded/1$  will call consult/1.

With the semantics, we hope to get as closely possible to the clear semantics without the presence of a module system. Applications using modules should consider using use module/[1,2].

#### **4.3. LOADING PROLOG SOURCE FILES 65**

Equivalent to load files (Files,  $[if(not\_loaded)]$ ).<sup>[3](#page-64-0)</sup>

#### **include(***+File***)**

Pretend the terms in *File* are in the source-file in which :- include(File) appears. The include construct is only honnoured if it appears as a directive in a source-file. Normally *File* contains a sequence of directives.

#### **require(***+ListOfNameAndArity***)**

Declare that this file/module requires the specified predicates to be defined "with their commonly accepted definition". This predicate originates from the Prolog portability layer for XPCE. It is intended to provide a portable mechanism for specifying that this module requires the specified predicates.

The implementation normally first verifies whether the predicate is already defined. If not, it will search the libraries and load the required library.

SWI-Prolog, having autoloading, does **not** load the library. Instead it creates a procedure header for the predicate if it does not exist. This will flag the predicate as 'undefined'. See also check/0 and autoload/0.

#### **encoding(***+Encoding***)**

This directive can appear anywhere in a sourcefile to define how characters are encoded in the remainder of the file. It can be used in files that are encoded with a superset of US-ASCII, currently UTF-8 and ISO Latin-1. See also section [2.17.1.](#page-44-1)

#### **make**

Consult all source files that have been changed since they were consulted. It checks *all* loaded source files: files loaded into a compiled state using  $p \perp -c \ldots$  and files loaded using consult or one of its derivatives. The predicate make/0 is called after  $edit/1$ , automatically reloading all modified files. It the user uses an external editor (in a separate window), make/0 is normally used to update the program after editing. In addition, make/0 updates the autoload indices (see section [2.13\)](#page-40-0) and runs list\_undefined/0 from the check library to report on undefined predicates.

#### **library directory(***?Atom***)**

Dynamic predicate used to specify library directories. Default . /lib, ~/lib/prolog and the system's library (in this order) are defined. The user may add library directories using assert/1, asserta/1 or remove system defaults using retract/1.

#### **file search path(***+Alias, ?Path***)**

Dynamic predicate used to specify 'path-aliases'. This feature is best described using an example. Given the definition

file\_search\_path(demo, '/usr/lib/prolog/demo').

the file specification demo(myfile) will be expanded to /usr/lib/prolog/demo/ myfile. The second argument of file search path/2 may be another alias.

<span id="page-64-0"></span> $3$ On older versions the condition used to be if(changed). Poor time management on some machines or due to copying often caused problems. The make/0 predicate deals with updating the running system after changing the sourcecode.

Below is the initial definition of the file search path. This path implies  $swi(\langle Path \rangle)$  refers to a file in the SWI-Prolog home directory. The alias  $\overline{f}$  or  $\overline{f}$  and  $\overline{f}$  is intended for storing shared libraries (.so or .DLL files). See also load foreign library / [1,2].

```
user:file_search_path(library, X) :-
        library_directory(X).
user:file search path(swi, Home) :-
        current_prolog_flag(home, Home).
user:file search path(foreign, swi(ArchLib)) :-
        current_prolog_flag(arch, Arch),
        atom_concat('lib/', Arch, ArchLib).
user:file_search_path(foreign, swi(lib)).
```
The file search path/2 expansion is used by all loading predicates as well as by absolute file name/[2,3].

The prolog-flag verbose file search can be set to true to help debugging Prolog's search for files.

#### **expand file search path(***+Spec, -Path***)**

Unifies *Path* with all possible expansions of the file name specification *Spec*. See also absolute file name/3.

#### **prolog file type(***?Extension, ?Type***)**

This dynamic multifile predicate defined in module user determines the extensions considered by file search path/2. *Extension* is the filename extension without the leading dot, *Type* denotes the type as used by the  $file\_type(Type)$  option of  $file\_search\_path/2$ . Here is the initial definition of prolog\_file\_type/2:

```
user:prolog_file_type(pl, prolog).
user:prolog_file_type(Ext, prolog) :-
        current_prolog_flag(associate, Ext),
        Ext \left\langle =\right\rangle pl.
user:prolog_file_type(qlf, qlf).
user: prolog_file_type(Ext, executable) :-
        current_prolog_flag(shared_object_extension, Ext).
```
Users may wish to change the extension used for Prolog source files to avoid conflicts (for example with perl) as well as to be compatible with some specific implementation. The preferred alternative extension is .pro.

#### **source file(***?File***)**

Succeeds if *File* is a loaded Prolog source file. *File* is the absolute and canonical path to the source-file.

#### **source file(***?Pred, ?File***)**

Is true if the predicate specified by *Pred* was loaded from file *File*, where *File* is an absolute path name (see absolute file name/2). Can be used with any instantiation pattern, but the database only maintains the source file for each predicate. See also clause property/2.

#### **prolog load context(***?Key, ?Value***)**

Determine loading context. The following keys are defined:

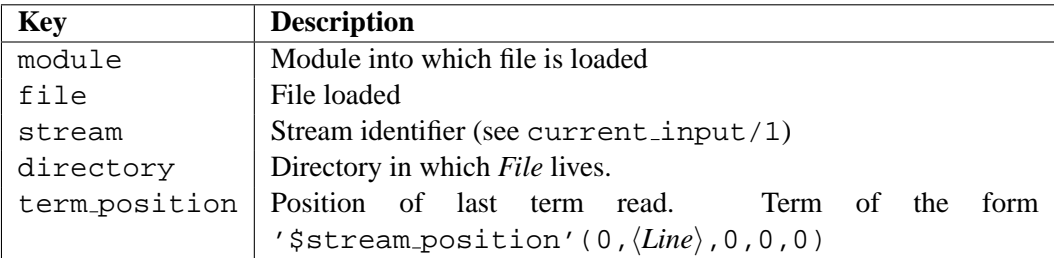

Quintus compatibility predicate. See also source location/2.

#### **source location(***-File, -Line***)**

If the last term has been read from a physical file (i.e., not from the file user or a string), unify *File* with an absolute path to the file and *Line* with the line-number in the file. New code should use prolog load context/2.

#### **term expansion(***+Term1, -Term2***)**

Dynamic and multifile predicate, normally not defined. When defined by the user all terms read during consulting are given to this predicate. If the predicate succeeds Prolog will assert *Term2* in the database rather then the read term (*Term1*). *Term2* may be a term of a the form '?- *Goal*' or ':- *Goal*'. *Goal* is then treated as a directive. If *Term2* is a list all terms of the list are stored in the database or called (for directives). If *Term2* is of the form below, the system will assert *Clause* and record the indicated source-location with it.

'\$source\_location'( $\langle File \rangle$ ,  $\langle Line \rangle$ ): $\langle Clause \rangle$ 

When compiling a module (see chapter [5](#page-151-0) and the directive module/2), expand term/2 will first try  $\text{term-expansion}/2$  in the module being compiled to allow for term-expansion rules that are local to a module. If there is no local definition, or the local definition fails to translate the term, expand term/2 will try term expansion/2 in module user. For compatibility with SICStus and Quintus Prolog, this feature should not be used. See also expand\_term/2, goal\_expansion/2 and expand\_goal/2.

#### **expand term(***+Term1, -Term2***)**

This predicate is normally called by the compiler to perform preprocessing. First it calls term expansion/2. If this predicate fails it performs a grammar-rule translation. If this fails it returns the first argument.

#### **goal expansion(***+Goal1, -Goal2***)**

Like term expansion/2, goal expansion/2 provides for macro-expansion of Prolog source-code. Between expand\_term/2 and the actual compilation, the body of clauses analysed and the goals are handed to expand\_qoal/2, which uses the qoal\_expansion/2 hook to do user-defined expansion.

The predicate  $\gamma$  goal expansion/2 is first called in the module that is being compiled, and then on the user module. If *Goal* is of the form *Module*:*Goal* where *Module* is instantiated, goal expansion/2 is called on *Goal* using rules from module *Module* followed by user.

Only goals apearing in the body of clauses when reading a source-file are expanded using mechanism, and only if they appear literally in the clause, or as an argument to the meta-predicates not/1, call/1, once/1, ignore/1, findall/3, bagof/3, setof/3 or forall/2. A real predicate definition is required to deal with dynamically constructed calls.

#### **expand goal(***+Goal1, -Goal2***)**

This predicate is normally called by the compiler to perform preprocessing. First it calls goal expansion/2. If this fails it returns the first argument.

#### **at initialization(***+Goal***)**

Register *Goal* to be run when the system initialises. Initialisation takes place after reloading a .qlf (formerly .wic) file as well as after reloading a saved-state. The hooks are run in the order they were registered. A warning message is issued if *Goal* fails, but execution continues. See also at halt/1

#### **at halt(***+Goal***)**

Register *Goal* to be run from PL cleanup(), which is called when the system halts. The hooks are run in the reverse order they were registered (FIFO). Success or failure executing a hook is ignored. If the hook raises an exception this is printed using  $print$  message/2. An attempt to call halt  $/[0,1]$  from a hook is ignored.

#### **initialization(***+Goal***)**

Call *Goal* and register it using at initialization/1. Directives that do other things than creating clauses, records, flags or setting predicate attributes should normally be written using this tag to ensure the initialisation is executed when a saved system starts. See also qsave program/[1,2].

#### **compiling**

Succeeds if the system is compiling source files with the  $-c$  option or  $q$ compile/1 into an intermediate code file. Can be used to perform conditional code optimisations in term expansion/2 (see also the -O option) or to omit execution of directives during compilation.

#### **preprocessor(***-Old, +New***)**

Read the input file via a Unix process that acts as preprocessor. A preprocessor is specified as an atom. The first occurrence of the string ' $\epsilon$ <sup>f</sup>' is replaced by the name of the file to be loaded. The resulting atom is called as a Unix command and the standard output of this command is loaded. To use the Unix C preprocessor one should define:

```
?- preprocessor(Old, '/lib/cpp -C -P %f'), consult(...).
```
Old = none

#### **4.3.1 Quick load files**

SWI-Prolog supports compilation of individual or multiple Prolog source files into 'Quick Load Files'. A 'Quick Load Files' (.qlf file) stores the contents of the file in a precompiled format.

#### **4.4. LISTING AND EDITOR INTERFACE 69**

These files load considerably faster than source files and are normally more compact. They are machine independent and may thus be loaded on any implementation of SWI-Prolog. Note however that clauses are stored as virtual machine instructions. Changes to the compiler will generally make old compiled files unusable.

Quick Load Files are created using  $q$ compile/1. They are loaded using consult/1 or one of the other file-loading predicates described in section [4.3.](#page-61-0) If consult is given the explicit .pl file, it will load the Prolog source. When given the .qlf file, it will load the file. When no extension is specified, it will load the .qlf file when present and the .pl file otherwise.

#### **qcompile(***+File***)**

Takes a single file specification like  $\text{const}$  (i.e., accepts constructs like library(LibFile) and creates a Quick Load File from *File*. The file-extension of this file is .qlf. The base name of the Quick Load File is the same as the input file.

If the file contains ':- consult( $+File$ )', ':- [ $+File$ ]' or :-  $load\_files( + File, [qcompile(true), ...])$  statements, the referred files are compiled into the same .qlf file. Other directives will be stored in the .qlf file and executed in the same fashion as when loading the .pl file.

For term expansion/2, the same rules as described in section [2.10](#page-29-1) apply.

Conditional execution or optimisation may test the predicate compiling/0.

Source references (source file/2) in the Quick Load File refer to the Prolog source file from which the compiled code originates.

# <span id="page-68-0"></span>**4.4 Listing and Editor Interface**

SWI-Prolog offers an extensible interface which allows the user to edit objects of the program: predicates, modules, files, etc. The editor interface is implemented by edit/1 and consists of three parts: *locating*, *selecting* and *starting the editor*.

Any of these parts may be extended or redefined by adding clauses to various multi-file (see multifile/1) predicates defined in the module prolog edit.

The built-in edit specifications for edit/1 (see prolog\_edit:locate/3) are described below.

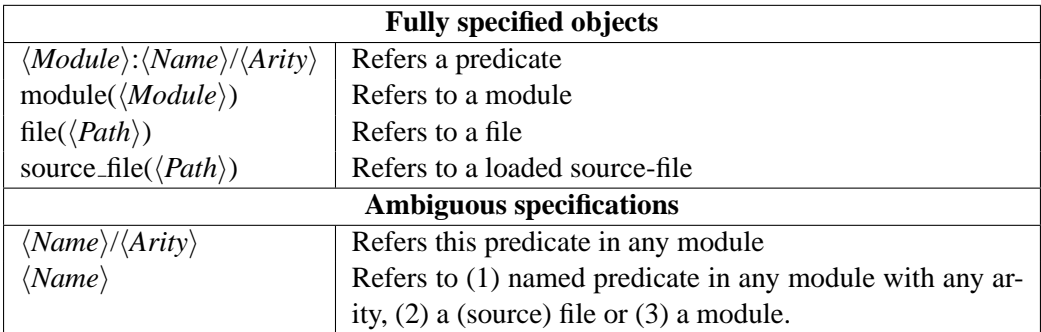

#### **edit(***+Specification***)**

First exploits prolog edit:locate/3 to translate *Specification* into a list of *Locations*. If there is more than one 'hit', the user is asked to select from the locations found. Finally, prolog edit:edit source/1 is used to invoke the user's preferred editor. Typically,

 $edit/1$  can be handed the name of a predicate, module, basename of a file, XPCE class, XPCE method, etc.

**edit**

Edit the 'default' file using  $edit/1$ . The default file is the file loaded with the commandline option -s or, in windows, the file loaded by double-clicking from the Windows shell.

#### **prolog edit:locate(***+Spec, -FullSpec, -Location***)**

Where *Spec* is the specification provided through  $edit/1$ . This multifile predicate is used to enumerate locations at with an object satisfying the given *Spec* can be found. *FullSpec* is unified with the complete specification for the object. This distinction is used to allow for ambiguous specifications. For example, if *Spec* is an atom, which appears as the base-name of a loaded file and as the name of a predicate, *FullSpec* will be bound to file(*Path*) or *Name*/*Arity*.

*Location* is a list of attributes of the location. Normally, this list will contain the term file(*File*) and —if available— the term line(*Line*).

#### **prolog edit:locate(***+Spec, -Location***)**

Same as prolog\_edit: locate/3, but only deals with fully-sepecified objects.

#### **prolog edit:edit source(***+Location***)**

Start editor on *Location*. See prolog edit:locate/3 for the format of a location term. This multi-file predicate is normally not defined. If it succeeds,  $edit/1$  assumes the editor is started.

If it fails, edit/1 uses its internal defaults, which are defined by the prolog-flag editor and/or the environment variable EDITOR. The following rules apply. If the prolog-flag editor is of the format  $\frac{\epsilon}{name}$ , the editor is determined by the environment variable  $\langle name \rangle$ . Else, if this flag is pce<sub>-emacs</sub> or built<sub>-</sub>in *and* XPCE is loaded or can be loaded, the built-in Emacs clone is used. Else, if the environment EDITOR is set, this editor is used. Finally, vi is used as default on Unix systems and notepad on Windows.

See the default user preferences file dotfiles/dotplrc for examples.

#### **prolog edit:edit command(***+Editor, -Command***)**

Determines how *Editor* is to be invoked using shell/1. *Editor* is the determined editor (see  $edit\_source/1$ , without the full path specification, and without possible (exe) extension. *Command* is an atom describing the command. The pattern %f is replaced by the full file-name of the location, and %d by the line number. If the editor can deal with starting at a specified line, two clauses should be provided, one holding only the %f pattern, and one holding both patterns.

The default contains definitions for vi, emacs, emacsclient, vim and notepad (latter without line-number version).

Please contribute your specifications to jan@swi.psy.uva.nl.

#### **prolog edit:load**

Normally not-defined multifile predicate. This predicate may be defined to provide loading hooks for user-extensions to the edit module. For example, XPCE provides the code below to load swi edit, containing definitions to locate classes and methods as well as to bind this package to the PceEmacs built-in editor.

:- multifile prolog edit:load/0.

```
prolog_edit:load :-
        ensure_loaded(library(swi_edit)).
```
#### **listing(***+Pred***)**

List specified predicates (when an atom is given all predicates with this name will be listed). The listing is produced on the basis of the internal representation, thus losing user's layout and variable name information. See also portray\_clause/1.

#### **listing**

List all predicates of the database using listing/1.

#### **portray clause(***+Clause***)**

Pretty print a clause. A clause should be specified as a term ' $\langle Head \rangle : - \langle Body \rangle$ '. Facts are represented as '*{Head}* :- true' or simply *{Head}*. See also portray\_clause/2.

#### **portray clause(***+Stream, +Clause***)**

Pretty print a clause to *Stream*. See portray\_clause/1 for details.

# **4.5 Verify Type of a Term**

#### **var(***+Term***)**

Succeeds if *Term* currently is a free variable.

#### **nonvar(***+Term***)**

Succeeds if *Term* currently is not a free variable.

#### **integer(***+Term***)**

Succeeds if *Term* is bound to an integer.

#### **float(***+Term***)**

Succeeds if *Term* is bound to a floating point number.

#### **number(***+Term***)**

Succeeds if *Term* is bound to an integer or a floating point number.

#### **atom(***+Term***)**

Succeeds if *Term* is bound to an atom.

#### **string(***+Term***)**

Succeeds if *Term* is bound to a string.

#### **atomic(***+Term***)**

Succeeds if *Term* is bound to an atom, string, integer or floating point number.

#### **compound(***+Term***)**

Succeeds if *Term* is bound to a compound term. See also  $\text{functor}/3$  and  $=$ ../2.

#### **callable(***+Term***)**

Succeeds if *Term* is bound to an atom or a compound term, so it can be handed without typeerror to call/1, functor/3 and  $=$ ../2.

#### **ground(***+Term***)**

Succeeds if *Term* holds no free variables.

#### **cyclic term(***+Term***)**

Succeeds if *Term* contains cycles, i.e. is an infinite term. See also acyclic\_term/1 and section [2.16.](#page-44-2) [4](#page-71-1)

#### **acyclic term(***+Term***)**

Succeeds if *Term* does not contain cycles, i.e. can be processed recursively in finite time. See also cyclic term/1 and section [2.16.](#page-44-2)

# **4.6 Comparison and Unification or Terms**

#### <span id="page-71-0"></span>**4.6.1 Standard Order of Terms**

Comparison and unification of arbitrary terms. Terms are ordered in the so called "standard order". This order is defined as follows:

- 1. *Variables* < *Atoms* < *Strings* < *Numbers* < *Terms*[5](#page-71-2)
- 2. *Old Variable* < *New Variable*[6](#page-71-3)
- 3. *Atoms* are compared alphabetically.
- 4. *Strings* are compared alphabetically.
- 5. *Numbers* are compared by value. Integers and floats are treated identically.
- 6. *Compound* terms are first checked on their arity, then on their functor-name (alphabetically) and finally recursively on their arguments, leftmost argument first.

If the prolog flag (see current prolog  $flag/2$ ) iso is defined, all floating point numbers precede all integers.

```
+Term1 == +Term2
```
Succeeds if *Term1* is equivalent to *Term2*. A variable is only identical to a sharing variable.

*+Term1* **\==** *+Term2* Equivalent to  $\text{--}$  == Term2.

*+Term1* **=** *+Term2*

Unify *Term1* with *Term2*. Succeeds if the unification succeeds.

<span id="page-71-1"></span><sup>4</sup>The predicates cyclic term/1 and acyclic term/1 are compatible to SICStus Prolog. Some Prolog systems supporting cyclic terms use is\_cyclic/1.

<span id="page-71-3"></span><span id="page-71-2"></span><sup>&</sup>lt;sup>5</sup>Strings might be considered atoms in future versions. See also section [4.23](#page-114-0)

 ${}^{6}$ In fact the variables are compared on their (dereferenced) addresses. Variables living on the global stack are always  $\lt$ than variables on the local stack. Programs should not rely on the order in which variables are sorted.
#### **unify with occurs check(***+Term1, +Term2***)**

As =/2, but using *sound-unification*. That is, a variable only unifies to a term if this term does not contain the variable itself. To illustrate this, consider the two goals below:

```
1 ?- A = f(A).
A = f(f(f(f(f(f(f(f(f(f(f(\ldots)))))))))))2 ?- unify_with_occurs_check(A, f(A)).
```
No

I.e. the first creates a *cyclic-term*, which is printed as an infinitely nested  $f/1$  term (see the max depth option of write term/2). The second executes logically sound unification and thus fails.

```
+Term1 \= +Term2
```
Equivalent to  $\text{--}$   $\text{--}$   $\text{--}$   $\text{--}$   $\text{--}$ 

*+Term1* **=@=** *+Term2*

Succeeds if *Term1* is 'structurally equal' to *Term2*. Structural equivalence is weaker than equivalence  $(==/2)$ , but stronger than unification  $(=/2)$ . Two terms are structurally equal if their tree representation is identical and they have the same 'pattern' of variables. Examples:

 $a = \textcircled{a} = A$  false  $A = \emptyset = B$  true  $x(A, A) = @= x(B, C)$  false  $x(A, A) = @= x(B, B)$  true  $x(A, B) = @= x(C, D)$  true

The predicates  $=\infty$  = /2 and  $\equiv \infty$  = /2 are cycle-safe. Attributed variables are considered structurally equal iff their attributes are structurally equal.

*+Term1* **\=@=** *+Term2*

Equivalent to  $\text{Perm1} = @= \text{Term2}'.$ 

```
+Term1 @< +Term2
```
Succeeds if *Term1* is before *Term2* in the standard order of terms.

```
+Term1 @=< +Term2
```
Succeeds if both terms are equal (==/2) or *Term1* is before *Term2* in the standard order of terms.

```
+Term1 @> +Term2
```
Succeeds if *Term1* is after *Term2* in the standard order of terms.

*+Term1* **@>=** *+Term2*

Succeeds if both terms are equal (==/2) or *Term1* is after *Term2* in the standard order of terms.

## **compare(***?Order, +Term1, +Term2***)**

Determine or test the *Order* between two terms in the standard order of terms. *Order* is one of <, > or =, with the obvious meaning.

**?=(***@Term1, @Term2***)**

Decide whether the equality of *Term1* and *Term2* can be compared safely, i.e. whether the result of Term1 == Term2 can change due to further instantiation of either term. It is defined as by  $? = (A, B) : - (A == B : A \overline{B}), ...$  See also dif/2.

## **unifiable(***@X, @Y, -Unifier***)**

If *X* and *Y* can unify, unify *Unifier* with a list of *Var* = *Value*, representing the bindings required to make *X* and *Y* equivalent.[7](#page-73-0) This predicate can handle cyclic terms. Attributed variables are handles as normal variables. Associated hooks are *not* executed.

## **4.7 Control Predicates**

The predicates of this section implement control structures. Normally these constructs are translated into virtual machine instructions by the compiler. It is still necessary to implement these constructs as true predicates to support meta-calls, as demonstrated in the example below. The predicate finds all currently defined atoms of 1 character long. Note that the cut has no effect when called via one of these predicates (see !/0).

```
one_character_atoms(As) :-
        findall(A, (current_atom(A), atom_length(A, 1)), As).
```
**fail**

Always fail. The predicate  $fail/0$  is translated into a single virtual machine instruction.

**true**

Always succeed. The predicate true/0 is translated into a single virtual machine instruction.

#### **repeat**

Always succeed, provide an infinite number of choice points.

**!**

Cut. Discard choice points of parent frame and frames created after the parent frame. As of SWI-Prolog 3.3, the semantics of the cut are compliant with the ISO standard. This implies that the cut is transparent to  $\frac{7}{2}$ ,  $\frac{-5}{2}$  and  $\frac{3}{2}$ . Cuts appearing in the *condition* part of  $\frac{-5}{2}$ and  $*$  ->/2 as well as in \+/1 are local to the condition.<sup>[8](#page-73-1)</sup>

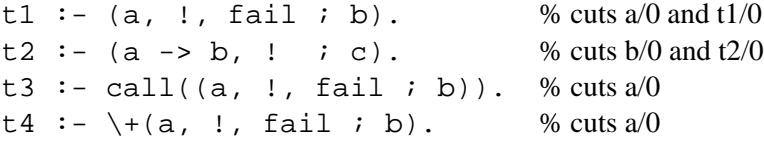

#### *+Goal1* **,** *+Goal2*

Conjunction. Succeeds if both 'Goal1' and 'Goal2' can be proved. It is defined as (this definition does not lead to a loop as the second comma is handled by the compiler):

<span id="page-73-0"></span><sup>&</sup>lt;sup>7</sup>This predicate was introduced for the implementation of  $diff/2$  and when/2 after discussion with Tom Schrijvers and Bart Demoen. None of us is really happy with the name and therefore suggestions for a new name are welcome.  ${}^{8}$ Up to version 4.0.6, the sequence X=!, X acted as a true cut. This feature has been deleted for ISO compliance.

<span id="page-73-1"></span>

Goal1, Goal2 :- Goal1, Goal2.

```
+Goal1 ; +Goal2
```
The 'or' predicate is defined as:

Goal1 ; \_Goal2 :- Goal1.  $_G$ Goal1 ; Goal2 :- Goal2.

#### *+Goal1* **|** *+Goal2*

Equivalent to  $\frac{7}{2}$ . Retained for compatibility only. New code should use  $\frac{7}{2}$ .

```
+Condition -> +Action
```
If-then and If-Then-Else. The  $\frac{-}{2}$  construct commits to the choices made at its left-hand side, destroying choice-points created inside the clause (by  $\div$  /2), or by goals called by this clause. Unlike !/0, the choicepoint of the predicate as a whole (due to multiple clauses) is **not** destroyed. The combination  $i/2$  and  $\rightarrow$  /2 acts as if defines by:

```
If \rightarrow Then; Else :- If, !, Then.
If -> _Then; Else :- !, Else.
If \rightarrow Then :- If, !, Then.
```
Please note that (If -> Then) acts as (If -> Then ; **fail**), making the construct *fail* if the condition fails. This unusual semantics is part of the ISO and all de-facto Prolog standards.

```
+Condition *-> +Action ; +Else
```
This construct implements the so-called 'soft-cut'. The control is defined as follows: If *Condition* succeeds at least once, the semantics is the same as (*Condition*, *Action*). If *Condition* does not succeed, the semantics is that of (\+ *Condition*, *Else*). In other words, If *Condition* succeeds at least once, simply behave as the conjunction of *Condition* and *Action*, otherwise execute *Else*.

The construct  $A^*$  ->  $B$ , i.e. without an *Else* branche, is translated as the normal conjunction  $A$ , *B*. [9](#page-74-0)

**\+** *+Goal*

Succeeds if 'Goal' cannot be proven (mnemonic:  $+$  refers to *provable* and the backslash  $(\cdot)$  is normally used to indicate negation in Prolog).

## **4.8 Meta-Call Predicates**

Meta call predicates are used to call terms constructed at run time. The basic meta-call mechanism offered by SWI-Prolog is to use variables as a subclause (which should of course be bound to a valid goal at runtime). A meta-call is slower than a normal call as it involves actually searching the database at runtime for the predicate, while for normal calls this search is done at compile time.

<span id="page-74-0"></span> $9BUG:$  The decompiler implemented by clause / 2 returns this construct as a normal conjunction too.

## **call(***+Goal***)**

Invoke *Goal* as a goal. Note that clauses may have variables as subclauses, which is identical to call/1.

## **call(***+Goal, +ExtraArg1, . . .***)**

Append *ExtraArg1, ExtraArg2, . . .* to the argument list of *Goal* and call the result. For example, call(plus(1), 2, X) will call plus/3, binding *X* to 3.

The call/[2..] construct is handled by the compiler, which implies that redefinition as a predicate has no effect. The predicates  $\text{call}/[2-6]$  are defined as true predicates, so they can be handled by interpreted code.

## $\mathbf{apply}(+Term, +List)$

Append the members of *List* to the arguments of *Term* and call the resulting term. For example:  $apply(plus(1), [2, X])$  will call  $plus(1, 2, X)$ .  $apply/2$  is incorporated in the virtual machine of SWI-Prolog. This implies that the overhead can be compared to the overhead of call/1. New code should use call/[2..] if the length of *List* is fixed, which is more widely supported and faster because there is no need to build and examine the argument list.

## **not(***+Goal***)**

Succeeds when *Goal* cannot be proven. Retained for compatibility only. New code should use  $\backslash$ +/1.

## **once(***+Goal***)**

Defined as:

```
once(Goal) :-
        Goal, !.
```
once/1 can in many cases be replaced with  $\frac{-}{2}$ . The only difference is how the cut behaves (see !/0). The following two clauses are identical:

1)  $a := once((b, c))$ , d. 2)  $a : -b, c \rightarrow d.$ 

## **ignore(***+Goal***)**

Calls *Goal* as once/1, but succeeds, regardless of whether *Goal* succeeded or not. Defined as:

```
ignore(Goal) :-
        Goal, !.
ignore(\_).
```
#### **call with depth limit(***+Goal, +Limit, -Result***)**

If *Goal* can be proven without recursion deeper than *Limit* levels, call with depth limit/3 succeeds, binding *Result* to the deepest recursion level used during the proof. Otherwise, *Result* is unified with depth\_limit\_exceeded if the limit was exceeded during the proof, or the entire predicate fails if *Goal* fails without exceeding *Limit*.

The depth-limit is guarded by the internal machinery. This may differ from the depth computed based on a theoretical model. For example, true/0 is translated into an inlined virtual machine instruction. Also,  $\epsilon$  repeat /0 is not implemented as below, but as a non-deterministic foreign predicate.

```
repeat.
repeat :-
        repeat.
```
As a result, call with depth limit/3 may still loop inifitly on programs that should theoretically finish in finite time. This problem can be cured by using Prolog equivalents to such built-in predicates.

This predicate may be used for theorem-provers to realise techniques like *iterrative deepening*. It was implemented after discussion with Steve Moyle smoyle@ermine.ox.ac.uk.

## **call cleanup(***:Goal, +Catcher, :Cleanup***)**

Calls *Goal*. If *Goal* is completely finished, either by deterministic success, failure, its choicepoint being cut or raising an exception and *Catcher* unifies to the termination code (see below), *Cleanup* is called. Success or failure of *Cleanup* is ignored and possibly choicepoints it created are destroyed (as once/1). If cleanup throws an exception this is executed as normal.<sup>[10](#page-76-0)</sup>

*Catcher* is unified with a term describing how the call has finished. If this unification fails, *Cleanup* is *not* called.

**exit**

*Goal* succeeded without leaving any choicepoints.

## **fail**

*Goal* failed.

**!**

*Goal* succeeded with choicepoints and these are now discarded by the execution of a cut (or orther pruning of the search tree such as if-then-else).

## **exception(***Exception***)**

*Goal* raised the given *Exception*.

Typical use of this predicate is cleanup of permanent data storage required to execute *Goal*, close file-descriptors, etc. The example below provides a non-deterministic search for a term in a file, closing the stream as needed.

```
term_in_file(Term, File) :-
        open(File, read, In),
        call_cleanup(term_in_stream(Term, In), _, close(In)).
term_in_stream(Term, In) :-
        repeat,
        read(In, T),
```
#### <span id="page-76-0"></span><sup>10</sup>BUG: During the execution of *Cleanup*, garbage collection and stack-shifts are disabled.

 $(T == end of file$ -> !, fail  $T = Term$ ).

Note that this predicate is impossible to implement in Prolog other then reading all terms into a list, close the file and call member/2 because without call cleanup/3 there is no way to gain control if the choicepoint left by repeat is killed by a cut.

This predicate is a SWI-Prolog extension. See also call cleanup/2 for compatibility to other Prolog implementations.

#### **call cleanup(***:Goal, :Cleanup***)**

This predicate is equivalent to call cleanup(*Goal, , Cleanup*), calling *Cleanup* regardless of the reason for termination and without providing information. This predicate provides compatibility to a number of other Prolog implementations.

# <span id="page-77-1"></span>**4.9 ISO compliant Exception handling**

SWI-Prolog defines the predicates catch/3 and throw/1 for ISO compliant raising and catching of exceptions. In the current implementation (4.0.6), most of the built-in predicates generate exceptions, but some obscure predicates merely print a message, start the debugger and fail, which was the normal behaviour before the introduction of exceptions.

## **catch(***:Goal, +Catcher, :Recover***)**

Behaves as call/1 if no exception is raised when executing *Goal*. If a exception is raised using throw/1 while *Goal* executes, and the *Goal* is the innermost goal for which *Catcher* unifies with the argument of throw/1, all choicepoints generated by *Goal* are cut, the system backtracks to the start of catch/3 while preserving the thrown exception term and *Recover* is called as in call/1.

The overhead of calling a goal through catch/3 is very comparable to call/1. Recovery from an exception is much slower, especially if the exception-term is large due to the copying thereof.

#### **throw(***+Exception***)**

Raise an exception. The system looks for the innermost catch/3 ancestor for which *Exception* unifies with the *Catcher* argument of the catch/3 call. See catch/3 for details.

ISO demands throw/1 to make a copy of *Exception*, walk up the stack to a catch/3 call, backtrack and try to unify the copy of *Exception* with *Catcher*. SWI-Prolog delays making a copy of *Exception* and backtracking until it actually found a matching catch/3 goal. The advantage is that we can start the debugger at the first possible location while preserving the entire exception context if there is no matching catch/3 goal. This aproach can lead to different behaviour if *Goal* and *Catcher* of catch/3 call share variables. We assume this to be highly unlikely and could not think of a scenario where this is useful.<sup>[11](#page-77-0)</sup>

<span id="page-77-0"></span> $11$ <sup>I</sup>I'd like to acknowledge Bart Demoen for his clarifications on these matters.

If an exception is raised in a callback from C (see chapter [9\)](#page-189-0) and not caught in the same call-back, PL next solution() fails and the exception context can be retrieved using PL\_exception().

## **4.9.1 Debugging and exceptions**

Before the introduction of exceptions in SWI-Prolog a runtime error was handled by printing an error message, after which the predicate failed. If the prolog flag (see current prolog  $flag/2)$ debug on error was in effect (default), the tracer was switched on. The combination of the error message and trace information is generally sufficient to locate the error.

With exception handling, things are different. A programmer may wish to trap an exception using catch/3 to avoid it reaching the user. If the exception is not handled by user-code, the interactive toplevel will trap it to prevent termination.

If we do not take special precautions, the context information associated with an unexpected exception (i.e, a programming error) is lost. Therefore, if an exception is raised, which is not caught using catch/3 and the toplevel is running, the error will be printed, and the system will enter trace mode.

If the system is in an non-interactive callback from foreign code and there is no catch/3 active in the current context, it cannot determine whether or not the exception will be caught by the external routine calling Prolog. It will then base its behaviour on the prolog flag debug on error:

• *current prolog flag(debug on error, false)*

The exception does not trap the debugger and is returned to the foreign routine calling Prolog, where it can be accessed using PL\_exception(). This is the default.

• *current prolog flag(debug on error, true)*

If the exception is not caught by Prolog in the current context, it will trap the tracer to help analysing the context of the error.

While looking for the context in which an exception takes place, it is advised to switch on debug mode using the predicate debug/0.

## **4.9.2 The exception term**

Builtin predicates generates exceptions using a term error(*Formal, Context*). The first argument is the 'formal' description of the error, specifying the class and generic defined context information. When applicable, the ISO error-term definition is used. The second part describes some additional context to help the programmer while debugging. In its most generic form this is a term of the form context(*Name/Arity, Message*), where *Name*/*Arity* describes the built-in predicate that raised the error, and *Message* provides an additional description of the error. Any part of this structure may be a variable if no information was present.

## **4.9.3 Printing messages**

The predicate  $print\_message/2$  may be used to print a message term in a human readable format. The other predicates from this section allow the user to refine and extend the message system. The most common usage of print message/2 is to print error messages from exceptions. The code below prints errors encountered during the execution of *Goal*, without further propagating the exception and without starting the debugger.

```
...,
catch(Goal, E,
      ( print_message(error, E),
        fail
      )),
...
```
Another common use is to defined message hook/3 for printing messages that are normally *silent*, suppressing messages, redirecting messages or make something happen in addition to printing the message.

#### **print message(***+Kind, +Term***)**

The predicate print message/2 is used to print messages, notably from exceptions in a human-readable format. *Kind* is one of informational, banner, warning, error, help or silent. A human-readable message is printed to the stream user\_error.

If the prolog flag (see current prolog flag/2) verbose is silent, messages with *Kind* informational, or banner are treated as silent. See -q.

This predicate first translates the *Term* into a list of 'message lines' (see print message lines/3 for details). Next it will call the hook message hook/3 to allow the user intercepting the message. If message hook/3 fails it will print the message unless *Kind* is silent.

The print message/2 predicate and its rules are in the file  $\langle$ *plhome* $\rangle$ /boot/messages.pl, which may be inspected for more information on the error messages and related error terms.

See also message\_to\_string/2.

#### **print message lines(***+Stream, +Prefix, +Lines***)**

Print a message (see  $print_{message}/2$ ) that has been translated to a list of message elements. The elements of this list are:

#### $\langle$ *Format* $\rangle$ **-** $\langle$ *Args* $\rangle$

Where *Format* is an atom and *Args* is a list of format argument. Handed to format/3.

```
flush
```
If this appears as the last element, *Stream* is flushed (see  $\pm$  lush output/1) and no final newline is generated.

```
at_same_line
```
If this appears as first element, no prefix is printed for the first line and the line-position is not forced to  $0$  (see format/1,  $\tilde{N}$ ).

 $\langle$ *Format* $\rangle$ 

Handed to format/3 as format(Stream, Format, []).

**nl**

A new line is started and if the message is not complete the *Prefix* is printed too.

See also print message/2 and message hook/3.

#### **message hook(***+Term, +Kind, +Lines***)**

Hook predicate that may be define in the module user to intercept messages from print message/2. *Term* and *Kind* are the same as passed to print message/2. *Lines* is a list of format statements as described with print message lines/3. See also message\_to\_string/2.

This predicate should be defined dynamic and multifile to allow other modules defining clauses for it too.

## **message to string(***+Term, -String***)**

Translates a message-term into a string object (see section [4.23.](#page-114-0) Primarily intended to write messages to Windows in XPCE (see section [1.5\)](#page-10-0) or other GUI environments.

## **4.10 Handling signals**

As of version 3.1.0, SWI-Prolog is capable to handle software interrupts (signals) in Prolog as well as in foreign (C) code (see section [9.6.11\)](#page-222-0).

Signals are used to handle internal errors (execution of a non-existing CPU intruction, arithmetic domain errors, illegal memory access, resource overflow, etc.), as well as for dealing asynchronous inter-process communication.

Signals are defined by the POSIX standard and part of all Unix machines. The MS-Windows Win32 provides a subset of the signal handling routines, lacking the vital funtionality to raise a signal in another thread for achieving asynchronous inter-process (or inter-thread) communication (Unix kill() function).

## **on signal(***+Signal, -Old, :New***)**

Determines the reaction on *Signal*. *Old* is unified with the old behaviour, while the behaviour is switched to *New*. As with similar environment-control predicates, the current value is retrieved using on signal(Signal, Current, Current).

The action description is an atom denoting the name of the predicate that will be called if *Signal* arrives. on signal/3 is a meta predicate, which implies that  $\langle Module \rangle$ : $\langle Name \rangle$  refers the  $\langle Name \rangle / 1$  in the module  $\langle Module \rangle$ .

Two predicate-names have special meaning. throw implies Prolog will map the signal onto a Prolog exception as described in section [4.9.](#page-77-1) default resets the handler to the settings active before SWI-Prolog manipulated the handler.

Signals bound to a foreign function through PL signal() are reported using the term \$foreign function(*Address*).

After receiving a signal mapped to throw, the exception raised has the structure

error(signal( $\langle SigName \rangle$ ,  $\langle SigNum \rangle$ ),  $\langle Context \rangle$ )

One possible usage of this is, for example, to limit the time spent on proving a goal. This requires a little C-code for setting the alarm timer (see chapter [9\)](#page-189-0):

#include <SWI-Prolog.h> #include <unistd.h>

```
foreign_t
pl_alarm(term_t time)
{ double t;
  if ( PL_get_float(time, &t) )
  \{ alarm((long)(t+0.5));
    PL succeed;
  }
  PL_fail;
}
install_t
install()
{ PL_register_foreign("alarm", 1, pl_alarm, 0);
}
```
Next, we can define the Prolog below. This will run *Goal* just as once/1, throwing the exception  $error(signal(alrm, 1), 1)$  if a timeout occurs.<sup>[12](#page-81-0)</sup>

```
:- load foreign library(alarm).
:- on signal(alrm, , throw).
:- module_transparent
        call with time limit/2.
call_with_time_limit(Goal, MaxTime) :-
        alarm(MaxTime),
        call_cleanup(Goal, _, alarm(0)), !.
```
The signal names are defined by the C-Posix standards as symbols of the form SIG (*SIGNAME*). The Prolog name for a signal is the lowercase version of  $\langle SIGNAME \rangle$ . The predicate current\_signal/3 may be used to map between names and signals.

Initially, some signals are mapped to throw, while all other signals are default. The following signals throw an exception: ill, fpe, segv, pipe, alrm, bus, xcpu, xfsz and vtalrm.

#### **current signal(***?Name, ?Id, ?Handler***)**

Enumerate the currently defined signal handling. *Name* is the signal name, *Id* is the numerical identifier and *Handler* is the currently defined handler (see on\_signal/3).

<span id="page-81-0"></span> $12$ Note that call with depth limit/2 is defined in time, part of the 'clib' package. The version provided in this library runs on POSIX systems as well as MS-Windows and can schedule multiple concurrent alarms.

## **4.10.1 Notes on signal handling**

Before deciding to deal with signals in your application, please consider the following:

• *Portibility*

On MS-Windows, the signal interface is severely limited. Different Unix brands support different sets of signals, and the relation between signal name and number may vary.

• *Safety*

Signal handling is not completely safe in the current implementation, especially if throw is used in combination with external foreign code. The system will use the C longjmp() construct to direct control to the innermost  $PL.next\_solution($ ), thus forcing an external procedure to be abandoned at an arbitrary moment. Most likely not all SWI-Prologs own foreign code is (yet) safe too. For the multi-threaded versions this is even worse: signals can easily violate thread synchronisation consistency.

The C-interface described in section [9.6.11](#page-222-0) provides the option PL SIGSYNC for registering a signal handler that delays delivery of signals to a safe point. Unfortunately this may cause signals to be delayed for a long time if Prolog is executing foreign code.

• *Garbage Collection*

The garbage collector will block all signals that are handled by Prolog. While handling a signal, the garbage-collector is disabled.

• *Time of delivery*

Normally delivery is immediate (or as defined by the operating system used). Signals are blocked when the garbage collector is active, and internally delayed if they occur within in a 'critical section'. The critical sections are generally very short.

# **4.11 The 'block' control-structure**

The block/3 predicate and friends have been introduced before ISO compatible catch/3 exception handling for compatibility with some Prolog implementation. The only feature not covered by catch/3 and throw/1 is the posibility to execute global cuts. New code should use catch/3 and throw/1 to deal with exceptions.

## **block(***+Label, +Goal, -ExitValue***)**

Execute *Goal* in a *block*. *Label* is the name of the block. *Label* is normally an atom, but the system imposes no type constraints and may even be a variable. *ExitValue* is normally unified to the second argument of an exit/2 call invoked by *Goal*.

```
exit(+Label, +Value)
```
Calling exit/2 makes the innermost *block* which *Label* unifies exit. The block's *ExitValue* is unified with *Value*. If this unification fails the block fails.

```
fail(+Label)
```
Calling fail/1 makes the innermost *block* which *Label* unifies fail immediately. Implemented as

fail(Label) :- !(Label), fail.

**!(***+Label***)**

Cut all choice-points created since the entry of the innermost *block* which *Label* unifies.

## **4.12 DCG Grammar rules**

Grammar rules form a comfortable interface to *difference-lists*. They are designed both to support writing parsers that build a parse-tree from a list as for generating a flat list from a term. Unfortunately, Definite Clause Grammar (DCG) handling is not part of the Prolog standard. Most Prolog engines implement DCG, but the details differ slightly.

Grammar rules look like ordinary clauses using  $-\frac{1}{2}$  for separating the head and body rather then  $:-/2$ . Expanding grammar rules is done by expand term/2, which adds two additional argument to each term for representing the difference list. We will illustrate the behaviour by defining a rule-set for parsing an integer.

```
integer(I) -->
        digit(D0),
        digits(D),
        { number chars(I, [D0|D])
        }.
digits([D|T]) -->
        digit(D), !,
        digits(T).
digits([]) -->
        [1].
digit(D) -->
        [D],
        { code_type(D, digit)
        }.
```
The body of a grammar rule can contain three types of terms. A compound term interpreted as a reference to a grammar-rule. Code between  $\{\ldots\}$  is interpreted as a reference to ordinary Prolog code and finally, a list is interpreted as a sequence of literals. The Prolog control-constructs  $(\+/1, \+)$  $-$  > / 2,  $i$  / / 2,  $i$  / 2 and  $i$  / 0) can be used in grammar rules.

Grammar rule-sets are called using the builtin predicates phrase/2 and phrase/3:

```
phrase(+RuleSet, +InputList)
```
Equivalent to phrase(RuleSet, InputList, []).

#### **phrase(***+RuleSet, +InputList, -Rest***)**

Activate the rule-set with given name. 'InputList' is the list of tokens to parse, 'Rest' is unified with the remaining tokens if the sentence is parsed correctly. The example below calls the rule-set 'integer' defined above.

?- phrase(integer(X), "42 times", Rest).

 $X = 42$ Rest = [32, 116, 105, 109, 101, 115]

## **4.13 Database**

SWI-Prolog offers three different database mechanisms. The first one is the common assert/retract mechanism for manipulating the clause database. As facts and clauses asserted using assert/1 or one of its derivatives become part of the program these predicates compile the term given to them. retract/1 and retractall/1 have to unify a term and therefore have to decompile the program. For these reasons the assert/retract mechanism is expensive. On the other hand, once compiled, queries to the database are faster than querying the recorded database discussed below. See also dynamic/1.

The second way of storing arbitrary terms in the database is using the "recorded database". In this database terms are associated with a *key*. A key can be an atom, integer or term. In the last case only the functor and arity determine the key. Each key has a chain of terms associated with it. New terms can be added either at the head or at the tail of this chain. This mechanism is considerably faster than the assert/retract mechanism as terms are not compiled, but just copied into the heap.

The third mechanism is a special purpose one. It associates an integer or atom with a key, which is an atom, integer or term. Each key can only have one atom or integer associated with it. It is faster than the mechanisms described above, but can only be used to store simple status information like counters, etc.

## **abolish(***:PredicateIndicator***)**

Removes all clauses of a predicate with functor *Functor* and arity *Arity* from the database. All predicate attributes (dynamic, multifile, index, etc.) are reset to their defaults. Abolishing an imported predicate only removes the import link; the predicate will keep its old definition in its definition module.

According to the ISO standard, abolish/1 can only be applied to dynamic procedures. This is odd, as for dealing with dynamic procedures there is already retract/1 and retractall/1. The abolish/1 predicate has been introduced in DEC-10 Prolog precisely for dealing with static procedures. In SWI-Prolog, abolish/1 works on static procedures, unless the prolog flag iso is set to true.

It is advised to use retractall/1 for erasing all clauses of a dynamic predicate.

## **abolish(***+Name, +Arity***)**

Same as abolish(Name/Arity). The predicate abolish/2 conforms to the Edinburgh standard, while abolish/1 is ISO compliant.

## **redefine system predicate(***+Head***)**

This directive may be used both in module user and in normal modules to redefine any system predicate. If the system definition is redefined in module user, the new definition is the default definition for all sub-modules. Otherwise the redefinition is local to the module. The system definition remains in the module system.

Redefining system predicate facilitates the definition of compatibility packages. Use in other context is discouraged.

## **retract(***+Term***)**

When *Term* is an atom or a term it is unified with the first unifying fact or clause in the database. The fact or clause is removed from the database.

#### **retractall(***+Head***)**

All facts or clauses in the database for which the *head* unifies with *Head* are removed.

#### **assert(***+Term***)**

Assert a fact or clause in the database. *Term* is asserted as the last fact or clause of the corresponding predicate.

## **asserta(***+Term***)**

Equivalent to assert/1, but *Term* is asserted as first clause or fact of the predicate.

## **assertz(***+Term***)**

Equivalent to assert/1.

#### **assert(***+Term, -Reference***)**

Equivalent to assert/1, but *Reference* is unified with a unique reference to the asserted clause. This key can later be used with clause/3 or erase/1.

### **asserta(***+Term, -Reference***)**

Equivalent to assert/2, but *Term* is asserted as first clause or fact of the predicate.

## **assertz(***+Term, -Reference***)**

Equivalent to assert/2.

## **recorda(***+Key, +Term, -Reference***)**

Assert *Term* in the recorded database under key *Key*. *Key* is an integer, atom or term. *Reference* is unified with a unique reference to the record (see erase/1).

#### **recorda(***+Key, +Term***)**

Equivalent to recorda (Key, Value,  $\Box$ ).

## **recordz(***+Key, +Term, -Reference***)**

Equivalent to recorda/3, but puts the *Term* at the tail of the terms recorded under *Key*.

```
recordz(+Key, +Term)
```
Equivalent to recordz( $Key$ ,  $Value$ ,  $_{-}$ ).

### **recorded(***+Key, -Value, -Reference***)**

Unify *Value* with the first term recorded under *Key* which does unify. *Reference* is unified with the memory location of the record.

```
recorded(+Key, -Value)
```
Equivalent to recorded(Key, Value,  $\Box$ ).

#### **erase(***+Reference***)**

Erase a record or clause from the database. *Reference* is an integer returned by recorda/3 or recorded/3, clause/3, assert/2, asserta/2 or assertz/2. Other integers might conflict with the internal consistency of the system. Erase can only be called once on a record or clause. A second call also might conflict with the internal consistency of the system.<sup>[13](#page-86-0)</sup>

**flag(***+Key, -Old, +New***)**

*Key* is an atom, integer or term. As with the recorded database, if *Key* is a term, only the name and arity are used to locate the flag. Unify *Old* with the old value associated with *Key*. If the key is used for the first time *Old* is unified with the integer 0. Then store the value of *New*, which should be an integer, float, atom or arithmetic expression, under *Key*. flag/3 is a fast mechanism for storing simple facts in the database. The flag database is shared between threads and updates are atomic, making it suitable for generating unique integer counters.<sup>[14](#page-86-1)</sup>

## **4.13.1 Update view**

Traditionally, Prolog systems used the *immediate update view*: new clauses became visible to predicates backtracking over dynamic predicates immediately and retracted clauses became invisible immediately.

Starting with SWI-Prolog 3.3.0 we adhere the *logical update view*, where backtrackable predicates that enter the definition of a predicate will not see any changes (either caused by assert/1 or retract/1) to the predicate. This view is the ISO standard, the most commonly used and the most 'safe'.[15](#page-86-2) Logical updates are realised by keeping reference-counts on predicates and *generation* information on clauses. Each change to the database causes an increment of the generation of the database. Each goal is tagged with the generation in which it was started. Each clause is flagged with the generation it was created as well as the generation it was erased. Only clauses with 'created' . . . 'erased' interval that encloses the generation of the current goal are considered visible.

### **4.13.2 Indexing databases**

By default, SWI-Prolog, as most other implementations, indexes predicates on their first argument. SWI-Prolog allows indexing on other and multiple arguments using the declaration index/1.

For advanced database indexing, it defines hash\_term/2:

## **hash term(***+Term, -HashKey***)**

If *Term* is a ground term (see ground/1), *HashKey* is unified with a positive integer value that may be used as a hash-key to the value. If *Term* is not ground, the predicate succeeds immediately, leaving *HashKey* an unbound variable.

This predicate may be used to build hash-tables as well as to exploit argument-indexing to find complex terms more quickly.

The hash-key does not rely on temporary information like addresses of atoms and may be assumed constant over different invocations and versions of SWI-Prolog. The hash  $\text{term}/2$ predicate is cycle-safe.

<span id="page-86-0"></span> $<sup>13</sup>BUG$ : The system should have a special type for pointers, thus avoiding the Prolog user having to worry about consis-</sup> tency matters. Currently some simple heuristics are used to determine whether a reference is valid.

<span id="page-86-1"></span><sup>&</sup>lt;sup>14</sup>The flag/3 predicate is not portable. Non-backtrackable global variables (nb setval/2) and non-backtrackable assignment (nb setarg/3) are more widely recognised special-purpose alternatives for non-backtrackable and/or global state.

<span id="page-86-2"></span> $15$ For example, using the immediate update view, no call to a dynamic predicate is deterministic.

# **4.14 Declaring predicates properties**

This section describes directives which manipulate attributes of predicate definitions. The functors dynamic/1, multifile/1 and discontiguous/1 are operators of priority 1150 (see op/3), which implies the list of predicates they involve can just be a comma separated list:

```
:- dynamic
```
 $foo/0$ ,  $\text{baz}/2$ .

On SWI-Prolog all these directives are just predicates. This implies they can also be called by a program. Do not rely on this feature if you want to maintain portability to other Prolog implementations.

## **dynamic** *+Name/+Arity, . . .*

Informs the interpreter that the definition of the predicate(s) may change during execution (using  $assert/1$  and/or  $return/1$ . In the multi-threaded version, the clauses of dynamic predicates are shared between the threads. The directive thread local/1 provides an alternative where each threads has its own clause-list for the predicate. Dynamic predicates can be turned into static ones using compile predicates/1.

## **compile predicates(***:ListOfNameArity***)**

Compile a list of specified dynamic predicates (see  $\alpha$ )  $\alpha$ ) and assert/1) into normal static predicates. This call tells the Prolog environment the definition will not change anymore and further calls to assert/1 or  $return$  retract/1 on the named predicates raise a permission error. This predicate is designed to deal with parts of the program that is generated at runtime but does not change during the remainder of the program execution.<sup>[16](#page-87-0)</sup>

## **multifile** *+Name/+Arity, . . .*

Informs the system that the specified predicate(s) may be defined over more than one file. This stops consult/1 from redefining a predicate when a new definition is found.

## **discontiguous** *+Name/+Arity, . . .*

Informs the system that the clauses of the specified predicate(s) might not be together in the source file. See also style\_check/1.

## **index(***+Head***)**

Index the clauses of the predicate with the same name and arity as *Head* on the specified arguments. *Head* is a term of which all arguments are either '1' (denoting 'index this argument') or '0' (denoting 'do not index this argument'). Indexing has no implications for the semantics of a predicate, only on its performance. If indexing is enabled on a predicate a special purpose algorithm is used to select candidate clauses based on the actual arguments of the goal. This algorithm checks whether indexed arguments might unify in the clause head. Only atoms, integers and compound terms are considered. Compound terms are indexed on the combination of their name and arity. Indexing is very useful for predicates with many clauses representing facts.

<span id="page-87-0"></span><sup>&</sup>lt;sup>16</sup>The specification of this predicate is from Richard O'Keefe. The implementation is allowed to optimise the predicate. This is not yet implemented. In multi-threaded Prolog however, static code runs faster as it does not require synchronization. This is particulary true on SMP hardware.

Due to the representation technique used at most 4 arguments can be indexed. All indexed arguments should be in the first 32 arguments of the predicate. If more than 4 arguments are specified for indexing only the first 4 will be accepted. Arguments above 32 are ignored for indexing.

By default all predicates with  $\langle$ *arity* $\rangle \ge 1$  are indexed on their first argument. It is possible to redefine indexing on predicates that already have clauses attached to them. This will initiate a scan through the predicates clause list to update the index summary information stored with each clause.

If—for example—one wants to represents sub-types using a fact list 'sub type(Sub, Super)' that should be used both to determine sub- and super types one should declare sub type/2 as follows:

```
:- index(sub_type(1, 1)).
sub_type(horse, animal).
...
...
```
Note that this type of indexing makes selecting clauses much faster but remains *linear* with respect to the number of clauses, while hashing as described with hash/1 provides constant access time.

## **hash(***+Head***)**

Index the given predicate by hashing on the first argument. This is done by default on any predicate with more than 5 clauses having a first argument that can be indexed and at most two that can not be indexed. On dynamic predicates the hash-table is resized as the number of clauses grows, providing roughly constant-time access regardless of the number of clauses predicates that can be indexed on the first argument. See also index/1 and predicate property/2.

# **4.15 Examining the program**

## **current atom(***-Atom***)**

Successively unifies *Atom* with all atoms known to the system. Note that current atom/1 always succeeds if *Atom* is instantiated to an atom.

## **current blob(***?Blob, ?Type***)**

Examine the type or enumerate blobs of the given *Type*. Typed blobs are supported through the foreign language interface for storing arbitrary BLOBS (Binary Large Object) or handles to external entities. See section [9.6.6](#page-214-0) for details.

## **current functor(***?Name, ?Arity***)**

Successively unifies *Name* with the name and *Arity* with the arity of functors known to the system.

## **current flag(***-FlagKey***)**

Successively unifies *FlagKey* with all keys used for flags (see flag/3).

## **current key(***-Key***)**

Successively unifies *Key* with all keys used for records (see recorda/3, etc.).

#### **current predicate(***?Name, ?Head***)**

Successively unifies *Name* with the name of predicates currently defined and *Head* with the most general term built from *Name* and the arity of the predicate. This predicate succeeds for all predicates defined in the specified module, imported to it, or in one of the modules from which the predicate will be imported if it is called.

#### **current predicate(***:Name/Arity***)**

ISO compliant implementation of current predicate/2. Unlike  $current\_predicate/2$ , the current implementation of current predicate/1 does not consider predicates that can be autoloaded 'current'.

## **predicate property(***:Head, ?Property***)**

Succeeds if *Head* refers to a predicate that has property *Property*. Can be used to test whether a predicate has a certain property, obtain all properties known for *Head*, find all predicates having *property* or even obtaining all information available about the current program. *Property* is one of:

#### **built in**

Is true if the predicate is locked as a built-in predicate. This implies it cannot be redefined in its definition module and it can normally not be seen in the tracer.

#### **dynamic**

Is true if  $assert/1$  and  $return/1$  may be used to modify the predicate. This property is set using dynamic/1.

## **exported**

Is true if the predicate is in the public list of the context module.

#### **imported from(***Module***)**

Is true if the predicate is imported into the context module from module *Module*.

#### **file(***FileName***)**

Unify *FileName* with the name of the source file in which the predicate is defined. See also source file/2.

#### **foreign**

Is true if the predicate is defined in the C language.

## **indexed(***Head***)**

Predicate is indexed (see index/1) according to *Head*. *Head* is a term whose name and arity are identical to the predicate. The arguments are unified with '1' for indexed arguments, '0' otherwise.

#### **interpreted**

Is true if the predicate is defined in Prolog. We return true on this because, although the code is actually compiled, it is completely transparent, just like interpreted code.

## **line count(***LineNumber***)**

Unify *LineNumber* with the line number of the first clause of the predicate. Fails if the predicate is not associated with a file. See also source file/2.

### **multifile**

Is true there may be multiple (or no) file providing clauses for the predicate. This property is set using multifile/1.

## **nodebug**

Details of the predicate are not shown by the debugger. This is the default for builtin predicates. User predicates can be compiled this way using the Prolog flag generate debug info.

#### **notrace**

Do not show ports of this predicate in the debugger.

#### **number of clauses(***ClauseCount***)**

Unify *ClauseCount* to the number of clauses associated with the predicate. Fails for foreign predicates.

#### **thread local**

If true (only possible on the multi-threaded version) each thread has its own clauses for the predicate. This property is set using thread local/1.

#### **transparent**

Is true if the predicate is declared transparent using the module  $\pm$ ransparent / 1 declaration.

#### **undefined**

Is true if a procedure definition block for the predicate exists, but there are no clauses for it and it is not declared dynamic or multifile. This is true if the predicate occurs in the body of a loaded predicate, an attempt to call it has been made via one of the meta-call predicates or the predicate had a definition in the past. See the library package check for example usage.

## **volatile**

If true, the clauses are not saved into a saved-state by  $\sigma$ save program/ $[1,2]$ . This property is set using volatile/1.

#### **dwim predicate(***+Term, -Dwim***)**

'Do What I Mean' ('dwim') support predicate. *Term* is a term, which name and arity are used as a predicate specification. *Dwim* is instantiated with the most general term built from *Name* and the arity of a defined predicate that matches the predicate specified by *Term* in the 'Do What I Mean' sense. See dwim match/2 for 'Do What I Mean' string matching. Internal system predicates are not generated, unless style check(+dollar) is active. Backtracking provides all alternative matches.

#### **clause(***?Head, ?Body***)**

Succeeds when *Head* can be unified with a clause head and *Body* with the corresponding clause body. Gives alternative clauses on backtracking. For facts *Body* is unified with the atom *true*. Normally clause/2 is used to find clause definitions for a predicate, but it can also be used to find clause heads for some body template.

## **clause(***?Head, ?Body, ?Reference***)**

Equivalent to clause/2, but unifies *Reference* with a unique reference to the clause (see also assert/2, erase/1). If *Reference* is instantiated to a reference the clause's head and body will be unified with *Head* and *Body*.

## **nth clause(***?Pred, ?Index, ?Reference***)**

Provides access to the clauses of a predicate using their index number. Counting starts at 1.

If *Reference* is specified it unifies *Pred* with the most general term with the same name/arity as the predicate and *Index* with the index-number of the clause. Otherwise the name and arity of *Pred* are used to determine the predicate. If *Index* is provided *Reference* will be unified with the clause reference. If *Index* is unbound, backtracking will yield both the indices and the references of all clauses of the predicate. The following example finds the 2nd clause of member/2:

```
?- nth\_clause(member(\_,-)), 2, Ref), clause(Head, Body, Ref).
```

```
Ref = 160088
Head = system : member(G575, [G578|G579])
Body = member(G575, G579)
```
## **clause property(***+ClauseRef, -Property***)**

Queries properties of a clause. *ClauseRef* is a reference to a clause as produced by clause/3, nth clause/3 or prolog frame attribute/3. *Property* is one of the following:

## **file(***FileName***)**

Unify *FileName* with the name of the source file in which the clause is defined. Fails if the clause is not associated to a file.

#### **line count(***LineNumber***)**

Unify *LineNumber* with the line number of the clause. Fails if the clause is not associated to a file.

## **fact**

True if the clause has no body.

```
erased
```
True if the clause has been erased, but not yet reclaimed because it is referenced.

## **4.16 Input and output**

SWI-Prolog provides two different packages for input and output. The native I/O system is based on the ISO standard predicates  $open/3$ ,  $close/1$  and friends.<sup>[17](#page-91-0)</sup> Being more widely portable and equiped with a clearer and more robust specification, new code is encouraged to use these predicates for manipulation of I/O streams.

Section [4.16.2](#page-96-0) describes  $\text{tel1/1}, \text{see/1}$  and friends, providing I/O in the spirit of the outdated Edinburgh standard. These predicates are layered on top of the ISO predicates. Both packages are fully integrated; the user may switch freely between them.

## <span id="page-91-1"></span>**4.16.1 ISO Input and Output Streams**

The predicates described in this section provide ISO compliant I/O, where streams are explicitly created using the predicate open/3. The resulting stream identifier is then passed as a parameter to the reading and writing predicates to specify the source or destination of the data.

This schema is not vulnerable to filename and stream ambiguities as well as changes to the working directory. New code is adviced to use these predicates to manage input and output streams.

<span id="page-91-0"></span><sup>&</sup>lt;sup>17</sup> Actually based on Quintus Prolog, providing this interface before the ISO standard existed.

#### **open(***+SrcDest, +Mode, -Stream, +Options***)**

ISO compliant predicate to open a stream. *SrcDes* is either an atom, specifying a file, or a term 'pipe(Command)', like see/1 and tell/1. *Mode* is one of read, write, append or update. Mode append opens the file for writing, positioning the file-pointer at the end. Mode update opens the file for writing, positioning the file-pointer at the beginning of the file without truncating the file. *Stream* is either a variable, in which case it is bound to an integer identifying the stream, or an atom, in which case this atom will be the stream identifier.<sup>[18](#page-92-0)</sup> The *Options* list can contain the following options:

#### **type(***Type***)**

Using type text (default), Prolog will write a text-file in an operating-system compatible way. Using type binary the bytes will be read or written without any translation. See also the option encoding.

### **alias(***Atom***)**

Gives the stream a name. Below is an example. Be careful with this option as streamnames are global. See also set\_stream/2.

```
?- open(data, read, Fd, [alias(input)]).
         ...,
        read(input, Term),
        ...
```
## **encoding(***Encoding***)**

Define the encoding used for reading and writing text to this stream. The default encoding for type text is derived from the Prolog flag encoding. For binary streams the default encoding is octet. For details on encoding issues, see section [2.17.1.](#page-44-0)

### **bom(***Bool***)**

Check for a BOM (*Byte Order Marker*) or write one. If omitted, the default is true for mode read and false for mode write. See also stream property/2 and especially section [2.17.1](#page-46-0) for a discussion on this feature.

#### **eof action(***Action***)**

Defines what happens if the end of the input stream is reached. Action eof code makes  $qet0/1$  and friends return -1 and  $read/1$  and friends return the atom end of file. Repetitive reading keeps yielding the same result. Action error is like eof code, but repetitive reading will raise an error. With action reset, Prolog will examine the file again and return more data if the file has grown.

## **buffer(***Buffering***)**

Defines output buffering. The atom full (default) defines full buffering, line buffering by line, and false implies the stream is fully unbuffered. Smaller buffering is useful if another process or the user is waiting for the output as it is being produced. See also flush output/[0,1]. This option is not an ISO option.

#### **close on abort(***Bool***)**

If true (default), the stream is closed on an abort (see abort/0). If  $false$ , the stream

<span id="page-92-0"></span><sup>18</sup>New code should use the alias(*Alias*) option for compatibility to the ISO standard

is not closed. If it is an output stream, it will be flushed however. Useful for logfiles and if the stream is associated to a process (using the pipe/1 construct).

**lock(***LockingMode***)**

Try to obtain a lock on the open file. Default is none, which does not lock the file. The value read or shared means other processes may read the file, but not write it. The value write or exclusive means no other process may read or write the file.

Locks are acquired through the POSIX function fcntl() using the command  $F$ -SETLKW, which makes a blocked call wait for the lock to be released. Please note that fcntl() locks are *advisory* and therefore only other applications using the same advisory locks honour your lock. As there are many issues around locking in Unix, expecially related to NFS (network file system), please study the fcntl() manual page before trusting your locks! The lock option is a SWI-Prolog extension.

The option reposition is not supported in SWI-Prolog. All streams connected to a file may be repositioned.

#### **open(***+SrcDest, +Mode, ?Stream***)**

Equivalent to open/4 with an empty option-list.

## **open null stream(***?Stream***)**

Open a stream that produces no output. All counting functions are enabled on such a stream. An attempt to read from a null-stream will immediately signal end-of-file. Similar to Unix /dev/null. *Stream* can be an atom, giving the null-stream an alias name.

## **close(***+Stream***)**

Close the specified stream. If *Stream* is not open an error message is displayed. If the closed stream is the current input or output stream the terminal is made the current input or output.

## **close(***+Stream, +Options***)**

Provides close(*Stream, [force(true)]*) as the only option. Called this way, any resource error (such as write-errors while flushing the output buffer) are ignored.

## **stream property(***?Stream, ?StreamProperty***)**

ISO compatible predicate for querying status of open I/O streams. *StreamProperty* is one of:

#### **alias(***Atom***)**

If *Atom* is bound, test of the stream has the specified alias. Otherwise unify *Atom* with the first alias of the stream  $19$ 

## **buffer(***Buffering***)**

SWI-Prolog extension to query the buffering mode of this stream. *Buffering* is one of full, line or false. See also open/4.

#### **bom(***Bool***)**

If present and true, a BOM (*Byte Order Mark*) was detected while opening the file for reading or a BOM was written while opening the stream. See section [2.17.1](#page-46-0) for details.

#### **encoding(***Encoding***)**

Query the encoding used for text. See section [2.17.1](#page-44-0) for an overview of wide character and encoding issues in SWI-Prolog.

<span id="page-93-0"></span><sup>&</sup>lt;sup>19</sup>BUG: Backtracking does not give other aliases.

#### end of  $\mathbf{stream}(E)$

If *Stream* is an input stream, unify *E* with one of the atoms not, at or past. See also at end of stream/[0,1].

## **eof action(***A***)**

Unify *A* with one of eof code, reset or error. See open/4 for details.

#### **file name(***Atom***)**

If *Stream* is associated to a file, unify *Atom* to the name of this file.

#### **file no(***Integer***)**

If the stream is associated with a POSIX file-descriptor, unify *Integer* with the descriptor number. SWI-Prolog extension used primarily for integration with foreign code. See also Sfileno() from SWI-Stream.h.

## **input**

True if *Stream* has mode read.

#### **mode(***IOMode***)**

Unify *IOMode* to the mode given to open/4 for opening the stream. Values are: read, write, append and the SWI-Prolog extension update.

#### **output**

True if *Stream* has mode write, append or update.

## **position(***Term***)**

Unify *Term* with the current stream-position. A stream-position is a term of format \$stream position(*CharIndex, LineNo, LinePos*). See also set\_stream\_position/2.

## **reposition(***Bool***)**

Unify *Bool* with *true* if the position of the stream can be set (see seek/4). It is assumed the position can be set if the stream has a *seek-function* and is not based on a POSIX file-descriptor that is not associated to a regular file.

#### **representation errors(***Mode***)**

Determines behaviour of character output if the stream cannot represent a character. For example, an ISO Latin-1 stream cannot represent cyrillic characters. The behaviour is one of error (throw and I/O error exception),  $\text{prolog}$  (write  $\langle \ldots \rangle$  escape code or xml (write  $\&\# \dots$ : XML character entity). The initial mode is prolog for the user streams and  $error$  for all other streams. See also section [2.17.1](#page-44-0) and  $set\_stream/2$ .

## **type(***T***)**

Unify *Bool* with text or binary.

## **tty(***Bool***)**

This property is reported with *Bool* equals true if the stream is associated with a terminal. See also set\_stream/2.

#### **current stream(***?Object, ?Mode, ?Stream***)**

The predicate current stream/3 is used to access the status of a stream as well as to generate all open streams. *Object* is the name of the file opened if the stream refers to an open file, an integer file-descriptor if the stream encapsulates an operating-system stream or the atom [] if the stream refers to some other object. *Mode* is one of read or write.

#### **set stream position(***+Stream, +Pos***)**

Set the current position of *Stream* to *Pos*. *Pos* is a term as returned by stream property/2 using the position(*Pos*) property. See also seek/4.

## **seek(***+Stream, +Offset, +Method, -NewLocation***)**

Reposition the current point of the given *Stream*. *Method* is one of bof, *current* or *eof*, indicating positioning relative to the start, current point or end of the underlying object. *NewLocation* is unified with the new offset, relative to the start of the stream.

If the seek modifies the current location, the line number and character position in the line are set to 0.

If the stream cannot be repostioned, a reposition error is raised. The predicate  $seek/4$ is compatible to Quintus Prolog, though the error conditions and signalling is ISO compliant. See also stream property/2 and set stream position/2. Please note that the use of seek/4 on non-binary files (see open/4) is of limited use as the reffered positions are byte offsets.

## **set stream(***+Stream, +Attribute***)**

Modify an attribute of an existing stream. *Attribute* specifies the stream property to set. See also stream property/2 and open/4.

#### **alias(***AliasName***)**

Set the alias of an already created stream. If *AliasName* is the name of one of the standard streams is used, this stream is rebound. Thus,  $set\_stream(S, current\_input)$  is the same as set input/1 and by setting the alias of a stream to user input, etc. all user terminal input is read from this stream. See also interactor/0.

## **buffer(***Buffering***)**

Set the buffering mode of an already created stream. Buffering is one of full, line or false.

#### **close on abort(***Bool***)**

Determine whether or not the stream is closed by abort/0. By default streams are closed.

## **encoding(***Atom***)**

Defines the mapping between bytes and character codes used for the stream. See section [2.17.1](#page-44-0) for supported encodings.

## **eof action(***Action***)**

Set end-of-file handling to one of eof\_code, reset or error.

## **timeout(***Seconds***)**

This option can be used to make streams generate an exception if it takes longer than *Seconds* before any new data arrives at the stream. The value *infinite* (default) makes the stream block indefinitely. Like  $wait\_for\_input/3$ , this call only applies to streams that support the select() system call. For further information about timeout handling, see wait for input/3. The exception is of the form

error(timeout\_error(read, Stream), \_)

## **record position(***Bool***)**

Do/do not record the line-count and line-position (see line count/2 and line position/2).

#### **representation errors(***Mode***)**

Change the behaviour when writing characters to the stream that cannot be represented by the encoding. See also stream property/2 and section  $2.17.1$ .

#### **file name(***FileName***)**

Set the file name associated to this stream. This call can be used to set the file for errorlocations if *Stream* corresponds to *FileName* and is not optained by opening the file directly but, for example, through a network service.

**tty(***Bool***)**

Modify whether Prolog thinks there is a terminal (i.e. human interaction) connected to this stream. On Unix systems the initial value comes from isatty(). On Windows, the initial user streams are supposed to be associated to a terminal. See also stream property/2.

#### **set prolog IO(***+In, +Out, +Error***)**

Prepare the given streams for interactive behaviour normally associated to the terminal. *In* becomes the user input and current input of the calling thread. *Out* becomes user\_output and current\_output. If *Error* equals *Out* an unbuffered stream is associated to the same destination and linked to user error. Otherwise *Error* is used for user error. Output buffering for *Out* is set to line and buffering on *Error* is disabled. See also prolog/0 and set stream/2. The *clib* package provides the library prolog server creating a TCP/IP server for creating an interactive session to Prolog.

## <span id="page-96-0"></span>**4.16.2 Edinburgh-style I/O**

The package for implicit input and output destination is (almost) compatible to Edinburgh DEC-10 and C-Prolog. The reading and writing predicates refer to resp. the *current* input- and output stream. Initially these streams are connected to the terminal. The current output stream is changed using  $text 1/1$  or append/1. The current input stream is changed using  $\sec/1$ . The streams current value can be obtained using  $\text{telling}/1$  for output- and  $\text{seeing}/1$  for input streams.

Source and destination are either a file, user, or a term 'pipe(*Command*)'. The reserved stream name user refers to the terminal.<sup>[20](#page-96-1)</sup> In the predicate descriptions below we will call the source/destination argument '*SrcDest*'. Below are some examples of source/destination specifications.

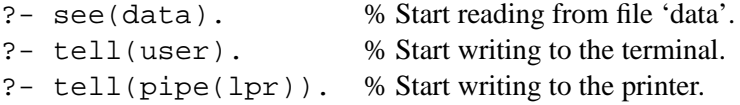

Another example of using the pipe/1 construct is shown below.<sup>[21](#page-96-2)</sup> Note that the pipe/1 construct is not part of Prolog's standard I/O repertoire.

```
getwd(Wd) :-
        seeing(Old), see(pipe(pwd)),
        collect_wd(String),
```
<span id="page-96-2"></span><span id="page-96-1"></span> $^{20}$ The ISO I/O layer uses user\_input, user\_output and user\_error.

 $21$ As of version 5.3.15, the pipe construct is supported in the MS-Windows version, both for plcon.exe and plwin.exe. The implementation uses code from the LUA programming language (http://www.lua.org).

```
seen, see(Old),
       atom codes(Wd, String).
collect_wd([C|R]) :-
       get0(C), C = -1, :collect_wd(R).
collect wd([]).
```
## **Compatibility notes**

Unlike Edinburgh Prolog systems,  $\text{telling}/1$  and  $\text{seeing}/1$  do not return the filename of the current input/output, but the stream-identifier, to ensure the design pattern below works under all circumstances.[22](#page-97-0)

```
...,
telling(Old), tell(x),
...,
told, tell(Old),
...,
```
The predicates tell/1 and see/1 first check for user, the pipe(*command*) and a stream-handle. Otherwise, if the argument is an atom it is first compared to open streams associated to a file with *exactly* the same name. If such a stream, created using tell/1 or see/1 exists, output (input) is switch to the open stream. Otherwise a file with the specified name is opened.

The behaviour is compatible to Edinburgh Prolog. This is not without problems. Changing directory, non-file streams, multiple names referring to the same file easily lead to unexpected behaviour. New code, especially when managing multiple I/O channals should consider using the ISO I/O predicates defined in section [4.16.1.](#page-91-1)

#### **see(***+SrcDest***)**

Open *SrcDest* for reading and make it the current input (see set input/1). If *SrcDest* is a stream-handle, just makes this stream the current input. See the introduction of section [4.16.2](#page-96-0) for details.

```
tell(+SrcDest)
```
Open *SrcDest* for writing and make it the current output (see set\_output/1). If *SrcDest* is a stream-handle, just makes this stream the current output. See the introduction of section [4.16.2](#page-96-0) for details.

```
append(+File)
```
Similar to tell/1, but positions the file pointer at the end of *File* rather than truncating an existing file. The pipe construct is not accepted by this predicate.

## **seeing(***?SrcDest***)**

Same as  $current\_input/1$ , except that user is returned if the current input is the stream user input to improve compatibility with traditional Edinburgh I/O. See the introduction of section [4.16.2](#page-96-0) for details.

<span id="page-97-0"></span><sup>&</sup>lt;sup>22</sup>Filenames can be ambiguous and SWI-Prolog streams can refer to much more than just files.

## **telling(***?SrcDest***)**

Same as current output/1, except that user is returned if the current output is the stream user\_output to improve compatibility with traditional Edinburgh I/O. See the introduction of section [4.16.2](#page-96-0) for details.

#### **seen**

Close the current input stream. The new input stream becomes *user input*.

### **told**

Close the current output stream. The new output stream becomes *user output*.

## **4.16.3 Switching Between Edinburgh and ISO I/O**

The predicates below can be used for switching between the implicit- and the explicit stream based I/O predicates.

#### **set input(***+Stream***)**

Set the current input stream to become *Stream*. Thus, open(file, read, Stream), set input(Stream) is equivalent to see(file).

#### **set output(***+Stream***)**

Set the current output stream to become *Stream*.

#### **current input(***-Stream***)**

Get the current input stream. Useful to get access to the status predicates associated with streams.

#### **current output(***-Stream***)**

Get the current output stream.

## **4.17 Status of streams**

#### **wait for input(***+ListOfStreams, -ReadyList, +TimeOut***)**

Wait for input on one of the streams in *ListOfStreams* and return a list of streams on which input is available in *ReadyList*. wait\_for\_input/3 waits for at most *TimeOut* seconds. *Timeout* may be specified as a floating point number to specify fractions of a second. If *Timeout* equals infinite, wait for input/3 waits indefinitely. $^{23}$  $^{23}$  $^{23}$ 

This predicate can be used to implement timeout while reading and to handle input from multiple sources. The following example will wait for input from the user and an explicitly opened second terminal. On return, *Inputs* may hold user or *P4* or both.

?- open('/dev/ttyp4', read, P4), wait\_for\_input([user, P4], Inputs, 0).

<span id="page-98-0"></span><sup>&</sup>lt;sup>23</sup>For compatibility reasons, a *Timeout* value of 0 (integer) also waits indefinitely. To call select() without giving up the CPU pass the float 0.0. If compatibility with versions older than 5.1.3 is desired pass the float value 1e-7.

This predicate relies on the select() call on most operating systems. On Unix this call is implemented for any stream referring to a file-handle, which implies all OS-based streams: sockets, terminals, pipes, etc. On non-Unix systems select() is generally only implemented for socketbased streams. See also socket from the clib package.

Note that wait for input/3 returns streams that have data waiting. This does not mean you can, for example, call read/2 on the stream without blocking as the stream might hold an incomplete term. The predicate set\_stream/2 using the option timeout(*Seconds*) can be used to make the stream generate an exception if no new data arrives for within the timeout. Suppose two processes communicate by exchanging Prolog terms. The following code makes the server immune for clients that write an incomplete term:

```
...,
tcp_accept(Server, Socket, _Peer),
tcp_open(Socket, In, Out),
set_stream(In, timeout(10)),
catch(\text{read}(In, Term), \_, (close(Out), close(In), fail)),...,
```
## **character count(***+Stream, -Count***)**

Unify *Count* with the current character index. For input streams this is the number of characters read since the open, for output streams this is the number of characters written. Counting starts at 0.

#### **line count(***+Stream, -Count***)**

Unify *Count* with the number of lines read or written. Counting starts at 1.

## **line position(***+Stream, -Count***)**

Unify *Count* with the position on the current line. Note that this assumes the position is 0 after the open. Tabs are assumed to be defined on each 8-th character and backspaces are assumed to reduce the count by one, provided it is positive.

#### **fileerrors(***-Old, +New***)**

Define error behaviour on errors when opening a file for reading or writing. Valid values are the atoms on (default) and off. First *Old* is unified with the current value. Then the new value is set to *New*. [24](#page-99-0)

With the introduction of exception-handling, it is adviced to use catch/3 to catch possibly file-errors and act accordingly. Note that if *fileerrors* is off, *no* exception is generated.

## **4.18 Primitive character I/O**

See section [4.2](#page-60-0) for an overview of supported character representations.

**nl**

Write a newline character to the current output stream. On Unix systems  $n / 0$  is equivalent to put(10).

<span id="page-99-0"></span> $24$ Note that Edinburgh Prolog defines fileerrors/0 and nofileerrors/0. As this does not allow you to switch back to the old mode I think this definition is better.

## **nl(***+Stream***)**

Write a newline to *Stream*.

## **put(***+Char***)**

Write *Char* to the current output stream, *Char* is either an integer-expression evaluating to a character code or an atom of one character. Depreciated. New code should use  $put\_char/1$ or put\_code/1.

#### **put(***+Stream, +Char***)**

Write *Char* to *Stream*. See put/1 for details.

#### $\mathbf{put\_byte}(+Byte)$

Write a single byte to the output. *Byte* must be an integer between 0 and 255.

#### **put byte(***+Stream, +Byte***)**

Write a single byte to a stream. *Byte* must be an integer between 0 and 255.

#### **put char(***+Char***)**

Write a character to the current output, obeying the encoding defined for the current output stream. Note that this may raise an exception if the encoding of *Stream* cannot represent *Char*.

## **put char(***+Stream, +Char***)**

Write a character to *Stream*, obeying the encoding defined for *Stream*. Note that this may raise an exception if the encoding of *Stream* cannot represent *Char*.

## **put code(***+Code***)**

Similar to put<sub>-char</sub>/1, but using a *character code*. *Code* is a non-negative integer. Note that this may raise an exception if the encoding of *Stream* cannot represent *Code*.

#### **put code(***+Stream, +Code***)**

Same as put\_code/1 but directing *Code* to *Stream*.

## **tab(***+Amount***)**

Writes *Amount* spaces on the current output stream. *Amount* should be an expression that evaluates to a positive integer (see section [4.26\)](#page-116-0).

#### **tab(***+Stream, +Amount***)**

Writes *Amount* spaces to *Stream*.

#### **flush output**

Flush pending output on current output stream. flush output/0 is automatically generated by read/1 and derivatives if the current input stream is user and the cursor is not at the left margin.

## **flush output(***+Stream***)**

Flush output on the specified stream. The stream must be open for writing.

#### **ttyflush**

Flush pending output on stream *user*. See also flush\_output/[0,1].

## **get byte(***-Byte***)**

Read the current input stream and unify the next byte with *Byte* (an integer between 0 and 255. *Byte* is unified with -1 on end of file.

#### **get byte(***+Stream, -Byte***)**

Read the next byte from *Stream*, returning an integer between 0 and 255.

### **get code(***-Code***)**

Read the current input stream and unify *Code* with the character code of the next character. *Code* is unified with -1 on end of file. See also get\_char/1.

#### **get code(***+Stream, -Code***)**

Read the next character-code from *Stream*.

#### **get char(***-Char***)**

Read the current input stream and unify *Char* with the next character as a one-character-atom. See also atom\_chars/2. On end-of-file, *Char* is unified to the atom end\_of\_file.

## **get char(***+Stream, -Char***)**

Unify *Char* with the next character from *Stream* as a one-character-atom. See also get char/2, get byte/2 and get code/2.

## **get0(***-Char***)**

Edinburgh version of the ISO get  $\text{\textdegree}$  code/1 predicate. Note that Edinburgh prolog didn't support wide characters and therefore technically speaking get0/1 should have been mapped to get byte/1. The intention of get0/1 however is to read character codes.

## **get0(***+Stream, -Char***)**

Edinburgh version of the ISO get\_code/2 predicate. See also get0/1.

## **get(***-Char***)**

Read the current input stream and unify the next non-blank character with *Char*. *Char* is unified with -1 on end of file.

## **get(***+Stream, -Char***)**

Read the next non-blank character from *Stream*.

## **peek byte(***-Byte***)**

Reads the next input byte like  $get\_byte/1$ , but does not remove it from the input stream.

#### **peek byte(***+Stream, -Byte***)**

Reads the next input byte like  $qet_bpte/2$ , but does not remove it from the stream.

#### **peek code(***-Code***)**

Reads the next input code like  $qet\_code/1$ , but does not remove it from the input stream.

## **peek code(***+Stream, -Code***)**

Reads the next input code like  $qet\_code/2$ , but does not remove it from the stream.

#### **peek char(***-Char***)**

Reads the next input character like  $get\_char/1$ , but does not remove it from the input stream.

#### **peek char(***+Stream, -Char***)**

Reads the next input character like  $get\_char/2$ , but does not remove it from the stream.

## **skip(***+Code***)**

Read the input until *Char* or the end of the file is encountered. A subsequent call to get code/1 will read the first character after *Code*.

## **skip(***+Stream, +Code***)**

Skip input (as skip/1) on *Stream*.

## **get single char(***-Code***)**

Get a single character from input stream 'user' (regardless of the current input stream). Unlike get code/1 this predicate does not wait for a return. The character is not echoed to the user's terminal. This predicate is meant for keyboard menu selection etc. If SWI-Prolog was started with the  $-tty$  option this predicate reads an entire line of input and returns the first non-blank character on this line, or the character code of the newline (10) if the entire line consisted of blank characters.

## **at end of stream**

Succeeds after the last character of the current input stream has been read. Also succeeds if there is no valid current input stream.

## **at end of stream(***+Stream***)**

Succeeds after the last character of the named stream is read, or *Stream* is not a valid input stream. The end-of-stream test is only available on buffered input stream (unbuffered input streams are rarely used, see open/4).

#### **copy stream data(***+StreamIn, +StreamOut, +Len***)**

Copy *Len* codes from stream *StreamIn* to *StreamOut*. Note that the copy is done using the semantics of  $qet\_{code}/2$  and  $put\_{code}/2$ , taking care of possibly recoding that needs take place between two textfiles. See section [2.17.1.](#page-44-0)

#### **copy stream data(***+StreamIn, +StreamOut***)**

Copy data all (remaining) data from stream *StreamIn* to *StreamOut*.

## **read pending input(***+StreamIn, -Codes, ?Tail***)**

Read input pending in the input buffer of *StreamIn* and return it in the difference list *Codes*-*Tail*. I.e. the available characters codes are used to create the list *Codes* ending in the tail *Tail*. This predicate is intended for efficient unbuffered copying and filtering of input comming from network connections or devices.

The following code fragment realises efficient non-blocking copy of data from an input- to an output stream. The  $at$ -end-of- $str$ eam/1 call checks for end-of-stream and fills the input buffer. Note that the use of a  $qet\_code/2$  and  $put\_code/2$  based loop requires a flush output/1 call after *each* put code/2. The copy stream data/2 does not allow for inspection of the copied data and suffers from the same buffering issues.

```
copy(In, Out) :-
        repeat,
            ( at_end_of_stream(In)
            - > \qquad |
            ; read pending input(In, Chars, []),
                 format(Out, '~s', [Chars]),
```

```
flush_output(Out),
fail
```
# **4.19 Term reading and writing**

).

This section describes the basic term reading and writing predicates. The predicates term\_to\_atom/2, atom\_to\_term/3 and sformat/3 provide means for translating atoms and strings to terms. The predicates format/[1,2] and writef/2 provide formatted output.

There are two ways to manipulate the output format. The predicate  $\text{print}/[1,2]$  may be programmed using  $portray/1$ . The format of floating point numbers may be manipulated using the prolog\_flag (see current\_prolog\_flag/2) float\_format.

Reading is sensitive to the prolog\_flag character\_escapes, which controls the interpretation of the  $\setminus$  character in quoted atoms and strings.

#### **write term(***+Term, +Options***)**

The predicate  $w$ rite\_term/2 is the generic form of all Prolog term-write predicates. Valid options are:

## **attributes(***Atom***)**

Define how attributed variables (see section  $6.1$ ) are written. The default is determined by the prolog flag write attributes. Defined values are ignore (ignore the attribute), dots (write the attributes as  $\{ \ldots \}$ ), write (simply hand the attributes recursively to write\_term/2) and portray (hand the attributes to attr\_portray\_hook/2).

#### **backquoted string(***Bool***)**

If true, write a string object (see section  $4.23$ ) as '...'. The default depends on the prolog flag with the same name.

#### **character escapes(***Bool***)**

If true, and quoted(*true*) is active, special characters in quoted atoms and strings are emitted as ISO escape-sequences. Default is taken from the reference module (see below).

## **ignore ops(***Bool***)**

If true, the generic term-representation ( $\langle \frac{\langle \text{args} \rangle \dots}{} \rangle$ ) will be used for all terms, Otherwise (default), operators, list-notation and  $\{ \}$ /1 will be written using their special syntax.

## **max depth(***Integer***)**

If the term is nested deeper than *Integer*, print the remainder as eclipse (. . . ). A 0 (zero) value (default) imposes no depth limit. This option also delimits the number of printed for a list. Example:

```
?- write\_term(a(s(s(s(s(0))))), [a,b,c,d,e,f]), [max\_depth(3)]).a(s(s(...)), [a, b | ...])
```
Yes

Used by the toplevel and debugger to limit screen output. See also the prolog-flags toplevel print options and debugger print options.

## **module(***Module***)**

Define the reference module (default user). This defines the default value for the character escapes option as well as the operator definitions to use. See also op/3.

#### **numbervars(***Bool***)**

If true, terms of the format  $\forall$ VAR(N), where  $\langle N \rangle$  is a positive integer, will be written as a variable name. If  $N$  is an atom it is written without quotes. This extension allows for writing variables with user-provided names. The default is false. See also numbervars/3.

#### **portray(***Bool***)**

If true, the hook portray/1 is called before printing a term that is not a variable. If portray/1 succeeds, the term is considered printed. See also print/1. The default is false. This option is an extension to the ISO write term options.

#### **quoted(***Bool***)**

If true, atoms and functors that needs quotes will be quoted. The default is false.

#### **write term(***+Stream, +Term, +Options***)**

As write\_term/2, but output is sent to *Stream* rather than the current output.

### **write canonical(***+Term***)**

Write *Term* on the current output stream using standard parenthesised prefix notation (i.e., ignoring operator declarations). Atoms that need quotes are quoted. Terms written with this predicate can always be read back, regardless of current operator declarations. Equivalent to write\_term/2 using the options ignore\_ops and quoted.

## **write canonical(***+Stream, +Term***)**

Write *Term* in canonical form on *Stream*.

## **write(***+Term***)**

Write *Term* to the current output, using brackets and operators where appropriate. See current prolog flag/2 for controlling floating point output format.

## **write(***+Stream, +Term***)**

Write *Term* to *Stream*.

## **writeq(***+Term***)**

Write *Term* to the current output, using brackets and operators where appropriate. Atoms that need quotes are quoted. Terms written with this predicate can be read back with read/1 provided the currently active operator declarations are identical.

#### **writeq(***+Stream, +Term***)**

Write *Term* to *Stream*, inserting quotes.

## **print(***+Term***)**

Prints *Term* on the current output stream similar to write/1, but for each (sub)term of *Term* first the dynamic predicate portray/1 is called. If this predicate succeeds *print* assumes the (sub)term has been written. This allows for user defined term writing.

#### **print(***+Stream, +Term***)**

Print *Term* to *Stream*.

#### **portray(***+Term***)**

A dynamic predicate, which can be defined by the user to change the behaviour of  $print/1$ on (sub)terms. For each subterm encountered that is not a variable print/1 first calls portray/1 using the term as argument. For lists only the list as a whole is given to portray/1. If portray succeeds print/1 assumes the term has been written.

## **read(***-Term***)**

Read the next Prolog term from the current input stream and unify it with *Term*. On a syntax error read/1 displays an error message, attempts to skip the erroneous term and fails. On reaching end-of-file *Term* is unified with the atom end\_of\_file.

#### **read(***+Stream, -Term***)**

Read *Term* from *Stream*.

## **read clause(***-Term***)**

Equivalent to  $\text{read}/1$ , but warns the user for variables only occurring once in a term (singleton variables) which do not start with an underscore if style check(singleton) is active (default). Used to read Prolog source files (see consult/1). New code should use read term/2 with the option singletons(warning).

#### **read clause(***+Stream, -Term***)**

Read a clause from *Stream*. See read\_clause/1.

## **read term(***-Term, +Options***)**

Read a term from the current input stream and unify the term with *Term*. The reading is controlled by options from the list of *Options*. If this list is empty, the behaviour is the same as for read/1. The options are upward compatible to Quintus Prolog. The argument order is according to the ISO standard. Syntax-errors are always reported using exception-handling (see catch/3). Options:

#### **variables(***Vars***)**

Unify *Vars* with a list of variables in the term. The variables appear in the order they have been read. See also term variables/2. (ISO).

## **variable names(***Vars***)**

Unify *Vars* with a list of '*Name* = *Var*', where *Name* is an atom describing the variable name and *Var* is a variable that shares with the corresponding variable in *Term*. (ISO).

#### **singletons(***Vars***)**

As variable names, but only reports the variables occurring only once in the *Term* read. Variables starting with an underscore  $(\cdot\$ ) are not included in this list. (ISO).

## **syntax errors(***Atom***)**

If error (default), throw and exception on a syntax error. Other values are fail, which causes a message to be printed using  $print$  message  $/2$ , after which the predicate fails, quiet which causes the predicate to fail silently and dec10 which causes syntax errors to be printed, after which read term/ $[2,3]$  continues reading the next term. Using dec10, read\_term/[2,3] never fails. (Quintus, SICStus).

#### **module(***Module***)**

Specify *Module* for operators, character escapes flag and double quotes flag.

The value of the latter two is overruled if the corresponding read term/3 option is provided. If no module is specified, the current 'source-module' is used. (SWI-Prolog).

#### **character escapes(***Bool***)**

Defines how to read  $\setminus$  escape-sequences in quoted atoms. See the prolog-flags character escapes, current prolog flag/2. (SWI-Prolog).

## **double quotes(***Bool***)**

Defines how to read "..." strings. See the prolog-flags double\_quotes, current prolog flag/2. (SWI-Prolog).

#### **backquoted string(***Bool***)**

If true, read ' $\dots$  ' to a string object (see section [4.23\)](#page-114-0). The default depends on the prolog flag with the same name.

## **term position(***Pos***)**

Unifies *Pos* with the starting position of the term read. *Pos* if of the same format as use by stream property/2.

## **subterm positions(***TermPos***)**

Describes the detailed layout of the term. The formats for the various types of terms if given below. All positions are character positions. If the input is related to a normal stream, these positions are relative to the start of the input, when reading from the terminal, they are relative to the start of the term.

#### *From***-***To*

Used for primitive types (atoms, numbers, variables).

### **string position(**From*,* To**)**

Used to indicate the position of a string enclosed in double quotes (").

#### **brace term position(**From*,* To*,* Arg**)**

Term of the form {...}, as used in DCG rules. *Arg* describes the argument.

## **list position(**From*,* To*,* Elms*,* Tail**)**

A list. *Elms* describes the positions of the elements. If the list specifies the tail as  $|\langle TailTerm\rangle, Tail$  is unified with the term-position of the tail, otherwise with the atom none.

#### **term position(**From*,* To*,* FFrom*,* FTo*,* SubPos**)**

Used for a compound term not matching one of the above. *FFrom* and *FTo* describe the position of the functor. *SubPos* is a list, each element of which describes the term-position of the corresponding subterm.

#### **read term(***+Stream, -Term, +Options***)**

Read term with options from *Stream*. See read\_term/2.

## **read history(***+Show, +Help, +Special, +Prompt, -Term, -Bindings***)**

Similar to read term/2 using the option variable names, but allows for history substitutions. read history/6 is used by the top level to read the user's actions. *Show* is the command the user should type to show the saved events. *Help* is the command to get an overview of the capabilities. *Special* is a list of commands that are not saved in the history. *Prompt* is the first prompt given. Continuation prompts for more lines are determined by  $p$ rompt/2. A  $w$ in the prompt is substituted by the event number. See section [2.7](#page-24-0) for available substitutions.

SWI-Prolog calls read history/6 as follows:

read\_history(h, '!h', [trace], '%w ?- ', Goal, Bindings)

#### **prompt(***-Old, +New***)**

Set prompt associated with read/1 and its derivatives. *Old* is first unified with the current prompt. On success the prompt will be set to *New* if this is an atom. Otherwise an error message is displayed. A prompt is printed if one of the read predicates is called and the cursor is at the left margin. It is also printed whenever a newline is given and the term has not been terminated. Prompts are only printed when the current input stream is *user*.

#### **prompt1(***+Prompt***)**

Sets the prompt for the next line to be read. Continuation lines will be read using the prompt defined by prompt/2.

## **4.20 Analysing and Constructing Terms**

#### **functor(***?Term, ?Functor, ?Arity***)**

Succeeds if *Term* is a term with functor *Functor* and arity *Arity*. If *Term* is a variable it is unified with a new term holding only variables.  $\frac{\text{functor}}{3}$  silently fails on instantiation faults<sup>[25](#page-107-0)</sup> If *Term* is an atom or number, *Functor* will be unified with *Term* and arity will be unified with the integer 0 (zero).

**arg(***?Arg, ?Term, ?Value***)**

*Term* should be instantiated to a term, *Arg* to an integer between 1 and the arity of *Term*. *Value* is unified with the *Arg*-th argument of *Term*. *Arg* may also be unbound. In this case *Value* will be unified with the successive arguments of the term. On successful unification,  $Arg$  is unified with the argument number. Backtracking yields alternative solutions.<sup>[26](#page-107-1)</sup> The predicate  $\arg/3$  fails silently if  $Arg = 0$  or  $Arg >$  *arity* and raises the exception domain error(not less then zero, Arg) if *Arg* < 0.

*?Term* **=..** *?List*

*List* is a list which head is the functor of *Term* and the remaining arguments are the arguments of the term. Each of the arguments may be a variable, but not both. This predicate is called 'Univ'. Examples:

```
?- foo(hello, X) =.. List.
List = [foo, hello, X]
?- Term =.. [\text{baz, foo}(1)]Term = baz(foo(1))
```
<span id="page-107-0"></span> $25$ In version 1.2 instantiation faults led to error messages. The new version can be used to do type testing without the need to catch illegal instantiations first.

<span id="page-107-1"></span><sup>&</sup>lt;sup>26</sup>The instantiation pattern  $(-, +, ?)$  is an extension to 'standard' Prolog.
### **numbervars(***+Term, +Start, -End***)**

Unify the free variables of *Term* with a term \$VAR(*N*), where *N* is the number of the variable. Counting starts at *Start*. *End* is unified with the number that should be given to the next variable. Example:

```
?- numbervars(foo(A, B, A), 0, End).
A = 'SVAR' (0)B = 'SVAR' (1)End = 2
```
See also the numbervars option to write\_term/3 and numbervars/4.

## **numbervars(***+Term, +Start, -End, +Options***)**

As numbervars/3, but providing the following options:

## **functor name(***+Atom***)**

Name of the functor to use instead of \$VAR.

## **attvar(***+Action***)**

What to do if an attributed variable is encountered. Options are skip, which causes numbervars/3 to ignore the attributed variable, bind which causes it to thread it as a normal variable and assign the next  $\forall$ VAR(N) term to it or (default) extraor which raises the a type error exception. $27$ 

## **term variables(***+Term, -List***)**

Unify *List* with a list of variables, each sharing with a unique variable of *Term*. [28](#page-108-1) See also term variables/3. For example:

```
?- term_variables(a(X, b(Y, X), Z), L).
L = [G367, G366, G371]X = G367Y = G366Z = G371
```
### **term variables(***+Term, -List, ?Tail***)**

Difference list version of term variables/2. I.e. *Tail* is the tail of the variable-list *List*.

### $\textbf{copy\_term}(+In, -Out)$

Create a version if *In* with renamed (fresh) variables and unify it to *Out*. Attributed variables (see section  $6.1$ ) have their attributed copied. The implementation of copy  $\tt term/2$  can deal with infinite trees (cyclic terms). As pure Prolog cannot distinguish a ground term from another ground term with exactly the same structure, ground sub-terms are *shared* between *In* and *Out*. Sharing ground terms does affect setarg/3. SWI-Prolog provides duplicate\_term/2 to create a true copy of a term.

<span id="page-108-0"></span> $^{27}$ This behaviour was decided after a long discussion between David Reitter, Richard O'Keefe, Bart Demoen and Tom Schrijvers.

<span id="page-108-1"></span><sup>&</sup>lt;sup>28</sup>This predicate used to be called free\_variables/2. The name term\_variables/2 is more widely used. The old predicate is still available from the library backcomp.

## **4.20.1 Non-logical operations on terms**

Prolog is not capable to *modify* instantiated parts of a term. Lacking that capability makes that language much safer, but unfortunately there are problems that suffer severely in terms of time and/or memory usage. Always try hard to avoid the use of these primitives, but they can be a good alternative to using dynamic predicates. See also section [6.3,](#page-164-0) discussing the use of global variables.

## **setarg(***+Arg, +Term, +Value***)**

Extra-logical predicate. Assigns the *Arg*-th argument of the compound term *Term* with the given *Value*. The assignment is undone if backtracking brings the state back into a position before the setarg/3 call. See also nb\_setarg/3.

This predicate may be used for destructive assignment to terms, using them as an extra-logical storage bin. Always try hard to avoid the use of  $set{arg/3}$  as it is not supported by many Prolog systems and one has to be very careful about unexpected copying as well as unexpected not copying of terms.

## $nb\_setarg(+Arg, +Term, +Value)$

Assigns the *Arg*-th argument of the compound term *Term* with the given *Value* as setarg/3, but on backtracking the assignment is *not* reversed. If *Term* is not atomic, it is duplicated using duplicate\_term/2. This predicate uses the same technique as  $nb$ \_setval/2. We therefore refer to the description of  $nb$  setval/2 for details on non-backtrackable assignment of terms. This predicate is compatible to GNU-Prolog setarg(*A,T,V,false*), removing the type-restriction on *Value*. See also nb\_linkarg/3. Below is an example for counting the number of solutions of a goal. Note that this implementation is thread-safe, reentrant and capable of handling exceptions. Realising these features with a traditional implementation based on assert/retract or flag/3 is much more complicated.

```
:- module transparent succeeds n times/2.
succeeds n times(Goal, Times) :-
        Counter = counter(0),
        ( Goal,
            arg(1, Counter, N0),
            N is N0 + 1,
            nb_setarg(1, Counter, N),
            fail
        ; arg(1, Counter, Times)
        ).
```
## $nb$  **linkarg**( $+Arg$ ,  $+Term$ ,  $+Value$ )

As nb setarg/3, but like nb linkval/2 it does *not* duplicate *Value*. Use with extreme care and consult the documentation of nb\_linkval/2 before use.

## **duplicate term(***+In, -Out***)**

Version of copy term/2 that also copies ground terms and therefore ensures destructive modification using  $set{arg/3}$  does not affect the copy. See also nb\_setval/2, nb linkval/2, nb setarg/3 and nb linkarg/3.

# **4.21 Analysing and Constructing Atoms**

These predicates convert between Prolog constants and lists of character codes. The predicates atom codes/2, number codes/2 and name/2 behave the same when converting from a constant to a list of character codes. When converting the other way around, atom codes/2 will generate an atom, number codes/2 will generate a number or exception and name/2 will return a number if possible and an atom otherwise.

The ISO standard defines  $atom_{\text{chars}}/2$  to describe the 'broken-up' atom as a list of onecharacter atoms instead of a list of codes. Upto version 3.2.x, SWI-Prolog's atom chars/2 behaved, compatible to Quintus and SICStus Prolog, like atom codes. As of 3.3.x SWI-Prolog atom codes/2 and atom chars/2 are compliant to the ISO standard.

To ease the pain of all variations in the Prolog community, all SWI-Prolog predicates behave as flexible as possible. This implies the 'list-side' accepts either a code-list or a char-list and the 'atomside' accept all atomic types (atom, number and string).

### **atom codes(***?Atom, ?String***)**

Convert between an atom and a list of character codes. If *Atom* is instantiated, if will be translated into a list of character codes and the result is unified with *String*. If *Atom* is unbound and *String* is a list of character codes, it will *Atom* will be unified with an atom constructed from this list.

## **atom chars(***?Atom, ?CharList***)**

As atom codes/2, but *CharList* is a list of one-character atoms rather than a list of character  $codes^{29}$  $codes^{29}$  $codes^{29}$ .

?- atom\_chars(hello, X).

 $X = [h, e, 1, 1, o]$ 

#### **char code(***?Atom, ?Code***)**

Convert between character and character code for a single character.<sup>[30](#page-110-1)</sup>

## **number chars(***?Number, ?CharList***)**

Similar to  $atom_{\text{chars}}/2$ , but converts between a number and its representation as a list of one-character atoms. Fails with a representation error if *Number* is unbound and *CharList* does not describe a number.

## **number codes(***?Number, ?CodeList***)**

As number chars/2, but converts to a list of character codes rather than one-character atoms. In the mode -, +, both predicates behave identically to improve handling of non-ISO source.

### **atom number(***?Atom, ?Number***)**

Realises the popular combination of atom codes/2 and number codes/2 to convert between atom and number (integer or float) in one predicate, avoiding the intermediate list.

<span id="page-110-0"></span> $29$ Upto version 3.2.x, atom\_chars/2 behaved as the current atom\_codes/2. The current definition is compliant with the ISO standard

<span id="page-110-1"></span> $30$ This is also called atom char/2 in older versions of SWI-Prolog as well as some other Prolog implementations. atom char/2 is available from the library backcomp.pl

#### **name(***?AtomOrInt, ?String***)**

*String* is a list of character codes representing the same text as *Atom*. Each of the arguments may be a variable, but not both. When *String* is bound to an character code list describing an integer and *Atom* is a variable *Atom* will be unified with the integer value described by *String* (e.g. 'name(N, "300"), 400 is N + 100' succeeds).

### $int_to_0 = atom(+Int, +Base, -Atom)$

Convert *Int* to an textual representation using base *Base* and unify the result with *Atom*. If *Base*  $\neq$  10 the base will be prepended to *Atom. Base*  $= 0$  will try to interpret *Int* as an character codes and return 0' $\langle c \rangle$ . Otherwise  $2 \leq Base \leq 36$ . Some examples are given below.

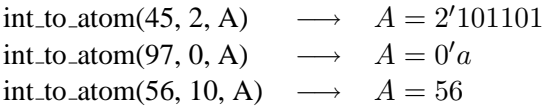

## $int_t$  **o**  $atom(+Int, -Atom)$

Equivalent to int\_to\_atom(Int, 10, Atom).

### **term to atom(***?Term, ?Atom***)**

Succeeds if *Atom* describes a term that unifies with *Term*. When *Atom* is instantiated *Atom* is converted and then unified with *Term*. If *Atom* has no valid syntax, a syntax\_error exception is raised. Otherwise *Term* is "written" on *Atom* using write/1.

### **atom to term(***+Atom, -Term, -Bindings***)**

Use *Atom* as input to read\_term/2 using the option variable\_names and return the read term in *Term* and the variable bindings in *Bindings*. *Bindings* is a list of *Name* = *Var* couples, thus providing access to the actual variable names. See also read term/2. If *Atom* has no valid syntax, a syntax error exception is raised.

### **atom concat(***?Atom1, ?Atom2, ?Atom3***)**

*Atom3* forms the concatenation of *Atom1* and *Atom2*. At least two of the arguments must be instantiated to atoms, integers or floating point numbers. For ISO compliance, the instantiationpattern -, -, + is allowed too, non-deterministically splitting the 3-th argument into two parts (as append/3 does for lists). See also string concat/3.

#### **concat atom(***+List, -Atom***)**

*List* is a list of atoms, integers or floating point numbers. Succeeds if *Atom* can be unified with the concatenated elements of *List*. If *List* has exactly 2 elements it is equivalent to atom concat/3, allowing for variables in the list.

### **concat atom(***?List, +Separator, ?Atom***)**

Creates an atom just like concat atom/2, but inserts *Separator* between each pair of atoms. For example:

?- concat\_atom([gnu, gnat], ', ', A).

 $A = 'gnu, gnat'$ 

This predicate can also be used to split atoms by instantiating *Separator* and *Atom*:

?- concat  $atom(L, -, 'qnu-quat')$ .

 $L = [gnu, gnat]$ 

### **atom length(***+Atom, -Length***)**

Succeeds if *Atom* is an atom of *Length* characters long. This predicate also works for strings (see section [4.23\)](#page-114-0). If the prolog flag iso is *not* set, it also accepts integers and floats, expressing the number of characters output when given to write/1 as well as code-lists and character-lists, expressing the length of the list.  $31$ 

### $\mathbf{atom\_prefix}(+Atom, +Prefix)$

Succeeds if *Atom* starts with the characters from *Prefix*. Its behaviour is equivalent to ?- sub atom( $Atom, 0, -1, -1$  Prefix). Depreciated.

### **sub atom(***+Atom, ?Before, ?Len, ?After, ?Sub***)**

ISO predicate for breaking atoms. It maintains the following relation: *Sub* is a sub-atom of *Atom* that starts at *Before*, has *Len* characters and *Atom* contains *After* characters after the match.

?- sub atom(abc,  $1, 1, A, S$ ).

 $A = 1, S = b$ 

The implementation minimalises non-determinism and creation of atoms. This is a very flexible predicate that can do search, prefix- and suffix-matching, etc.

## **4.22 Classifying characters**

SWI-Prolog offers two comprehensive predicates for classifying characters and character-codes. These predicates are defined as built-in predicates to exploit the C-character classification's handling of *locale* (handling of local character-sets). These predicates are fast, logical and deterministic if applicable.

In addition, there is the library ctype providing compatibility to some other Prolog systems. The predicates of this library are defined in terms of  $\text{code_type}/2$ .

## **char type(***?Char, ?Type***)**

Tests or generates alternative *Type*s or *Char*s. The character-types are inspired by the standard C <ctype.h> primitives.

### **alnum**

*Char* is a letter (upper- or lowercase) or digit.

**alpha**

*Char* is a letter (upper- or lowercase).

### **csym**

*Char* is a letter (upper- or lowercase), digit or the underscore (...). These are valid C- and Prolog symbol characters.

<span id="page-112-0"></span> $31$ BUG: Note that [] is both an atom an empty code/character list. The predicate  $atom_length/2$  returns 2 for this atom.

## **csymf**

*Char* is a letter (upper- or lowercase) or the underscore ( ). These are valid first characters for C- and Prolog symbols

## **ascii**

*Char* is a 7-bits ASCII character (0..127).

### **white**

*Char* is a space or tab. E.i. white space inside a line.

## **cntrl**

*Char* is an ASCII control-character  $(0..31)$ .

## **digit**

*Char* is a digit.

### **digit(***Weigth***)**

*Char* is a digit with value *Weigth*. I.e. char type(X, digit(6) yields  $X = '6'.$ Useful for parsing numbers.

### **xdigit(***Weigth***)**

*Char* is a haxe-decimal digit with value *Weigth*. I.e. char type(a, xdigit(X) yields  $X = '10'$ . Useful for parsing numbers.

### **graph**

*Char* produces a visible mark on a page when printed. Note that the space is not included!

### **lower**

*Char* is a lower-case letter.

## **lower(***Upper***)**

*Char* is a lower-case version of *Upper*. Only true if *Char* is lowercase and *Upper* uppercase.

### **to lower(***Upper***)**

*Char* is a lower-case version of *Upper*. For non-letters, or letter without case, *Char* and *Lower* are the same. See also upcase atom/2 and downcase atom/2.

### **upper**

*Char* is an upper-case letter.

## **upper(***Lower***)**

*Char* is an upper-case version of *Lower*. Only true if *Char* is uppercase and *Lower* lowercase.

## **to upper(***Lower***)**

*Char* is an upper-case version of *Lower*. For non-letters, or letter without case, *Char* and *Lower* are the same. See also upcase atom/2 and downcase atom/2.

## **punct**

*Char* is a punctuation character. This is a graph character that is not a letter or digit.

### **space**

*Char* is some form of layout character (tab, vertical-tab, newline, etc.).

### **end of file**

*Char* is -1.

### **end of line**

*Char* ends a line (ASCII: 10..13).

### **newline**

*Char* is a the newline character (10).

## **period**

*Char* counts as the end of a sentence  $(.,!,?)$ .

## **quote**

*Char* is a quote-character  $(\cdot, \cdot, \cdot)$ .

## **paren(***Close***)**

*Char* is an open-parenthesis and *Close* is the corresponding close-parenthesis.

## **code type(***?Code, ?Type***)**

As char type/2, but uses character-codes rather than one-character atoms. Please note that both predicates are as flexible as possible. They handle either representation if the argument is instantiated and only will instantiate with an integer code or one-character atom depending of the version used. See also the prolog-flag double quotes, atom chars/2 and atom codes/2.

## **4.22.1 Case conversion**

There is nothing in the Prolog standard for converting case in textual data. The SWI-Prolog predicates  $code_type/2$  and  $char_type/2$  can be used to test and convert individual characters. We have started some additional support:

## **downcase atom(***+AnyCase, -LowerCase***)**

Converts the characters of *AnyCase* into lowercase as char\_type/2 does (i.e. based on the defined *locale* if Prolog provides locale support on the hosting platform) and unifies the lowercase atom with *LowerCase*.

## **upcase atom(***+AnyCase, -UpperCase***)**

Converts, similar to downcase atom/2, an atom to upper-case.

# <span id="page-114-0"></span>**4.23 Representing text in strings**

SWI-Prolog supports the data type *string*. Strings are a time and space efficient mechanism to handle text in Prolog. Strings are stored as a byte array on the global (term) stack and thus destroyed on backtracking and reclaimed by the garbage collector.

Strings were added to SWI-Prolog based on an early draft of the ISO standard, offerring a mechanism to represent temporary character data efficiently. As SWI-Prolog strings can handle 0-bytes, they are frequently used through the foreign language interface (section [9\)](#page-189-0) for storing arbitrary bytesequences.

Starting with version 3.3, SWI-Prolog offers garbage collection on the atom-space as well as representing 0-bytes in atoms. Although strings and atoms still have different features, new code should consider using atoms to avoid too many representations for text as well as for compatibility to other Prolog implementations. Below are some of the differences:

• *creation*

Creating strings is fast, as the data is simply copied to the global stack. Atoms are unique and therefore more expensive in terms of memory and time to create. On the other hand, if the same text has to be represented multiple times, atoms are more efficient.

• *destruction*

Backtracking destroys strings at no cost. They are cheap to handle by the garbage collector, but it should be noted that extensive use of strings will cause many garbage collections. Atom garbage collection is generally faster.

String objects by default have no lexical representation and thus can only be created using the predicates below or through the foreign language interface (See chapter [9.](#page-189-0) There are two ways to make read/1 read text into strings, both controlled through Prolog flags. One is by setting the double quotes flag to string and the other is by setting the backquoted string flag to true. In latter case, 'Hello world' is read into a string and write term/2 prints strings between backquotes if quoted is true. This flag provides compatibility to LPA Prolog string handling.

## **string to atom(***?String, ?Atom***)**

Logical conversion between a string and an atom. At least one of the two arguments must be instantiated. *Atom* can also be an integer or floating point number.

## **string to list(***?String, ?List***)**

Logical conversion between a string and a list of character codes characters. At least one of the two arguments must be instantiated.

## **string length(***+String, -Length***)**

Unify *Length* with the number of characters in *String*. This predicate is functionally equivalent to atom length/2 and also accepts atoms, integers and floats as its first argument.

## **string concat(***?String1, ?String2, ?String3***)**

Similar to  $atom\rightleftharpoons$  3, but the unbound argument will be unified with a string object rather than an atom. Also, if both *String1* and *String2* are unbound and *String3* is bound to text, it breaks *String3*, unifying the start with *String1* and the end with *String2* as append does with lists. Note that this is not particularly fast on long strings as for each redo the system has to create two entirely new strings, while the list equivalent only creates a single new list-cell and moves some pointers around.

## **sub string(***+String, ?Start, ?Length, ?After, ?Sub***)**

*Sub* is a substring of *String* starting at *Start*, with length *Length* and *String* has *After* characters left after the match. See also sub\_atom/5.

# **4.24 Operators**

Operators are defined to improve the readibility of source-code. For example, without operators, to write  $2*3+4*5$  one would have to write  $+(\times(2,3), \times(4,5))$ . In Prolog, a number of operators have been predefined. All operators, except for the comma (,) can be redefined by the user.

Some care has to be taken before defining new operators. Defining too many operators might make your source 'natural' looking, but at the same time lead to hard to understand the limits of your syntax. To ease the pain, as of SWI-Prolog 3.3.0, operators are local to the module in which they are defined. Operators can be exported from modules using a term op(*Precedence, Type, Name*) in the export list as specified by module/2. This is an extension specific to SWI-Prolog and the adviced mechanism of portability is not an important concern.

The module-table of the module user acts as default table for all modules and can be modified explictly from inside a module to achieve compatibility to other Prolog systems:

```
:- module(prove,
          [ prove/1
          ]).
:- op(900, xfx, user:(=>)).
```
Unlike what many users think, operators and quoted atoms have no relation: defining an atom as an operator does **not** influence parsing characters into atoms and quoting an atom does **not** stop it from acting as an operator. To stop an atom acting as an operator, enclose it in braces like this: (myop).

## **op(***+Precedence, +Type, :Name***)**

Declare *Name* to be an operator of type *Type* with precedence *Precedence*. *Name* can also be a list of names, in which case all elements of the list are declared to be identical operators. *Precedence* is an integer between 0 and 1200. Precedence 0 removes the declaration. *Type* is one of:  $xf, yf, xfx, xfy, yfx, yfy, fy or fx.$  The 'f' indicates the position of the functor, while x and y indicate the position of the arguments. 'y' should be interpreted as "on this position a term with precedence lower or equal to the precedence of the functor should occur". For 'x' the precedence of the argument must be strictly lower. The precedence of a term is 0, unless its principal functor is an operator, in which case the precedence is the precedence of this operator. A term enclosed in brackets (...) has precedence 0.

The predefined operators are shown in table [4.1.](#page-117-0) Note that all operators can be redefined by the user.

```
current op(?Precedence, ?Type, ?:Name)
```
Succeeds when *Name* is currently defined as an operator of type *Type* with precedence *Precedence*. See also op/3.

# **4.25 Character Conversion**

Although I wouldn't really know for what you would like to use these features, they are provided for ISO complicancy.

```
char conversion(+CharIn, +CharOut)
```
Define that term-input (see read\_term/3) maps each character read as *CharIn* to the character *CharOut*. Character conversion is only executed if the prolog-flag char conversion is set to true and not inside quoted atoms or strings. The initial table maps each character onto itself. See also current char conversion/2.

## **current char conversion(***?CharIn, ?CharOut***)**

Queries the current character conversion-table. See char conversion/2 for details.

# **4.26 Arithmetic**

Arithmetic can be divided into some special purpose integer predicates and a series of general predicates for floating point and integer arithmetic as appropriate. The integer predicates are as "logical"

| 1200       | xfx                  | $---\rightarrow .:-$                                               |
|------------|----------------------|--------------------------------------------------------------------|
| 1200       |                      | $\ fx\  := 2$ .                                                    |
| 1150       |                      | $fx$ dynamic, discontiguous, initialization,                       |
|            |                      | module_transparent, multifile, thread_local,                       |
|            |                      | volatile                                                           |
| 1100       | $xfy \mid i,$        |                                                                    |
| 1050       |                      | $xfy$   ->, op*->                                                  |
| 1000       | $xfy$ ,              |                                                                    |
| 954        | $xfy \mid \setminus$ |                                                                    |
| 900        | $fy \mid \$          |                                                                    |
| 900        | $\int x$ $\sim$      |                                                                    |
| 700        |                      | $xfx$   <, =, =, =@=, = : =, =<, ==, =\=, >, >=, @<, @=<, @>, @>=, |
|            |                      | $\setminus$ =, $\setminus$ ==, is                                  |
| 600        | $xfy$ :              |                                                                    |
| 500        |                      | $yfx   +, -, / \backslash, \backslash /$ , xor                     |
| 500        |                      | $\left\{ f x \mid +,-,?,\right\}$                                  |
| 400        |                      | $yfx$   *, /, //, <<, >>, mod, rem                                 |
| <b>200</b> | xfx                  | $\star\star$                                                       |
| 200        | xfy                  | $\hat{\phantom{a}}$                                                |

<span id="page-117-0"></span>Table 4.1: System operators

as possible. Their usage is recommended whenever applicable, resulting in faster and more "logical" programs.

The general arithmetic predicates are optionally compiled now (see set prolog flag/2 and the -O command line option). Compiled arithmetic reduces global stack requirements and improves performance. Unfortunately compiled arithmetic cannot be traced, which is why it is optional.

The general arithmetic predicates all handle *expressions*. An expression is either a simple number or a *function*. The arguments of a function are expressions. The functions are described in section [4.27.](#page-118-0)

### **between(***+Low, +High, ?Value***)**

*Low* and *High* are integers,  $High \geq Low$ . If *Value* is an integer, *Low*  $\leq$  *Value*  $\leq$  *High*. When *Value* is a variable it is successively bound to all integers between *Low* and *High*. If *High* is inf or infinite<sup>[32](#page-117-1)</sup> between/3 is true iff *Value*  $\geq$  *Low*, a feature that is particularly interesting for generating integers from a certain value.

### **succ(***?Int1, ?Int2***)**

Succeeds if  $Int2 = Int1 + 1$  and  $Int1 \ge 0$ . At least one of the arguments must be instantiated to a natural number. This predicate raises the domain-error not less than zero if called with a negative integer. E.g.  $succ(X, 0)$  fails silently and  $succ(X, -1)$  raises a domain-error.<sup>[33](#page-117-2)</sup>

### **plus(***?Int1, ?Int2, ?Int3***)**

Succeeds if  $Int3 = Int1 + Int2$ . At least two of the three arguments must be instantiated to integers.

<span id="page-117-2"></span><span id="page-117-1"></span><sup>&</sup>lt;sup>32</sup>We prefer infinite, but some other Prolog systems already use inf for infinity we accept both for the time being. <sup>33</sup>The behaviour to deal with natural numbers only was defined by Richard O'Keefe to support the common count-downto-zero in a natural way. Upto 5.1.8 succ/2 also accepted negative integers.

## *+Expr1* **>** *+Expr2*

Succeeds when expression *Expr1* evaluates to a larger number than *Expr2*.

## *+Expr1* **<** *+Expr2*

Succeeds when expression *Expr1* evaluates to a smaller number than *Expr2*.

## *+Expr1* **=<** *+Expr2*

Succeeds when expression *Expr1* evaluates to a smaller or equal number to *Expr2*.

## *+Expr1* **>=** *+Expr2*

Succeeds when expression *Expr1* evaluates to a larger or equal number to *Expr2*.

## *+Expr1* **=\=** *+Expr2*

Succeeds when expression *Expr1* evaluates to a number non-equal to *Expr2*.

## *+Expr1* **=:=** *+Expr2*

Succeeds when expression *Expr1* evaluates to a number equal to *Expr2*.

## *-Number* **is** *+Expr*

Succeeds when *Number* has successfully been unified with the number *Expr* evaluates to. If *Expr* evaluates to a float that can be represented using an integer (i.e, the value is integer and within the range that can be described by Prolog's integer representation), *Expr* is unified with the integer value.

Note that normally, is/2 will be used with unbound left operand. If equality is to be tested, =:=/2 should be used. For example:

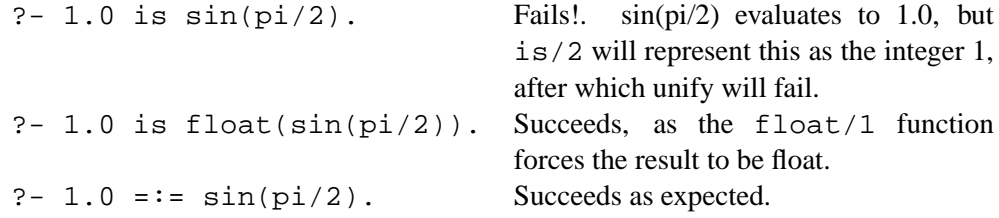

# <span id="page-118-0"></span>**4.27 Arithmetic Functions**

Arithmetic functions are terms which are evaluated by the arithmetic predicates described above. SWI-Prolog tries to hide the difference between integer arithmetic and floating point arithmetic from the Prolog user. Arithmetic is done as integer arithmetic as long as possible and converted to floating point arithmetic whenever one of the arguments or the combination of them requires it. If a function returns a floating point value which is whole it is automatically transformed into an integer. There are three types of arguments to functions:

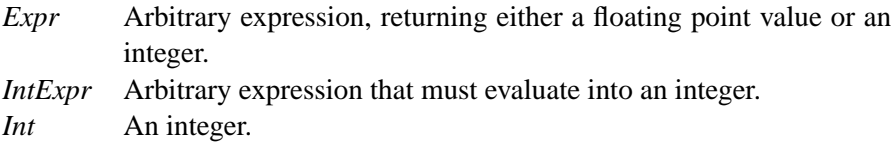

In case integer addition, subtraction and multiplication would lead to an integer overflow the operands are automatically converted to floating point numbers. The floating point functions  $(\sin/1, \sin/2)$ exp/1, etc.) form a direct interface to the corresponding C library functions used to compile SWI-Prolog. Please refer to the C library documentation for details on precision, error handling, etc.

**-** *+Expr*  $Result = -Expr$ *+Expr1* **+** *+Expr2*  $Result = Expert + Expr2$ *+Expr1* **-** *+Expr2*  $Result = Expr1 - Expr2$ *+Expr1* **\*** *+Expr2*  $Result = Expl \times Expr2$ *+Expr1* **/** *+Expr2*  $Result = \frac{Expr1}{Expr2}$ *Expr2 +IntExpr1* **mod** *+IntExpr2*

Modulo:  $Result = IntExpl - (IntExpl / IntExpl) \times IntExp2$  The function mod/2 is implemented using the  $C \, * \,$  operator. It's behaviour with negtive values is illustrated in the table below.

> $2 = 17 \mod 5$  $2 = 17 \mod -5$  $-2 = -17 \mod 5$  $-2 = -17 \mod -5$

*+IntExpr1* **rem** *+IntExpr2*

Remainder of division: *Result* = float fractional part(*IntExpr1*/*IntExpr2*)

*+IntExpr1* **//** *+IntExpr2*

Integer division: *Result* = truncate(*Expr1*/*Expr2*)

### **abs(***+Expr***)**

Evaluate *Expr* and return the absolute value of it.

### **sign(***+Expr***)**

Evaluate to -1 if  $\text{Exp}(r) < 0$ , 1 if  $\text{Exp}(r) > 0$  and 0 if  $\text{Exp}(r) = 0$ .

### **max(***+Expr1, +Expr2***)**

Evaluates to the largest of both *Expr1* and *Expr2*.

### $min(+Expr1, +Expr2)$

Evaluates to the smallest of both *Expr1* and *Expr2*.

## **.(***+Int, []***)**

A list of one element evaluates to the element. This implies "a" evaluates to the character code of the letter 'a' (97). This option is available for compatibility only. It will not work if 'style check(+string)' is active as "a" will then be transformed into a string object. The recommended way to specify the character code of the letter 'a' is 0'a.

## **random(***+Int***)**

Evaluates to a random integer *i* for which  $0 \le i \le Int$ . The seed of this random generator is determined by the system clock when SWI-Prolog was started.

## **round(***+Expr***)**

Evaluates *Expr* and rounds the result to the nearest integer.

## **integer(***+Expr***)**

Same as round/1 (backward compatibility).

## **float(***+Expr***)**

Translate the result to a floating point number. Normally, Prolog will use integers whenever possible. When used around the 2nd argument of  $\frac{1}{s}/2$ , the result will be returned as a floating point number. In other contexts, the operation has no effect.

## **float fractional part(***+Expr***)**

Fractional part of a floating-point number. Negative if *Expr* is negative, 0 if *Expr* is integer.

## **float integer part(***+Expr***)**

Integer part of floating-point number. Negative if *Expr* is negative, *Expr* if *Expr* is integer.

## **truncate(***+Expr***)**

Truncate *Expr* to an integer. Same as float\_integer\_part/1.

## **floor** $(+Expr)$

Evaluates *Expr* and returns the largest integer smaller or equal to the result of the evaluation.

## **ceiling(***+Expr***)**

Evaluates *Expr* and returns the smallest integer larger or equal to the result of the evaluation.

## **ceil(***+Expr***)**

Same as ceiling/1 (backward compatibility).

## *+IntExpr* **>>** *+IntExpr*

Bitwise shift *IntExpr1* by *IntExpr2* bits to the right.

## *+IntExpr* **<<** *+IntExpr*

Bitwise shift *IntExpr1* by *IntExpr2* bits to the left.

## *+IntExpr* **\/** *+IntExpr*

Bitwise 'or' *IntExpr1* and *IntExpr2*.

## *+IntExpr* **/\** *+IntExpr* Bitwise 'and' *IntExpr1* and *IntExpr2*.

## *+IntExpr* **xor** *+IntExpr* Bitwise 'exclusive or' *IntExpr1* and *IntExpr2*.

## **\** *+IntExpr*

Bitwise negation.

### **msb(***+IntExpr***)**

Position of the most significant bit in binary notation. *IntExpr* must evaluate to a positive integer. The MSB of 1 is  $0.34$  $0.34$ 

### **sqrt(***+Expr***)**

*Result* = √ *Expr*

## **sin(***+Expr***)**

 $Result = \sin Expr$ . *Expr* is the angle in radians.

## **cos(***+Expr***)**

 $Result = \cos Expr$ . *Expr* is the angle in radians.

### **tan(***+Expr***)**

 $Result = \tan Expr$ . *Expr* is the angle in radians.

### **asin(***+Expr***)**

*Result* = arcsin *Expr*. *Result* is the angle in radians.

### **acos(***+Expr***)**

*Result* = arccos *Expr*. *Result* is the angle in radians.

### **atan(***+Expr***)**

*Result* = arctan *Expr*. *Result* is the angle in radians.

### **atan(***+YExpr, +XExpr***)**

 $Result = \arctan \frac{YExpr}{XExpr}.$ *Result* is the angle in radians. The return value is in the range  $[-\pi \dots \pi]$ . Used to convert between rectangular and polar coordinate system.

### **log(***+Expr***)**

*Result* = ln *Expr*

### **log10(***+Expr***)**

 $Result = lg Expr$ 

### **exp(***+Expr***)**

 $\overline{Result} = e^{Expr}$ 

*+Expr1* **\*\*** *+Expr2*  $Result = Expr1$ *Expr2* 

*+Expr1* **ˆ** *+Expr2*

Same as \*\*/2. (backward compatibility).

#### **pi**

Evaluates to the mathematical constant  $\pi$  (3.141593).

<span id="page-121-0"></span> $34$ msb/1 is compatible to hProlog

### **e**

Evaluates to the mathematical constant e (2.718282).

## **cputime**

Evaluates to a floating point number expressing the CPU time (in seconds) used by Prolog up till now. See also statistics/2 and time/1.

# **4.28 Adding Arithmetic Functions**

Prolog predicates can be given the role of arithmetic function. The last argument is used to return the result, the arguments before the last are the inputs. Arithmetic functions are added using the predicate arithmetic function/1, which takes the head as its argument. Arithmetic functions are module sensitive, that is they are only visible from the module in which the function is defined and declared. Global arithmetic functions should be defined and registered from module user. Global definitions can be overruled locally in modules. The builtin functions described above can be redefined as well.

## **arithmetic function(***+Head***)**

Register a Prolog predicate as an arithmetic function (see is  $/2$ ,  $>$  /2, etc.). The Prolog predicate should have one more argument than specified by *Head*, which it either a term *Name/Arity*, an atom or a complex term. This last argument is an unbound variable at call time and should be instantiated to an integer or floating point number. The other arguments are the parameters. This predicate is module sensitive and will declare the arithmetic function only for the context module, unless declared from module user. Example:

```
1 ?- [user].
:- arithmetic function(mean/2).
mean(A, B, C):-
        C is (A+B)/2.
user compiled, 0.07 sec, 440 bytes.
Yes
2 ?- A is mean(4, 5).
A = 4.500000
```
## **current arithmetic function(***?Head***)**

Successively unifies all arithmetic functions that are visible from the context module with *Head*.

## **4.29 Built-in list operations**

Most list operations are defined in the library lists described in section [A.1.](#page-253-0) Some that are implemented with more low-level primitives are built-in and described here.

## **is list(***+Term***)**

Succeeds if *Term* is bound to the empty list ([]) or a term with functor '.' and arity 2 and the second argument is a list.<sup>[35](#page-123-0)</sup> This predicate acts as if defined by the following definition:

```
is list(X) :-
        var(X), !,
        fail.
is list([]).
is\_list([[]T]) :-
        is_list(T).
```
## **memberchk(***?Elem, +List***)**

Equivalent to member/2, but leaves no choice point.

### **length(***?List, ?Int***)**

Succeeds if *Int* represents the number of elements of list *List*. Can be used to create a list holding only variables.

## **sort(***+List, -Sorted***)**

Succeeds if *Sorted* can be unified with a list holding the elements of *List*, sorted to the standard order of terms (see section [4.6\)](#page-71-0). Duplicates are removed. The implementation is in C, using *natural merge sort*[36](#page-123-1)

## **msort(***+List, -Sorted***)**

Equivalent to sort  $/2$ , but does not remove duplicates.

### **keysort(***+List, -Sorted***)**

List is a proper list whose elements are  $Key-Value$ , that is, terms whose principal functor is  $(-)/2$ , whose first argument is the sorting key, and whose second argument is the satellite data to be carried along with the key. keysort/2 sorts *List* like msort/2, but only compares the keys. It is used to sort terms not on standard order, but on any criterion that can be expressed on a multi-dimensional scale. Sorting on more than one criterion can be done using terms as keys, putting the first criterion as argument 1, the second as argument 2, etc. The order of multiple elements that have the same *Key* is not changed. The implementation is in C, using *natural merge sort*.

### **predsort(***+Pred, +List, -Sorted***)**

Sorts similar to sort/2, but determines the order of two terms by calling *Pred*(-*Delta*, +*E1*, +*E2*). This call must unify *Delta* with one of <, const> or =. If built-in predicate compare/3 is used, the result is the same as  $sort/2$ . See also keysort/2.<sup>[37](#page-123-2)</sup>

## **merge(***+List1, +List2, -List3***)**

*List1* and *List2* are lists, sorted to the standard order of terms (see section [4.6\)](#page-71-0). *List3* will be unified with an ordered list holding both the elements of *List1* and *List2*. Duplicates are **not** removed.

<span id="page-123-0"></span><sup>&</sup>lt;sup>35</sup>In versions before 5.0.1, is list/1 just checked for  $\lceil$  or  $\lceil$  =  $\rceil$  and proper list/1 had the role of the current is list/1. The current definition is conform the de-facto standard. Assuming proper coding standards, there should only be very few cases where a quick-and-dirty is list/1 is a good choice. Richard O'Keefe pointed at this issue.

<span id="page-123-1"></span><sup>&</sup>lt;sup>36</sup>Contributed by Richard O'Keefe.

<span id="page-123-2"></span><sup>&</sup>lt;sup>37</sup>Please note that the semantics have changed between 3.1.1 and 3.1.2

```
merge set(+Set1, +Set2, -Set3)
```
*Set1* and *Set2* are lists without duplicates, sorted to the standard order of terms. *Set3* is unified with an ordered list without duplicates holding the union of the elements of *Set1* and *Set2*.

## **4.30 Finding all Solutions to a Goal**

```
findall(+Template, +Goal, -Bag)
```
Creates a list of the instantiations *Template* gets successively on backtracking over *Goal* and unifies the result with *Bag*. Succeeds with an empty list if *Goal* has no solutions. findall/3 is equivalent to bagof/3 with all free variables bound with the existence operator  $(^{\circ})$ , except that bagof/3 fails when goal has no solutions.

## **bagof(***+Template, +Goal, -Bag***)**

2 ?- listing(foo).

Unify *Bag* with the alternatives of *Template*, if *Goal* has free variables besides the one sharing with *Template* bagof will backtrack over the alternatives of these free variables, unifying *Bag* with the corresponding alternatives of *Template*. The construct +Var<sup> $\hat{C}$ </sup>Goal tells bagof not to bind *Var* in *Goal*. bagof/3 fails if *Goal* has no solutions.

The example below illustrates  $bagof/3$  and the  $\hat{ }$  operator. The variable bindings are printed together on one line to save paper.

```
foo(a, b, c).
    foo(a, b, d).
    foo(b, c, e).
    foo(b, c, f).foo(c, c, q).
    Yes
    3 ?- bagof(C, foo(A, B, C), Cs).
    A = a, B = b, C = G308, Cs = [c, d];
    A = b, B = c, C = G308, Cs = [e, f];
    A = C, B = C, C = G308, Cs = [q];
    No
    4 ?- bagof(C, Aˆfoo(A, B, C), Cs).
    A = G324, B = D, C = G326, Cs = [c, d];
    A = G324, B = C, C = G326, Cs = [e, f, g];
    No
    5 ?-
setof(+Template, +Goal, -Set)
```
Equivalent to bagof/3, but sorts the result using  $sort/2$  to get a sorted list of alternatives without duplicates.

# **4.31 Invoking Predicates on all Members of a List**

All the predicates in this section call a predicate on all members of a list or until the predicate called fails. The predicate is called via call/[2..], which implies common arguments can be put in front of the arguments obtained from the list(s). For example:

?- maplist(plus(1), [0, 1, 2], X).

 $X = [1, 2, 3]$ 

we will phrase this as "*Predicate* is applied on ..."

```
maplist(+Pred, +List)
```
*Pred* is applied successively on each element of *List* until the end of the list or *Pred* fails. In the latter case the maplist / 2 fails.<sup>[38](#page-125-0)</sup>

```
maplist(+Pred, ?List1, ?List2)
```
Apply *Pred* on all successive pairs of elements from *List1* and *List2*. Fails if *Pred* can not be applied to a pair. See the example above.

```
maplist(+Pred, ?List1, ?List2, ?List3)
```
Apply *Pred* on all successive triples of elements from *List1*, *List2* and *List3*. Fails if *Pred* can not be applied to a triple. See the example above.

```
sublist(+Pred, +List1, ?List2)
```
Unify *List2* with a list of all elements of *List1* to which *Pred* applies.

# **4.32 Forall**

**forall(***+Cond, +Action***)**

For all alternative bindings of *Cond Action* can be proven. The example verifies that all arithmetic statements in the list *L* are correct. It does not say which is wrong if one proves wrong.

```
?- forall(member(Result = Formula, [2 = 1 + 1, 4 = 2 * 2]),
                 Result = := Formula).
```
# **4.33 Formatted Write**

The current version of SWI-Prolog provides two formatted write predicates. The first is writef/ $[1,2]$ , which is compatible with Edinburgh C-Prolog. The second is format/ $[1,2]$ , which is compatible with Quintus Prolog. We hope the Prolog community will once define a standard formatted write predicate. If you want performance use  $format/[1,2]$  as this predicate is defined in C. Otherwise compatibility reasons might tell you which predicate to use.

<span id="page-125-0"></span> $38$ The maplist/2 predicate replaces the obsolete checklist/2 predicate.

SWI-Prolog 5.5 Reference Manual

## **4.33.1 Writef**

**writeln(***+Term***)**

Equivalent to write(Term), nl.

**writef(***+Atom***)**

Equivalent to writef(Atom, []).

**writef(***+Format, +Arguments***)**

Formatted write. *Format* is an atom whose characters will be printed. *Format* may contain certain special character sequences which specify certain formatting and substitution actions. *Arguments* then provides all the terms required to be output.

Escape sequences to generate a single special character:

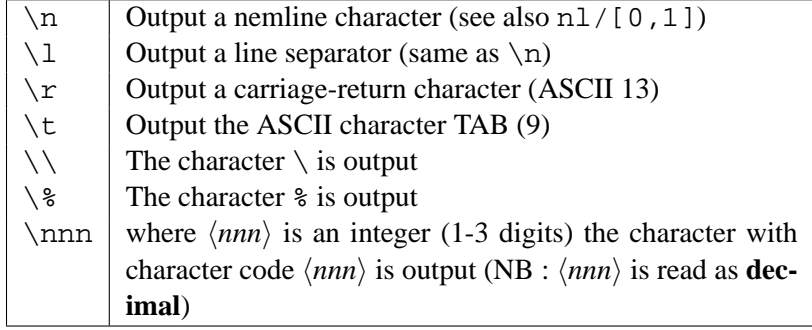

Note that  $\lceil \cdot \rceil$ ,  $\mathbb{R}$  are interpreted differently when character-escapes are in effect. See section [2.15.1.](#page-42-0)

Escape sequences to include arguments from *Arguments*. Each time a % escape sequence is found in *Format* the next argument from *Arguments* is formatted according to the specification.

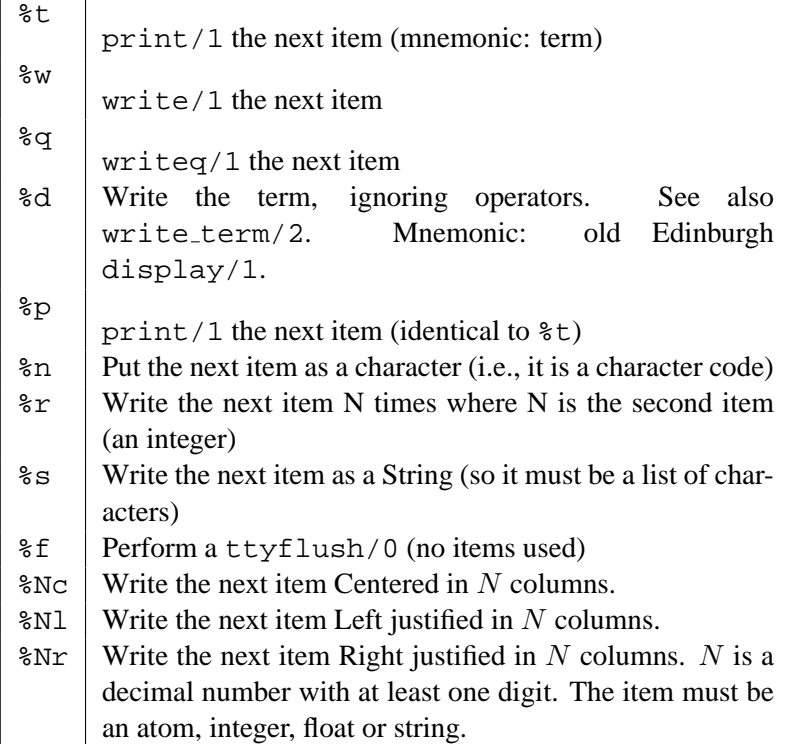

## **swritef(***-String, +Format, +Arguments***)**

Equivalent to writef/2, but "writes" the result on *String* instead of the current output stream. Example:

```
?- swritef(S, '%15L%w', ['Hello', 'World']).
```
S = "Hello World"

## **swritef(***-String, +Format***)**

Equivalent to swritef(String, Format, []).

## **4.33.2 Format**

### **format(***+Format***)**

Defined as 'format(Format) :- format(Format, []).'

**format(***+Format, +Arguments***)**

*Format* is an atom, list of character codes, or a Prolog string. *Arguments* provides the arguments required by the format specification. If only one argument is required and this is not a list of character codes the argument need not be put in a list. Otherwise the arguments are put in a list.

Special sequences start with the tilde  $(\tilde{\ }')$ , followed by an optional numeric argument, followed by a character describing the action to be undertaken. A numeric argument is either a sequence of digits, representing a positive decimal number, a sequence *'(character)*, representing the character code value of the character (only useful for  $\tilde{t}$ ) or a asterisk ( $\tilde{t}$ ), in when the numeric argument is taken from the next argument of the argument list, which should be a positive integer. Actions are:

- ˜ Output the tilde itself.
- a Output the next argument, which should be an atom. This option is equivalent to **w**. Compatibility reasons only.
- c Interpret the next argument as an character code and add it to the output. This argument should be an integer in the range  $[0, \ldots, 255]$  (including 0 and 255).
- d Output next argument as a decimal number. It should be an integer. If a numeric argument is specified a dot is inserted *argument* positions from the right (useful for doing fixed point arithmetic with integers, such as handling amounts of money).
- D Same as **d**, but makes large values easier to read by inserting a comma every three digits left to the dot or right.
- e Output next argument as a floating point number in exponential notation. The numeric argument specifies the precision. Default is 6 digits. Exact representation depends on the C library function printf(). This function is invoked with the format  $\alpha$ .  $\langle precision \rangle \neq$ .
- E Equivalent to **e**, but outputs a capital E to indicate the exponent.
- f Floating point in non-exponential notation. See C library function printf().
- g Floating point in **e** or **f** notation, whichever is shorter.
- G Floating point in **E** or **f** notation, whichever is shorter.
- i Ignore next argument of the argument list. Produces no output.
- k Give the next argument to (write canonical/1).
- n Output a newline character.
- N Only output a newline if the last character output on this stream was not a newline. Not properly implemented yet.
- p Give the next argument to print/1.
- q Give the next argument to writeq/1.
- $r$  Print integer in radix the numeric argument notation. Thus ~16 $r$  prints its argument hexadecimal. The argument should be in the range  $[2, \ldots, 36]$ . Lower case letters are used for digits above 9.
- R Same as **r**, but uses upper case letters for digits above 9.
- s Output text from a list of character codes or a string (see string/1 and section [4.23\)](#page-114-0) from the next argument.
- @ Interpret the next argument as a goal and execute it. Output written to the current output stream is inserted at this place. Goal is called in the module calling format/3. This option is not present in the original definition by Quintus, but supported by some other Prolog systems.
- t All remaining space between 2 tab stops is distributed equally over  $\tilde{}$  t statements between the tab stops. This space is padded with spaces by default. If an argument is supplied this is taken to be the character code of the character used for padding. This can be used to do left or right alignment, centering, distributing, etc. See also  $\sim$  | and  $\sim$  + to set tab stops. A tab stop is assumed at the start of each line.
- | Set a tab stop on the current position. If an argument is supplied set a tab stop on the position of that argument. This will cause all  $\tilde{t}$  to be distributed between the previous and this tab stop.
- + Set a tab stop relative to the current position. Further the same as ˜|.
- w Give the next argument to write/1.
- W Give the next two argument to write\_term/2. This option is SWI-Prolog specific.

Example:

```
simple statistics :-
   <obtain statistics> % left to the user
   format('˜tStatistics˜t˜72|˜n˜n'),
   format('Runtime: ˜'.t ˜2f˜34| Inferences: ˜'.t ˜D˜72|˜n',
                                           [RunT, Inf]),
    ....
```
Will output

### Statistics

Runtime: .................. 3.45 Inferences: .......... 60,345

**format(***+Stream, +Format, +Arguments***)**

As format/2, but write the output on the given *Stream*.

**sformat(***-String, +Format, +Arguments***)**

Equivalent to format/2, but "writes" the result on *String* instead of the current output stream. Example:

?- sformat(S, '˜w˜t˜15|˜w', ['Hello', 'World']).

S = "Hello World"

```
sformat(-String, +Format)
```
Equivalent to 'sformat(String, Format, []).'

### **4.33.3 Programming Format**

**format predicate(***+Char, +Head***)**

If a sequence  $\tilde{c}$  c (tilde, followed by some character) is found, the format derivatives will first check whether the user has defined a predicate to handle the format. If not, the built in formatting rules described above are used. *Char* is either an ASCII value, or a one character atom, specifying the letter to be (re)defined. *Head* is a term, whose name and arity are used to determine the predicate to call for the redefined formatting character. The first argument to the predicate is the numeric argument of the format command, or the atom default if no argument is specified. The remaining arguments are filled from the argument list. The example below redefines ˜n to produce *Arg* times return followed by linefeed (so a (Grr.) DOS machine is happy with the output).

```
:- format predicate(n, dos newline( Arg)).
dos_newline(default) :- !,
        dos_newline(1).
dos_newline(N) :-
        (N > 0\rightarrow write('\r\n'),
            N2 is N - 1,
            dos_newline(N2)
        ; true
        ).
```
## **current format predicate(***?Code, ?:Head***)**

Enumerates all user-defined format predicates. *Code* is the character code of the format character. *Head* is unified with a term with the same name and arity as the predicate. If the predicate does not reside in module user, *Head* is qualified with the definition module of the predicate.

# **4.34 Terminal Control**

The following predicates form a simple access mechanism to the Unix termcap library to provide terminal independent I/O for screen terminals. These predicates are only available on Unix machines. The SWI-Prolog Windows consoles accepts the ANSI escape sequences.

## **tty get capability(***+Name, +Type, -Result***)**

Get the capability named *Name* from the termcap library. See termcap(5) for the capability names. *Type* specifies the type of the expected result, and is one of string, number or bool. String results are returned as an atom, number result as an integer and bool results as the atom on or off. If an option cannot be found this predicate fails silently. The results are only computed once. Successive queries on the same capability are fast.

### $t$ **ty goto**( $+X$ ,  $+Y$ )

Goto position  $(X, Y)$  on the screen. Note that the predicates  $line_{\text{cone}}/2$  and line position/2 will not have a well defined behaviour while using this predicate.

```
tty put(+Atom, +Lines)
```
Put an atom via the termcap library function tputs(). This function decodes padding information in the strings returned by  $ty$ -get-capability/3 and should be used to output these strings. *Lines* is the number of lines affected by the operation, or 1 if not applicable (as in almost all cases).

## **set tty(***-OldStream, +NewStream***)**

Set the output stream, used by  $tty$ -put/2 and  $tty$ -goto/2 to a specific stream. Default is user\_output.

### **tty size(***-Rows, -Columns***)**

Determine the size of the terminal. Platforms:

- **Unix** If the system provides *ioctl* calls for this, these are used and  $\text{try\_size}/2$  properly reflects the actual size after a user resize of the window. As a fallback, the system uses tty get capability/2 using li and co capabilities. In this case the reported size reflects the size at the first call and is not updated after a user-initiated resize of the terminal.
- **Windows** Getting the size of the terminal is provided for plwin.exe. The requested value reflects the current size. For the multi-threaded version the console that is associated with the user input stream is used.

## **4.35 Operating System Interaction**

### **shell(***+Command, -Status***)**

Execute *Command* on the operating system. *Command* is given to the Bourne shell (/bin/sh). *Status* is unified with the exit status of the command.

On *Win32* systems, shell/[1,2] executes the command using the CreateProcess() API and waits for the command to terminate. If the command ends with a  $\&$  sign, the command is handed to the WinExec() API, which does not wait for the new task to terminate. See also win  $exec/2$ and win shell/2. Please note that the CreateProcess() API does **not** imply the Windows command interpreter (command.exe on Windows 95/98 and cmd.exe on Windows-NT) and therefore commands built-in to the command-interpreter can only be activated using the command interpreter. For example: 'command.exe /C copy file1.txt file2.txt'

### **shell(***+Command***)**

Equivalent to 'shell(Command, 0)'.

### **shell**

Start an interactive Unix shell. Default is  $/\text{bin}/\text{sh}$ , the environment variable SHELL overrides this default. Not available for Win32 platforms.

### **win exec(***+Command, +Show***)**

Win32 systems only. Spawns a Windows task without waiting for its completion. *Show* is one of the Win32 SW<sub>-</sub>\* constants written in lowercase without the SW \*: hide maximize minimize restore show showdefault showmaximized showminimized showminnoactive showna shownoactive shownormal. In addition, iconic is a synonym for minimize and normal for shownormal

### **win shell(***+Operation, +File, +Show***)**

Win32 systems only. Opens the document *File* using the windows shell-rules for doing so. *Operation* is one of open, print or explore or another operation registered with the shell for the given document-type. On modern systems it is also possible to pass a URL as *File*, opening the URL in Windows default browser. This call interfaces to the Win32 API ShellExecute(). The *Show* argument determines the initial state of the opened window (if any). See win exec/2 for defined values.

#### **win shell(***+Operation, +File***)**

Same as win shell(*Operation, File, normal*)

## **win registry get value(***+Key, +Name, -Value***)**

Win32 systems only. Fetches the value of a Win32 registry key. *Key* is an atom formed as a path-name describing the desired registry key. *Name* is the desired attribute name of the key. *Value* is unified with the value. If the value is of type DWORD, the value is returned as an integer. If the value is a string it is returned as a Prolog atom. Other types are currently not supported. The default 'root' is HKEY\_CURRENT\_USER. Other roots can be specified explicitely as HKEY CLASSES ROOT, HKEY CURRENT USER, HKEY LOCAL MACHINE or HKEY USERS. The example below fetches the extension to use for Prolog files (see README.TXT on the Windows version):

```
?- win_registry_get_value('HKEY_LOCAL_MACHINE/Software/SWI/Prolog',
                          fileExtension,
                          Ext).
```
 $Ext = pl$ 

## **getenv(***+Name, -Value***)**

Get environment variable. Fails silently if the variable does not exist. Please note that environment variable names are case-sensitive on Unix systems and case-insensitive on Windows.

## **setenv(***+Name, +Value***)**

Set environment variable. *Name* and *Value* should be instantiated to atoms or integers. The environment variable will be passed to  $\text{shell}/[0-2]$  and can be requested using getenv/2. They also influence expand file name/2.

## **unsetenv(***+Name***)**

Remove environment variable from the environment.

## **setlocale(***+Category, -Old, +New***)**

Set/Query the *locale* setting which tells the C-library how to interpret text-files, write numbers, dates, etc. Category is one of all, collate, ctype, messages, monetary, numeric or time. For details, please consult the C-library locale documentation. See also section [2.17.1.](#page-44-0)

## **unix(***+Command***)**

This predicate comes from the Quintus compatibility library and provides a partial implementation thereof. It provides access to some operating system features and unlike the name suggests, is not operating system specific. Defined *Command*'s are below.

```
system(+Command)
```
Equivalent to calling shell/1. Use for compatibility only.

### **shell(***+Command***)**

Equivalent to calling shell/1. Use for compatibility only.

## **shell**

Equivalent to calling shell/0. Use for compatibility only.

**cd**

```
Equivalent to calling working directory/2 to the expansion (see
expand file_name/2) of \tilde{\ }. For compatibility only.
```

```
cd(+Directory)
```
Equivalent to calling working directory/2. Use for compatibility only.

**argv(***-Argv***)**

Unify *Argv* with the list of commandline arguments provides to this Prolog run. Please note that Prolog system-arguments and application arguments are separated by --. Integer arguments are passed as Prolog integers, float arguments and Prolog floating point numbers and all other arguments as Prolog atoms. New applications should use the prolog-flag argv. See also prolog prolog-flag argv.

A stand-alone program could use the following skeleton to handle command-line arguments. See also section [2.10.2.](#page-31-0)

```
main :-
        unix(argv(Argv)),
        append(_PrologArgs, [--|AppArgs], Argv), !,
        main(AppArgs).
```
## **4.35.1 Dealing with time and date**

There is no standard for time-representation in the Prolog community. SWI-Prolog represents it as a floating-point number using the same basic representation as the POSIX standard, seconds elapsed since the January 1970, 0 hours. This format is also used for predicates accessing time-information from files (see  $\times$  time\_file/2).

**get time(***-Time***)**

Return the number of seconds that elapsed since the epoch of the POSIX, tim representation: January 1970, 0 hours. *Time* is a floating point number. The granularity is system dependent.

**convert time(***+Time, -Year, -Month, -Day, -Hour, -Minute, -Second, -MilliSeconds***)**

Convert a time stamp, provided by get time/1, time file/2, etc. *Year* is unified with the year, *Month* with the month number (January is 1), *Day* with the day of the month (starting with 1), *Hour* with the hour of the day (0–23), *Minute* with the minute (0–59). *Second* with the second (0–59) and *MilliSecond* with the milliseconds (0–999). Note that the latter might not be accurate or might always be 0, depending on the timing capabilities of the system. See also convert\_time/2.

**convert time(***+Time, -String***)**

Convert a time-stamp as obtained though  $get_time/1$  into a textual representation using the C-library function ctime(). The value is returned as a SWI-Prolog string object (see section  $4.23$ ). See also convert time/8.

## **4.35.2 Controlling the** PLWIN.EXE **console window**

The Windows executable PLWIN.EXE console has a number of predicates to control the appearance of the console. Being totally non-portable, we do not advice using it for your own application, but use XPCE or another portable GUI platform instead. We give the predicates for reference here.

```
window title(-Old, +New)
```
Unify *Old* with the title displayed in the console and change the title to *New*. [39](#page-133-0)

<span id="page-133-0"></span> $39$ BUG: This predicate should have been called win window title for consistent naming.

### **win window pos(***+ListOfOptions***)**

Interface to the MS-Windows SetWindowPos() function, controlling size, position and stacking order of the window. *ListOfOptions* is a list that may hold any number of the terms below.

## **size(***W, H***)**

Change the size of the window. *W* and *H* are expressed in character-units.

### **position(***X, Y***)**

Change the top-left corner of the window. The values are expressed in pixel units.

### **zorder(***ZOrder***)**

Change the location in the window stacking order. Values are bottom, top, topmost and notopmost. *Topmost* windows are displayed above all other windows.

### **show(***Bool***)**

If true, show the window, if false hide the window.

### **activate**

If present, activate the window.

## **win has menu**

Suceeds if win insert menu/2 and win insert menu item/4 are present.

### **win insert menu(***+Label, +Before***)**

Insert a new entry (pulldown) in the menu. If the menu already contains this entry, nothing is done. The *Label* is the label and using the Windows conventions, a letter prefixed with  $\&$  is underlined and defines the associated accelerator key. *Before* is the label before which this one must be inserted. Using - adds the new entry at the end (right). For example, the call below adds a Application entry just before the Help menu.

win\_insert\_menu('&Application', '&Help')

## **win insert menu item(***+Pulldown, +Label, +Before, :Goal***)**

Add an item to the named *Pulldown* menu. *Label* and *Before* are handled as in win insert menu/2, but the label - inserts a *separator*. *Goal* is called if the user selects the item.

## **4.36 File System Interaction**

```
access file(+File, +Mode)
```
Succeeds if *File* exists and can be accessed by this prolog process under mode *Mode*. *Mode* is one of the atoms read, write, append, exist, none or execute. *File* may also be the name of a directory. Fails silently otherwise. access file(File, none) simply succeeds without testing anything.

If 'Mode' is write or append, this predicate also succeeds if the file does not exist and the user has write-access to the directory of the specified location.

### **exists file(***+File***)**

Succeeds when *File* exists and is a regular file. This does not imply the user has read and/or write permission for the file.

### **file directory name(***+File, -Directory***)**

Extracts the directory-part of *File*. The returned *Directory* name does not end in /. There are two special cases. The directory-name of / is / itself and the directory-name if *File* does not contain any / characters is ..

### **file base name(***+File, -BaseName***)**

Extracts the filename part from a path specification. If *File* does not contain any directory separators, *File* is returned.

## **same file(***+File1, +File2***)**

Succeeds if both filenames refer to the same physical file. That is, if *File1* and *File2* are the same string or both names exist and point to the same file (due to hard or symbolic links and/or relative vs. absolute paths).

### **exists directory(***+Directory***)**

Succeeds if *Directory* exists and is a directory. This does not imply the user has read, search and or write permission for the directory.

### **delete file(***+File***)**

Remove *File* from the file system.

### **rename\_file** $(+File1, +File2)$

Rename *File1* into *File2*. Currently files cannot be moved across devices.

#### **size file(***+File, -Size***)**

Unify *Size* with the size of *File* in characters.

## **time file(***+File, -Time***)**

Unify the last modification time of *File* with *Time*. *Time* is a floating point number expressing the seconds elapsed since Jan 1, 1970. See also convert time/[2,8] and get time/1.

### **absolute file name(***+File, -Absolute***)**

Expand a local file-name into an absolute path. The absolute path is canonised: references to . and .. are deleted. This predicate ensures that expanding a file-name it returns the same absolute path regardless of how the file is addressed. SWI-Prolog uses absolute file names to register source files independent of the current working directory. See also absolute file name/3. See also absolute file name/3 and expand file name/2.

### **absolute file name(***+Spec, +Options, -Absolute***)**

Converts the given file specification into an absolute path. *Option* is a list of options to guide the conversion:

### **extensions(***ListOfExtensions***)**

List of file-extensions to try. Default is ''. For each extension, absolute file name/3 will first add the extension and then verify the conditions imposed by the other options. If the condition fails, the next extension of the list is tried. Extensions may be specified both as ..ext or plain ext.

## **relative to(***+FileOrDir***)**

Resolve the path relative to the given directory or directory the holding the given file. Without this option, paths are resolved relative to the working directory (see working directory/2) or, if *Spec* is atomic and absolute file name/[2,3] is executed in a directive, it uses the current source-file as reference.

## **access(***Mode***)**

Imposes the condition access file(*File*, *Mode*). *Mode* is on of read, write, append, exist or none. See also access\_file/2.

### **file type(***Type***)**

Defines extensions. Current mapping: txt implies [''], prolog implies ['.pl', ''], executable implies ['.so', ''], qlf implies ['.qlf', ''] and directory implies ['']. The file-type source is an alias for prolog for compatibility to SICStus Prolog. See also prolog\_file\_type/2.

### **file errors(***fail/error***)**

If error (default), throw and existence error exception if the file cannot be found. If fail, stay silent.<sup>[40](#page-136-0)</sup>

## **solutions(***first/all***)**

If first (default), the predicates leaves no choice-point. Otherwise a choice-point will be left and backtracking may yield more solutions.

## **expand(***true/false***)**

If true (default is false) and *Spec* is atomic, call expand file name/2 followed by member/2 on *Spec* before proceeding. This is a SWI-Prolog extension.

The prolog-flag verbose file search can be set to true to help debugging Prolog's search for files.

Compatibility considerations to common argument-order in ISO as well as SICStus absolute file name/3 forced us to be flexible here. If the last argument is a list and the 2nd not, the arguments are swapped, making the call absolute file name(*+Spec, -Path, +Options*) valid as well.

## **is absolute file name(***+File***)**

True if *File* specifies and absolute path-name. On Unix systems, this implies the path starts with a '/'. For Microsoft based systems this implies the path starts with  $\langle letter \rangle$ :. This predicate is intended to provide platform-independent checking for absolute paths. See also absolute file name/2 and prolog to os filename/2.

## **file name extension(***?Base, ?Extension, ?Name***)**

This predicate is used to add, remove or test filename extensions. The main reason for its introduction is to deal with different filename properties in a portable manner. If the file system is case-insensitive, testing for an extension will be done case-insensitive too. *Extension* may be specified with or without a leading dot (.). If an *Extension* is generated, it will not have a leading dot.

## **expand file name(***+WildCard, -List***)**

Unify *List* with a sorted list of files or directories matching *WildCard*. The normal Unix wildcard constructs '?', '\*', '[...]' and '{...}' are recognised. The interpretation of '{...}'

<span id="page-136-0"></span> $^{40}$ Silent operation was the default up to version 3.2.6.

is interpreted slightly different from the C shell (csh(1)). The comma separated argument can be arbitrary patterns, including '{...}' patterns. The empty pattern is legal as well: '\{.pl,\}' matches either '.pl' or the empty string.

If the pattern does contains wildcard characters, only existing files and directories are returned. Expanding a 'pattern' without wildcard characters returns the argument, regardless on whether or not it exists.

Before expanding wildchards, the construct  $\frac{1}{2} \frac{1}{2} \frac{1}{2}$  is expanded to the value of the environment variable *var* and a possible leading  $\tilde{ }$  character is expanded to the user's home directory.<sup>[41](#page-137-0)</sup>.

#### **prolog to os filename(***?PrologPath, ?OsPath***)**

Converts between the internal Prolog pathname conventions and the operating-system pathname conventions. The internal conventions are Unix and this predicates is equivalent to  $=$  /2 (unify) on Unix systems. On DOS systems it will change the directory-separator, limit the filename length map dots, except for the last one, onto underscores.

### **read link(***+File, -Link, -Target***)**

If *File* points to a symbolic link, unify *Link* with the value of the link and *Target* to the file the link is pointing to. *Target* points to a file, directory or non-existing entry in the file system, but never to a link. Fails if *File* is not a link. Fails always on systems that do not support symbolic links.

## **tmp file(***+Base, -TmpName***)**

Create a name for a temporary file. *Base* is an identifier for the category of file. The *TmpName* is guaranteed to be unique. If the system halts, it will automatically remove all created temporary files.

### **make directory(***+Directory***)**

Create a new directory (folder) on the filesystem. Raises an exception on failure. On Unix systems, the directory is created with default permissions (defined by the process *umask* setting).

## **delete directory(***+Directory***)**

Delete directory (folder) from the filesystem. Raises an exception on failure. Please note that in general it will not be possible to delete a non-empty directory.

## **working directory(***-Old, +New***)**

Unify *Old* with an absolute path to the current working directory and change working directory to *New*. Use the pattern working directory(*CWD, CWD*) to get the current directory. See also absolute\_file\_name/2 and chdir/1. $^{42}$  $^{42}$  $^{42}$ 

### **chdir(***+Path***)**

Compatibility predicate. New code should use working directory/2.

<span id="page-137-0"></span><sup>&</sup>lt;sup>41</sup>On Windows, the home directory is determined as follows: if the environment variable HOME exists, this is used. If the variables HOMEDRIVE and HOMEPATH exist (Windows-NT), these are used. At initialisation, the system will set the environment variable HOME to point to the SWI-Prolog home directory if neither HOME nor HOMEPATH and HOMEDRIVE are defined

<span id="page-137-1"></span> $42$  BUG: Some of the file-I/O predicates use local filenames. Changing directory while file-bound streams are open causes wrong results on telling/1, seeing/1 and current stream/3

# **4.37 User Toplevel Manipulation**

## **break**

Recursively start a new Prolog top level. This Prolog top level has its own stacks, but shares the heap with all break environments and the top level. Debugging is switched off on entering a break and restored on leaving one. The break environment is terminated by typing the system's end-of-file character (control-D). If the  $-t$  toplevel command line option is given this goal is started instead of entering the default interactive top level (prolog/0).

### **abort**

Abort the Prolog execution and restart the top level. If the  $-t$  top level command line options is given this goal is started instead of entering the default interactive top level.

There are two implementations of  $abort/0$ . The default one uses the exception mechanism (see throw/1), throwing the exception \$aborted. The other one uses the C-construct longjmp() to discard the entire environment and rebuild a new one. Using exceptions allows for proper recovery of predicates exploiting exceptions. Rebuilding the environment is safer if the Prolog stacks are corrupt. Therefore the system will use the rebuild-strategy if the abort was generated by an internal consistency check and the exception mechanism otherwise. Prolog can be forced to use the rebuild-strategy setting the prolog flag abort with exception to false.

## **halt**

Terminate Prolog execution. Open files are closed and if the command line option -tty is not active the terminal status (see Unix stty(1)) is restored. Hooks may be registered both in Prolog and in foreign code. Prolog hooks are registered using  $at$  halt/1. halt/0 is equivalent to halt(0). $^{43}$  $^{43}$  $^{43}$ 

## **halt(***+Status***)**

Terminate Prolog execution with given status. Status is an integer. See also halt/0.

### **prolog**

This goal starts the default interactive top level. Queries are read from the stream user input. See also the history prolog\_flag (current\_prolog\_flag/2). The prolog/0 predicate is terminated (succeeds) by typing the end-of-file character (On most systems control-D).

The following two hooks allow for expanding queries and handling the result of a query. These hooks are used by the toplevel variable expansion mechanism described in section [2.8.](#page-25-0)

## **expand query(***+Query, -Expanded, +Bindings, -ExpandedBindings***)**

Hook in module user, normally not defined. *Query* and *Bindings* represents the query read from the user and the names of the free variables as obtained using  $read_term/3$ . If this predicate succeeds, it should bind *Expanded* and *ExpandedBindings* to the query and bindings to be executed by the toplevel. This predicate is used by the toplevel  $(p_{\text{ro}}\log/0)$ . See also expand\_answer/2 and term\_expansion/2.

## **expand answer(***+Bindings, -ExpandedBindings***)**

Hook in module user, normally not defined. Expand the result of a successfully executed

<span id="page-138-0"></span><sup>43</sup>BUG: In the multi-threaded version, halt/0 does not work when not called from the *main* thread. In the current system a permission error exception is raised. Future versions may enable halt/0 from any thread.

toplevel query. *Bindings* is the query  $\langle Name \rangle = \langle Value \rangle$  binding list from the query. *ExpandedBindings* must be unified with the bindings the toplevel should print.

# **4.38 Creating a Protocol of the User Interaction**

SWI-Prolog offers the possibility to log the interaction with the user on a file.<sup>[44](#page-139-0)</sup> All Prolog interaction, including warnings and tracer output, are written on the protocol file.

### **protocol(***+File***)**

Start protocolling on file *File*. If there is already a protocol file open then close it first. If *File* exists it is truncated.

### **protocola(***+File***)**

Equivalent to protocol/1, but does not truncate the *File* if it exists.

### **noprotocol**

Stop making a protocol of the user interaction. Pending output is flushed on the file.

### **protocolling(***-File***)**

Succeeds if a protocol was started with protocol/1 or protocola/1 and unifies *File* with the current protocol output file.

# **4.39 Debugging and Tracing Programs**

This section is a reference to the debugger interaction predicates. A more use-oriented overview of the debugger is in section [2.9.](#page-26-0)

If you have installed XPCE, you can use the graphical frontend of the tracer. This frontend is installed using the predicate guitracer/0.

### **trace**

Start the tracer. trace/0 itself cannot be seen in the tracer. Note that the Prolog toplevel treats trace/0 special; it means 'trace the next goal'.

## **tracing**

Succeeds when the tracer is currently switched on. tracing/0 itself can not be seen in the tracer.

### **notrace**

Stop the tracer. notrace/0 itself cannot be seen in the tracer.

#### **guitracer**

Installs hooks (see  $prodog\_trace\_interception/4)$  into the system that redirects tracing information to a GUI frontend providing structured access to variable-bindings, graphical overview of the stack and highlighting of relevant source-code.

#### **noguitracer**

Reverts back to the textual tracer.

<span id="page-139-0"></span><sup>&</sup>lt;sup>44</sup>A similar facility was added to Edinburgh C-Prolog by Wouter Jansweijer.

## **trace(***+Pred***)**

Equivalent to trace(Pred, +all).

## **trace(***+Pred, +Ports***)**

Put a trace-point on all predicates satisfying the predicate specification *Pred*. *Ports* is a list of portnames (call, redo, exit, fail). The atom all refers to all ports. If the port is preceded by  $a - sign$  the trace-point is cleared for the port. If it is preceded by  $a + the trace$ point is set.

The predicate trace/2 activates debug mode (see debug/0). Each time a port (of the 4 port model) is passed that has a trace-point set the goal is printed as with trace/0. Unlike trace/0 however, the execution is continued without asking for further information. Examples:

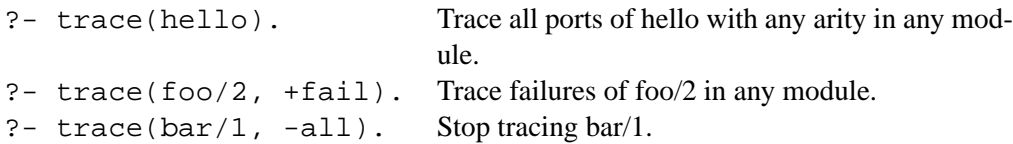

The predicate debugging/0 shows all currently defined trace-points.

## **notrace(***+Goal***)**

Call *Goal*, but suspend the debugger while *Goal* is executing. The current implementation cuts the choicepoints of *Goal* after successful completion. See once/1. Later implementations may have the same semantics as call/1.

## **debug**

Start debugger. In debug mode, Prolog stops at spy- and trace-points, disables tail-recursion optimisation and aggressive destruction of choice-points to make debugging information accessible. Implemented by the Prolog flag debug.

## **nodebug**

Stop debugger. Implementated by the prolog flag debug. See also debug/0.

## **debugging**

Print debug status and spy points on current output stream. See also the prolog flag debug.

## **spy(***+Pred***)**

Put a spy point on all predicates meeting the predicate specification *Pred*. See section [4.4.](#page-68-0)

## **nospy(***+Pred***)**

Remove spy point from all predicates meeting the predicate specification *Pred*.

## **nospyall**

Remove all spy points from the entire program.

## **leash(***?Ports***)**

Set/query leashing (ports which allow for user interaction). *Ports* is one of *+Name*, *-Name*, *?Name* or a list of these. *+Name* enables leashing on that port, *-Name* disables it and *?Name* succeeds or fails according to the current setting. Recognised ports are: call, redo, exit, fail and unify. The special shorthand all refers to all ports, full refers to all ports except for the unify port (default). half refers to the call, redo and fail port.

## **visible(***+Ports***)**

Set the ports shown by the debugger. See leash/1 for a description of the port specification. Default is full.

## **unknown(***-Old,*  $+New$ )

Edinburgh-prolog compatibility predicate, interfacing to the ISO prolog flag unknown. Values are trace (meaning error) and fail. If the unknown flag is set to warning, unknown/2 reports the value as trace.

## **style check(***+Spec***)**

Set style checking options. *Spec* is either  $+\langle option \rangle$ ,  $-\langle option \rangle$ , ? ( $\langle option \rangle$ )<sup>[45](#page-141-0)</sup> or a list of such options.  $+(option)$  sets a style checking option,  $-(option)$  clears it and ?( $\langle option \rangle$ ) succeeds or fails according to the current setting.  $\text{const}$   $\text{t}/1$  and derivatives resets the style checking options to their value before loading the file. If—for example—a file containing long atoms should be loaded the user can start the file with:

:- style check(-atom).

Currently available options are:

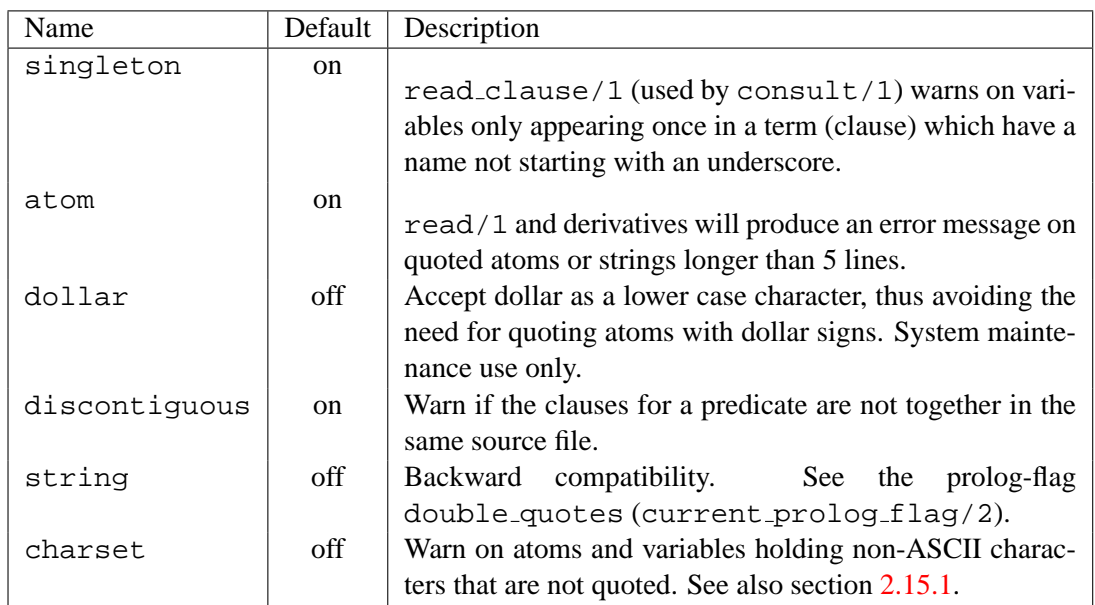

# **4.40 Obtaining Runtime Statistics**

## **statistics(***+Key, -Value***)**

Unify system statistics determined by *Key* with *Value*. The possible keys are given in the ta-ble [4.2.](#page-142-0) The last part of the table contains keys for compatibility to other Prolog implementations (Quintus) for improved portability. Note that the ISO standard does not define methods to collect system statistics.

<span id="page-141-0"></span><sup>&</sup>lt;sup>45</sup>In older versions '?' was a prefix operator. Inversions after 5.5.13, explicit brackets are needed.

## **4.40. OBTAINING RUNTIME STATISTICS 143**

<span id="page-142-0"></span>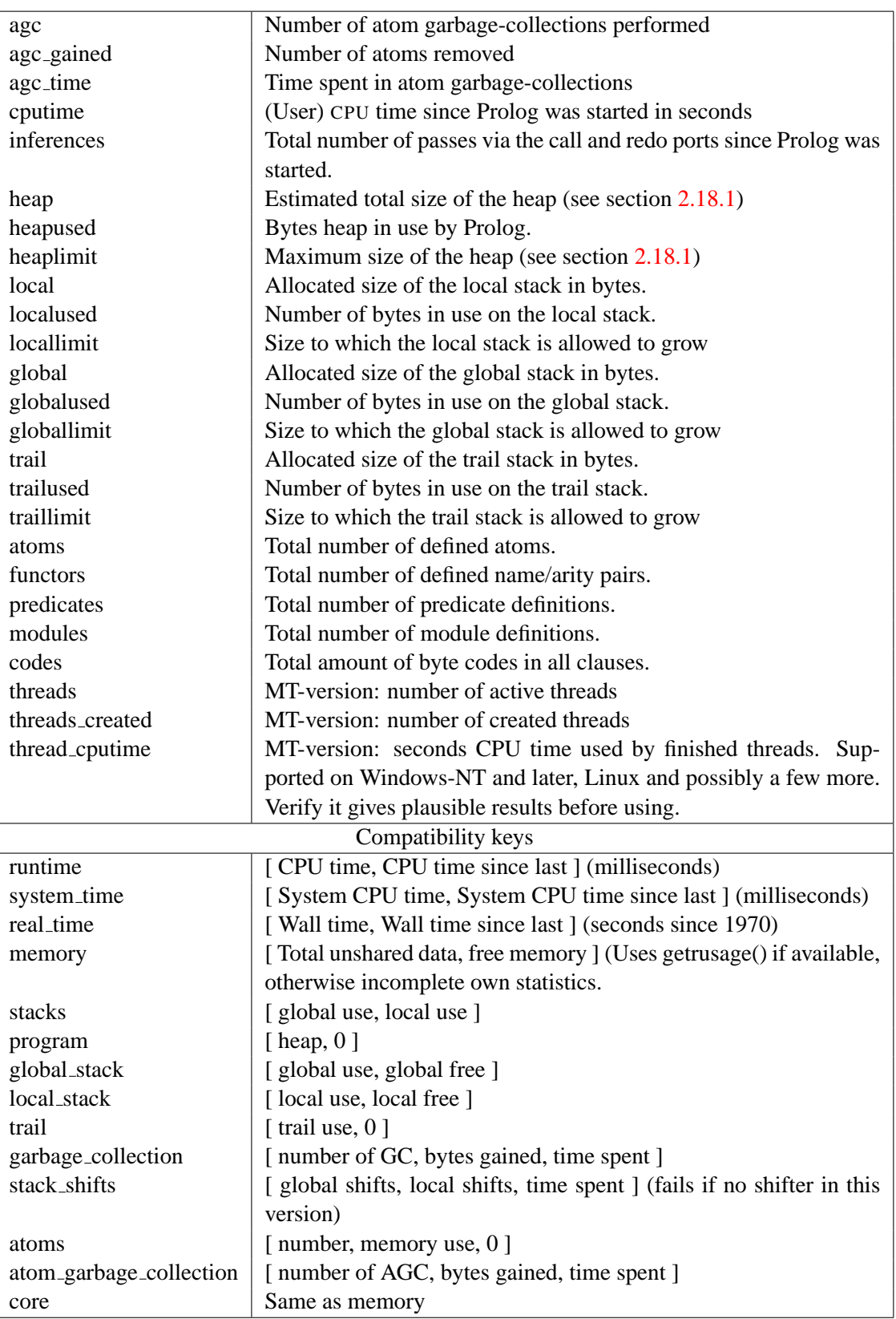

## **statistics**

Display a table of system statistics on the current output stream.

## **time(***+Goal***)**

Execute *Goal* just like once/1 (i.e., leaving no choice points), but print used time, number of logical inferences and the average number of *lips* (logical inferences per second). Note that SWI-Prolog counts the actual executed number of inferences rather than the number of passes through the call- and redo ports of the theoretical 4-port model.

# **4.41 Execution profiling**

This section describes the hierarchical execution profiler introduced in SWI-Prolog 5.1.10. This profiler is based on ideas from gprof described in [\[Graham](#page-300-0) *et al.*, 1982]. The profiler consists of two parts: the information-gathering is built into the kernel,<sup>[46](#page-143-0)</sup> and a presentation component which is defined in the statistics library. The latter can be hooked, which is used by the XPCE module swi/pce profile to provide an interactive graphical representation of results.

## **4.41.1 Profiling predicates**

Currently, the interface is kept compatible with the old profiler. As experience grows, it is likely that the old interface is replaced with one that better reflects the new capabilities. Feel free to examine the internal interfaces and report useful application thereof.

**profile(***:Goal***)**

Execute *Goal* just like time/1, collecting profiling statistics and call show profile(*plain*, *25*). With XPCE installed this opens a graphical interface to the collected profiling data.

## **profile(***:Goal, +Style, +Number***)**

Execute *Goal* just like time/1. Collect profiling statistics and show the top *Number* procedures on the current output stream (see show profile/1) using *Style*. The results are kept in the database until reset profiler/0 or profile/3 is called and can be displayed again with show profile/1. The profile/1 predicate is a backward compatibility interface to profile/1. The other predicates in this section are low-level predicates for special cases.

### **show profile(***+Style, +Number***)**

Show the collected results of the profiler. It shows the top *Number* predicates according the percentage CPU-time used. If *Style* is plain the time spent in the predicates itself is displayed. If *Style* is cumulative the time spent in its siblings (callees) is added to the predicate.

This predicate first calls prolog:show profile hook/2. If XPCE is loaded this hook is used to activate a GUI interface to visialise the profile results.

## **show profile(***+Number***)**

Compatibility. Same as show\_profile(plain, Number).

### **profiler(***-Old, +New***)**

Query or change the status of the profiler. The status is a boolean (true or false) stating

<span id="page-143-0"></span><sup>&</sup>lt;sup>46</sup>There are two implementations; one based on setitimer() ising the SIGPROF signal and one using Windows Multi Media (MM) timers. On other systems the profiler is not provided.
| $\circ$ $\neq$ SWI-Prolog profiler<br>$\square$ $\times$<br>$\blacksquare$          |              |                          |             |                 |               |                |                         |
|-------------------------------------------------------------------------------------|--------------|--------------------------|-------------|-----------------|---------------|----------------|-------------------------|
| File<br>Sort<br>Time                                                                | Help         |                          |             |                 |               |                |                         |
| Flat profile (By time self)<br>Details -- chat: inv map list/5                      |              |                          |             |                 |               |                |                         |
| \$garbage collect/1                                                                 | 6.2%         | $\overline{\phantom{a}}$ | <b>Time</b> |                 | <b>Access</b> |                | <b>Predicate</b>        |
| is/2                                                                                | 4.2%         |                          | <b>Self</b> | <b>Siblings</b> | Call          | Redo           |                         |
| chat:terminal/5                                                                     | 3.5%         |                          |             |                 | 182600        |                | <recursive></recursive> |
| \$record bag/1<br>chat:country/10                                                   | 3.5%<br>2.8% |                          | 2.4%        | 4.6%            | 2300          |                | 0 chatiny map/4         |
| chatiny map list/5                                                                  | 2.4%         |                          | 2.4%        | 4.6%            | 2300          | ΩI             | chat:inv map list/5     |
| chat:database/1                                                                     | 2.0%         |                          | 0.6%        | 0.0%            | 243400        | $\overline{0}$ | arg/3                   |
| functor/3                                                                           | 1.9%         |                          | 1.3%        | 1.8%            | 121700        | 60900          | chat:inv map/4          |
| arg/3<br>chat:contains0/2                                                           | 1.7%<br>1.3% |                          | 0.9%        | 0.0%            | 121700        |                | $0$ is/2                |
| sort/2                                                                              | 1.3%         | $\bullet$                |             |                 |               |                |                         |
| 1419 samples in 14.05 sec; 538 predicates; 4547 nodes in call-graph; distortion 10% |              |                          |             |                 |               |                |                         |

<span id="page-144-0"></span>Figure 4.1: Execution profiler showing the activity of the predicate chat:  $inv_{map}$  list/5.

whether or not the profiler is collecting data. It can be used to enable or disable profiling certain parts of the program.

### **reset profiler**

Switches the profiler to false and clears all collected statistics.

### **noprofile(***+Name/+Arity, . . .***)**

Declares the predicate *Name*/*Arity* to be invisible to the profiler. The time spend in the named predicate is added to the caller and the callees are linked directly to the caller. This is particulary useful for simple meta-predicates such as  $\text{call}/1$ , ignore/1,  $\text{catch}/3$ , etc.

### **4.41.2 Visualizing profiling data**

Browsing the annotated call-tree as described in section [4.41.3](#page-145-0) itself is not very attractive. Therefore, the results are combined per predicate, collecting all *callers* and and *callees* as well as the propagation of time and activations in both directions. Figure [4.1](#page-144-0) illustrates this. The central yellowish line is the 'current' predicate with counts for time spent in the predicate ('Self'), time spent in its children ('Siblings'), activations through the call and redo ports. Above that are the *callers*. Here, the two time fields indicate how much time is spent serving each of the callers. The columns sum to the time in the yellowish line. The caller <*recursive*> are the number of recursive calls. Below the yellowish lines are the callees, with the time spent in the callee itself for serving the current predicate and the time spent in the callees of the callee ('Siblings'), so the whole time-block adds up to the 'Siblings' field of the current predicate. The 'Access' fields show how many times the current predicate accesses each of the callees.

The predicates have a menu that allows changing the view of the detail window to the given caller or callee, showing the documentation (if it is a built-in) and/or jumping to the source.

The statistics shown in the report-field of figure [4.1](#page-144-0) show the following information:

• *samples*

Number of times the call-tree was sampled for collecting time statistics. On most hardware the resolution of SIGPROF is 1/100 second. This number must be sufficiently large to get reliable timing figures. The Time menu allows viewing time as samples, relative time or absolute time.

• *sec*

Total user CPU time with the profiler active.

• *predicates* Total count of predicates that have been called at least one time during the profile.

### • *nodes*

Number of nodes in the call-tree.

• *distortion*

How much of the time is spend building the call-tree as a percentage of the total execution time. Timing samples while the profiler is building the call-tree are not added to the call-tree.

### <span id="page-145-0"></span>**4.41.3 Information gathering**

While the program executes under the profiler, the system builds a *dynamic* call-tree. It does this using three hooks from the kernel: one that starts a new goal (*profCall*), one the tells the system which goal is resumed after an *exit* (*profExit*) and one that tells the system which goal is resumed after a *fail* (i.e. which goal is used to *retry* (*profRedo*)). The profCall() function finds or creates the subnode for the argument predicate below the current node, increments the call-count of this link and returns the subnode which is recorded in the Prolog stack-frame. Choice-points are marked with the current profiling node. profExit() and profRedo() pass the profiling node where execution resumes.

Just using the above algorithm would create a much too big tree due to recursion. For this reason the system performs detection of recursion. In the simplest case, recursive procedures increment the 'recursive' count on the current node. Mutual recursion however is not easily detected. For example,  $\text{call}/1$  can call a predicate that uses  $\text{call}/1$  itself. This can be viewed as a recursive invocation, but this is generally not desirable. Recursion is currently assumed if the same predicate *with the same parent* appears higher in the call-graph. Early experience with a some arbirary non-trivial programs are promising.

The last part of the profiler collects statistics on the CPU-time used in each node. On systems providing setitimer() with SIGPROF, it 'ticks' the current node of the call-tree each time the timer fires. On Windows a MM-timer in a seperate thread checks 100 times per second how much time is spent in the profiled thread and adds this to the current node. See section [4.41.3](#page-145-1) for details.

### **Profiling in the Windows Implementation**

<span id="page-145-1"></span>Profiling in the Windows version is similar but, especially on Windows 95/98/ME one should be aware of the implementation. $47$  Windows does not provide timers that fire asynchronously, frequent and proportional to the CPU time used by the process. Windows does provide multi-media timers that can run at high frequency. Such timers however run in a seperate thread of execution and they are fired on the wall-clock rather than the amount of CPU time used. The profiler installs such a timer running, for saving CPU time, rather inaccurately at about 100 Hz. Each time it is fired, it determines the millisecons CPU time used by Prolog since the last time it was fired. If this value is non-zero, active predicates are incremented with this value.

On Windows 95/98/ME (DOS-based Windows), there is no possibility to get the CPU-time used by a thread or process. **Therefore, on these systems profiling results does not count CPU-time, but elapsed time.** For sensible results on these systems, ensure the system has no other active tasks and be aware that I/O operations include the time Prolog is blocked waiting for data.

<span id="page-145-2"></span> $47$ We hereby acknowledge Lionel Fourquaux, who suggested the design described here after a newsnet enquiry.

### **4.42 Memory Management**

Note: limit\_stack/2 and trim\_stacks/0 have no effect on machines that do not offer dynamic stack expansion. On these machines these predicates simply succeed to improve portability.

### **garbage collect**

Invoke the global- and trail stack garbage collector. Normally the garbage collector is invoked automatically if necessary. Explicit invocation might be useful to reduce the need for garbage collections in time critical segments of the code. After the garbage collection trim stacks/0 is invoked to release the collected memory resources.

### **garbage collect atoms**

Reclaim unused atoms. Normally invoked after agc margin (a prolog flag) atoms have been created. On multi-threaded versions the actual collection is delayed until there there are no threads performing normal garbage collection. In this case garbage collect atoms/0 returns immediately. Note this implies there is no guarantee it will *ever* happen as there may always be threads performing garbage collection.

### **limit stack(***+Key, +Kbytes***)**

Limit one of the stack areas to the specified value. *Key* is one of local, global or trail. The limit is an integer, expressing the desired stack limit in K bytes. If the desired limit is smaller than the currently used value, the limit is set to the nearest legal value above the currently used value. If the desired value is larger than the maximum, the maximum is taken. Finally, if the desired value is either 0 or the atom unlimited the limit is set to its maximum. The maximum and initial limit is determined by the command line options  $-L$ ,  $-G$  and  $-T$ .

### **trim stacks**

Release stack memory resources that are not in use at this moment, returning them to the operating system. Trim stack is a relatively cheap call. It can be used to release memory resources in a backtracking loop, where the iterations require typically seconds of execution time and very different, potentially large, amounts of stack space. Such a loop should be written as follows:

```
loop :-
```

```
generator,
    trim stacks,
    potentially_expensive_operation,
stop condition, !.
```
The prolog top level loop is written this way, reclaiming memory resources after every user query.

### **stack parameter(***+Stack, +Key, -Old, +New***)**

Query/set a parameter for the runtime stacks. *Stack* is one of local, global, trail or argument. The table below describes the *Key*/*Value* pairs. Old is first unified with the current value.

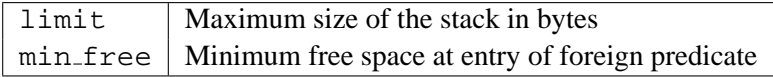

This predicate is currently only available on versions that use the stack-shifter to enlarge the runtime stacks when necessary. It's definition is subject to change.

### **4.43 Windows DDE interface**

The predicates in this section deal with MS-Windows 'Dynamic Data Exchange' or DDE protocol.<sup>[48](#page-147-0)</sup> A Windows DDE conversation is a form of interprocess communication based on sending reserved window-events between the communicating processes.

See also section [9.4](#page-191-0) for loading Windows DLL's into SWI-Prolog.

### **4.43.1 DDE client interface**

The DDE client interface allows Prolog to talk to DDE server programs. We will demonstrate the use of the DDE interface using the Windows PROGMAN (Program Manager) application:

```
1 ?- open_dde_conversation(progman, progman, C).
C = 02 ?- dde_request(0, groups, X)
--> Unifies X with description of groups
3 ?- dde_execute(0, '[CreateGroup("DDE Demo")]').
Yes
```

```
Yes
```
For details on interacting with progman, use the SDK online manual section on the Shell DDE interface. See also the Prolog library(progman), which may be used to write simple Windows setup scripts in Prolog.

```
open dde conversation(+Service, +Topic, -Handle)
```
4 ?- close\_dde\_conversation(0).

Open a conversation with a server supporting the given service name and topic (atoms). If successful, *Handle* may be used to send transactions to the server. If no willing server is found this predicate fails silently.

### **close dde conversation(***+Handle***)**

Close the conversation associated with *Handle*. All opened conversations should be closed when they're no longer needed, although the system will close any that remain open on process termination.

```
dde request(+Handle, +Item, -Value)
```
Request a value from the server. *Item* is an atom that identifies the requested data, and *Value* will

<span id="page-147-0"></span><sup>48</sup>This interface is contributed by Don Dwiggins.

be a string (CF TEXT data in DDE parlance) representing that data, if the request is successful. If unsuccessful, *Value* will be unified with a term of form  $error(\langle Reason \rangle)$ , identifying the problem. This call uses SWI-Prolog string objects to return the value rather then atoms to reduce the load on the atom-space. See section [4.23](#page-114-0) for a discussion on this data type.

### **dde execute(***+Handle, +Command***)**

Request the DDE server to execute the given command-string. Succeeds if the command could be executed and fails with error message otherwise.

### **dde poke(***+Handle, +Item, +Command***)**

Issue a POKE command to the server on the specified *Item*. Command is passed as data of type CF\_TEXT.

### **4.43.2 DDE server mode**

The (autoload) library(dde) defines primitives to realise simple DDE server applications in SWI-Prolog. These features are provided as of version 2.0.6 and should be regarded prototypes. The C-part of the DDE server can handle some more primitives, so if you need features not provided by this interface, please study library(dde).

### **dde register service(***+Template, +Goal***)**

Register a server to handle DDE request or DDE execute requests from other applications. To register a service for a DDE request, *Template* is of the form:

+Service(+Topic, +Item, +Value)

*Service* is the name of the DDE service provided (like progman in the client example above). *Topic* is either an atom, indicating *Goal* only handles requests on this topic or a variable that also appears in *Goal*. *Item* and *Value* are variables that also appear in *Goal*. *Item* represents the request data as a Prolog atom.[49](#page-148-0)

The example below registers the Prolog current prolog flag/2 predicate to be accessible from other applications. The request may be given from the same Prolog as well as from another application.

```
?- dde_register_service(prolog(current_prolog_flag, F, V),
                        current prolog flag(F, V)).
```
?- open\_dde\_conversation(prolog, current\_prolog\_flag, Handle), dde\_request(Handle, home, Home), close dde conversation(Handle).

```
Home = \frac{\prime}{\sqrt{2}} /usr/local/lib/pl-2.0.6/'
```
Handling DDE execute requests is very similar. In this case the template is of the form:

+Service(+Topic, +Item)

SWI-Prolog 5.5 Reference Manual

<span id="page-148-0"></span> $49$ Upto version 3.4.5 this was a list of character codes. As recent versions have atom garbage collection there is no need for this anymore.

Passing a *Value* argument is not needed as execute requests either succeed or fail. If *Goal* fails, a 'not processed' is passed back to the caller of the DDE request.

### **dde unregister service(***+Service***)**

Stop responding to *Service*. If Prolog is halted, it will automatically call this on all open services.

### **dde current service(***-Service, -Topic***)**

Find currently registered services and the topics served on them.

### **dde current connection(***-Service, -Topic***)**

Find currently open conversations.

### **4.44 Miscellaneous**

### **dwim match(***+Atom1, +Atom2***)**

Succeeds if *Atom1* matches *Atom2* in 'Do What I Mean' sense. Both *Atom1* and *Atom2* may also be integers or floats. The two atoms match if:

- They are identical
- They differ by one character (spy  $\equiv$  spu)
- One character is inserted/deleted (debug  $\equiv$  deug)
- Two characters are transposed (trace  $\equiv$  tarce)
- 'Sub-words' are glued differently (existsfile  $\equiv$  existsFile  $\equiv$  exists file)
- Two adjacent sub words are transposed (existsFile  $\equiv$  fileExists)

### **dwim match(***+Atom1, +Atom2, -Difference***)**

Equivalent to dwim match/2, but unifies *Difference* with an atom identifying the the difference between *Atom1* and *Atom2*. The return values are (in the same order as above): equal, mismatched char, inserted char, transposed char, separated and transposed word.

### **wildcard match(***+Pattern, +String***)**

Succeeds if *String* matches the wildcard pattern *Pattern*. *Pattern* is very similar the the Unix csh pattern matcher. The patterns are given below:

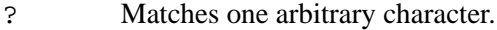

- Matches any number of arbitrary characters.
- [...] Matches one of the characters specified between the brackets.  $\langle char1\rangle$ - $\langle char2\rangle$  indicates a range.
- {...} Matches any of the patterns of the comma separated list between the braces.

### Example:

?- wildcard\_match('[a-z]\*.{pro,pl}[%˜]', 'a\_hello.pl%').

Yes

### **sleep(***+Time***)**

Suspend execution *Time* seconds. *Time* is either a floating point number or an integer. Granularity is dependent on the system's timer granularity. A negative time causes the timer to return immediately. On most non-realtime operating systems we can only ensure execution is suspended for **at least** *Time* seconds.

On Unix systems the sleep/1 predicate is realised —in order of preference— by nanosleep(), usleep(), select() if the time is below 1 minute or sleep(). On Windows systems Sleep() is used.

# Using Modules

### **5.1 Why Using Modules?**

In traditional Prolog systems the predicate space was flat. This approach is not very suitable for the development of large applications, certainly not if these applications are developed by more than one programmer. In many cases, the definition of a Prolog predicate requires sub-predicates that are intended only to complete the definition of the main predicate. With a flat and global predicate space these support predicates will be visible from the entire program.

For this reason, it is desirable that each source module has its own predicate space. A module consists of a declaration for its name, its *public predicates* and the predicates themselves. This approach allow the programmer to use short (local) names for support predicates without worrying about name conflicts with the support predicates of other modules. The module declaration also makes explicit which predicates are meant for public usage and which for private purposes. Finally, using the module information, cross reference programs can indicate possible problems much better.

## **5.2 Name-based versus Predicate-based Modules**

Two approaches to realize a module system are commonly used in Prolog and other languages. The first one is the *name based* module system. In these systems, each atom read is tagged (normally prefixed) with the module name, with the exception of those atoms that are defined *public*. In the second approach, each module actually implements its own predicate space.

A critical problem with using modules in Prolog is introduced by the meta-predicates that transform between Prolog data and Prolog predicates. Consider the case where we write:

```
:- module(extend, [add_extension/3]).
add_extension(Extension, Plain, Extended) :-
        maplist(extend_atom(Extension), Plain, Extended).
extend_atom(Extension, Plain, Extended) :-
        atom_concat(Plain, Extension, Extended).
```
In this case we would like maplist to call extend atom/3 in the module extend. A name based module system will do this correctly. It will tag the atom extend atom with the module and maplist will use this to construct the tagged term extend atom/3. A name based module however, will not only tag the atoms that will eventually be used to refer to a predicate, but **all** atoms that are not declared public. So, with a name based module system also data is local to the module. This introduces another serious problem:

```
:- module(action, [action/3]).
action(Object, sleep, Arg) :- ....
action(Object, awake, Arg) :- ....
:- module(process, [awake_process/2]).
awake process(Process, Arg) :-
        action(Process, awake, Arg).
```
This code uses a simple object-oriented implementation technique were atoms are used as method selectors. Using a name based module system, this code will not work, unless we declare the selectors public atoms in all modules that use them. Predicate based module systems do not require particular precautions for handling this case.

It appears we have to choose either to have local data, or to have trouble with meta-predicates. Probably it is best to choose for the predicate based approach as novice users will not often write generic meta-predicates that have to be used across multiple modules, but are likely to write programs that pass data around across modules. Experienced Prolog programmers should be able to deal with the complexities of meta-predicates in a predicate based module system.

### **5.3 Defining a Module**

Modules normally are created by loading a *module file*. A module file is a file holding a module/2 directive as its first term. The module/2 directive declares the name and the public (i.e., externally visible) predicates of the module. The rest of the file is loaded into the module. Below is an example of a module file, defining reverse/2.

```
:- module(reverse, [reverse/2]).
reverse(List1, List2) :-
        rev(List1, [], List2).
rev([], List, List).
rev([Head|List1], List2, List3) :-
        rev(List1, [Head|List2], List3).
```
### **5.4 Importing Predicates into a Module**

As explained before, in the predicate based approach adapted by SWI-Prolog, each module has its own predicate space. In SWI-Prolog, a module initially is completely empty. Predicates can be added to a module by loading a module file as demonstrated in the previous section, using assert or by *importing* them from another module.

Two mechanisms for importing predicates explicitly from another module exist. The use  $\text{module}/[1,2]$  predicates load a module file and import (part of the) public predicates of the file. The import/1 predicate imports any predicate from any module.

### **use module(***+File***)**

Load the file(s) specified with *File* just like ensure loaded/1. The files should all be module files. All exported predicates from the loaded files are imported into the context module. This predicate is equivalent to ensure loaded/1, except that it raises an error if *File* is not a module file.

### **use module(***+File, +ImportList***)**

Load the file specified with *File* (only one file is accepted). *File* should be a module file. *ImportList* is a list of name/arity pairs specifying the predicates that should be imported from the loaded module. If a predicate is specified that is not exported from the loaded module a warning will be printed. The predicate will nevertheless be imported to simplify debugging.

### **import(***+Head***)**

Import predicate *Head* into the current context module. *Head* should specify the source module using the  $\langle module \rangle$ : $\langle term \rangle$  construct. Note that predicates are normally imported using one of the directives use module  $/[1, 2]$ . import  $/1$  is meant for handling imports into dynamically created modules.

It would be rather inconvenient to have to import each predicate referred to by the module, including the system predicates. For this reason each module is assigned a *default module*. All predicates in the default module are available without extra declarations. Their definition however can be overruled in the local module. This schedule is implemented by the exception handling mechanism of SWI-Prolog: if an undefined predicate exception is raised for a predicate in some module, the exception handler first tries to import the predicate from one of the module's *import modules*. On success, normal execution is resumed.

### **5.4.1 Reserved Modules**

SWI-Prolog contains two special modules. The first one is the module system. This module contains all built-in predicates described in this manual. Module system has no default module assigned to it. The second special module is the module user. This module forms the initial working space of the user. Initially it is empty. The import module of module user is system, making all built-in predicate definitions available as defaults. Built-in predicates thus can be overruled by defining them in module user before they are used.

All other modules import from the module user. This implies they can use all predicates imported into user without explicitly importing them.

### **5.5 Using the Module System**

The current structure of the module system has been designed with some specific organisations for large programs in mind. Many large programs define a basic library layer on top of which the actual program itself is defined. The module user, acting as the default module for all other modules of the program can be used to distribute these definitions over all program module without introducing the need to import this common layer each time explicitly. It can also be used to redefine built-in predicates if this is required to maintain compatibility to some other Prolog implementation. Typically, the loadfile of a large application looks like this:

```
:- use module(compatibility). % load XYZ prolog compatibility
:- use_module( % load generic parts
      [ error \qquad \qquad * errors and warnings
      , goodies % general goodies (library extensions)
       , debug \bullet sapplication specific debugging
       , virtual_machine % virtual machine of application
       , ... % more generic stuff
      ]).
:- ensure_loaded(
      [ ... \qquad \qquad \text{the application itself}]).
```
The 'use module' declarations will import the public predicates from the generic modules into the user module. The 'ensure loaded' directive loads the modules that constitute the actual application. It is assumed these modules import predicates from each other using use  $\text{module}/[1,2]$  as far as necessary.

In combination with the object-oriented schema described below it is possible to define a neat modular architecture. The generic code defines general utilities and the message passing predicates (invoke/3 in the example below). The application modules define classes that communicate using the message passing predicates.

### **5.5.1 Object Oriented Programming**

Another typical way to use the module system is for defining classes within an object oriented paradigm. The class structure and the methods of a class can be defined in a module and the explicit module-boundary overruling describes in section [5.6.2](#page-156-0) can by used by the message passing code to invoke the behaviour. An outline of this mechanism is given below.

```
% Define class point
:- module(point, []). % class point, no exports
% name type, default access
% value
variable(x, int{integer}, 0, both).
variable(y, int{integer}, 0, both).
% method name predicate name arguments
behaviour(mirror, mirror, []).
mirror(P) :-
     fetch(P, x, X),
     fetch(P, y, Y),
```

```
store(P, y, X),
store(P, x, Y).
```
The predicates fetch/3 and store/3 are predicates that change instance variables of instances. The figure below indicates how message passing can easily be implemented:

```
% invoke(+Instance, +Selector, ?ArgumentList)
% send a message to an instance
invoke(I, S, Args) :-
       class_of_instance(I, Class),
       Class:behaviour(S, P, ArgCheck), !,
       convert_arguments(ArgCheck, Args, ConvArgs),
       Goal =.. [P|ConvArgs],
       Class:Goal.
```
The construct  $\langle Module\rangle$ : $\langle Goal\rangle$  explicitly calls *Goal* in module *Module*. It is discussed in more detail in section [5.6.](#page-155-0)

### <span id="page-155-0"></span>**5.6 Meta-Predicates in Modules**

As indicated in the introduction, the problem with a predicate based module system lies in the difficulty to find the correct predicate from a Prolog term. The predicate 'solution(Solution)' can exist in more than one module, but 'assert(solution(4))' in some module is supposed to refer to the correct version of solution/1.

Various approaches are possible to solve this problem. One is to add an extra argument to all predicates (e.g. 'assert(Module, Term)'). Another is to tag the term somehow to indicate which module is desired (e.g. 'assert(Module:Term)'). Both approaches are not very attractive as they make the user responsible for choosing the correct module, inviting unclear programming by asserting in other modules. The predicate assert/1 is supposed to assert in the module it is called from and should do so without being told explicitly. For this reason, the notion *context module* has been introduced.

### **5.6.1 Definition and Context Module**

Each predicate of the program is assigned a module, called its *definition module*. The definition module of a predicate is always the module in which the predicate was originally defined. Each active goal in the Prolog system has a *context module* assigned to it.

The context module is used to find predicates from a Prolog term. By default, this module is the definition module of the predicate running the goal. For meta-predicates however, this is the context module of the goal that invoked them. We call this *module transparent* in SWI-Prolog. In the 'using maplist' example above, the predicate maplist/3 is declared module transparent. This implies the context module remains extend, the context module of add extension/3. This way maplist/3 can decide to call extend atom in module extend rather than in its own definition module.

All built-in predicates that refer to predicates via a Prolog term are declared module transparent. Below is the code defining maplist.

```
:- module(maplist, maplist/3).
:- module_transparent maplist/3.
% maplist(+Goal, +List1, ?List2)
% True if Goal can successfully be applied to all successive pairs
% of elements of List1 and List2.
maplist(_, [], []).
maplist(Goal, [Elem1|Tail1], [Elem2|Tail2]) :-
       apply(Goal, [Elem1, Elem2]),
       maplist(Goal, Tail1, Tail2).
```
### <span id="page-156-0"></span>**5.6.2 Overruling Module Boundaries**

The mechanism above is sufficient to create an acceptable module system. There are however cases in which we would like to be able to overrule this schema and explicitly call a predicate in some module or assert explicitly in some module. The first is useful to invoke goals in some module from the user's toplevel or to implement a object-oriented system (see above). The latter is useful to create and modify *dynamic modules* (see section [5.7\)](#page-156-1).

For this purpose, the reserved term  $\frac{1}{2}$  has been introduced. All built-in predicates that transform a term into a predicate reference will check whether this term is of the form ' $\langle \textit{Module} \rangle$ : $\langle \textit{Term} \rangle$ '. If so, the predicate is searched for in *Module* instead of the goal's context module. The : operator may be nested, in which case the inner-most module is used.

The special calling construct  $\langle Module \rangle$ : $\langle Goal \rangle$  pretends *Goal* is called from *Module* instead of the context module. Examples:

```
?- assert(world:done). % asserts done/0 into module world
?- world:assert(done). % the same
?- world:done. % calls done/0 in module world
```
### <span id="page-156-1"></span>**5.7 Dynamic Modules**

So far, we discussed modules that were created by loading a module-file. These modules have been introduced on facilitate the development of large applications. The modules are fully defined at loadtime of the application and normally will not change during execution. Having the notion of a set of predicates as a self-contained world can be attractive for other purposes as well. For example, assume an application that can reason about multiple worlds. It is attractive to store the data of a particular world in a module, so we extract information from a world simply by invoking goals in this world.

Dynamic modules can easily be created. Any built-in predicate that tries to locate a predicate in a specific module will create this module as a side-effect if it did not yet exist. Example:

```
?- assert(world_a:consistent),
  world_a:unknown(_, fail).
```
These calls create a module called 'world a' and make the call 'world a:consistent' succeed. Undefined predicates will not start the tracer or autoloader for this module (see unknown/2).

Import and export from dynamically created world is arranged via the predicates import/1 and export/1:

```
?- world_b:\exp \{f(\mathbf{x}) - \mathbf{x}\} exports solve already between the solve solve already between \mathbf{x}?- world_c:import(world_b:solve(_{(-,-)})). % and import it to world_c
```
### **5.8 Module Handling Predicates**

This section gives the predicate definitions for the remaining built-in predicates that handle modules.

```
:- module(+Module, +PublicList)
```
This directive can only be used as the first term of a source file. It declares the file to be a *module file*, defining *Module* and exporting the predicates of *PublicList*. *PublicList* is a list of predicate indicators (name/arity pairs) or operator declarations using the format op(*Precedence, Type, Name*). Operators defined in the export list are available inside the module as well as to modules importing this module. See also section [4.24.](#page-115-0)

### **module transparent** *+Preds*

*Preds* is a comma separated list of name/arity pairs (like dynamic/1). Each goal associated with a transparent declared predicate will inherit the *context module* from its parent goal.

### **meta predicate** *+Heads*

This predicate is defined in quintus and provides a partial emulation of the Quintus predicate. See section [5.9.1](#page-159-0) for details.

### **current module(***-Module***)**

Generates all currently known modules.

### **current module(***?Module, ?File***)**

Is true if *File* is the file from which *Module* was loaded. *File* is the internal canonical filename. See also source\_file/[1,2].

### **context module(***-Module***)**

Unify *Module* with the context module of the current goal. context\_module/1 itself is transparent.

### **strip module(***+Term, -Module, -Plain***)**

Used in module transparent or meta predicates to extract the referenced module and plain term. If *Term* is a module-qualified term, i.e. of the format *Module*:*Plain*, *Module* and *Plain* are unified to these values. Otherwise *Plain* is unified to *Term* and *Module* to the context module.

### **export(***+Head***)**

Add a predicate to the public list of the context module. This implies the predicate will be imported into another module if this module is imported with use  $\text{module}/[1,2]$ . Note that predicates are normally exported using the directive module/2.  $\exp\left(\frac{1}{2} \cdot \frac{1}{2} \cdot \frac{1}{2} \cdot \frac{1}{2} \cdot \frac{1}{2} \cdot \frac{1}{2} \cdot \frac{1}{2} \cdot \frac{1}{2} \cdot \frac{1}{2} \cdot \frac{1}{2} \cdot \frac{1}{2} \cdot \frac{1}{2} \cdot \frac{1}{2} \cdot \frac{1}{2} \cdot \frac{1}{2} \cdot \frac{1}{2} \cdot \frac{1$ handle export from dynamically created modules.

### **export list(***+Module, ?Exports***)**

Unifies *Exports* with a list of terms. Each term has the name and arity of a public predicate of *Module*. The order of the terms in *Exports* is not defined. See also predicate property/2.

### **import module(***+Module, -Import***)**

True if *Import* is defined as an import module for *Module*. All normal modules only import from user, which imports from system. The predicates add import module/3 and delete import module/2 can be used to manipulate the import list.

### **add import module(***+Module, +Import, +StartOrEnd***)**

If *Import* is not already an import module for *Module*, add it to this list at the start or end depending on *StartOrEnd*. See also import\_module/2 and delete\_import\_module/2.

### **delete import module(***+Module, +Import***)**

Delete *Import* from the list of import modules for *Module*. Fails silently if *Import* is not in the list.

### **default module(***+Module, -Default***)**

Succesively unifies *Default* with the module names from which a call in *Module* attempts to use the definition. For the module user, this will generate user and system. For any other module, this will generate the module itself, followed by user and system.

Backward compatibility. New code should use import\_module/2.

### **module(***+Module***)**

The call module ( $Module$ ) may be used to switch the default working module for the interactive toplevel (see prolog/0). This may be used to when debugging a module. The example below lists the clauses of file of label/2 in the module tex.

```
1 ?- module(tex).
Yes
tex: 2 ?- listing(file of label/2).
...
```
### **5.9 Compatibility of the Module System**

The principles behind the module system of SWI-Prolog differ in a number of aspects from the Quintus Prolog module system.

- The SWI-Prolog module system allows the user to redefine system predicates.
- All predicates that are available in the system and user modules are visible in all other modules as well.
- Quintus has the 'meta predicate/1' declaration were SWI-Prolog has the module transparent/1 declaration.

• Operator declarations are local to a module and may be exported.

The meta predicate/1 declaration causes the compiler to tag arguments that pass module sensitive information with the module using the  $\frac{1}{2}$  operator. This approach has some disadvantages:

- Changing a meta predicate declaration implies all predicates **calling** the predicate need to be reloaded. This can cause serious consistency problems.
- It does not help for dynamically defined predicates calling module sensitive predicates.
- It slows down the compiler (at least in the SWI-Prolog architecture).
- At least within the SWI-Prolog architecture the run-time overhead is larger than the overhead introduced by the transparent mechanism.

Unfortunately the transparent predicate approach also has some disadvantages. If a predicate A passes module sensitive information to a predicate  $B$ , passing the same information to a module sensitive system predicate both  $\hat{A}$  and  $\hat{B}$  should be declared transparent. Using the Quintus approach only A needs to be treated special (i.e., declared with meta\_predicate/[1](#page-159-1))<sup>1</sup>. A second problem arises if the body of a transparent predicate uses module sensitive predicates for which it wants to refer to its own module. Suppose we want to define <code>findall/3</code> using <code>assert/1</code> and <code>retract/1 $^2$  $^2$ .</code> The example in figure [5.1](#page-160-0) gives the solution.

### <span id="page-159-0"></span>**5.9.1 Emulating** meta predicate/1

The Quintus meta predicate/1 directive can in many cases be replaced by the transparent declaration. Below is the definition of meta predicate/1 as available from quintus.

```
:- op(1150, fx, (meta_predicate)).
meta_predicate((Head, More)) :- !,
        meta_predicate1(Head),
       meta_predicate(More).
meta_predicate(Head) :-
        meta_predicate1(Head).
meta_predicate1(Head) :-
        Head =.. [Name|Arguments],
        member(Arg, Arguments),
        module expansion argument(Arg), !,
        functor(Head, Name, Arity),
        module_transparent(Name/Arity).
meta_predicate1(_). % just a mode declaration
module_expansion_argument(:).
module\_expansion\_argument(N) :- integer(N).
```
The discussion above about the problems with the transparent mechanism show the two cases in which this simple transformation does not work.

<span id="page-159-1"></span><sup>&</sup>lt;sup>1</sup>Although this would make it impossible to call  $B$  directly.

<span id="page-159-2"></span><sup>&</sup>lt;sup>2</sup>The system version uses recordz/2 and recorded/3.

```
:- module(findall, [findall/3]).
:- dynamic
        solution/1.
:- module_transparent
        findall/3,
        store/2.
findall(Var, Goal, Bag) :-
        assert(findall:solution('$mark')),
        store(Var, Goal),
        collect(Bag).
store(Var, Goal) :-
        Goal, Southern State of Strefers to context module of
                                 % caller of findall/3
        assert(findall:solution(Var)),
        fail.
store(\_, \_).collect(Bag) :-
        ...,
```
<span id="page-160-0"></span>Figure 5.1: findall/3 using modules

# Special Variables and Special Variables and<br>Coroutining

This chapter deals with extensions primarily designed to support constraint logic programming (CLP).

## **6.1 Attributed variables**

*Attributed variables* provide a technique for extending the Prolog unification algorithm [\[Holzbaur, 1990\]](#page-301-0) by hooking the binding of attributed variables. There is little consensus in the Prolog community on the exact definition and interface to attributed variables. The SWI-Prolog interface is identical to the one realised by Bart Demoen for hProlog [\[Demoen, 2002\]](#page-300-0).

Binding an attributed variable schedules a goal to be executed at the first possible opportunity. In the current implementation the hooks are executed immediately after a successful unification of the clause-head or successful completion of a foreign language (builtin) predicate. Each attribute is associated to a module and the hook  $(\text{attr\_unify\_hook}/2)$  is executed in this module. The example below realises a very simple and incomplete finite domain reasoner.

```
:- module(domain,
         [ domain/2 % Var, ?Domain
         ]).
:- use_module(library(oset)).
domain(X, Don) :-
       var(Dom), !,
       get_attr(X, domain, Dom).
domain(X, List) :-
       sort(List, Domain),
       put_attr(Y, domain, Domain),
       X = Y.
% An attributed variable with attribute value Domain has been
% assigned the value Y
attr_unify_hook(Domain, Y) :-
        ( get_attr(Y, domain, Dom2)
       -> oset_int(Domain, Dom2, NewDomain),
           ( NewDomain == []
           -> fail
           ; NewDomain = [Value]
           \rightarrow Y = Value
           ; put_attr(Y, domain, NewDomain)
```

```
)
; var(Y)-> put_attr( Y, domain, Domain )
; memberchk(Y, Domain)
).
```
Before explaining the code we give some example queries:

```
?- domain(X, [a,b]), X = c no
?- domain(X, [a,b]), domain(X, [a,c]). X = a?- domain(X, [a,b,c]), domain(X, [a,c]). X = G492att(domain, [a,c], [])
```
The predicate domain/2 fetches (first clause) or assigns (second clause) the variable a *domain*, a set of values it can be unified with. In the second clause first associates the domain with a fresh variable and then unifies X to this variable to deal with the possibility that X already has a domain. The predicate  $attr\_unity\_hook/2$  is a hook called after a variable with a domain is assigned a value. In the simple case where the variable is bound to a concrete value we simply check whether this value is in the domain. Otherwise we take the intersection of the domains and either fail if the intersection is empty (first example), simply assign the value if there is only one value in the intersection (second example) or assign the intersection as the new domain of the variable (third example).

### **attvar(***@Term***)**

Succeeds if *Term* is an attributed variable. Note that  $var/1$  also succeeds on attributed variables. Attributed variables are created with put\_attr/3.

### **put attr(***+Var, +Module, +Value***)**

If *Var* is a variable or attributed variable, set the value for the attribute named *Module* to *Value*. If an attribute with this name is already associated with *Var*, the old value is replaced. Backtracking will restore the old value (i.e. an attribute is a mutable term. See also  $set{arg(3)}$ . This predicate raises a type error if *Var* is not a variable or *Module* is not an atom.

### **get attr(***+Var, +Module, -Value***)**

Request the current *value* for the attribute named *Module*. If *Var* is not an attributed variable or the named attribute is not associated to *Var* this predicate fails silently. If *Module* is not an atom, a type error is raised.

### **del attr(***+Var, +Module***)**

Delete the named attribute. If *Var* looses its last attribute it is transformed back into a traditional Prolog variable. If *Module* is not an atom, a type error is raised. In all other cases this predicate succeeds regarless whether or not the named attribute is present.

### **attr unify hook(***+AttValue, +VarValue***)**

Hook that must be defined in the module an attributed variable refers to. Is is called *after* the attributed variable has been unified with a non-var term, possibly another attributed variable. *AttValue* is the attribute that was associated to the variable in this module and *VarValue* is the new value of the variable. Normally this predicate fails to veto binding the variable to *VarValue*, forcing backtracking to undo the binding. If *VarValue* is another attributed variable the hook often combines the two attribute and associates the combined attribute with *VarValue* using put attr/3.

**attr portray hook(***+AttValue, +Var***)**

Called by write term/2 and friends for each attribute if the option attributes(*portray*) is in effect. If the hook succeeds the attribute is considered printed. Otherwise Module  $= \ldots$  is printed to indicate the existence of a variable.

### **6.1.1 Special purpose predicates for attributes**

Normal user code should deal with  $put\_attr/3$ ,  $get\_attr/3$  and  $del\_attr/2$ . The routines in this section fetch or set the entire attribute list of a variables. Use of these predicates is anticipated to be restricted to printing and other special purpose operations.

**get attrs(***+Var, -Attributes***)**

Get all attributes of *Var*. *Attributes* is a term of the form att(*Module, Value, MoreAttributes*), where *MoreAttributes* is [] for the last attribute.

**put attrs(***+Var, -Attributes***)**

Set all attributes of *Var*. See get attrs/2 for a description of *Attributes*.

```
copy term nat(+Term, -Copy)
```
As copy term/2. Attributes however, are *not* copied but replaced by fresh variables.

### **6.2 Coroutining**

Coroutining deals with having Prolog goals scheduled for execution as soon as some conditions is fullfilled. In Prolog the most commonly used conditions is the instantiation (binding) of a variable. Scheduling a goal to execute immediately after a variable is bound allows may be used to avoid instantiation errors for some built-in predicates (e.g. arithmetic), do work *lazy*, prevent the binding of a variable to a particular value, etc. Using freeze/2 for example we can define a variable can only be assigned an even number:

?- freeze(X, X mod  $2 == 0$ ), X = 3

 $N<sub>0</sub>$ 

**freeze(***+Var, :Goal***)**

Delay the execution of *Goal* until *Var* is bound (i.e. is not a variable or attributed variable). If *Var* is bound on entry freeze/2 is equivalent to call/1. The freeze/2 predicate is realised using an attributed variable associated with the module freeze, so get attr(Var, freeze, AttVal) can be used to find out whether and which goals are delayed on *Var*.

**frozen(***@Var, -Goal***)**

Unify *Goal* with the goal or conjunction of goals delayed on *Var*. If no goals are frozen on *Var*, *Goal* is unified to true.

### **when(***@Condition, :Goal***)**

Execute *Goal* when *Condition* becomes true. *Condition* is one of  $?=(X, Y)$ , nonvar(*X*),

### **6.3. GLOBAL VARIABLES 165**

ground(*X*), ,(*Cond1, Cond2*) or ;(*Cond1, Cond2*). See also freeze/2 and dif/2. The implementation can deal with cyclic terms.

The when/2 predicate is realised using attributed variable associated with the module when. It is defined in the autoload library when.

### **dif(***@A, @B***)**

The dif/2 predicate provides a constraint stating that *A* and *B* are different terms. If *A* and *B* can never unify dif/2 succeeds deterministically. If *A* and *B* are identical it fails immediately and finally, if *A* and *B* can unify, goals are delayed that prevent *A* and *B* to become equal. The  $\text{dif}/2$  predicate behaves as if defined by dif(X, Y) :- when(?=(X, Y), X \== Y). See also ?=/2. The implementation can deal with cyclic terms.

The  $\text{dif}/2$  predicate is realised using attributed variable associated with the module  $\text{dif}.$  It is defined in the autoload library dif.

### **6.3 Global variables**

Global variables are associations between names (atoms) and terms. They differ in various ways from storing information using assert/1 or recorda/3.

- The value lives on the Prolog (global) stack. This implies that lookup time is independent from the size of the term. This is particulary interesting for large data structures such as parsed XML documents or the CHR global constraint store.
- They support both global assignment using  $nb$  setval / 2 and backtrackable assignment using b setval/2.
- Only one value (which can be an arbitrary complex Prolog term) can be associated to a variable at a time.
- Their value cannot be shared among threads. Each thread has its own namespace and values for global variables.
- Currently global variables are scoped globally. We may consider module scoping in future versions.

Both b\_setval/2 and nb\_setval/2 implicitely create a variable if the referenced name does not already refer to a variable.

### **b setval(***+Name, +Value***)**

Associate the term *Value* with the atom *Name* or replaces the currently associated value with *Value*. If *Name* does not refer to an existing global variable a variable with initial value [] is created (the empty list). On backtracking the assignment is reversed.

### **b getval(***+Name, -Value***)**

Get the value associated with the global variable *Name* and unify it with *Value*. Note that this unification may further instantiate the value of the global variable. If this is undesirable the normal precautions (double negation or copy  $\text{term}(2)$  must be taken. The b  $\text{qetval}/2$ predicate generates errors if *Name* is not an atom or the requested variable does not exist.

### **nb setval(***+Name, +Value***)**

Associates a copy of *Value* created with duplicate term/2 with the atom *Name*. Note that this can be used to set an initial value other than [] prior to backtrackable assignment.

### **nb getval(***+Name, -Value***)**

The nb\_getval/2 predicate is a synonym for b\_getval/2, introduced for compatibility and symetry. As most scenarios will use a particular global variable either using non-backtracable or backtrackable assignment, using  $nb$ -getval/2 can be used to document that the variable is used non-backtracable.

### **nb linkval(***+Name, +Value***)**

Associates the term *Value* with the atom *Name* without copying it. This is a fast special-purpose variation of  $nb$  setval  $/2$  intended for expert users only because the semantics on backtracking to a point before creating the link are poorly defined for compound terms. The principal term is always left untouched, but backtracking behaviour on arguments is undone if the orginal assignment was *trailed* and left alone otherwise, which implies that the history that created the term affects the behaviour on backtracking. Please consider the following example:

```
demo_nb_linkval :-
       T = nice(N),
        (N = word),nb_linkval(myvar, T),
           fail
        ; nb_getval(myvar, V),
           writeln(V)
        ).
```
### **nb current(***?Name, ?Value***)**

Enumerate all defined variables with their value. The order of enumeration is undefined.

### **nb delete(***+Name***)**

Delete the named global variable.

### **6.3.1 Compatibility of SWI-Prolog Global Variables**

Global variables have been introduced by various Prolog implementations recently. The implementation of them in SWI-Prolog is based on hProlog by Bart Demoen. In discussion with Bart it was decided that the semantics if hProlog  $nb$  setval/2, which is equivalent to  $nb$  linkval/2 is not acceptable for normal Prolog users as the behaviour is influenced by how builtin predicates constructing terms  $(\text{read}/1, = ./2, \text{ etc.})$  are implemented.

GNU-Prolog provides a rich set of global variables, including arrays. Arrays can be implemented easily in SWI-Prolog using functor/3 and setarg/3 due to the unrestricted arity of compound terms.

# CHR: Constraint Handling CHR: Constraint Handling<br>Rules

This chapter is written by Tom Schrijvers, K.U. Leuven for the hProlog system. Adjusted by Jan Wielemaker to fit the SWI-Prolog documentation infrastructure and remove hProlog specific references.

The CHR system of SWI-Prolog is the K.U.Leuven CHR system. The runtime environment is written by Christian Holzbaur and Tom Schrijvers while the compiler is written by Tom Schrijvers. Both are integrated with SWI-Prolog and licenced under compatible conditions with permission from the authors.

The main reference for SWI-Prolog's CHR system is:

• T. Schrijvers, and B. Demoen, *The K.U.Leuven CHR System: Implementation and Application*, First Workshop on Constraint Handling Rules: Selected Contributions (Frühwirth, T. and Meister, M., eds.), pp. 1–5, 2004.

### **7.1 Introduction**

Constraint Handling Rules (CHR) is a committed-choice bottom-up language embedded in Prolog. It is designed for writing constraint solvers and is particularily useful for providing application-specific constraints. It has been used in many kinds of applications, like scheduling, model checking, abduction, type checking among many others.

CHR has previously been implemented in other Prolog systems (SICStus, Eclipse, Yap), Haskell and Java. This CHR system is based on the compilation scheme and runtime environment of CHR in SICStus.

In this documentation we restrict ourselves to giving a short overview of CHR in general and mainly focus on elements specific to this implementation. For a more thorough review of CHR we refer the reader to [Frühwirth, 1998]. More background on CHR can be found at [Frühwirth, ].

In section [7.2](#page-166-0) we present the syntax of CHR in Prolog and explain informally its operational semantics. Next, section [7.3](#page-170-0) deals with practical issues of writing and compiling hProlog programs containing CHR. Section [7.4](#page-171-0) explains the currently primitive CHR debugging facilities. Section [7.4.3](#page-173-0) provides a few useful predicates to inspect the constraint store and section [7.5](#page-173-1) illustrates CHR with two example programs. In section [7.6](#page-174-0) some compatibility issues with SICStus CHR are listed. Finally, section [7.7](#page-174-1) concludes with a few practical guidelines for using CHR.

### <span id="page-166-0"></span>**7.2 Syntax and Semantics**

### **7.2.1 Syntax**

The syntax of CHR rules in hProlog is the following:

```
rules --> rule, rules.
rules --> [].
rule --> name, actual_rule, pragma, [atom('.')].
name \leftarrow atom, [atom('@')].
name -- [].
actual rule --> simplification rule.
actual_rule --> propagation_rule.
actual_rule --> simpagation_rule.
simplification_rule --> constraints, [atom('<=>')], guard, body.
propagation_rule --> constraints, [atom('==>')], guard, body.
simpagation_rule --> constraints, [atom('\\')], constraints, [atom('<=')],
                      guard, body.
constraints --> constraint, constraint_id.
constraints --> constraint, [atom(',')], constraints.
constraint --> compound_term.
constraint_id --> [].
constraint_id --> [atom('#')], variable.
guard --> [].
guard \left[-\right] goal, [atom('|')].body \leftarrow 90al.
pragma --> [].
pragma --> [atom('pragma')], actual_pragmas.
actual_pragmas --> actual_pragma.
actual_pragmas --> actual_pragma, [atom(',')], actual_pragmas.
actual_pragma --> [atom('passive(')], variable, [atom(')')].
```
Additional syntax-related terminology:

• **head:** the constraints in an  $actual\_rule$  before the arrow (either  $\leq$  > or  $\longrightarrow$ )

### **7.2.2 Semantics**

In this subsection the operational semantics of CHR in Prolog are presented informally. They do not differ essentially from other CHR systems.

When a constraint is called, it is considered an active constraint and the system will try to apply the rules to it. Rules are tried and executed sequentially in the order they are written.

A rule is conceptually tried for an active constraint in the following way. The active constraint is matched with a constraint in the head of the rule. If more constraints appear in the head they are looked for among the suspended constraints, which are called passive constraints in this context. If the necessary passive constraints can be found and all match with the head of the rule and the guard of the rule succeeds, then the rule is committed and the body of the rule executed. If not all the necessary passive constraint can be found, the matching fails or the guard fails, then the body is not executed and the process of trying and executing simply continues with the following rules. If for a rule, there are multiple constraints in the head, the active constraint will try the rule sequentially multiple times, each time trying to match with another constraint.

This process ends either when the active constraint disappears, i.e. it is removed by some rule, or after the last rule has been processed. In the latter case the active constraint becomes suspended.

A suspended constraint is eligible as a passive constraint for an active constraint. The other way it may interact again with the rules, is when a variable appearing in the constraint becomes bound to either a nonvariable or another variable involved in one or more constraints. In that case the constraint is triggered, i.e. it becomes an active constraint and all the rules are tried.

**Rule Types** There are three different kinds of rules, each with their specific semantics:

• *simplification*

The simplification rule removes the constraints in its head and calls its body.

• *propagation*

The propagation rule calls its body exactly once for the constraints in its head.

• *simpagation*

The simpagation rule removes the constraints in its head after the  $\setminus$  and then calls its body. It is an optimization of simplification rules of the form:

 $constraints_1, constraints_2 \leq>> constraints_1, body$ 

Namely, in the simpagation form:

 $constraints_1\cong z \implies body$ 

The *constraints 1* constraints are not called in the body.

**Rule Names** Naming a rule is optional and has no semantical meaning. It only functions as documentation for the programmer.

**Pragmas** The semantics of the pragmas are:

### **passive(***Identifier***)**

The constraint in the head of a rule *Identifier* can only act as a passive constraint in that rule.

Additional pragmas may be released in the future.

**Options** It is possible to specify options that apply to all the CHR rules in the module. Options are specified with the option/2 declaration:

option(Option,Value).

Available options are:

### **check guard bindings**

This option controls whether guards should be checked for illegal variable bindings or not. Possible values for this option are on, to enable the checks, and  $\sigma$ ff, to disable the checks.

### **optimize**

This is an experimental option controlling the degree of optimization. Possible values are  $full$ , to enable all available optimizations, and  $\circ$  f  $f$  (default), to disable all optimizations. The default is derived from the SWI-Prolog flag optimise, where true is mapped to full. Therefore the commandline option -O provides full CHR optimization. If optimization is enabled, debugging should be disabled.

### **debug**

This options enables or disables the possibility to debug the CHR code. Possible values are on (default) and off. See section [7.4](#page-171-0) for more details on debugging. The default is derived from the prolog flag generate debug info, which is true by default. See -nodebug. If debugging is enabled, optimization should be disabled.

### **mode**

This option specifies the mode for a particular constraint. The value is a term with functor and arity equal to that of a constraint. The arguments can be one of  $-$ ,  $+$  or ?. The latter is the default. The meaning is the following:

**-**

The corresponding argument of every occurrence of the constraint is always unbound.

**+**

The corresponding argument of every occurrence of the constraint is always ground.

**?**

The corresponding argument of every occurrence of the constraint can have any instantiation, which may change over time. This is the default value.

The declaration is used by the compiler for various optimizations. Note that it is up to the user the ensure that the mode declaration is correct with respect to the use of the constraint. This option may occur once for each constraint.

### **type declaration**

This option specifies the argument types for a particular constraint. The value is a term with functor and arity equal to that of a constraint. The arguments can be a user-defined type or one of the built-in types:

### **int**

The corresponding argument of every occurrence of the constraint is an integer number.

**float**

. . . a floating point number.

### **number**

. . . a number.

### **natural**

. . . a positive integer.

### **any**

The corresponding argument of every occurrence of the constraint can have any type. This is the default value.

Currently, type declarations are only used to improve certain optimizations (guard simplification, occurrence subsumption, . . . ).

### **type definition**

This option defines a new user-defined type which can be used in type declarations. The value is a term of the form type( name , list ), where name is a term and list is a list of alternatives. Variables can be used to define generic types. Recursive definitions are allowed. Examples are

```
type(bool,[true,false]).
type(complex_number,[float + float * i]).
type(binary_tree(T),[ leaf(T) | node(binary_tree(T),binary_tree(T)) ]).
type(list(T), [ [] | [T | list(T)]).
```
The mode, type declaration and type definition options are provided for backward compatibility. The new syntax is described below.

### <span id="page-170-0"></span>**7.3 CHR in SWI-Prolog Programs**

### **7.3.1 Embedding in Prolog Programs**

The CHR constraints defined in a particulary .chr file are associated with a module. The default module is user. One should never load different .chr files with the same CHR module name.

### **7.3.2 Constraint declaration**

Every constraint used in CHR rules has to be declared. There are two ways to do this. The old style is as follows:

```
option(type\_definition,type(list(T), [ [] , [T|list(T) ] ]).option(mode,foo(+,?)).
option(type_declaration,foo(list(int),float)).
:- constraints foo/2, bar/0.
```
The new style is as follows:

 $:$  - chr\_type list(T) ---> [] ; [T|list(T)]. :- constraints foo(+list(int),?float), bar.

### **7.3.3 Compilation**

The SWI-Prolog CHR compiler exploits term expansion/2 rules to translate the constraint handling rules to plain Prolog. These rules are loaded from the library chr. They are activated if the compiled file has the .chr extension or after finding a declaration of the format below.

:- constraints ...

It is adviced to define CHR rules in a module file, where the module declaration is immediately followed by including the chr library as examplified below:

```
:- module(zebra, [ zebra/0 ]).
:- use_module(library(chr)).
```

```
:- constraints ...
```
Using this style CHR rules can be defined in ordinary Prolog . pl files and the operator definitions required by CHR do not leak into modules where they might cause conflicts.

### <span id="page-171-0"></span>**7.4 Debugging**

The CHR debugging facilities are currently rather limited. Only tracing is currently available. To use the CHR debugging facilities for a CHR file it must be compiled for debugging. Generating debug info is controlled by the CHR option debug, whose default is derived from the SWI-Prolog flag generate debug info. Therefore debug info is provided unless the -nodebug is used.

### <span id="page-171-1"></span>**7.4.1 Ports**

For CHR constraints the four standard ports are defined:

• *call*

A new constraint is called and becomes active.

• *exit*

An active constraint exits: it has either been inserted in the store after trying all rules or has been removed from the constraint store.

• *fail*

An active constraint fails.

• *redo*

An active constraint starts looking for an alternative solution.

In addition to the above ports, CHR constraints have five additional ports:

• *wake*

A suspended constraint is woken and becomes active.

• *insert*

An active constraint has tried all rules and is suspended in the constraint store.

• *remove*

An active or passive constraint is removed from the constraint store, if it had been inserted.

• *try*

An active constraints tries a rule with possibly some passive constraints. The try port is entered just before committing to the rule.

• *apply*

An active constraints commits to a rule with possibly some passive constraints. The apply port is entered just after committing to the rule.

### **7.4.2 Tracing**

Tracing is enabled with the chr\_trace/0 predicate and disabled with the chr\_notrace/0 predicate.

When enabled the tracer will step through the call, exit, fail, wake and apply ports, accepting debug commands, and simply write out the other ports.

The following debug commans are currently supported:

CHR debug options:

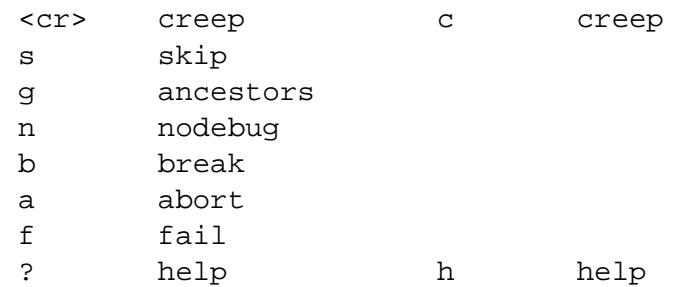

Their meaning is:

- *creep* Step to the next port.
- *skip*

Skip to exit port of this call or wake port.

- *ancestors* Print list of ancestor call and wake ports.
- *nodebug* Disable the tracer.
- *break* Enter a recursive Prolog toplevel. See break/0.
- *abort* Exit to the toplevel. See abort/0.
- *fail* Insert failure in execution.
- *help* Print the above available debug options.

### <span id="page-173-0"></span>**7.4.3 CHR Debugging Predicates**

The chr module contains several predicates that allow inspecting and printing the content of the constraint store.

### **chr trace**

Activate the CHR tracer. By default the CHR tracer is activated and deactivated automatically by the Prolog predicates trace/0 and notrace/0.

### **chr notrace**

De-activate the CHR tracer. By default the CHR tracer is activated and deactivated automatically by the Prolog predicates trace/0 and notrace/0.

### **chr leash(***+Spec***)**

Define the set of CHR ports on which the CHR tracer asks for user intervention (i.e. stops). *Spec* is either a list of ports as defined in section [7.4.1](#page-171-1) or a predefined 'alias'. Defined aliases are: full to stop at all ports, none or off to never stop, and default to stop at the call, exit, fail, wake and apply ports. See also leash/1.

### **chr show store(***+Mod***)**

Prints all suspended constraints of module *Mod* to the standard output. This predicate is automatically called by the SWI-Prolog toplevel at the end of each query for every CHR module currently loaded. The prolog-flag chr\_toplevel\_show\_store controls whether the toplevel shows the constraint stores. The value true enables it. Any other value disables it.

### <span id="page-173-1"></span>**7.5 Examples**

Here are two example constraint solvers written in CHR.

• The program below defines a solver with one constraint,  $\text{leg}/2$ , which is a less-than-or-equal constraint.

```
:- module(leq,[cycle/3, leq/2]).
:- use module(library(chr)).
:- constraints leq/2.
reflexivity @ leq(X,X) <=> true.
antisymmetry @ leq(X,Y), leq(Y,X) <=> X = Y.
idempotence \textcircled{a} \text{ leg}(X,Y) \setminus \text{leg}(X,Y) \iff \text{true}.transitivity @ leq(X,Y), leq(Y,Z) == > leq(X,Z).
cycle(X,Y,Z):
```

```
leq(X,Y),
leq(Y,Z),
leq(Z,X).
```
• The program below implements a simple finite domain constraint solver.

```
: - module(dom, [dom/2]).
:- use_module(library(chr)).
:- constraints dom/2.
dom(X,[]) <=> fail.
dom(X,[Y]) \iff X = Y.dom(X, L1), dom(X, L2) \leq > intersection(L1, L2, L3), dom(X, L3).
intersection([], _, []).
intersection([H|T],L2,[H|L3]) :-
        member(H,L2), !intersection(T,L2,L3).
intersection([|T],L2,L3) :-
        intersection(T,L2,L3).
```
# <span id="page-174-0"></span>**7.6 Compatibility with SICStus CHR**

There are small differences between CHR in SWI-Prolog and SICStus. Besides differences in available options and pragmas, the following differences should be noted:

• *The* handler/1 *declaration*

In SICStus every CHR module requires a handler/1 declaration declaring a unique handler name. This declaration is valid syntax in SWI-Prolog, but will have no effect. A warning will be given during compilation.

• *The* rules/1 *declaration*

In SICStus, for every CHR module it is possible to only enable a subset of the available rules through the rules/1 declaration. The declaration is valid syntax in SWI-Prolog, but has no effect. A warning is given during compilation.

• *Sourcefile naming*

SICStus uses a two-step compiler, where .chr files are first translated into .pl files. For SWI-Prolog CHR rules may be defined in a file with any extension.

## <span id="page-174-1"></span>**7.7 Guidelines**

In this section we cover several guidelines on how to use CHR to write constraint solvers and how to do so efficiently.

• *Set semantics*

The CHR system allows the presence of identical constraints, i.e. multiple constraints with the same functor, arity and arguments. For most constraint solvers, this is not desirable: it affects efficiency and possibly termination. Hence appropriate simpagation rules should be added of the form:

 $constraint\cong t = \text{true}$ 

• *Multi-headed rules*

Multi-headed rules are executed more efficiently when the constraints share one or more variables.

• *Mode and type declarations*

Provide mode and type declarations to get more efficient program execution. Make sure to disable debug (-nodebug) and enable optimization (-O).

# Multi-threaded applications

SWI-Prolog multithreading is based on standard C-language multithreading support. It is not like *ParLog* or other paralel implementations of the Prolog language. Prolog threads have their own stacks and only share the Prolog *heap*: predicates, records, flags and other global non-backtrackable data. SWI-Prolog thread support is designed with the following goals in mind.

• *Multi-threaded server applications*

Todays computing services often focus on (internet) server applications. Such applications often have need for communication between services and/or fast non-blocking service to multiple concurrent clients. The shared heap provides fast communication and thread creation is rela-tively cheap.<sup>[1](#page-176-0)</sup>

• *Interactive applications*

Interactive applications often need to perform extensive computation. If such computations are executed in a new thread, the main thread can process events and allow the user to cancel the ongoing computation. User interfaces can also use multiple threads, each thread dealing with input from a distinct group of windows. See also section [8.7.](#page-187-0)

• *Natural integration with foreign code*

Each Prolog thread runs in a native thread of the operating system, automatically making them cooperate with *MT-safe* foreign-code. In addition, any foreign thread can create its own Prolog engine for dealing with calling Prolog from C-code.

SWI-Prolog multi-threading is based on the POSIX thread standard [\[Butenhof, 1997\]](#page-300-3) used on most popular systems except for MS-Windows. On Windows it uses the pthread-win32 emulation of POSIX threads mixed with the Windows native API for smoother and faster operation.

# **8.1 Creating and destroying Prolog threads**

### **thread create(***:Goal, -Id, +Options***)**

Create a new Prolog thread (and underlying C-thread) and start it by executing *Goal*. If the thread is created succesfully, the thread-identifier of the created thread is unified to *Id*. *Options* is a list of options. The currently defined options are below. Stack size options can also take the value inf or infinite, which is mapped to the maximum stack size supported by the platform.

### **local(***K-Bytes***)**

Set the limit to which the local stack of this thread may grow. If omited, the limit of the calling thread is used. See also the -L commandline option.

<span id="page-176-0"></span> $1$ On an dual AMD-Athlon 1600, SWI-Prolog 5.1.0 creates and joins 4,957 threads per second elapsed time.

### **global(***K-Bytes***)**

Set the limit to which the global stack of this thread may grow. If omited, the limit of the calling thread is used. See also the -G commandline option.

### **trail(***K-Bytes***)**

Set the limit to which the trail stack of this thread may grow. If omited, the limit of the calling thread is used. See also the -T commandline option.

### **argument(***K-Bytes***)**

Set the limit to which the argument stack of this thread may grow. If omited, the limit of the calling thread is used. See also the -A commandline option.

### **stack(***K-Bytes***)**

Set the limit to which the system stack of this thread may grow. The default, mimimum and maximum values are system-dependant.

### **alias(***AliasName***)**

Associate an 'alias-name' with the thread. This named may be used to refer to the thread and remains valid until the thread is joined (see thread join/2).

### **detached(***Bool***)**

If false (default), the thread can be waited for using thread join/2. thread join/2 must be called on this thread to reclaim the all resources associated to the thread. If true, the system will reclaim all associated resources automatically after the thread finishes. Please note that thread identifiers are freed for reuse after a detached thread finishes or a normal thread has been joined. See also thread  $join/2$  and thread detach/1.

If a detached thread dies due to failure or exception of the initial goal the thread prints a message using  $print_{message}/2$ . If such termination is considered normal the code must be wrapped using ignore/1 and/or catch/3 to ensure successful completion.

The *Goal* argument is *copied* to the new Prolog engine. This implies further instantiation of this term in either thread does not have consequences for the other thread: Prolog threads do not share data from their stacks.

### **thread self(***-Id***)**

Get the Prolog thread identifier of the running thread. If the thread has an alias, the alias-name is returned.

### **thread join(***+Id, -Status***)**

Wait for the termination of thread with given *Id*. Then unify the result-status of the thread with *Status*. After this call, *Id* becomes invalid and all resources associated with the thread are reclaimed. Note that threads with the attribute detached(*true*) cannot be joined. See also current thread/2.

A thread that has been completed without thread join/2 being called on it is partly reclaimed: the Prolog stacks are released and the C-thread is destroyed. A small data-structure representing the exit-status of the thread is retained until thread join/2 is called on the thread. Defined values for *Status* are:

### **true**

The goal has been proven successfully.

### **false**

The goal has failed.

### **exception(***Term***)**

The thread is terminated on an exception. See  $\text{print}$ -message/2 to turn system exceptions into readable messages.

### **exited(***Term***)**

The thread is terminated on thread exit/1 using the argument *Term*.

### **thread detach(***+Id***)**

Switch thread into detached-state (see detached(*Bool*) option at thread create/3) at runtime. *Id* is the identifier of the thread placed in detached state. This may be the result of PL\_thread\_self/1.

One of the possible applications is to simplify debugging. Threads that are created as *detached* leave no traces if they crash. For not-detached threads the status can be inspected using current\_thread/2. Threads nobody is waiting for may be created normally and detach themselves just before completion. This way they leave no traces on normal completion and their reason for failure can be inspected.

### **thread exit(***+Term***)**

Terminates the thread immediately, leaving exited(*Term*) as result-state for thread  $join/2$ . If the thread has the attribute detached(*true*) it terminates, but its exit status cannot be retrieved using thread join/2 making the value of *Term* irrelevant. The Prolog stacks and C-thread are reclaimed.

### **thread at exit(***:Goal***)**

Run *Goal* just before releasing the thread resources. This is to be compared to  $at$  halt/1, but only for the current thread. These hooks are ran regardless of why the execution of the thread has been completed. As these hooks are run, the return-code is already available through current thread/2 using the result of thread self/1 as thread-identifier.

### **thread setconcurrency(***-Old, +New***)**

Determine the concurrency of the process, which is defined as the maximum number of concurrently active threads. 'Active' here means they are using CPU time. This option is provided if the thread-implementation provides pthread setconcurrency(). Solaris is a typical example of this family. On other systems this predicate unifies *Old* to 0 (zero) and succeeds silently.

### **8.2 Monitoring threads**

Normal multi-threaded applications should not need these the predicates from this section because almost any usage of these predicates is unsafe. For example checking the existence of a thread before signalling it is of no use as it may vanish between the two calls. Catching exceptions using catch/3 is the only safe way to deal with thread-existence errors.

These predicates are provided for diagnosis and monitoring tasks. See also section [8.5,](#page-184-0) describing more high-level primitives.

### **current thread(***?Id, ?Status***)**

Enumerates identifiers and status of all currently known threads. Calling

current thread/2 does not influence any thread. See also thread join/2. For threads that have an alias-name, this name is returned in *Id* instead of the numerical thread identifier. *Status* is one of:

### **running**

The thread is running. This is the initial status of a thread. Please note that threads waiting for something are considered running too.

### **false**

The *Goal* of the thread has been completed and failed.

### **true**

The *Goal* of the thread has been completed and succeeded.

### **exited(***Term***)**

The *Goal* of the thread has been terminated using thread exit/1 with *Term* as argument. If the underlying native thread has exited (using pthread exit()) *Term* is unbound.

### **exception(***Term***)**

The *Goal* of the thread has been terminated due to an uncaught exception (see throw/1 and catch/3).

### **thread statistics(***+Id, +Key, -Value***)**

Obtains statistical information on thread *Id* as statistics/2 does in single-threaded applications. This call returns all keys of statistics/2, although only information statistics about the stacks and CPU time yield different values for each thread.<sup>[2](#page-179-0)</sup>

### **mutex statistics**

Print usage statistics on internal mutexes and mutexes associated with dynamic predicates. For each mutex two numbers are printed: the number of times the mutex was acquired and the number of *collisions*: the number times the calling thread has to wait for the mutex. The collistioncount is not available on Windows as this would break portability to Windows-95/98/ME or significantly harm performance. Generally collision count is close to zero on single-CPU hardware.

### <span id="page-179-1"></span>**8.2.1 Linux: linuxthreads vs. NPTL**

Linux has introduces POSIX threads (pthread) using an implementation called *linuxthreads*, where each thread was 'almost' a process. This approach has various disadvantages, such as poor performance and non-compliance with several aspects of POSIX. However, there is one advantage. Where pthread does not provide a way to get statistics per thread, we could get this info from the processoriented times() function. Since the 2.6.x kernels, Linux by default now uses the *NPTL* implementation which is POSIX compliant. Unfortunately it does not (yet) provide extensions to get per-thread CPU usage statistics.

This affects the predicates statistics/2 and thread statistics/3. On linuxthreads both report per-thread values, while on NPTL both report overall process values. On Linux systems, the prolog flag gnu libpthread version indicates the thread model used.

<span id="page-179-0"></span><sup>&</sup>lt;sup>2</sup>Getting the CPU-time of a different thread is not supported on all platforms. For Microsoft, it does not work in 95/98/ME. For POSIX systems it requires times() to return values specific for the calling thread. See also section [8.2.1.](#page-179-1)
SWI-Prolog is setup to run with the default thread model. Unfortunately there is no way to modify this at runtime, but there is a way to select the old thread model on modern machines at *link time*. This is achieved using the environment variable LD ASSUME KERNEL which must be set to a pre-nptl kernel version for linking the main executable. The value 2.4.21 is appropriate. When building from source, this flag can be set during the build process. When using a binary distribution one could create a minimal C program and relink the system using the plld utility.

# **8.3 Thread communication**

#### <span id="page-180-1"></span>**8.3.1 Message queues**

Prolog threads can exchange data using dynamic predicates, database records, and other globally shared data. These provide no suitable means to wait for data or a condition as they can only be checked in an expensive polling loop. *Message queues* provide a means for threads to wait for data or conditions without using the CPU.

Each thread has a message-queue attached to it that is identified by the thread. Additional queues are created using message\_queue\_create/1.

#### **thread send message(***+QueueOrThreadId, +Term***)**

Place *Term* in the given queue or default queue of the indicated thread (which can even be the message queue of itself (see thread\_self/1). Any term can be placed in a message queue, but note that the term is copied to the receiving thread and variable-bindings are thus lost. This call returns immediately.

If more than one thread is waiting for messages on the given queue and at least one of these is waiting with a partially instantiated *Term*, the waiting threads are *all* sent a wakeup signal, starting a rush for the available messages in the queue. This behaviour can seriously harm performance with many threads waiting on the same queue as all-but-the-winner perform a useless scan of the queue. If there is only one waiting thread or all waiting threads wait with an unbound variable an arbitrary thread is restarted to scan the queue. $3$ 

#### **thread get message(***?Term***)**

Examines the thread message-queue and if necessary blocks execution until a term that unifies to *Term* arrives in the queue. After a term from the queue has been unified unified to *Term*, the term is deleted from the queue and this predicate returns.

Please note that not-unifying messages remain in the queue. After the following has been executed, thread 1 has the term b(*gnu*) in its queue and continues execution using *A* is gnat.

```
<thread 1>
thread_get_message(a(A)),
<thread 2>
thread_send_message(b(gnu)),
thread_send_message(a(gnat)),
```
<span id="page-180-0"></span><sup>&</sup>lt;sup>3</sup>See the documentation for the POSIX thread functions pthread\_cond\_signal() v.s. pthread\_cond\_broadcastt() for background information.

See also thread peek message/1.

#### **thread peek message(***?Term***)**

Examines the thread message-queue and compares the queued terms with *Term* until one unifies or the end of the queue has been reached. In the first case the call succeeds (possibly instantiating *Term*. If no term from the queue unifies this call fails.

#### **message queue create(***?Queue***)**

If *Queue* is an atom, create a named queue. To avoid ambiguity of thread send message/2, the name of a queue may not be in use as a thread-name. If *Queue* is unbound an anonymous queue is created and *Queue* is unified to its identifier.

#### **message queue destroy(***+Queue***)**

Destroy a message queue created with message queue create/1. It is *not* allows to destroy the queue of a thread. Neither is it allowed to destroy a queue other threads are waiting for or, for anynymous message queues, may try to wait for later.<sup>[4](#page-181-0)</sup>

#### **thread get message(***+Queue, ?Term***)**

As thread get message/1, operating on a given queue. It is allowed (but not advised) to get messages from the queue of other threads.

#### **thread peek message(***+Queue, ?Term***)**

As thread peek message/1, operating on a given queue. It is allowed to peek into another thread's message queue, an operation that can be used to check whether a thread has swallowed a message sent to it.

Explicit message queues are designed with the *worker-pool* model in mind, where multiple threads wait on a single queue and pick up the first goal to execute. Below is a simple implementation where the workers execute arbitrary Prolog goals. Note that this example provides no means to tell when all work is done. This must be realised using additional synchronisation.

```
% create_workers(+Id, +N)
%
% Create a pool with given Id and number of workers.
create_workers(Id, N) :-
        message_queue_create(Id),
        forall(between(1, N, -),
               thread_create(do_work(Id), _, [])).
do_work(Id) :-
        repeat,
          thread_get_message(Id, Goal),
          ( catch(Goal, E, print_message(error, E))
          -> true
             ; print_message(error, goal_failed(Goal, worker(Id)))
```
<span id="page-181-0"></span><sup>4</sup>BUG: None of these constraints are properly enforced by the system in the current implementation. It is therefore advised not to delete queues unless you are absolutely sure it is safe.

```
),
       fail.
% work(+Id, +Goal)
%
% Post work to be done by the pool
work(Id, Goal) :-
       thread send message(Id, Goal).
```
# **8.3.2 Signalling threads**

These predicates provide a mechanism to make another thread execute some goal as an *interrupt*. Signalling threads is safe as these interrupts are only checked at safe points in the virtual machine. Nevertheless, signalling in multi-threaded environments should be handled with care as the receiving thread may hold a *mutex* (see with mutex). Signalling probably only makes sense to start debugging threads and to cancel no-longer-needed threads with throw/1, where the receiving thread should be designed carefully do handle exceptions at any point.

#### **thread signal(***+ThreadId, :Goal***)**

Make thread *ThreadId* execute *Goal* at the first opportunity. In the current implementation, this implies at the first pass through the *Call-port*. The predicate thread signal/2 itself places *Goal* into the signalled-thread's signal queue and returns immediately.

Signals (interrupts) do not cooperate well with the world of multi-threading, mainly because the status of mutexes cannot be guaranteed easily. At the call-port, the Prolog virtual machine holds no locks and therefore the asynchronous execution is safe.

*Goal* can be any valid Prolog goal, including throw/1 to make the receiving thread generate an exception and trace/0 to start tracing the receiving thread.

In the Windows version, the receiving thread immediately executes the signal if it reaches a Windows GetMessage() call, which generally happens of the thread is waiting for (user-)input.

#### **8.3.3 Threads and dynamic predicates**

Besides queues (section [8.3.1\)](#page-180-1) threads can share and exchange data using dynamic predicates. The multi-threaded version knows about two types of dynamic predicates. By default, a predicate declared *dynamic* (see dynamic/1) is shared by all threads. Each thread may assert, retract and run the dynamic predicate. Synchronisation inside Prolog guarantees the consistency of the predicate. Updates are *logical*: visible clauses are not affected by assert/retract after a query started on the predicate. In many cases primitive from section [8.4](#page-183-0) should be used to ensure application invariants on the predicate are maintained.

Besides shared predicates, dynamic predicates can be declared with the thread local/1 directive. Such predicates share their attributes, but the clause-list is different in each thread.

#### **thread local** *+Functor/+Arity, . . .*

This directive is related to the  $\alpha$  dynamic / 1 directive. It tells the system that the predicate may be modified using assert/1, retract/1, etc. during execution of the program. Unlike normal shared dynamic data however each thread has its own clause-list for the predicate. As a thread starts, this clause list is empty. If there are still clauses as the thread terminates these are automatically reclaimed by the system (see also volatile/1). The thread local property implies the properties dynamic and volatile.

Thread-local dynamic predicates are intended for maintaining thread-specific state or intermediate results of a computation.

It is not recommended to put clauses for a thread-local predicate into a file as in the example below as the clause is only visible from the thread that loaded the source-file. All other threads start with an empty clause-list.

```
:- thread_local
        foo/1.
```

```
foo(gnat).
```
**DISCLAIMER** Whether or not this declaration is apropriate in the sense of the proper mechanism to reach the goal is still debated. If you have strong feeling in favour or against, please share them in the SWI-Prolog mailing list.

# <span id="page-183-0"></span>**8.4 Thread synchronisation**

All internal Prolog operations are thread-safe. This implies two Prolog threads can operate on the same dynamic predicate without corrupting the consistency of the predicate. This section deals with user-level *mutexes* (called *monitors* in ADA or *critical-sections* by Microsoft). A mutex is a **MUT**ual **EX**clusive device, which implies at most one thread can *hold* a mutex.

Mutexes are used to realise related updates to the Prolog database. With 'related', we refer to the situation where a 'transaction' implies two or more changes to the Prolog database. For example, we have a predicate address/2, representing the address of a person and we want to change the address by retracting the old and asserting the new address. Between these two operations the database is invalid: this person has either no address or two addresses, depending on the assert/retract order.

Here is how to realise a correct update:

```
:- initialization
        mutex_create(addressbook).
```

```
change address(Id, Address) :-
        mutex_lock(addressbook),
        retractall(address(Id, _)),
        asserta(address(Id, Address)),
        mutex_unlock(addressbook).
```
#### **mutex create(***?MutexId***)**

Create a mutex. if *MutexId* is an atom, a *named* mutex is created. If it is a variable, an anonymous mutex reference is returned. There is no limit to the number of mutexes that can be created.

#### **mutex destroy(***+MutexId***)**

Destroy a mutex. After this call, *MutexId* becomes invalid and further references yield an existence error exception.

#### **with mutex(***+MutexId, :Goal***)**

Execute *Goal* while holding *MutexId*. If *Goal* leaves choicepointes, these are destroyed (as in once/1). The mutex is unlocked regardless of whether *Goal* succeeds, fails or raises an exception. An exception thrown by *Goal* is re-thrown after the mutex has been successfully unlocked. See also mutex\_create/1 and call\_cleanup/3.

Although described in the thread-section, this predicate is also available in the single-threaded version, where it behaves simply as once/1.

#### **mutex lock(***+MutexId***)**

Lock the mutex. Prolog mutexes are *recursive* mutexes: they can be locked multiple times by the same thread. Only after unlocking it as many times as it is locked, the mutex becomes available for locking by other threads. If another thread has locked the mutex the calling thread is suspended until to mutex is unlocked.

If *MutexId* is an atom, and there is no current mutex with that name, the mutex is created automatically using mutex create/1. This implies named mutexes need not be declared explicitly.

Please note that locking and unlocking mutexes should be paired carefully. Especially make sure to unlock mutexes even if the protected code fails or raises an exception. For most common cases use with mutex/2, wich provides a safer way for handling prolog-level mutexes. The predicate call\_cleanup/ $[2-3]$  is another way to guarantee that the mutex is unlocked while retaining non-determinism.

#### **mutex trylock(***+MutexId***)**

As mutex  $\text{lock}/1$ , but if the mutex is held by another thread, this predicates fails immediately.

#### **mutex unlock(***+MutexId***)**

Unlock the mutex. This can only be called if the mutex is held by the calling thread. If this is not the case, a permission error exception is raised.

#### **mutex unlock all**

Unlock all mutexes held by the current thread. This call is especially useful to handle threadtermination using abort/0 or exceptions. See also thread\_signal/2.

#### **current mutex(***?MutexId, ?ThreadId, ?Count***)**

Enumerates all existing mutexes. If the mutex is held by some thread, *ThreadId* is unified with the identifier of te holding thread and *Count* with the recursive count of the mutex. Otherwise, *ThreadId* is [] and *Count* is 0.

# **8.5 Thread-support library(threadutil)**

This library defines a couple of useful predicates for demonstrating and debugging multi-threaded applications. This library is certainly not complete.

#### **threads**

Lists all current threads and their status. In addition, all 'zombie' threads (finished threads that are not detached, nor waited for) are joined to reclaim their resources.

#### **interactor**

Create a new console and run the Prolog toplevel in this new console. See also attach console/0. In the Windows version a new interactor can also be created from the Run/New thread menu.

#### **attach console**

If the current thread has no console attached yet, attach one and redirect the user streams (input, output, and error) to the new console window. On Unix systems the console is an xterm application. On Windows systems this requires the GUI version plwin.exe rather than the console based plcon.exe.

This predicate has a couple of useful applications. One is to separate (debugging) I/O of different threads. Another is to start debugging a thread that is running in the background. If thread 10 is running, the following sequence starts the tracer on this thread:

?- thread\_signal(10, (attach\_console, trace)).

# **8.6 Multi-threaded mixed C and Prolog applications**

All foreign-code linked to the multi-threading version of SWI-Prolog should be thread-safe (*reentrant*) or guarded in Prolog using with mutex/2 from simultaneous access from multiple Prolog threads. If you want to write mixed multi-threaded C and Prolog application you should first familiarise yourself with writing multi-threaded applications in  $C(C^{++})$ .

If you are using SWI-Prolog as an embedded engine in a multi-threaded application you can access the Prolog engine from multiple threads by creating an *engine* in each thread from which you call Prolog. Without creating an engine, a thread can only use functions that do *not* use the term t type (for example PL\_new\_atom()).

The system supports two models. Section [8.6.1](#page-185-0) describes the orginal one-to-one mapping. In this schema a native thread attaches a Prolog thread if it needs to call Prolog and detaches is when finished, as opposed to the model from section [8.6.2](#page-186-0) where threads temporary use a Prolog engine.

**Please note that the interface below will only work if threading in your application is based on the same thread-library as used to compile SWI-Prolog.**

#### <span id="page-185-0"></span>**8.6.1 A Prolog thread for each native thread (one-to-one)**

In the one-to-one model, the thread that called PL initialise() has a Prolog engine attached. If another C-thread in the system wishes to call Prolog it must first attach an engine using PL thread attach engine() and call PL thread destroy engine() after all Prolog work is finished. This model is especially suitable with long running threads that need to do Prolog work regulary. See section [8.6.2](#page-186-0) for the alternative many-to-many model.

#### int **PL thread self**()

Returns the integer Prolog identifier of the engine or -1 if the calling thread has no Prolog

engine. This function is also provided in the single-threaded version of SWI-Prolog, where it returns -2.

#### int **PL thread attach engine**(*const PL thread attr t \*attr*)

Creates a new Prolog engine in the calling thread. If the calling thread already has an engine the reference count of the engine is incremented. The *attr* argument can be NULL to create a thread with default attributes. Otherwise it is a pointer to a structure with the definition below. For any field with value '0', the default is used. The cancel field may be filled with a pointer to a function that is called when PL cleanup() terminates the running Prolog engines. If this function is not present or returns FALSE pthread\_cancel() is used.

```
typedef struct
{ unsigned long local_size; /* Stack sizes (K-bytes) */
 unsigned long global_size;
 unsigned long trail size;
 unsigned long argument_size;
 char * alias; \frac{1}{2} alias name */
 int (*cancel)(int threead);} PL_thread_attr_t;
```
The structure may be destroyed after PL\_thread\_attach\_engine() has returned. On success it returns the Prolog identifier for the thread (as returned by PL thread self()). If an error occurs, -1 is returned. If this Prolog is not compiled for multi-threading, -2 is returned.

#### int **PL thread destroy engine**()

Destroy the Prolog engine in the calling thread. Only takes effect if PL thread destroy engine() is called as many times as PL thread attach engine() in this thread. Returns TRUE on success and FALSE if the calling thread has no engine or this Prolog does not support threads.

Please note that construction and destruction of engines are relatively expensive operations. Only destroy an engine if performance is not critical and memory is a critical resource.

# int **PL thread at exit**(*void (\*function)(void \*), void \*closure, int global*)

Register a handle to be called as the Prolog engine is destroyed. The handler function is called with one void \* argument holding *closure*. If *global* is TRUE, the handler is installed *for all threads*. Globally installed handlers are executed after the thread-local handlers. If the handler is installed local for the current thread only (*global* == FALSE) it is stored in the same FIFO queue as used by thread\_at\_exit/1.

# <span id="page-186-0"></span>**8.6.2 Pooling Prolog engines (many-to-many)**

In this model Prolog engines live as entities that are independent from threads. If a thread needs to call Prolog it takes one of the engines from the pool and returns the engine when done. This model is suitable in the following identified cases:

• *Compatibility with the single-threaded version* In the single-threaded version, foreign threads must serialise access the the one and only thread engine. Functions from this section allow sharing one engine among multiple threads.

• *Many native threads with infrequent Prolog work*

Prolog threads are expensive in terms of memory and time to create and destroy them. Systems that use a large number of threads that only infrequently need to call Prolog are better take an engine from a pool and return it there.

• *Prolog status must be handed to another thread*

This situation has been identified by Uwe Lesta when creating a .NET interface for SWI-Prolog. .NET distributes work for active internet connection over a pool of threads. If a Prolog engine contains state for a connection, it must be possible to detach the engine from a thread and re-attach it to another thread handling the same connection.

### PL engine t **PL create engine**(*PL thread attr t \*attributes*)

Create a new Prolog engine. *attributes* is described with PL thread attach engine(). Any thread can make this call after PL initialise () returned success. The returned engine is not attached to any thread and lives until PL destroy engine() is used on the returned handle.

In the single-threaded version this call always returns NULL, indicating failure.

### int **PL destroy engine**(*PL engine t e*)

Destroy the given engine. Destroying an engine is only allowed if the engine is not attached to any thread or attached to the calling thread. On success this function returns TRUE, on failure the return value is FALSE.

#### int **PL set engine**(*PL engine t engine, PL engine t \*old*)

Make the calling thread ready to use *engine*. If *old* is non-NULL the current engine associated with the calling thread is stored at the given location. If *engine* equals PL ENGINE MAIN the initial engine is attached to the calling thread. If *engine* is PL ENGINE CURRENT the engine is not changed. This can be used to query the current engine. This call returns PL ENGINE SET if the engine was switched successfully, PL ENGINE INVAL if *engine* is not a valid engine handle and PL ENGINE INUSE if the engine is currently in use by another thread.

Engines can be changed at any time. For example, it is allowed to select an engine to initiate a Prolog goal, detach it and at a later moment execute the goal from another thread. Note however that the term t, gid t and fid t types are interpreted relative to the engine for which they are created. Behaviour when passing one of these types from one engine to another is undefined.

In the single-threaded version this call only succeeds if *engine* refers to the main engine.

# **Engines in single-threaded SWI-Prolog**

In theory it is possible to port the API of section [8.6.2](#page-186-0) to the single-threaded version of SWI-Prolog. This allows C-programs to control multiple Prolog engines concurrently. This has not yet been realised.

# **8.7 Multithreading and the XPCE graphics system**

GUI applications written in XPCE can benefit from the multi-threaded version of XPCE/SWI-Prolog if they need to do expensive computations that block to UI in the single-threaded version.

#### **8.7. MULTITHREADING AND THE XPCE GRAPHICS SYSTEM 189**

Due to various technical problems on both Windows and Unix/X11 threading is best exploited by handing long computations to their own thread.

The XPCE message passing system is guarded with a single *mutex*, which synchronises both access from Prolog and activation through the GUI. In MS-Windows, GUI events are processed by the thread that created the window in which the event occurred, whereas in Unix/X11 they are processed by the thread that dispatches messages.

Some tentative work is underway to improve the integration between XPCE and multi-threaded SWI-Prolog.

#### **pce dispatch(***+Options***)**

Create a Prolog thread with the alias-name pce for XPCE event-handling. In the X11 version this call creates a thread that executes the X11 event-dispatch loop. In MS-Windows it creates a thread that executes a windows event-dispatch loop. The XPCE event-handling thread has the alias pce. *Options* specifies the thread-attributes as thread create/3.

#### **pce call(***:Goal***)**

Post *Goal* to the pce thread, executing it synchronous with the thread's event-loop. The pce call/1 predicate returns immediately without waiting. Note that *Goal* is *copied* to the pce thread.

For further information about XPCE in threaded applications, please visit http://gollem.swi.psy.uva.nl/twiki/pl/bin/view/Development/MultiThreadsXPCE

# Foreign Language Interface

SWI-Prolog offers a powerful interface to C [\[Kernighan & Ritchie, 1978\]](#page-301-0). The main design objectives of the foreign language interface are flexibility and performance. A foreign predicate is a C-function that has the same number of arguments as the predicate represented. C-functions are provided to analyse the passed terms, convert them to basic C-types as well as to instantiate arguments using unification. Non-deterministic foreign predicates are supported, providing the foreign function with a handle to control backtracking.

C can call Prolog predicates, providing both an query interface and an interface to extract multiple solutions from an non-deterministic Prolog predicate. There is no limit to the nesting of Prolog calling C, calling Prolog, etc. It is also possible to write the 'main' in C and use Prolog as an embedded logical engine.

# **9.1 Overview of the Interface**

A special include file called SWI-Prolog.h should be included with each C-source file that is to be loaded via the foreign interface. The installation process installs this file in the directory include in the SWI-Prolog home directory (?- current prolog flag(home, Home).). This C-header file defines various data types, macros and functions that can be used to communicate with SWI-Prolog. Functions and macros can be divided into the following categories:

- Analysing Prolog terms
- Constructing new terms
- Unifying terms
- Returning control information to Prolog
- Registering foreign predicates with Prolog
- Calling Prolog from C
- Recorded database interactions
- Global actions on Prolog (halt, break, abort, etc.)

# **9.2 Linking Foreign Modules**

Foreign modules may be linked to Prolog in two ways. Using *static linking*, the extensions, a (short) file defining main() which attaches the extensions calls Prolog and the SWI-Prolog kernel distributed as a C-library are linked together to form a new executable. Using *dynamic linking*, the extensions are linked to a shared library  $(.s)$  file on most Unix systems) or dynamic-link library  $(.DLL$  file on Microsoft platforms) and loaded into the the running Prolog process.<sup>[1](#page-190-0)</sup>.

#### **9.2.1 What linking is provided?**

The *static linking* schema can be used on all versions of SWI-Prolog. Whether or not dynamic linking is supported can be deduced from the prolog-flag open shared object (see current prolog  $flag/2$ ). If this prolog-flag yields true, open shared object/2 and related predicates are defined. See section [9.4](#page-191-0) for a suitable high-level interface to these predicates.

### **9.2.2 What kind of loading should I be using?**

All described approaches have their advantages and disadvantages. Static linking is portable and allows for debugging on all platforms. It is relatively cumbersome and the libraries you need to pass to the linker may vary from system to system, though the utility program plld described in section [9.7](#page-236-0) often hides these problems from the user.

Loading shared objects (DLL files on Windows) provides sharing and protection and is generally the best choice. If a saved-state is created using  $q\text{save\_program}/[1,2]$ , an initialization/1 directive may be used to load the appropriate library at startup.

Note that the definition of the foreign predicates is the same, regardless of the linking type used.

# **9.3 Dynamic Linking of shared libraries**

The interface defined in this section allows the user to load shared libraries (. so files on most Unix systems, .dll files on Windows). This interface is portable to Windows as well as to Unix machines providing dlopen(2) (Solaris, Linux, FreeBSD, Irix and many more) or  $\text{shl-open}(2)$  (HP/UX). It is advised to use the predicates from section [9.4](#page-191-0) in your application.

#### **open shared object(***+File, -Handle***)**

*File* is the name of a shared object file (called dynamic load library in MS-Windows). This file is attached to the current process and *Handle* is unified with a handle to the library. Equivalent to open shared object(File, [], Handle). See also load foreign library/[1,2].

On errors, an exception shared object(*Action, Message*) is raised. *Message* is the return value from dlerror().

#### **open shared object(***+File, -Handle, +Options***)**

As open shared object/2, but allows for additional flags to be passed. *Options* is a list of atoms. now implies the symbols are resolved immediately rather than lazy (default). global implies symbols of the loaded object are visible while loading other shared objects (by default they are local). Note that these flags may not be supported by your operating system. Check the documentation of dlopen() or equivalent on your operating system. Unsupported flags are silently ignored.

<span id="page-190-0"></span><sup>&</sup>lt;sup>1</sup>The system also contains code to load . o files directly for some operating systems, notably Unix systems using the BSD a. out executable format. As the number of Unix platforms supporting this gets quickly smaller and this interface is difficult to port and slow, it is no longer described in this manual. The best alternatively would be to use the dld package on machines do not have shared libraries

**close shared object(***+Handle***)**

Detach the shared object identified by *Handle*.

#### **call shared object function(***+Handle, +Function***)**

Call the named function in the loaded shared library. The function is called without arguments and the return-value is ignored. Normally this function installs foreign language predicates using calls to PL register foreign().

# <span id="page-191-0"></span>**9.4 Using the library shlib for** .DLL **and** .so **files**

This section discusses the functionality of the (autoload) library shlib.pl, providing an interface to shared libraries. This library can only be used if the prolog-flag open\_shared\_object is enabled.

#### **load foreign library(***+Lib, +Entry***)**

Search for the given foreign library and link it to the current SWI-Prolog instance. The library may be specified with or without the extension. First, absolute file name/3 is used to locate the file. If this succeeds, the full path is passed to the low-level function to open the library. Otherwise, the plain library name is passed, exploiting the operating-system defined search mechanism for the shared library. The file search path/2 alias mechanism defines the alias foreign, which refers to the directories  $\langle \text{plhome}\rangle/\text{lib}/\langle \text{arch}\rangle$  and  $\langle \text{plhome}\rangle/\text{lib}$ , in this order.

If the library can be loaded, the function called *Entry* will be called without arguments. The return value of the function is ignored.

The *Entry* function will normally call PL register foreign() to declare functions in the library as foreign predicates.

#### **load foreign library(***+Lib***)**

Equivalent to  $load\_foreign\_library/2$ . For the entry-point, this function first identifies the 'base-name' of the library, which is defined to be the file-name with path nor extension. It will then try the entry-point install- $\langle base \rangle$ . On failure it will try to function install(). Otherwise no install function will be called.

#### **unload foreign library(***+Lib***)**

If the foreign library defines the function uninstall  $\langle base \rangle$  or uninstall(), this function will be called without arguments and its return value is ignored. Next, abolish/2 is used to remove all known foreign predicates defined in the library. Finally the library itself is detached from the process.

#### **current foreign library(***-Lib, -Predicates***)**

Query the currently loaded foreign libraries and their predicates. *Predicates* is a list with elements of the form *Module:Head*, indicating the predicates installed with PL register foreign() when the entry-point of the library was called.

Figure [9.1](#page-192-0) connects a Windows message-box using a foreign function. This example was tested using Windows NT and Microsoft Visual  $C_{++}$  2.0.

```
#include <windows.h>
#include <SWI-Prolog.h>
static foreign_t
pl_say_hello(term_t to)
{ char *a;
  if ( PL_get_atom_chars(to, &a) )
  { MessageBox(NULL, a, "DLL test", MB_OK|MB_TASKMODAL);
    PL succeed;
  }
  PL fail;
}
install_t
install()
{ PL_register_foreign("say_hello", 1, pl_say_hello, 0);
}
```
<span id="page-192-0"></span>Figure 9.1: MessageBox() example in Windows NT

# **9.4.1 Static Linking**

Below is an outline of the files structure required for statically linking SWI-Prolog with foreign extensions. \ldots/pl refers to the SWI-Prolog home directory (see current prolog flag/2).  $\langle arch \rangle$  refers to the architecture identifier that may be obtained using current prolog flag/2.

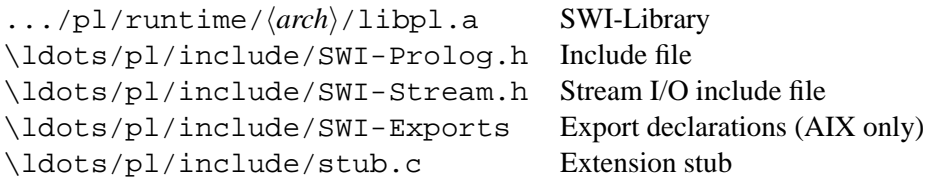

The definition of the foreign predicates is the same as for dynamic linking. Unlike with dynamic linking however, there is no initialisation function. Instead, the file \ldots/pl/include/stub. c may be copied to your project and modified to define the foreign extensions. Below is stub.c, modified to link the lowercase example described later in this chapter:

```
#include <stdio.h>
#include <SWI-Prolog.h>
extern foreign_t pl_lowercase(term, term);
PL extension predicates[] =
{
```

```
/*{ "name", arity, function, PL FA <flags> }, */"lowercase", 2 pl_lowercase, 0 },
  \{ NULL, \qquad 0, \qquad NULL, \qquad 0 \} \qquad \frac{1}{\sqrt{2}} terminating line */
};
int
main(int argc, char **argv)
{ PL_register_extensions(predicates);
  if ( !PL_initialise(argc, argv) )
    PL_halt(1);
  PL_install_readline(); \frac{1}{2} /* delete if not required */
  PL_halt(PL_toplevel() ? 0 : 1);
}
```
Now, a new executable may be created by compiling this file and linking it to  $\text{libpl}.a$  from the runtime directory and the libraries required by both the extensions and the SWI-Prolog kernel. This may be done by hand, or using the plld utility described in secrefplld. If the linking is preformed 'by hand', the commandline option -dump-runtime-variables (see section [2.4\)](#page-20-0) can be used to obtain the required paths, libraries and linking options to link the new executable.

# **9.5 Interface Data types**

#### **9.5.1 Type term\_t: a reference to a Prolog term**

The principal data-type is term  $t$ . Type term  $t$  is what Quintus calls QP  $t$ erm  $r$ ef. This name indicates better what the type represents: it is a *handle* for a term rather than the term itself. Terms can only be represented and manipulated using this type, as this is the only safe way to ensure the Prolog kernel is aware of all terms referenced by foreign code and thus allows the kernel to perform garbage-collection and/or stack-shifts while foreign code is active, for example during a callback from C.

A term reference is a C unsigned long, representing the offset of a variable on the Prolog environment-stack. A foreign function is passed term references for the predicatearguments, one for each argument. If references for intermediate results are needed, such references may be created using PL new term ref() or PL new term refs(). These references normally live till the foreign function returns control back to Prolog. Their scope can be explicitly limited using PL open foreign frame() and PL close foreign frame()/PL discard foreign frame().

A term t always refers to a valid Prolog term (variable, atom, integer, float or compound term). A term lives either until backtracking takes us back to a point before the term was created, the garbage collector has collected the term or the term was created after a PL open foreign frame () and PL discard foreign frame() has been called.

The foreign-interface functions can either *read*, *unify* or *write* to term-references. In the this document we use the following notation for arguments of type term t:

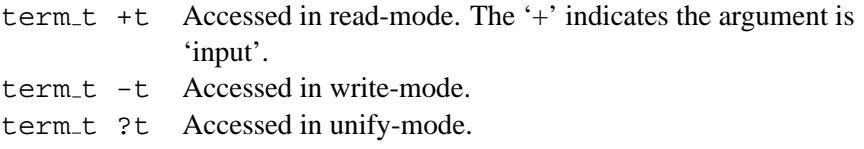

Term references are obtained in any of the following ways.

• *Passed as argument*

The C-functions implementing foreign predicates are passed their arguments as term-references. These references may be read or unified. Writing to these variables causes undefined behaviour.

• *Created by* PL new term ref()

A term created by PL new term ref() is normally used to build temporary terms or be written by one of the interface functions. For example, PL get arg() writes a reference to the term-argument in its last argument.

- *Created by* PL new term refs(*int n*) This function returns a set of term refs with the same characteristics as  $PL_new-term_ref()$ . See PL\_open\_query().
- *Created by* PL copy term ref(*term t t*) Creates a new term-reference to the same term as the argument. The term may be written to. See figure [9.3.](#page-207-0)

Term-references can safely be copied to other C-variables of type term t, but all copies will always refer to the same term.

#### term t **PL new term ref**()

Return a fresh reference to a term. The reference is allocated on the *local* stack. Allocating a term-reference may trigger a stack-shift on machines that cannot use sparse-memory management for allocation the Prolog stacks. The returned reference describes a variable.

#### term t **PL new term refs**(*int n*)

Return *n* new term references. The first term-reference is returned. The others are  $t + 1$ ,  $t + 2$ , etc. There are two reasons for using this function.  $PL$ -open-query() expects the arguments as a set of consecutive term references and *very* time-critical code requiring a number of termreferences can be written as:

```
pl_mypredicate(term_t a0, term_t a1)
\{ term_t t_0 = PL_new_term_refs(2);term t t1 = t0+1;
  ...
}
```
#### term t **PL copy term ref**(*term t from*)

Create a new term reference and make it point initially to the same term as *from*. This function is commonly used to copy a predicate argument to a term reference that may be written.

#### void **PL reset term refs**(*term t after*)

Destroy all term references that have been created after *after*, including *after* itself. Any reference to the invalidated term references after this call results in undefined behaviour.

Note that returning from the foreign context to Prolog will reclaim all references used in the foreign context. This call is only necessary if references are created inside a loop that never exits back to Prolog. See also PL open foreign frame(), PL close foreign frame() and PL\_discard\_foreign\_frame().

#### **Interaction with the garbage collector and stack-shifter**

Prolog implements two mechanisms for avoiding stack overflow: garbage collection and stack expansion. On machines that allow for it, Prolog will use virtual memory management to detect stack overflow and expand the runtime stacks. On other machines Prolog will reallocate the stacks and update all pointers to them. To do so, Prolog needs to know which data is referenced by C-code. As all Prolog data known by C is referenced through term references ( $\tt term_t$ ), Prolog has all information necessary to perform its memory management without special precautions from the C-programmer.

# **9.5.2 Other foreign interface types**

**atom t** An atom in Prologs internal representation. Atoms are pointers to an opaque structure. They are a unique representation for represented text, which implies that atom  $A$  represents the same text as atom  $B$  if-and-only-if  $A$  and  $B$  are the same pointer.

Atoms are the central representation for textual constants in Prolog The transformation of C a character string to an atom implies a hash-table lookup. If the same atom is needed often, it is advised to store its reference in a global variable to avoid repeated lookup.

- **functor t** A functor is the internal representation of a name/arity pair. They are used to find the name and arity of a compound term as well as to construct new compound terms. Like atoms they live for the whole Prolog session and are unique.
- **predicate t** Handle to a Prolog predicate. Predicate handles live forever (although they can loose their definition).
- **qid t** Query Identifier. Used by PL open query()/PL next solution()/PL close query() to handle backtracking from C.
- fid<sub>t</sub> Frame Identifier. Used by PL open foreign frame ()/PL close foreign frame ().
- **module t** A module is a unique handle to a Prolog module. Modules are used only to call predicates in a specific module.
- **foreign\_t** Return type for a C-function implementing a Prolog predicate.
- **control t** Passed as additional argument to non-deterministic foreign functions. See PL retry<sup>\*</sup>() and PL foreign context\*().
- **install t** Type for the install() and uninstall() functions of shared or dynamic link libraries. See secrefshlib.
- **int64 t** Actually part of the C99 standard rather than Prolog. As of version 5.5.6, Prolog integers are 64-bit on all hardware. The C99 type int64<sub>-t</sub> is defined in the stdint.h standard header and provides platform independent 64-bit integers. Portable code accessing Prolog should use this type to exchange integer values. Please note that  $PL$  get long() can return FALSE on Prolog integers outside the long domain. Robust code should not assume any of the integer fetching functions to succeed if the Prolog term is know to be an integer.

# **9.6 The Foreign Include File**

# **9.6.1 Argument Passing and Control**

If Prolog encounters a foreign predicate at run time it will call a function specified in the predicate definition of the foreign predicate. The arguments  $1, \ldots, \langle arity \rangle$  pass the Prolog arguments to the goal as Prolog terms. Foreign functions should be declared of type foreign t. Deterministic foreign functions have two alternatives to return control back to Prolog:

```
(return) foreign t PL succeed()
```
Succeed deterministically. PL succeed is defined as return TRUE.

```
(return) foreign t PL fail()
```
Fail and start Prolog backtracking. PL fail is defined as return FALSE.

#### **Non-deterministic Foreign Predicates**

By default foreign predicates are deterministic. Using the PL FA NONDETERMINISTIC attribute (see PL register foreign()) it is possible to register a predicate as a non-deterministic predicate. Writing non-deterministic foreign predicates is slightly more complicated as the foreign function needs context information for generating the next solution. Note that the same foreign function should be prepared to be simultaneously active in more than one goal. Suppose the natural number below  $\frac{1}{2}$ is a non-deterministic foreign predicate, backtracking over all natural numbers lower than the first argument. Now consider the following predicate:

```
quotient_below_n(Q, N) :-
        natural_number_below_n(N, N1),
        natural_number_below_n(N, N2),
        Q = := N1 / N2, !.
```
In this predicate the function natural number below  $n/2$  simultaneously generates solutions for both its invocations.

Non-deterministic foreign functions should be prepared to handle three different calls from Prolog:

- *Initial call (*PL FIRST CALL*)* Prolog has just created a frame for the foreign function and asks it to produce the first answer.
- *Redo call (*PL REDO*)*

The previous invocation of the foreign function associated with the current goal indicated it was possible to backtrack. The foreign function should produce the next solution.

• *Terminate call (*PL CUTTED*)*

The choice point left by the foreign function has been destroyed by a cut. The foreign function is given the opportunity to clean the environment.

Both the context information and the type of call is provided by an argument of type control t appended to the argument list for deterministic foreign functions. The macro PL foreign control() extracts the type of call from the control argument. The foreign function can pass a context handle using the PL retry\*() macros and extract the handle from the extra argument using the PL foreign context\*() macro.

#### *(return) foreign t* **PL retry(***long***)**

The foreign function succeeds while leaving a choice point. On backtracking over this goal the foreign function will be called again, but the control argument now indicates it is a 'Redo' call and the macro PL foreign context() returns the handle passed via PL retry(). This handle is a 30 bits signed value (two bits are used for status indication). Defined as return  $PL$  retry( $n$ ). See also PL succeed().

#### *(return) foreign t* **PL retry address(***void \****)**

As  $PL_retry()$ , but ensures an address as returned by malloc $()$  is correctly recovered by PL foreign context address(). Defined as return PL retry address(*n*). See also PL\_succeed().

#### *int* **PL foreign control(***control t***)**

Extracts the type of call from the control argument. The return values are described above. Note that the function should be prepared to handle the PL CUTTED case and should be aware that the other arguments are not valid in this case.

#### *long* **PL foreign context(***control t***)**

Extracts the context from the context argument. In the call type is PL FIRST CALL the context value is 0L. Otherwise it is the value returned by the last  $PL\_return($  associated with this goal (both if the call type is PL REDO as PL CUTTED).

#### *void \** **PL foreign context address(***control t***)**

Extracts an address as passed in by PL\_retry\_address().

Note: If a non-deterministic foreign function returns using PL succeed or PL fail, Prolog assumes the foreign function has cleaned its environment. **No** call with control argument PL CUTTED will follow.

The code of figure [9.2](#page-198-0) shows a skeleton for a non-deterministic foreign predicate definition.

#### **9.6.2 Atoms and functors**

The following functions provide for communication using atoms and functors.

#### atom t **PL new atom**(*const char \**)

Return an atom handle for the given C-string. This function always succeeds. The returned handle is valid as long as the atom is referenced (see section [9.6.2\)](#page-199-0).

```
typedef struct /* define a context structure */
\{ \ldots \}} context;
foreign_t
my_function(term_t a0, term_t a1, control_t handle)
{ struct context * ctxt;
  switch( PL_foreign_control(handle) )
  { case PL_FIRST_CALL:
       ctxt = malloc(sizeof(struct context));
        ...
        PL_retry_address(ctxt);
    case PL_REDO:
        ctxt = PL_foreign_context_address(handle);
        ...
        PL_retry_address(ctxt);
    case PL_CUTTED:
        ctxt = PL_foreign_context_address(handle);
        ...
        free(ctxt);
        PL_succeed;
  }
}
```
<span id="page-198-0"></span>Figure 9.2: Skeleton for non-deterministic foreign functions

const char\* **PL atom chars**(*atom t atom*)

Return a C-string for the text represented by the given atom. The returned text will not be changed by Prolog. It is not allowed to modify the contents, not even 'temporary' as the string may reside in read-only memory. The returned string becomes invalid if the atom is garbagecollected (see section [9.6.2\)](#page-199-0). Foreign functions that require the text from an atom passed in a term\_t normally use PL\_get\_atom\_chars() or PL\_get\_atom\_nchars().

#### functor t **PL new functor**(*atom t name, int arity*)

Returns a *functor identifier*, a handle for the name/arity pair. The returned handle is valid for the entire Prolog session.

#### atom t **PL functor name**(*functor t f*)

Return an atom representing the name of the given functor.

```
int PL functor arity(functor t f)
```
Return the arity of the given functor.

#### **Atoms and atom-garbage collection**

<span id="page-199-0"></span>With the introduction of atom-garbage collection in version 3.3.0, atoms no longer live as long as the process. Instead, their lifetime is guaranteed only as long as they are referenced. In the single-threaded version, atom garbage collections are only invoked at the *call-port*. In the multi-threaded version (see section [8,](#page-176-0) they appear asynchronously, except for the invoking thread.

For dealing with atom garbage collection, two additional functions are provided:

#### void **PL register atom**(*atom t atom*)

Increment the reference count of the atom by one. PL new atom() performs this automati-cally, returning an atom with a reference count of at least one.<sup>[2](#page-199-1)</sup>

#### void **PL unregister atom**(*atom t atom*)

Decrement the reference count of the atom. If the reference-count drops below zero, an assertion error is raised.

Please note that the following two calls are different with respect to atom garbage collection:

```
PL_unify_atom_chars(t, "text");
PL unify atom(t, PL new atom("text"));
```
The latter increments the reference count of the atom text, which effectively ensures the atom will never be collected. It is advised to use the \*\_chars() or \*\_nchars() functions whenever applicable.

#### **9.6.3 Analysing Terms via the Foreign Interface**

Each argument of a foreign function (except for the control argument) is of type  $\text{term}_t$ , an opaque handle to a Prolog term. Three groups of functions are available for the analysis of terms. The first just validates the type, like the Prolog predicates var/1, atom/1, etc and are called  $PL_is.*$  (). The second group attempts to translate the argument into a C primitive type. These predicates take a term t and a pointer to the appropriate C-type and return TRUE or FALSE depending on successful or unsuccessful translation. If the translation fails, the pointed-to data is never modified.

<span id="page-199-1"></span> $2$ Otherwise asynchronous atom garbage collection might destroy the atom before it is used.

#### **Testing the type of a term**

#### int **PL term type**(*term t*)

Obtain the type of a term, which should be a term returned by one of the other interface predicates or passed as an argument. The function returns the type of the Prolog term. The type identifiers are listed below. Note that the extraction functions  $PL\_ge\_t*($ ) also validate the type and thus the two sections below are equivalent.

```
if ( PL_is_atom(t) )
{ char *s;
 PL_get_atom_chars(t, &s);
  ...;
}
```
or

```
char *s;
if ( PL_get_atom_chars(t, &s) )
\{ \ldots \}}
```
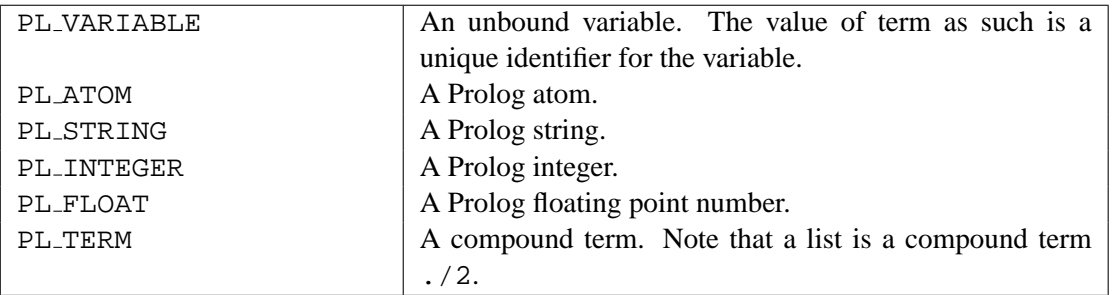

The functions  $PL_is_{\ell}$  are an alternative to  $PL-term\_type()$ . The test PL is variable(*term*) is equivalent to PL term type(*term*) == PL VARIABLE, but the first is considerably faster. On the other hand, using a switch over  $PL$  term type() is faster and more readable then using an if-then-else using the functions below. All these functions return either TRUE or FALSE.

#### int **PL is variable**(*term t*)

Returns non-zero if *term* is a variable.

#### int **PL is ground**(*term t*)

Returns non-zero if *term* is a ground term. See also ground/1. This function is cycle-safe.

#### int **PL is atom**(*term t*)

Returns non-zero if *term* is an atom.

#### int **PL is string**(*term t*)

Returns non-zero if *term* is a string.

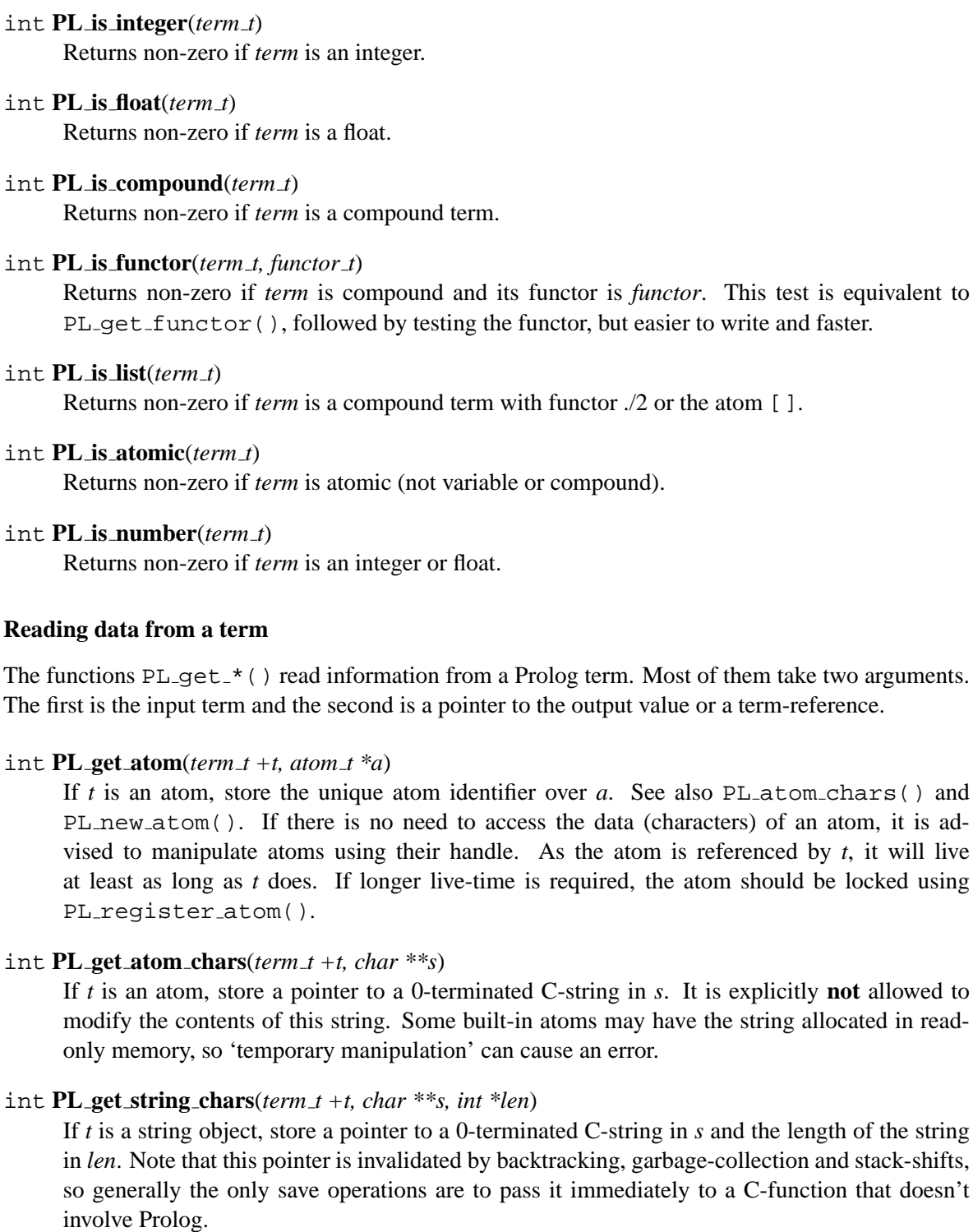

#### int **PL get chars**(*term t +t, char \*\*s, unsigned flags*)

Convert the argument term *t* to a 0-terminated C-string. *flags* is a bitwise disjunction from two groups of constants. The first specifies which term-types should converted and the second how the argument is stored. Below is a specification of these constants. BUF RING implies, if the data is not static (as from an atom), the data is copied to the next buffer from a ring of 16 buffers.

#### **9.6. THE FOREIGN INCLUDE FILE 203**

This is a convenient way of converting multiple arguments passed to a foreign predicate to Cstrings. If BUF MALLOC is used, the data must be freed using PL free() when not needed any longer.

With the introduction of wide-characters (see section [2.17.1\)](#page-44-0), not all atoms can be converted into a char\*. This function fails if *t* is of the wrong type, but also if the text cannot be represented. See the REP<sub>-</sub>\* flags below for details.

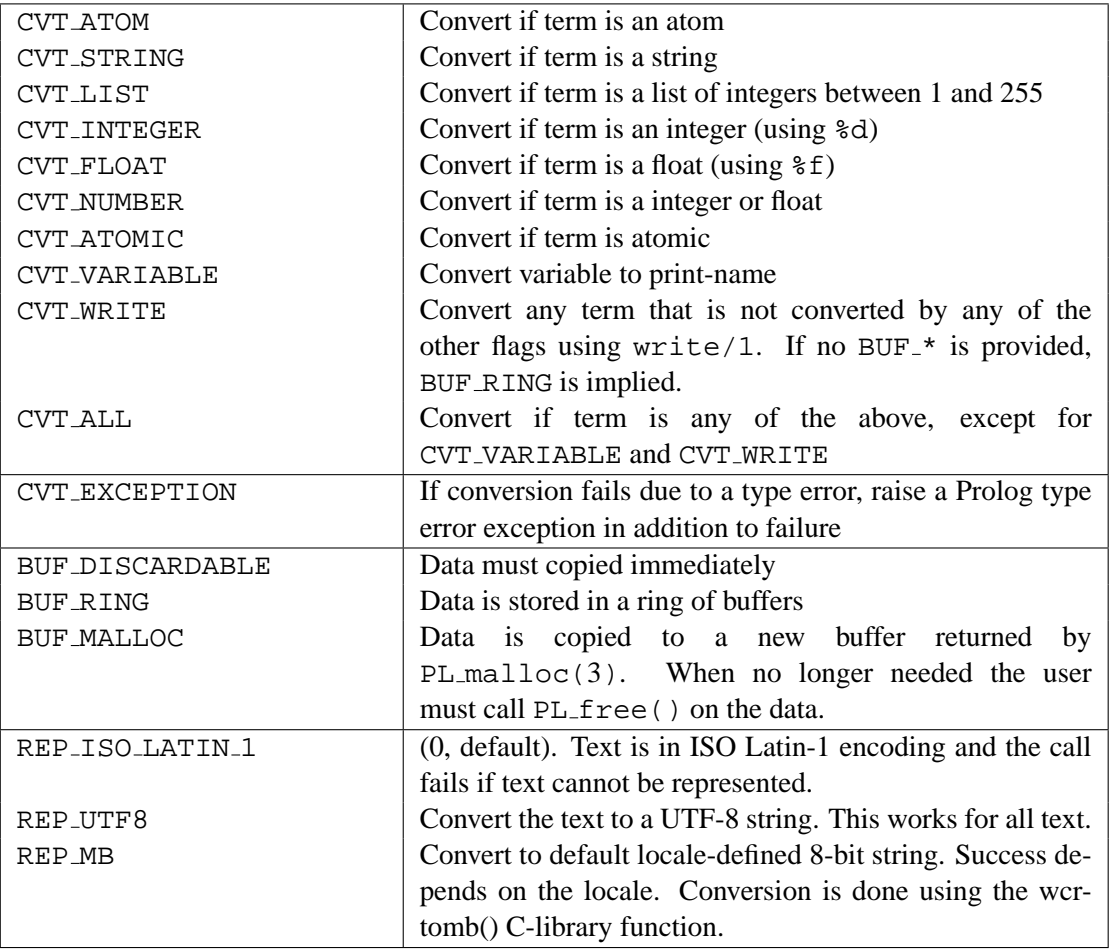

#### int **PL get list chars**(*+term t l, char \*\*s, unsigned flags*)

Same as PL get chars(l, s, CVT *LIST*—flags), provided *flags* contains no of the CVT  $\star$ flags.

#### int **PL get integer**(*+term t t, int \*i*)

If *t* is a Prolog integer, assign its value over *i*. On 32-bit machines, this is the same as PL get long(), but avoids a warning from the compiler. See also PL get long().

#### int  $PL.get\_long(term_t + t, long *i)$

If *t* is a Prolog integer that can be represented as a long, assign its value over *i*. If *t* is an integer that cannot be represented by a C long, this function returns FALSE. If  $t$  is a floating point number that can be represented as a long, this function succeeds as well. See also  $PL_qet-int64()$ 

 $int$  **PL get**  $int64$ (*term t* + *t*,  $int64$  *t* \**i*)

If  $t$  is a Prolog integer or float that can be represented as a  $int64$ -t, assign its value over *i*. Currently all Prolog integers can be represented using this type, but this might change if SWI-Prolog introduces unbounded integers.

int **PL get bool**(*term t +t, int \*val*)

If *t* has the value true or false, set *val* to the C constant TRUE or FALSE and return success. otherwise return failure.

int **PL get pointer**(*term t +t, void \*\*ptr*)

In the current system, pointers are represented by Prolog integers, but need some manipulation to make sure they do not get truncated due to the limited Prolog integer range. PL put pointer()/PL get pointer() guarantees pointers in the range of malloc() are handled without truncating.

int **PL get float**(*term t +t, double \*f*)

If *t* is a float or integer, its value is assigned over *f*.

#### int  $PL.get_function(term_t + t, functor_t * f)$

If *t* is compound or an atom, the Prolog representation of the name-arity pair will be assigned over *f*. See also PL get name arity() and PL is functor().

int **PL get name arity**(*term t +t, atom t \*name, int \*arity*)

If *t* is compound or an atom, the functor-name will be assigned over *name* and the arity over *arity*. See also PL get functor() and PL is functor().

int **PL get module**(*term t +t, module t \*module*)

If *t* is an atom, the system will lookup or create the corresponding module and assign an opaque pointer to it over *module*,.

int  $PL$  **get arg**(*int index, term\_t +t, term\_t -a*)

If *t* is compound and index is between 1 and arity (including), assign *a* with a term-reference to the argument.

int  $PL$ **get arg**(*int index, term*  $t + t$ *, term*  $t - a$ )

Same as PL\_get\_arg(), but no checking is performed, nor whether *t* is actually a term, nor whether *index* is a valid argument-index.

#### **Exchanging text using length and string**

All internal text-representation of SWI-Prolog is represented using char  $*$  plus length and allow for *0-bytes* in them. The foreign library supports this by implementing a \* nchars() function for each applicable \* chars() function. Below we briefly present the signatures of these functions. For full documentation consult the \* chars() function.

- int **PL get atom nchars**(*term t t, unsigned int \*len, char \*\*s*) See PL\_get\_atom\_chars().
- int **PL get list nchars**(*term t t, unsigned int \*len, char \*\*s*) See PL\_qet\_list\_chars().
- int **PL get nchars**(*term t t, unsigned int \*len, char \*\*s, unsigned int flags*) See PL\_qet\_chars().
- int **PL put atom nchars**(*term t t, unsigned int len, const char \*s*) See PL\_put\_atom\_chars().
- int **PL put string nchars**(*term t t, unsigned int len, const char \*s*) See PL\_put\_string\_chars().
- int **PL put list ncodes**(*term t t, unsigned int len, const char \*s*) See PL\_put\_list\_codes().
- int **PL put list nchars**(*term t t, unsigned int len, const char \*s*) See PL\_put\_list\_chars().
- int **PL unify atom nchars**(*term t t, unsigned int len, const char \*s*) See PL\_unify\_atom\_chars().
- int **PL unify string nchars**(*term t t, unsigned int len, const char \*s*) See PL\_unify\_string\_chars().
- int **PL unify list ncodes**(*term t t, unsigned int len, const char \*s*) See PL\_unify\_codes().
- int **PL unify list nchars**(*term t t, unsigned int len, const char \*s*) See PL\_unify\_list\_chars().

In addition, the following functions are available for creating and inspecting atoms:

- atom t **PL new atom nchars**(*unsigned int len, const char \*s*) Create a new atom as PL new atom(), but from length and characters.
- const char \* **PL atom nchars**(*atom t a, unsigned int \*len*) Extract text and length of an atom.

#### **Wide character versions**

Support for exchange of wide character strings is still under considerations. The functions dealing with 8-bit character strings return failure when operating on a wide character atom or Prolog string object. The functions below can extract and unify bith 8-bit and wide atoms and string objects. Wide character strings are represented as C arrays of objects of the type  $p\perp wchar_{t}$ , which is guaranteed to be the same as wchar  $\pm$  on platforms supporting this type. For example, on MS-Windows, this represents 16-bit UCS2 characters, while using the GNU C library (glibc) this represents 32-bit UCS4 characters.

```
atom t PL new atom wchars(int len, const pl wchar t *s)
```
Create atom from wide-character string as PL new atom nchars() does for ISO-Latin-1 strings. It *s* only contains ISO-Latin-1 characters a normal byte-array atom is created.

pl wchar t\* **PL atom wchars**(*atom t atom, int \*len*)

Extract characters from a wide-character atom. Fails (returns NULL) if *atom* is not a widecharacter atom. This is the wide-character version of PL atom nchars(). Note that only one of these functions succeeds on a particular atom. Especially, after creating an atom with PL new atom wchars(), extracting the text using PL atom wchars() will fail of the atom only contains ISO-Latin-1 characters.

int **PL get wchars**(*term t t, unsigned int \*len, pl wchar t \*\*s, unsigned flags*)

Wide-character version of PL get chars(). The *flags* argument is the same as for PL\_qet\_chars().

int **PL unify wchars**(*term t t, int type, unsigned int len, const pl wchar t \*s*)

Unify *t* with a textual representation of the C wide character array *s*. The *arg*type argument defines the Prolog representation and is one of PL ATOM, PL STRING, PL CODE LIST or PL CHAR LIST.

#### **Reading a list**

The functions from this section are intended to read a Prolog list from C. Suppose we expect a list of atoms, the following code will print the atoms, each on a line:

```
foreign_t
pl_write_atoms(term_t l)
\{ term_t \text{ head} = PL_new_term_ref(); /* variable for the elements */
  term_t list = PL\_copy\_term\_ref(1); /* copy as we need to write */
 while( PL get list(list, head, list) )
  { char *s;
    if ( PL_get_atom_chars(head, &s) )
     Sprintf("s\n", s);
   else
      PL_fail;
  }
 return PL_get_nil(list); /* test end for [] */
}
```

```
int PL get list(term t +l, term t -h, term t -t)
```
If *l* is a list and not [] assign a term-reference to the head to *h* and to the tail to *t*.

int **PL get head**(*term t +l, term t -h*) If *l* is a list and not [] assign a term-reference to the head to *h*.

```
int PL get tail(term t +l, term t -t)
      If l is a list and not [] assign a term-reference to the tail to t.
```
int  $PL{\text{get}_\text{nil}(term_t + l)}$ Succeeds if represents the atom [].

#### **An example: defining** write/1 **in C**

Figure [9.3](#page-207-0) shows a simplified definition of  $write/1$  to illustrate the described functions. This simplified version does not deal with operators. It is called  $display/1$ , because it mimics closely the behaviour of this Edinburgh predicate.

### **9.6.4 Constructing Terms**

Terms can be constructed using functions from the PL put  $\star$  () and PL cons  $\star$  () families. This approach builds the term 'inside-out', starting at the leaves and subsequently creating compound terms. Alternatively, terms may be created 'top-down', first creating a compound holding only variables and subsequently unifying the arguments. This section discusses functions for the first approach. This approach is generally used for creating arguments for PL\_call() and PL\_open\_query.

#### void **PL put variable**(*term t -t*)

Put a fresh variable in the term. The new variable lives on the global stack. Note that the initial variable lives on the local stack and is lost after a write to the term-references. After using this function, the variable will continue to live.

#### void **PL put atom**(*term t -t, atom t a*)

Put an atom in the term reference from a handle. See also PL new atom() and PL\_atom\_chars().

void **PL put atom chars**(*term t -t, const char \*chars*)

Put an atom in the term-reference constructed from the 0-terminated string. The string itself will never be references by Prolog after this function.

#### void **PL put string chars**(*term t -t, const char \*chars*)

Put a zero-terminated string in the term-reference. The data will be copied. See also PL\_put\_string\_nchars().

void **PL put string nchars**(*term t -t, unsigned int len, const char \*chars*)

Put a string, represented by a length/start pointer pair in the term-reference. The data will be copied. This interface can deal with 0-bytes in the string. See also section [9.6.18.](#page-230-0)

- void **PL put list chars**(*term t -t, const char \*chars*) Put a list of ASCII values in the term-reference.
- void **PL put integer**(*term t -t, long i*)

Put a Prolog integer in the term reference.

- void **PL put int64**(*term t -t, int64 t i*) Put a Prolog integer in the term reference.
- void **PL put pointer**(*term t -t, void \*ptr*) Put a Prolog integer in the term-reference. Provided ptr is in the 'malloc()-area', PL get pointer() will get the pointer back.
	-
- void **PL put float**(*term t -t, double f*) Put a floating-point value in the term-reference.

```
foreign_t
pl_display(term_t t)
{ functor_t functor;
  int arity, len, n;
  char *s;
  switch( PL_term_type(t) )
  { case PL_VARIABLE:
    case PL_ATOM:
    case PL_INTEGER:
    case PL_FLOAT:
      PL_get_chars(t, &s, CVT_ALL);
      Sprintf("%s", s);
      break;
    case PL_STRING:
      PL_get_string_chars(t, &s, &len);
      Sprintf("\"%s\"", s);
      break;
    case PL_TERM:
    \{ term_t a = PL_new_term_ref();
      PL_get_name_arity(t, &name, &arity);
      Sprintf("%s(", PL_atom_chars(name));
      for(n=1; n<=arity; n++){PL\_get\_arg(n, t, a)}if ( n > 1 )
          Sprintf(", ");
        pl_display(a);
      }
      Sprintf(")");
      break;
    default:
      PL_fail; \frac{1}{2} /* should not happen */
  }
 PL succeed;
}
```
<span id="page-207-0"></span>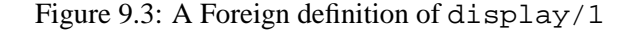

```
void PL put functor(term t -t, functor t functor)
```
Create a new compound term from *functor* and bind *t* to this term. All arguments of the term will be variables. To create a term with instantiated arguments, either instantiate the arguments using the PL\_unify\_ $*($ ) functions or use PL\_cons\_functor().

```
void PL put list(term t -l)
```
Same as PL\_put\_functor(*l, PL\_new\_functor(PL\_new\_atom("."*), 2)).

```
void PL put nil(term t -l)
```
Same as PL put atom chars(*"[]"*).

void **PL** put term $(term_t - t)$ ,  $term_t + t2$ Make *t1* point to the same term as *t2*.

```
void PL cons functor(term t -h, functor t f, . . .)
```
Create a term, whose arguments are filled from variable argument list holding the same number of term  $\pm$  objects as the arity of the functor. To create the term animal (gnu, 50), use:

```
\{ term_t a1 = PL_new_term_ref();
  term_t a2 = PL_new_term_ref();
  term t t = PL new term ref();
  functor t animal2;
  /* animal2 is a constant that may be bound to a global
     variable and re-used
  */
 animal2 = PL new functor(PL new atom("animal"), 2);
 PL put atom chars(a1, "gnu");
 PL put integer(a2, 50);
 PL_cons_functor(t, animal2, a1, a2);
}
```
After this sequence, the term-references *a1* and *a2* may be used for other purposes.

```
void PL cons functor v(term t -h, functor t f, term t a0)
```
Creates a compound term like  $PL_{cons}$  functor(), but  $a0$  is an array of term references as returned by PL new term refs(). The length of this array should match the number of arguments required by the functor.

```
void PL_cons_list(term_t -l, term_t +h, term_t +t)
```
Create a list (cons-) cell in *l* from the head and tail. The code below creates a list of atoms from a char \*\*. The list is built tail-to-head. The PL unify  $\star$  () functions can be used to build a list head-to-tail.

```
void
put_list(term_t l, int n, char **words)
\{ term_t a = PL_new_term_ref();
```

```
PL\_put\_nil(1);while(--n >= 0)
  { PL_put_atom_chars(a, words[n]);
    PL_cons_list(l, a, l);
  }
}
```
Note that *l* can be redefined within a PL cons list call as shown here because operationally its old value is consumed before its new value is set.

#### **9.6.5 Unifying data**

The functions of this sections *unify* terms with other terms or translated C-data structures. Except for PL unify(), the functions of this section are specific to SWI-Prolog. They have been introduced to make translation of old code easier, but also because they provide for a faster mechanism for returning data to Prolog that requires less term-references. Consider the case where we want a foreign function to return the host name of the machine Prolog is running on. Using the PL get  $\star$  () and  $PL.put.*()$  functions, the code becomes:

```
foreign_t
pl_hostname(term_t name)
\{char{buffer}
  if ( gethostname(buf, sizeof(buf)) )
  \{ term_t \ttmp = PL_new_term_ref() \}PL_put_atom_chars(tmp, buf);
    return PL_unify(name, tmp);
  }
  PL fail;
}
Using PL_unify_atom_chars(), this becomes:
foreign_t
pl_hostname(term_t name)
\{char{buffer}
  if ( gethostname(buf, sizeof(buf)) )
    return PL_unify_atom_chars(name, buf);
  PL_fail;
}
```

```
int PL unify(term t ?t1, term t ?t2)
      Unify two Prolog terms and return non-zero on success.
```
int **PL unify atom**(*term t ?t, atom t a*)

Unify *t* with the atom *a* and return non-zero on success.

int **PL unify chars**(*term t ?t, int flags, unsigned int len, const char \*chars*)

New function do deal with unification of char\* with various encodings to a Prolog representation. The *flags* argument is a bitwise *or* specifying the Prolog target type and the encoding of *chars*. Prolog types is one of PL ATOM, PL STRING, PL CODE LIST or PL CHAR LIST. Representations is one of REP ISO LATIN T, REP UTF8 or REP MB. See PL get chars() for a definition of the representation types. If *len* is -1, *chars* is assumed to be nul-terminated.

- int **PL unify atom chars**(*term t ?t, const char \*chars*) Unify *t* with an atom created from *chars* and return non-zero on success.
- int **PL unify list chars**(*term t ?t, const char \*chars*) Unify *t* with a list of ASCII characters constructed from *chars*.
- void **PL unify string chars**(*term t ?t, const char \*chars*)

Unify *t* with a Prolog string object created from the zero-terminated string *chars*. The data will be copied. See also PL unify string nchars().

void **PL unify string nchars**(*term t ?t, unsigned int len, const char \*chars*)

Unify *t* with a Prolog string object created from the string created from the *len*/*chars* pair. The data will be copied. This interface can deal with 0-bytes in the string. See also section [9.6.18.](#page-230-0)

- int **PL unify integer**(*term t ?t, long n*) Unify *t* with a Prolog integer from *n*.
- int **PL unify int64**(*term t ?t, int64 t n*) Unify *t* with a Prolog integer from *n*.
- int **PL unify float**(*term t ?t, double f*) Unify *t* with a Prolog float from *f*.
- int **PL unify pointer**(*term t ?t, void \*ptr*)

Unify  $t$  with a Prolog integer describing the pointer. See also  $PL$ -put pointer() and PL\_qet\_pointer().

int **PL unify functor**(*term t ?t, functor t f*)

If *t* is a compound term with the given functor, just succeed. If it is unbound, create a term and bind the variable, else fails. Not that this function does not create a term if the argument is already instantiated.

int **PL unify list**(*term t ?l, term t -h, term t -t*)

Unify *l* with a list-cell (./2). If successful, write a reference to the head of the list to *h* and a reference to the tail of the list in *t*. This reference may be used for subsequent calls to this function. Suppose we want to return a list of atoms from a char \*\*. We could use the example described by  $PL\_put\_list()$ , followed by a call to  $PL\_unify()$ , or we can use the code below. If the predicate argument is unbound, the difference is minimal (the code based on PL put list() is probably slightly faster). If the argument is bound, the code below may fail before reaching the end of the word-list, but even if the unification succeeds, this code avoids a duplicate (garbage) list and a deep unification.

```
foreign_t
pl_get_environ(term_t env)
\{ term_t l = PL_copy_term_ref(env);term_t a = PL_new_term_ref();
  extern char **environ;
  char **e;
  for(e = environ; *e; e++)
  \{ \text{if } (\text{!PL unity list}(l, a, l)) \}!PL_unify_atom_chars(a, *e) )
      PL fail;
  }
  return PL_unify_nil(l);
}
```

```
int PL unify nil(term t ?l)
```
Unify *l* with the atom [].

```
int PL unify arg(int index, term t ?t, term t ?a)
```
Unifies the *index-th* argument (1-based) of *t* with *a*.

#### int **PL unify term**(*term t ?t, . . .*)

Unify *t* with a (normally) compound term. The remaining arguments is a sequence of a type identifier, followed by the required arguments. This predicate is an extension to the Quintus and SICStus foreign interface from which the SWI-Prolog foreign interface has been derived, but has proved to be a powerful and comfortable way to create compound terms from C. Due to the vararg packing/unpacking and the required type-switching this interface is slightly slower than using the primitives. Please note that some bad C-compilers have fairly low limits on the number of arguments that may be passed to a function.

Special attention is required when passing numbers. C 'promotes' any integral smaller than int to int. I.e. the types char, short and int are all passed as int. In addition, on most 32-bit platforms int and long are the same. Upto version 4.0.5, only PL INTEGER could be specified which was taken from the stack as long. Such code fails when passing small integral types on machines where int is smaller than long. It is advised to use PL SHORT, PL INT or PL LONG as appropriate. Similar, C compilers promote float to double and therefore PL FLOAT and PL DOUBLE are synonyms.

The type identifiers are:

```
PL VARIABLE none
```
No op. Used in arguments of PL FUNCTOR.

PL BOOL *int*

Unify the argument with true or false.

#### PL ATOM *atom t*

Unify the argument with an atom, as in  $PL\_unity\_atom()$ .

#### PL CHARS *const char \**

Unify the argument with an atom created from a 0-terminated string.

#### PL NCHARS *unsigned int, const char \**

Unify the argument with an atom created from the given number of characters starting at the given address. See also PL unify atom nchars();

#### PL SHORT *short*

Unify the argument with an integer, as in  $PL\_unify\_integer()$ . As short is promoted to int, PL SHORT is a synonym for PL INT.

#### PL INT *int*

Unify the argument with an integer, as in  $PL\_unity\_integer()$ .

#### PL LONG *long*

Unify the argument with an integer, as in  $PL\_unity\_integer()$ .

#### PL INTEGER *long*

Unify the argument with an integer, as in  $PL\_unity\_integer()$ .

#### PL DOUBLE *double*

Unify the argument with a float, as in  $PL\_unify_fload()$ . Note that, as the argument is passed using the C vararg conventions, a float must be casted to a double explicitly.

#### PL FLOAT *double*

Unify the argument with a float, as in  $PL\_unity\_float()$ .

#### PL POINTER *void \**

Unify the argument with a pointer, as in  $PL\_unify\_pointer()$ .

#### PL STRING *const char \**

Unify the argument with a string object, as in PL\_unify\_string\_chars().

PL TERM *term t*

Unify a subterm. Note this may the return value of a PL new term ref() call to get access to a variable.

#### PL CHARS *const char \**

Unify the argument with an atom, constructed from the C char  $*$ , as in PL\_unify\_atom\_chars().

#### PL FUNCTOR *functor t, . . .*

Unify the argument with a compound term. This specification should be followed by exactly as many specifications as the number of arguments of the compound term.

#### PL FUNCTOR CHARS *const char \*name, int arity, . . .*

Create a functor from the given name and arity and then behave as PL FUNCTOR.

#### PL LIST *int length, . . .*

Create a list of the indicated length. The following arguments contain the elements of the list.

For example, to unify an argument with the term language (dutch), the following skeleton may be used:

static functor t FUNCTOR language1;

```
static void
init_constants()
{ FUNCTOR_language1 = PL_new_functor(PL_new_atom("language"), 1);
}
foreign_t
pl_get_lang(term_t r)
{ return PL_unify_term(r,
                        PL_FUNCTOR, FUNCTOR_language1,
                            PL_CHARS, "dutch");
}
install_t
install()
{ PL_register_foreign("get_lang", 1, pl_get_lang, 0);
  init_constants();
}
```
#### int **PL chars to term**(*const char \*chars, term t -t*)

Parse the string *chars* and put the resulting Prolog term into *t*. *chars* may or may not be closed using a Prolog full-stop (i.e., a dot followed by a blank). Returns FALSE if a syntax error was encountered and TRUE after successful completion. In addition to returning FALSE, the exception-term is returned in *t* on a syntax error. See also term\_to\_atom/2.

The following example build a goal-term from a string and calls it.

```
int
call chars(const char *goal)
\{ fid_t fid = PL_open_foreign_frame();
  term_t g = PL_new_term_ref();
 BOOL rval;
 if ( PL_string_to_term(goal, g) )
   rval = PL\_call(goal, NULL);else
   rval = FALSE;PL_discard_foreign_frame(fid);
 return rval;
}
  ...
  call chars("consult(load)");
  ...
```

```
char * PL quote(int chr, const char *string)
      Return a quoted version of string. If chr is '\'', the result is a quoted atom. If chr is '"',
```
the result is a string. The result string is stored in the same ring of buffers as described with the BUF RING argument of PL get chars();

In the current implementation, the string is surrounded by *chr* and any occurence of *chr* is doubled. In the future the behaviour will depend on the character escape prolog-flag. See current\_prolog\_flag/2.

#### **9.6.6 BLOBS: Using atoms to store arbitrary binary data**

SWI-Prolog atoms as well as strings can represent arbitrary binary data of arbitrary length. This facility is attractive for storing foreign data such as images in an atom. An atom is a unique handle to this data and the atom garbage collector is able to destroy atoms that are no longer referenced by the Prolog engine. This property of atoms makes them attractive as a handle to foreign resources, such as Java atoms, Microsoft's COM objects, etc., providing safe combined garbage collection.

To exploit these features safely and in an organised manner the SWI-Prolog foreign interface allows for creating 'atoms' with additional type information. The type is represented by a structure holding C function pointers that tell Prolog how to handle releasing the atom, writing it, sorting it, etc. Two atoms created with different types can represent the same sequence of bytes. Atoms are first ordered on the rank number of the type and then on the result of the compare() function. Rank numbers are assigned when the type is registered.

#### **Defining a BLOB type**

The type PL blob t represents a structure with the layout displayed above. The structure contains additional fields at the . . . for internal bookkeeping as well as future extension.

```
typedef struct PL_blob_t
{ unsigned long magic; \frac{1}{2} /* PL_BLOB_MAGIC */
 unsigned long flags; \frac{1}{2} flags; \frac{1}{2} bitwise or of PL BLOB * */
 char * name; 4 \times 10^{-4} name of the type */
 int (*relcase)(atom t a);int (*\text{compare})(\text{atom}_t a, \text{atom}_t b);int (*write)(IOSTREAM *s, atom t a, int flags);...
} PL_blob_t;
```
For each type exactly one such structure should be allocated. Its first field must be initialised to PL BLOB MAGIC. The *flags* is a bitwise or of the following constants:

#### **PL BLOB TEXT**

If specified the blob is assumed to contain text and is considered a normal Prolog atom.

#### **PL BLOB UNIQUE**

If specified the system ensures that the blob-handle is a unique reference for a blob with the given type, length and content. If this flag is not specified each lookup creates a new blob.

#### **PL BLOB NOCOPY**

By default the content of the blob is copied. Using this flag the blob references the external data directly. The user must ensure the provided pointer is valid as long as the atom lives. If PL BLOB UNIQUE is also specified uniqueness is determined by comparing the pointer rather than the data pointed at.

The *name* field represents the type name as available to Prolog. See also current blob/2. The other field are function pointers that must be initialised to proper functions or NULL to get the default behaviour of builtin atoms. Below are the defined member functions:

#### void **acquire**(*atom t a*)

Called if a new blob of this type is created through  $PL\_put\_blob()$  or  $PL\_unify\_blob()$ . This callback may be used together with the release hook to deal with reference counted external objects.

int **release**(*atom t a*)

The blob (atom)  $a$  is about to be released. This function can retrieve the data of the blob using PL blob data(). If it returns FALSE the atom garbage collector will *not* reclaim the atom.

#### int **compare**(*atom t a, atom t b*)

Compare the blobs *a* and *b*, both of which are of the type associated to this blob-type. Return values are, as memcmp(),  $< 0$  if *a* is less then *b*,  $= 0$  if both are equal and  $> 0$  otherwise.

#### int **write**(*IOSTREAM \*s, atom t a, int flags*)

Write the content of the blob *a* to the stream *s* and respecting the *flags*. The *flags* are a bitwise or of zero or more of the PL WRT \* flags defined in SWI-Prolog.h. This prototype is available if the undocumented SWI-Stream.h is included *before* SWI-Prolog.h.

If this function is not provided,  $write/1$  emits the content of the blob for blobs of type PL BLOB TEXT or a string of the format <#*hex data*> for binary blobs.

If a blob type is registered from a loadable object (shared object or DLL) the blob-type must be deregistered before the object may be released.

#### int **PL unregister blob type**(*PL blob t \*type*)

Unlink the blob type from the registered type and transform the type of possible living blobs to unregistered, avoiding further reference to the type structure, functions referred by it as well as the data. This function returns TRUE if no blobs of this type existed and FALSE otherwise. PL unregister blob type() is intended for the uninstall() hook of foreign modules, avoiding further references to the module.

#### **Accessing blobs**

The blob access functions are similar to the atom accessing functions. Blobs being atoms, the atom functions operate on blobs and visa versa. For clarity and possible future compatibility issues however it is not advised to rely on this.

int **PL is blob**(*term t t, PL blob t \*\*type*)

Succeeds if *t* refers to a blob, in which case *type* is filled with the type of the blob.

#### int **PL unify blob**(*term t t, void \*blob, unsigned int len, PL blob t \*type*)

Unify *t* to a new blob constructed from the given data and associated to the given type. See also PL\_unify\_atom\_nchars().
int **PL put blob**(*term t t, void \*blob, unsigned int len, PL blob t \*type*)

Store the described blob in *t*. The return value indicates whether a new blob was allocated (FALSE) or the blob is a reference to an existing blob (TRUE). Reporting new/existing can be used to deal with external objects having their own reference counts. If the return is TRUE this reference count must be incremented and it must be decremented on blob destruction callback. See also PL\_put\_atom\_nchars().

int **PL get blob**(*term t t, void \*\*blob, unsigned int \*len, PL blob t \*\*type*) If *t* holds a blob or atom get the data and type and return TRUE. Otherwise return FALSE. Each

result pointer may be NULL, in which case the requested information is ignored.

```
void * PL blob data(atom t a, unsigned int *len, PL blob t **type)
      Get the data and type associated to a blob. This function is mainly used from the callback
      functions described in section 9.6.6.
```
# **9.6.7 Calling Prolog from C**

The Prolog engine can be called from C. There are two interfaces for this. For the first, a term is created that could be used as an argument to call/1 and next PL call() is used to call Prolog. This system is simple, but does not allow to inspect the different answers to a non-deterministic goal and is relatively slow as the runtime system needs to find the predicate. The other interface is based on PL open query(), PL next solution() and PL cut query() or PL close query(). This mechanism is more powerful, but also more complicated to use.

# **Predicate references**

This section discusses the functions used to communicate about predicates. Though a Prolog predicate may defined or not, redefined, etc., a Prolog predicate has a handle that is not destroyed, nor moved. This handle is known by the type predicate\_t.

predicate t **PL pred**(*functor t f, module t m*)

Return a handle to a predicate for the specified name/arity in the given module. This function always succeeds, creating a handle for an undefined predicate if no handle was available.

predicate t **PL predicate**(*const char \*name, int arity, const char\* module*) Same a PL pred(), but provides a more convenient interface to the C-programmer.

```
void PL predicate info(predicate t p, atom t *n, int *a, module t *m)
```
Return information on the predicate *p*. The name is stored over *n*, the arity over *a*, while *m* receives the definition module. Note that the latter need not be the same as specified with PL predicate(). If the predicate was imported into the module given to PL predicate(), this function will return the module where the predicate was defined.

# **Initiating a query from C**

This section discusses the functions for creating and manipulating queries from C. Note that a foreign context can have at most one active query. This implies it is allowed to make strictly nested calls between C and Prolog (Prolog calls C, calls Prolog, calls C, etc., but it is **not** allowed to open multiple queries and start generating solutions for each of them by calling PL next solution(). Be sure

to call  $PL-cut_query()$  or  $PL.close_query()$  on any query you opened before opening the next or returning control back to Prolog.

#### qid t **PL open query**(*module t ctx, int flags, predicate t p, term t +t0*)

Opens a query and returns an identifier for it. This function always succeeds, regardless whether the predicate is defined or not. *ctx* is the *context module* of the goal. When NULL, the context module of the calling context will be used, or user if there is no calling context (as may happen in embedded systems). Note that the context module only matters for *module transparent* predicates. See context module/1 and module transparent/1. The *p* argument specifies the predicate, and should be the result of a call to PL pred() or PL predicate(). Note that it is allowed to store this handle as global data and reuse it for future queries. The termreference  $t0$  is the first of a vector of term-references as returned by PL new term refs( $n$ ).

The *flags* arguments provides some additional options concerning debugging and exception handling. It is a bitwise or of the following values:

```
PL_O_NORMAL
```
Normal operation. The debugger inherits its settings from the environment. If an exception occurs that is not handled in Prolog, a message is printed and the tracer is started to debug the error. $3$ 

PL Q NODEBUG

Switch off the debugger while executing the goal. This option is used by many calls to hook-predicates to avoid tracing the hooks. An example is print/1 calling portray/1 from foreign code.

```
PL_O_CATCH_EXCEPTION
```
If an exception is raised while executing the goal, do not report it, but make it available for PL\_exception().

PL Q PASS EXCEPTION

As PL Q CATCH EXCEPTION, but do not invalidate the exception-term while calling PL close query(). This option is experimental.

The example below opens a query to the predicate is  $a/2$  to find the ancestor of for some name.

```
char *
ancestor(const char *me)
\{ term_t a0 = PL_new_term_refs(2);static predicate_t p;
  if ( !p )
   p = PL_predicate("is_a", 2, "database");
 PL_put_atom_chars(a0, me);
  PL_open_query(NULL, PL_Q_NORMAL, p, a0);
```
<span id="page-217-0"></span> $3$ Do not pass the integer 0 for normal operation, as this is interpreted as PL Q NODEBUG for backward compatibility reasons.

... }

# int **PL next solution**(*qid t qid*)

Generate the first (next) solution for the given query. The return value is TRUE if a solution was found, or FALSE to indicate the query could not be proven. This function may be called repeatedly until it fails to generate all solutions to the query.

# void **PL cut query**(*qid*)

Discards the query, but does not delete any of the data created by the query. It just invalidate *qid*, allowing for a new call to PL\_open\_query() in this context.

# void **PL close query**(*qid*)

As PL\_cut\_query(), but all data and bindings created by the query are destroyed.

# int **PL call predicate**(*module t m, int flags, predicate t pred, term t +t0*)

Shorthand for PL open query(), PL next solution(), PL cut query(), generating a single solution. The arguments are the same as for  $PL$ -open-query(), the return value is the same as PL next solution().

# int **PL call**(*term t, module t*)

Call term just like the Prolog predicate once/1. *Term* is called in the specified module, or in the context module if module  $t = NULL$ . Returns TRUE if the call succeeds, FALSE otherwise. Figure [9.4](#page-219-0) shows an example to obtain the number of defined atoms. All checks are omitted to improve readability.

# **9.6.8 Discarding Data**

The Prolog data created and term-references needed to setup the call and/or analyse the result can in most cases be discarded right after the call. PL\_close\_query() allows for destructing the data, while leaving the term-references. The calls below may be used to destroy term-references and data. See figure [9.4](#page-219-0) for an example.

# fid t **PL open foreign frame**()

Created a foreign frame, holding a mark that allows the system to undo bindings and destroy data created after it as well as providing the environment for creating term-references. This function is called by the kernel before calling a foreign predicate.

# void **PL close foreign frame**(*fid t id*)

Discard all term-references created after the frame was opened. All other Prolog data is retained. This function is called by the kernel whenever a foreign function returns control back to Prolog.

# void **PL discard foreign frame**(*fid t id*)

Same as PL close foreign frame(), but also undo all bindings made since the open and destroy all Prolog data.

# void **PL rewind foreign frame**(*fid t id*)

Undo all bindings and discard all term-references created since the frame was created, but does not pop the frame. I.e. the same frame can be rewinded multiple times, and must eventually be closed or discarded.

```
int
count_atoms()
\{ fid_t fid = PL_open_foreign_frame();
  term_t goal = PL_new_term_ref();
  term_t al = PL_new_term_ref();
  term t a2 = PL new term ref();
  functor_t s2 = PL_new_functor(PL_new_atom("statistics"), 2);
  int atoms;
 PL_put_atom_chars(a1, "atoms");
  PL cons functor(goal, s2, a1, a2);
 PL_call(goal, NULL); \frac{1}{2} /* call it in current module */
 PL_get_integer(a2, &atoms);
 PL_discard_foreign_frame(fid);
 return atoms;
}
```
<span id="page-219-0"></span>Figure 9.4: Calling Prolog

It is obligatory to call either of the two closing functions to discard a foreign frame. Foreign frames may be nested.

## **9.6.9 Foreign Code and Modules**

Modules are identified via a unique handle. The following functions are available to query and manipulate modules.

```
module t PL context()
```
Return the module identifier of the context module of the currently active foreign predicate.

```
int PL strip module(term t +raw, module t *m, term t -plain)
```
Utility function. If *raw* is a term, possibly holding the module construct  $\langle \textit{module} \rangle : \langle \textit{rest} \rangle$  this function will make *plain* a reference to  $\langle rest \rangle$  and fill *module* \* with  $\langle module \rangle$ . For further nested module constructs the inner most module is returned via *module \**. If *raw* is not a module construct *arg* will simply be put in *plain*. If *module \** is NULL it will be set to the context module. Otherwise it will be left untouched. The following example shows how to obtain the plain term and module if the default module is the user module:

```
\{ module m = PL_new_modele(PL_new_atom("user"));term_t plain = PL_new_term_ref();
 PL_strip_module(term, &m, plain);
  ...
```
#### atom t **PL module name**(*module t*)

Return the name of *module* as an atom.

#### module t **PL new module**(*atom t name*)

Find an existing or create a new module with name specified by the atom *name*.

# **9.6.10 Prolog exceptions in foreign code**

This section discusses PL exception(), PL throw() and PL raise exception(), the interface functions to detect and generate Prolog exceptions from C-code. PL throw() and PL raise exception() from the C-interface to raise an exception from foreign code. PL throw() exploits the C-function longjmp() to return immediately to the innermost PL next solution(). PL raise exception() registers the exception term and returns FALSE. If a foreign predicate returns FALSE, while and exception-term is registered a Prolog exception will be raised by the virtual machine.

Calling these functions outside the context of a function implementing a foreign predicate results in undefined behaviour.

PL exception () may be used after a call to PL next solution () fails, and returns a term reference to an exception term if an exception was raised, and 0 otherwise.

If a C-function, implementing a predicate calls Prolog and detects an exception using PL exception(), it can handle this exception, or return with the exception. Some caution is required though. It is **not** allowed to call PL close query() or PL discard foreign frame() afterwards, as this will invalidate the exception term. Below is the code that calls a Prolog defined arithmetic function (see arithmetic function/1).

If PL next solution() succeeds, the result is analysed and translated to a number, after which the query is closed and all Prolog data created after  $PL$  open foreign frame() is destroyed. On the other hand, if PL next solution () fails and if an exception was raised, just pass it. Otherwise generate an exception (PL error() is an internal call for building the standard error terms and calling  $PL\_raise\_exception()$ ). After this, the Prolog environment should be discarded using PL cut query() and PL close foreign frame() to avoid invalidating the exception term.

```
static int
prologFunction(ArithFunction f, term_t av, Number r)
{ int arity = f->proc->definition->functor->arity;
  fid_t fid = PL_open_foreign_frame();
  qid_t qid;
  int rval;
  qid = PL_open_query(NULL, PL_Q_NORMAL, f->proc, av);
  if ( PL_next_solution(qid) )
  \{ \text{rval} = \text{valueExpression}(\text{av+arity-1, r});PL_close_query(qid);
    PL_discard_foreign_frame(fid);
  } else
  { term_t except;
```

```
if ( (except = PL_exception(qid)) )
  \{ \text{rval} = \text{PL\_throw}(\text{except}) \} /* pass exception */
  } else
  { char *name = stringAtom(f->proc->definition->functor->name);
                                       /* generate exception */
    rval = PL_error(name, arity-1, NULL, ERR_FAILED, f->proc);
  }
  PL_cut_query(qid); \qquad \qquad /* donot destroy data */
  PL_close_foreign_frame(fid); /* same */
}
return rval;
```

```
int PL raise exception(term t exception)
```
Generate an exception (as  $\text{throw}/1$ ) and return FALSE. Below is an example returning an exception from foreign predicate:

```
foreign_t
pl_hello(term_t to)
{ char *s;
  if ( PL_get_atom_chars(to, &s) )
  \{ Sprintf("Hello \"%s\"\n", s);
    PL_succeed;
  } else
  \{ term_t except = PL_new_term_ref() \}PL_unify_term(except,
                  PL_FUNCTOR_CHARS, "type_error", 2,
                    PL_CHARS, "atom",
                    PL_TERM, to);
    return PL_raise_exception(except);
  }
}
```
#### int **PL throw**(*term t exception*)

Similar to PL raise exception  $($ ), but returns using the C longjmp() function to the innermost PL\_next\_solution().

#### term t **PL exception**(*qid t qid*)

If PL next solution () fails, this can be due to normal failure of the Prolog call, or because

}

an exception was raised using  $\text{throw}/1$ . This function returns a handle to the exception term if an exception was raised, or 0 if the Prolog goal simply failed. $4$ .

# **9.6.11 Catching Signals (Software Interrupts)**

SWI-Prolog offers both a C and Prolog interface to deal with software interrupts (signals). The Prolog mapping is defined in section [4.10.](#page-80-0) This subsection deals with handling signals from C.

If a signal is not used by Prolog and the handler does not call Prolog in any way, the native signal interface routines may be used.

Some versions of SWI-Prolog, notably running on popular Unix platforms, handle SIG\_SEGV for guarding the Prolog stacks. If the application whishes to handle this signal too, it should use PL signal () to install its handler after initialisating Prolog. SWI-Prolog will pass SIG SEGV to the user code if it detected the signal is not related to a Prolog stack overflow.

Any handler that wishes to call one of the Prolog interface functions should call  $PL\_signal()$ for its installation.

#### void (\*)() **PL signal**(*sig, func*)

This function is equivalent to the BSD-Unix signal() function, regardless of the platform used. The signal handler is blocked while the signal routine is active, and automatically reactivated after the handler returns.

After a signal handler is registered using this function, the native signal interface redirects the signal to a generic signal handler inside SWI-Prolog. This generic handler validates the environment, creates a suitable environment for calling the interface functions described in this chapter and finally calls the registered user-handler.

By default, signals are handled asynchronously (i.e. at the time they arrive). It is inheritly dangerous to call extensive code fragments, and especially exception related code from asynchronous handlers. The interface allows for *synchronous* handling of signals. In this case the native OS handler just schedules the signal using  $PL\_raise()$ , which is checked by PL handle signals() at the call- and redo-port. This behaviour is realised by or-ing *sig* with the constant PL\_SIGSYNC.<sup>[5](#page-222-1)</sup>

Signal handling routines may raise exceptions using PL raise exception (). The use of PL throw () is not safe. If a synchronous handler raises an exception, the exception is delayed to the next call to  $PL$  handle signals();

#### int **PL raise**(*int sig*)

Register *sig* for *synchronous* handling by Prolog. Synchronous signals are handled at the callport or if foreign code calls PL handle signals(). See also thread signal/2.

#### int **PL handle signals**(*void*)

Handle any signals pending from PL raise(). PL handle signals() is called at each pass through the call- and redo-port at a safe point. Exceptions raised by the handler using PL raise\_exception() are properly passed to the environment.

<span id="page-222-0"></span><sup>&</sup>lt;sup>4</sup>This interface differs in two ways from Quintus. The calling predicates simp,y signal failure if an exception was raised, and a term referenced is returned, rather passed and filled with the error term. Exceptions can only be handled using the PL next solution () interface, as a handle to the query is required

<span id="page-222-1"></span><sup>5</sup>A better default would be to use synchronous handling, but this interface preserves backward compatibility.

The user may call this function inside long-running foreign functions to handle scheduled interrupts. This routine returns the number of signals handled. If a handler raises an exception, the return value is -1 and the calling routine should return with FALSE as soon as possible.

#### **9.6.12 Miscellaneous**

#### **Term Comparison**

int **PL compare**(*term t t1, term t t2*)

Compares two terms using the standard order of terms and returns -1, 0 or 1. See also compare/3.

#### int **PL same compound**(*term t t1, term t t2*)

Yields TRUE if *t1* and *t2* refer to physically the same compound term and FALSE otherwise.

#### **Recorded database**

In some applications it is useful to store and retreive Prolog terms from C-code. For example, the XPCE graphical environment does this for storing arbitrary Prolog data as slot-data of XPCE objects.

Please note that the returned handles have no meaning at the Prolog level and the recorded terms are not visible from Prolog. The functions  $PL\_recorded()$  and  $PL\_erase()$  are the only functions that can operate on the stored term.

Two groups of functions are provided. The first group (PL record() and friends) store Prolog terms on the Prolog heap for retrieval during the same session. These functions are also used by recorda/3 and friends. The recorded database may be used to communicate Prolog terms between threads.

#### $\text{record}\_\text{t}$  **PL\_record**(*term\_t +t*)

Record the term *t* into the Prolog database as recorda/3 and return an opaque handle to the term. The returned handle remains valid until  $PL\_erase()$  is called on it.  $PL\_recorded()$ is used to copy recorded terms back to the Prolog stack.

#### void **PL recorded**(*record t record, term t -t*)

Copy a recorded term back to the Prolog stack. The same record may be used to copy multiple instances at any time to the Prolog stack. See also PL\_record() and PL\_erase().

# void **PL erase**(*record t record*)

Remove the recorded term from the Prolog database, reclaiming all associated memory resources.

The second group (headed by PL record external()) provides the same functionality, but the returned data has properties that enable storing the data on an external device. It has been designed to make it possible to store Prolog terms fast an compact in an external database. Here are the main features:

#### • *Independent of session*

Records can be communicated to another Prolog session and made visible using PL\_recorded\_external().

# • *Binary*

The representation is binary for maximum performance. The returned data may contain 0-bytes.

- *Byte-order independent* The representation can be transferred between machines with different byte-order.
- *No alignment restrictions*

There are no memory alignment restrictions and copies of the record can thus be moved freely. For example, it is possible to use this representation to exchange terms using shared memory between different Prolog processes.

• *Compact*

It is assumed that a smaller memory footprint will eventually outperform slightly faster representations.

• *Stable*

The format is designed for future enhancements without breaking compatibility with older records.

# char \* **PL record external**(*term t +t, unsigned int \*len*)

Record the term *t* into the Prolog database as recorda/3 and return an opaque handle to the term. The returned handle remains valid until  $PL\_erase()$  is called on it.

It is allowed to copy the data and use PL\_recorded\_external() on the copy. The user is responsible for the memory management of the copy. After copying, the original may be discarded using PL erase external().

PL recorded external () is used to copy such recorded terms back to the Prolog stack.

# int **PL recorded external**(*const char \*record, term t -t*)

Copy a recorded term back to the Prolog stack. The same record may be used to copy multiple instances at any time to the Prolog stack. See also PL record external() and PL erase external().

# int **PL erase external**(*char \*record*)

Remove the recorded term from the Prolog database, reclaiming all associated memory resources.

# **Getting file names**

The function PL get file name () provides access to Prolog filenames and its file-search mechanism described with absolute file name/3. Its existence is motivated to realise a uniform interface to deal with file-properties, search, naming conventions etc. from foreign code.

# int **PL get file name**(*term t spec, char \*\*name, int flags*)

Translate a Prolog term into a file name. The name is stored in the static buffer ring described with PL get chars() option BUF RING. Conversion from the internal UNICODE encoding is done using standard C library functions. *flags*is a bit-mask controlling the conversion process. Options are:

# PL FILE ABSOLUTE

Return an absolute path to the requested file.

```
PL FILE OSPATH
```
Return a the name using the hosting OS conventions. On MS-Windows,  $\setminus$  is used to seperate directories rather than the canonical /.

PL\_FILE\_SEARCH

Invoke absolute file name/3. This implies rules from file search path/2 are used.

PL FILE EXIST

Demand the path to refer to an existing entity.

PL FILE READ

Demand read-access on the result.

- PL FILE WRITE Demand write-access on the result.
- PL FILE EXECUTE Demand execute-access on the result.
- PL FILE NOERRORS

Do not raise any exceptions.

#### **9.6.13 Errors and warnings**

PL warning() prints a standard Prolog warning message to the standard error (user error) stream. Please note that new code should consider using PL raise exception () to raise a Prolog exception. See also section [4.9.](#page-77-0)

```
int PL warning(format, a1, . . .)
```
Print an error message starting with '[WARNING: ', followed by the output from *format*, followed by a ']' and a newline. Then start the tracer. *format* and the arguments are the same as for  $printf(2)$ . Always returns FALSE.

# **9.6.14 Environment Control from Foreign Code**

int **PL action**(*int, ...*)

Perform some action on the Prolog system. *int* describes the action, Remaining arguments depend on the requested action. The actions are listed in table [9.1.](#page-226-0)

#### **9.6.15 Querying Prolog**

#### long **PL query**(*int*)

Obtain status information on the Prolog system. The actual argument type depends on the information required. *int* describes what information is wanted.<sup>[6](#page-225-0)</sup> The options are given in table [9.2.](#page-227-0)

<span id="page-225-0"></span> $6R$ eturning pointers and integers as a long is bad style. The signature of this function should be changed.

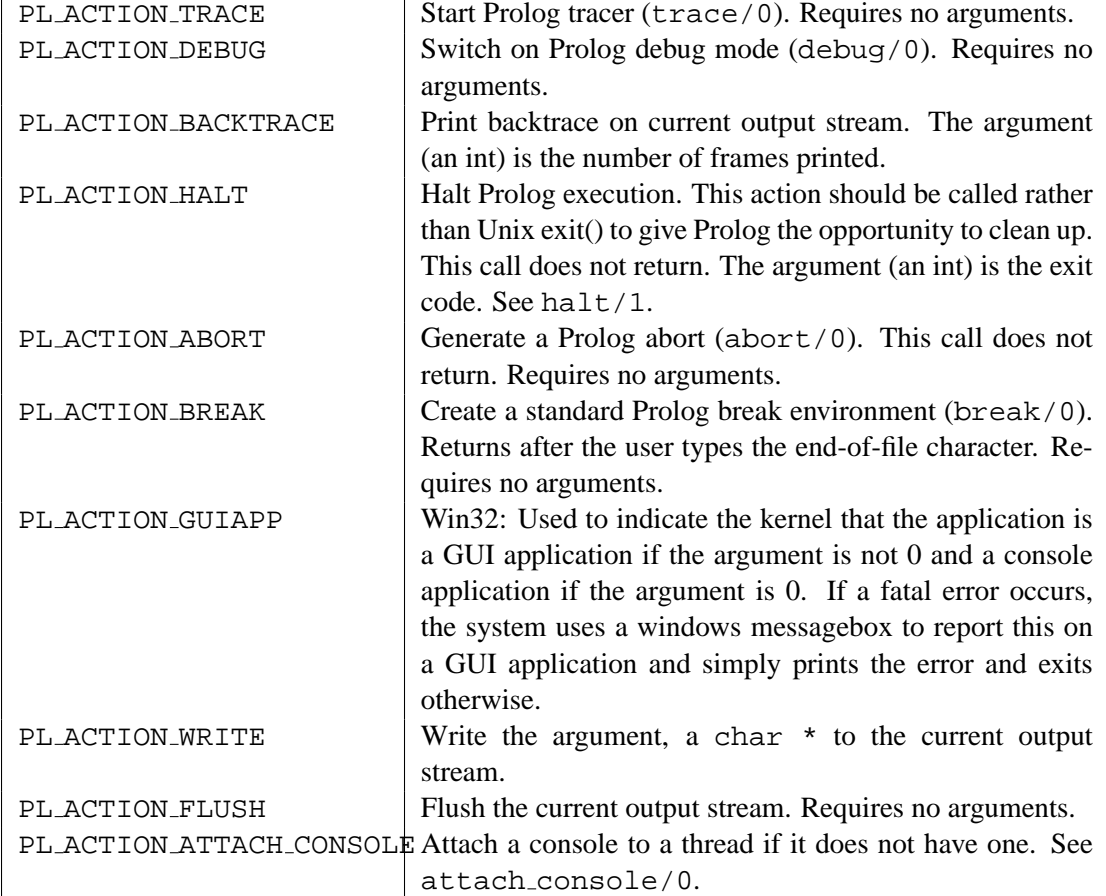

<span id="page-226-0"></span>Table 9.1: PL action() options

| PL_QUERY_ARGC        | Return an integer holding the number of arguments given        |  |  |
|----------------------|----------------------------------------------------------------|--|--|
|                      | to Prolog from Unix.                                           |  |  |
| PL_QUERY_ARGV        | Return a char ** holding the argument vector given to Pro-     |  |  |
|                      | log from Unix.                                                 |  |  |
| PL_QUERY_SYMBOLFILE  | Return a char * holding the current symbol file of the run-    |  |  |
|                      | ning process.                                                  |  |  |
| PL MAX INTEGER       | Return a long, representing the maximal integer value rep-     |  |  |
|                      | resented by a Prolog integer.                                  |  |  |
| PL_MIN_INTEGER       | Return a long, representing the minimal integer value.         |  |  |
| PL_QUERY_VERSION     | Return a long, representing the version as $10,000 \times M +$ |  |  |
|                      | $100 \times m + p$ , where M is the major, m the minor version |  |  |
|                      | number and $p$ the patch-level. For example, 20717 means       |  |  |
|                      | 2.7.17.                                                        |  |  |
| PL_QUERY_MAX_THREADS | Return the maximum number of threads that can                  |  |  |
|                      | be created in this version.<br>Return values of                |  |  |
|                      | PL_thread_self() are between 0 and this num-                   |  |  |
|                      | her.                                                           |  |  |
| PL_QUERY_ENCODING    | Return the default stream encoding of Prolog (of type          |  |  |
|                      | IOENC).                                                        |  |  |
| PL_QUERY_USER_CPU    | Get amount of user CPU time of the process in millisec-        |  |  |
|                      | onds.                                                          |  |  |

<span id="page-227-0"></span>Table 9.2: PL\_query() options

# **9.6.16 Registering Foreign Predicates**

int **PL register foreign in module**(*const char \*module, const char \*name, int arity, foreign t (\*function)(), int flags*)

Register a C-function to implement a Prolog predicate. After this call returns successfully a predicate with name *name* (a char \*) and arity *arity* (a C int) is created in module *module*. If *module* is NULL, the predicate is created in the module of the calling context or if no context is present in the module user.

When called in Prolog, Prolog will call *function*. *flags* forms bitwise or'ed list of options for the installation. These are:

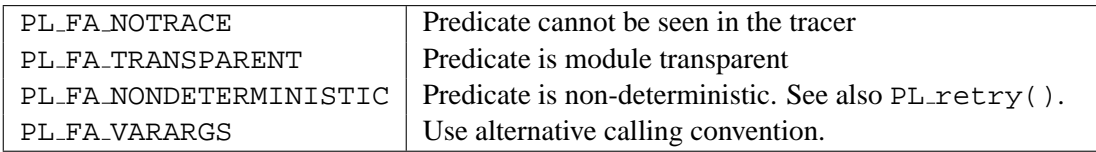

Predicates may be registered either before or after PL initialise(). When registered before initialisation the registration is recorded and executed after installing the system predicates and before loading the saved state.

Default calling (i.e. without PL FA VARARGS) *function* is passed the same number of term t arguments as the arity of the predicate and, if the predicate is non-deterministic, an extra ar-gument of type control\_t (see section [9.6.1\)](#page-196-0). If PL\_FA\_VARARGS is provided, *function* is called with three arguments. The first argument is a  $\tt term_t$  handle to the first argument. Further arguments can be reached by adding the offset (see also PL new term refs()). The

second argument is the arity, which defines the number of valid term-references in the argument vector. The last argument is used for non-deterministic calls. It is currently undocument and should be defined of type void<sup>\*</sup>. Here is an example:

```
static foreign_t
atom_checksum(term_t a0, int arity, void* context)
{ char *s;
 if ( PL_get_atom_chars(a0, &s) )
  { int sum;
    for(sum=0; *s; s++)sum += *s&0xff;return PL unify integer(a0+1, sum&0xff);
  }
 return FALSE;
}
install_t
install()
{ PL_register_foreign("atom_checksum", 2, atom_checksum, PL_FA_VARARGS);
}
```

```
int PL register foreign(const char *name, int arity, foreign t (*function)(), int flags)
     Same as PL register foreign in module(), passing NULL for the module.
```

```
void PL register extensions in module(const char *module, PL extension *e)
      Register a series of predicates from an array of definitions of the type PL extension in the
      given module. If module is NULL, the predicate is created in the module of the calling context
      or if no context is present in the module user. The PL extension type is defined as
```

```
typedef struct PL_extension
{ char *predicate_name; /* Name of the predicate */
 short arity; \sqrt{4} Arity of the predicate \sqrt[4]{4}pl_function_t function; /* Implementing functions */
 short flags; f^* Or of PL_FA_... */} PL_extension;
```
For details, see PL register foreign in module(). Here is an example of its usage:

```
static PL_extension predicates[] = {
\{ "foo", 1, p1_foo, 0 \},\{ "bar", \qquad \qquad 2, \qquad pl_bar, PL_FA_NONDETERMINISTIC \},\{ NULL, \qquad 0, \qquad NULL, \qquad 0 \}
```
};

```
main(int argc, char **argv)
{ PL_register_extensions_in_module("user", predicates);
  if ( !PL_initialise(argc, argv) )
    PL halt(1);...
}
```

```
void PL register extensions( PL extension *e)
```
Same as PL register extensions in module() using NULL for the *module* argument.

# **9.6.17 Foreign Code Hooks**

For various specific applications some hooks re provided.

PL dispatch hook t **PL dispatch hook**(*PL dispatch hook t*)

If this hook is not NULL, this function is called when reading from the terminal. It is supposed to dispatch events when SWI-Prolog is connected to a window environment. It can return two values: PL DISPATCH INPUT indicates Prolog input is available on file descriptor 0 or PL DISPATCH TIMEOUT to indicate a timeout. The old hook is returned. The type PL dispatch hook t is defined as:

typedef int (\*PL\_dispatch\_hook\_t)(void);

#### void **PL abort hook**(*PL abort hook t*)

Install a hook when abort/0 is executed. SWI-Prolog abort/0 is implemented using C setjmp()/longjmp() construct. The hooks are executed in the reverse order of their registration after the longjmp() took place and before the Prolog toplevel is reinvoked. The type PL\_abort\_hook\_t is defined as:

typedef void (\*PL\_abort\_hook\_t)(void);

#### int **PL abort unhook**(*PL abort hook t*)

Remove a hook installed with PL abort hook(). Returns FALSE if no such hook is found, TRUE otherwise.

#### void **PL on halt**(*void (\*f)(int, void \*), void \*closure*)

Register the function *f* to be called if SWI-Prolog is halted. The function is called with two arguments: the exit code of the process (0 if this cannot be determined on your operating system) and the *closure* argument passed to the PL\_on\_halt() call. See also at\_halt/1.

# PL agc hook t **PL agc hook**(*PL agc hook t new*)

Register a hook with the atom-garbage collector (see garbage\_collect\_atoms/0 that is called on any atom that is reclaimed. The old hook is returned. If no hook is currently defined,

NULL is returned. The argument of the called hook is the atom that is to be garbage collected. The return value is an int. If the return value is zero, the atom is **not** reclaimed. The hook may invoke any Prolog predicate.

The example below defines a foreign library for printing the garbage collected atoms for debugging purposes.

```
#include <SWI-Stream.h>
#include <SWI-Prolog.h>
static int
atom_hook(atom_t a)
{ Sdprintf("AGC: deleting %s\n", PL_atom_chars(a));
  return TRUE;
}
static PL_agc_hook_t old;
install_t
install()
\{old = PL\text{ age hook}(\text{atom hook})\}}
install_t
uninstall()
{ PL_agc_hook(old);
}
```
# **9.6.18 Storing foreign data**

This section provides some hints for handling foreign data in Prolog. With foreign data, we refer to data that is used by foreign language predicates and needs to be passed around in Prolog. Excluding combinations, there are three principal options for storing such data

• *Natural Prolog data*

E.i. using the representation one would choose if there was no foreign interface required.

• *Opaque packed Prolog data*

Data can also be represetented in a foreign structure and stored on the Prolog stacks using PL put string nchars() and retrieved using PL get string chars(). It is generally good practice to wrap the string in a compound term with arity 1, so Prolog can identify the type. portray/1 rules may be used to streamline printing such terms during development.

• *Natural foreign data, passing a pointer* An alternative is to pass a pointer to the foreign data. Again, this functor may be wrapped in a compound term.

The choice may be guided using the following distinctions

• *Is the data opaque to Prolog*

With 'opaque' data, we refer to data handled in foreign functions, passed around in Prolog, but of which Prolog never examines the contents of the data itself. If the data is opaque to Prolog, the choosen representation does not depend on simple analysis by Prolog, and the selection will be driven solely by simplicity of the interface and performance (both in time and space).

• *How big is the data*

Is effient encoding required? For examine, a boolean aray may be expressed as a compound term, holding integers each of which contains a number of bits, or as a list of true and false.

• *What is the nature of the data*

For examples in C, constants are often expressed using 'enum' or #define'd integer values. If prolog needs to handle this data, atoms are a more logical choice. Whether or not this mapping is used depends on whether Prolog needs to interpret the data, how important debugging is and how important performance is.

• *What is the lifetime of the data*

We can distinguish three cases.

- 1. The lifetime is dictated by the accesibility of the data on the Prolog stacks. Their is no way by which the foreign code when the data becomes 'garbage', and the data thus needs to be represented on the Prolog stacks using Prolog data-types. (2),
- 2. The data lives on the 'heap' and is explicitly allocated and deallocated. In this case, representing the data using native foreign representation and passing a pointer to it is a sensible choice.
- 3. The data lives as during the lifetime of a foreign predicate. If the predicate is deterministic, foreign automatic variables are suitable. if the predicate is non-deterministic, the data may be allocated using malloc() and a pointer may be passed. See section [9.6.1.](#page-196-0)

#### **Examples for storing foreign data**

In this section, we wull outline some examples, covering typical cases. In the first example, we will deal with extending Prolog's data representation with integer-sets, represented as bit-vectors. In the second example, we look at handling a 'netmask'. Finally, we discuss the outline of the DDE interface.

**Integer sets** with not-to-far-apart upper- and lower-bounds can be represented using bit-vectors. Common set operations, such as union, intersection, etc. are reduced to simple and'ing and or'ing the bitvectors. This can be done in Prolog, using a compound term holding integer arguments. Especially if the integers are kept below the maximum tagged integer value (see current prolog flag/2), this representation is fairly space-efficient (wasting 1 word for the functor and and 7 bits per integer for the tags). Arithmetic can all be performed in Prolog too.

For really demanding applications, foreign representation will perform better, especially timewise. Bit-vectors are natrually expressed using string objects. If the string is wrapped in bitvector/1, lower-bound of the vector is 0, and the upperbound is not defined, an implementation for getting and putting the setes as well as the union predicate for it is below.

```
#include <SWI-Prolog.h>
#define max(a, b) ((a) > (b) ? (a) : (b))
#define min(a, b) ((a) < (b) ? (a) : (b))
static functor_t FUNCTOR_bitvector1;
static int
get_bitvector(term_t in, int *len, unsigned char **data)
{ if ( PL_is_functor(in, FUNCTOR_bitvector1) )
  \{ \text{term}_t \text{a} = \text{PL}_\text{new}\text{term}_\text{ref}(\text{)} \}PL_get_arg(1, in, a);
    return PL_get_string(a, (char **)data, len);
  }
  PL fail;
}
static int
unify_bitvector(term_t out, int len, const unsigned char *data)
\{ \text{ if } (PL\text{ unity functor}(out, \text{ FUNCTION bitvector1}) ) \}\{ \text{term}_t \text{a} = \text{PL_new} \text{term}_ref(); \}PL_get_arg(1, out, a);
    return PL_unify_string_nchars(a, len, (const char *)data);
  }
  PL_fail;
}
static foreign_t
pl_bitvector_union(term_t t1, term_t t2, term_t u)
{ unsigned char *s1, *s2;
  int l1, l2;
  if ( get_bitvector(t1, &l1, &s1) &&
        get_bitvector(t2, &l2, &s2) )
  \{ int l = max(11, 12);
    unsigned char *s3 = alloca(l);
    if ( s3 )
    { int n;
       int ml = min(11, 12);
       for(n=0; n< m1; n++)
```

```
s3[n] = s1[n] | s2[n];for( i n < 11; n++)
        s3[n] = s1[n];for( ; n < 12; n++)s3[n] = s2[n];return unify bitvector(u, l, s3);
    }
   return PL_warning("Not enough memory");
  }
 PL fail;
}
install_t
install()
{ PL_register_foreign("bitvector_union", 3, pl_bitvector_union, 0);
 FUNCTOR_bitvector1 = PL_new_functor(PL_new_atom("bitvector"), 1);
}
```
**Netmask's** are used with TCP/IP configuration. Suppose we have an application dealing with reasoning about a network configuration. Such an application requires communicating netmask structures from the operating system, reasoning about them and possibly communicate them to the user. A netmask consists of 4 bitmasks between 0 and 255. C-application normally see them as an 4-byte wide unsigned integer. SWI-Prolog cannot do that, as integers are always signed.

We could use the string approach outlined above, but this makes it hard to handle these terms in Prolog. A better choice is a compound term netmask/4, holding the 4 submasks as integer arguments.

As the implementation is trivial, we will omit this here.

**The DDE interface** (see section [4.43\)](#page-147-0) represents another common usage of the foreign interface: providing communication to new operating system features. The DDE interface requires knowledge about active DDE server and client channels. These channels contains various foreign data-types. Such an interface is normally achieved using an open/close protocol that creates and destroys a *handle*. The handle is a reference to a foreign data-structure containing the relevant information.

There are a couple of possibilities for representing the handle. The choice depends on responsibilities and debugging facilities. The simplest aproach is to using  $PL\_unify\_pointer()$  and PL get pointer(). This approach is fast and easy, but has the drawbacks of (untyped) pointers: there is no reliable way to detect the validity of the pointer, not to verify it is pointing to a structure of the desired type. The pointer may be wrapped into a compound term with arity 1 (i.e., dde channel ( $\langle Pointer \rangle$ )), making the type-problem less serious.

Alternatively (used in the DDE interface), the interface code can maintain a (preferably variable length) array of pointers and return the index in this array. This provides better protection. Especially for debugging purposes, wrapping the handle in a compound is a good suggestion.

# **9.6.19 Embedding SWI-Prolog in other applications**

With embedded Prolog we refer to the situation where the 'main' program is not the Prolog application. Prolog is sometimes embedded in  $C$ ,  $C_{++}$ , Java or other languages to provide logic based services in a larger application. Embedding loads the Prolog engine as a library to the external language. Prolog itself only provides for embedding in the C-language (compatible to C++). Embedding in Java is achieved using JPL using a C-glue between the Java and Prolog C-interfaces.

The most simple embedded program is below. The interface function PL initialise() **must** be called before any of the other SWI-Prolog foreign language functions described in this chapter, except for PL initialise hook(), PL new atom() and PL register foreign(). PL initialise() interprets all the command-line arguments, except for the  $-t$  toplevel flag that is interpreted by PL\_toplevel().

```
int
main(int argc, char **argv)
{
#ifdef READLINE /* Remove if you don't want readline */
  PL_initialise_hook(install_readline);
#endif
  if ( !PL_initialise(argc, argv) )
    PL halt(1);PL_halt(PL_toplevel() ? 0 : 1);
}
```
# int **PL initialise**(*int argc, char \*\*argv*)

Initialises the SWI-Prolog heap and stacks, restores the Prolog state, loads the system and personal initialisation files, runs the  $at\_initialization/1$  hooks and finally runs the -g goal hook.

Special consideration is required for  $\arg(y)$ . On **Unix**, this argument passes the part of the commandline that is used to locate the executable. Prolog uses this to find the file holding the running executable. The **Windows** version uses this to find a *module* of the running executable. If the specified module cannot be found, it tries the module  $l$  ibpl.dll, containing the Prolog runtime kernel. In all these cases, the resulting file is used for two purposes

- See whether a Prolog saved-state is appended to the file. If this is the case, this state will be loaded instead of the default boot.prc file from the SWI-Prolog home directory. See also qsave\_program/ $[1,2]$  and section [9.7.](#page-236-0)
- Find the Prolog home directory. This process is described in detail in section [9.8.](#page-239-0)

PL initialise() returns 1 if all initialisation succeeded and 0 otherwise.<sup>[7](#page-234-0)</sup>

<span id="page-234-0"></span><sup>&</sup>lt;sup>7</sup>BUG: Various fatal errors may cause PL initialise to call PL halt(*I*), preventing it from returning at all.

In most cases, *argc* and *argv* will be passed from the main program. It is allowed to create your own argument vector, provided argv[0] is constructed according to the rules above. For example:

```
int
main(int argc, char **argv)
\{ char *av[10];\}int ac = 0;
  av[ac++] = argv[0];av[ac++] = "-x";av[ac++] = "mystate";
  av[ac] = NULL;if ( !PL_initialise(ac, av) )
   PL halt(1);...
}
```
Please note that the passed argument vector may be referred from Prolog at any time and should therefore be valid as long as the Prolog engine is used.

A good setup in Windows is to add SWI-Prolog's bin directory to your PATH and either pass a module holding a saved-state, or "libpl.dll" as argv[0]. If the Prolog state is attached to a DLL (see the -dll option of plld, pass the name of this DLL.

#### int **PL is initialised**(*int \*argc, char \*\*\*argv*)

Test whether the Prolog engine is already initialised. Returns FALSE if Prolog is not initialised and TRUE otherwise. If the engine is initialised and *argc* is not NULL, the argument count used with PL initialise() is stored in *argc*. Same for the argument vector *argv*.

#### void **PL install readline**()

Installs the GNU-readline line-editor. Embedded applications that do not use the Prolog toplevel should normally delete this line, shrinking the Prolog kernel significantly. Note that the Windows version does not use GNU readline.

#### int **PL toplevel**()

Runs the goal of the -t toplevel switch (default prolog/0) and returns 1 if successful, 0 otherwise.

#### void **PL cleanup**(*int status*)

This function performs the reverse of  $PL$  initialise(). It runs the  $PL$  on halt() and at halt/1 handlers, closes all streams (except for the 'standard I/O' streams which are flushed only), deallocates all memory and restores all signal handlers. The *status* argument is passed to the various termination hooks and indicates the *exit-status*.

This function allows deleting and restarting the Prolog system in the same process. Use it with care, as  $PL\_initialize()$  is a costly function. Unix users should consider using exec() (available as part of the clib package,).

# int **PL halt**(*int status*)

Cleanup the Prolog environment using  $PL$ -cleanup() and calls exit() with the status argument. As  $PL$ -cleanup() can only be called from the main thread, this function returns FALSE when called from another thread as the main one.<sup>[8](#page-236-1)</sup>

# **Threading, Signals and embedded Prolog**

This section applies to Unix-based environments that have signals or multi-threading. The Windows version is compiled for multi-threading and Windows lacks proper signals.

We can distinguish two classes of embedded executables. There are small  $C/C++$ -programs that act as an interfacing layer around Prolog. Most of these programs can be replaced using the normal Prolog executable extended with a dynamically loaded foreign extension and in most cases this is the preferred route. In other cases, Prolog is embedded in a complex application that—like Prolog wants to control the process environment. A good example is Java. Embedding Prolog is generally the only way to get these environments together in one process image. Java applications however are by nature multi-threaded and appear to do signal-handling (software interrupts).

To make Prolog operate smoothly in such environments it must be told not to alter the process environment. This is partly done at build-time and partly execution time. At build-time we must specify the use of software stack-overflow rather then the default hardware checks. This is done using

```
sh configure --disable-segv-handling
```
The resulting Prolog executable is about 10% slower than the normal executable, but behaves much more reliable in complicated embedded situations. In addition, as the process no longer handles segmentation violations, debugging foreign code linked to it is much easier.

At runtime, it is adviced to pass the flag -nosignals, which inhibits all default signal handling. This has a few consequences though:

- It is no longer possible to break into the tracer using an interrupt signal (Control-C).
- SIGPIPE is normally set to be ignored. Prolog uses return-codes to diagnose broken pipes. Depending on the situation one should take appropriate action if Prolog streams are connected to pipes.
- Fatal errors normally cause Prolog to call PL cleanup () and exit (). It is adviced to call PL cleanup() as part of the exit-procedure of your application.

# <span id="page-236-0"></span>**9.7 Linking embedded applications using plld**

The utility program plld (Win32: plld.exe) may be used to link a combination of C-files and Prolog files into a stand-alone executable. plld automates most of what is described in the previous sections.

In the normal usage, a copy is made of the default embedding template  $\ldots$  dots/pl/include/ stub.c. The main() routine is modified to suit your application. PL initialise() **must** be passed the program-name (*argv[0]*) (Win32: the executing program can be obtained using GetModuleFileName()). The other elements of the command-line may be modified. Next, plld is typically invoked as:

<span id="page-236-1"></span> $8$ BUG: Eventually it may become possible to call PL halt() from any thread.

#### plld -o output stubfile.c [other-c-or-o-files] [plfiles]

plld will first split the options into various groups for both the C-compiler and the Prolog compiler. Next, it will add various default options to the C-compiler and call it to create an executable holding the user's C-code and the Prolog kernel. Then, it will call the SWI-Prolog compiler to create a saved state from the provided Prolog files and finally, it will attach this saved state to the created emulator to create the requested executable.

Below, it is described how the options are split and which additional options are passed.

#### **-help**

Print brief synopsis.

#### **-pl** *prolog*

Select the prolog to use. This prolog is used for two purposes: get the home-directory as well as the compiler/linker options and create a saved state of the Prolog code.

#### **-ld** *linker*

Linker used to link the raw executable. Default is to use the C-compiler (Win32: link.exe).

#### **-cc** *C-compiler*

Compiler for .c files found on the commandline. Default is the compiler used to build SWI-Prolog (see current\_prolog\_flag/2) (Win32: cl.exe).

#### **-c++** *C++-compiler*

Compiler for C++ sources (extensions . cpp, . cxx, . cc or . C) files found on the commandline. Default is  $c++$  or  $g++$  if the C-compiler is  $gcc$ ) (Win32: cl.exe).

#### **-nostate**

Just relink the kernel, do not add any Prolog code to the new kernel. This is used to create a new kernel holding additional foreign predicates on machines that do not support the sharedlibrary (DLL) interface, or if building the state cannot be handled by the default procedure used by plld. In the latter case the state is created seperately and appended to the kernel using cat  $\langle \textit{kernel} \rangle$   $\langle \textit{state} \rangle$  >  $\langle \textit{out} \rangle$  (Win32: copy /b  $\langle \textit{kernel} \rangle + \langle \textit{state} \rangle$   $\langle \textit{out} \rangle$ )

#### **-shared**

Link C, C++ or object files into a shared object (DLL) that can be loaded by the load foreign library/1 predicate. If used with -c it sets the proper options to compile a C or C++ file ready for linking into a shared object

#### **-dll**

*Windows only*. Embed SWI-Prolog into a DLL rather than an executable.

#### **-c**

Compile C or  $C_{++}$  source-files into object files. This turns plld into a replacement for the C or C++ compiler where proper options such as the location of the include directory are passed automatically to the compiler.

#### **-E**

Invoke the C preprocessor. Used to make plld a replacement for the C or  $C_{++}$  compiler.

#### **-pl-options** *,. . .*

Additional options passed to Prolog when creating the saved state. The first character immediately following pl-options is used as separator and translated to spaces when the argument is built. Example:  $-p1$ -options,  $-F$ , xpce passed  $-F$  xpce as additional flags to Prolog.

# **-ld-options** *,. . .*

Passes options to the linker, similar to -pl-options.

# **-cc-options** *,. . .*

Passes options to the C/C++ compiler, similar to -pl-options.

#### **-v**

Select verbose operation, showing the various programs and their options.

#### **-o** *outfile*

Reserved to specify the final output file.

# **-l***library*

Specifies a library for the C-compiler. By default,  $-\text{lp1}$  (Win32: libpl.lib) and the libraries needed by the Prolog kernel are given.

# **-L***library-directory*

Specifies a library directory for the C-compiler. By default the directory containing the Prolog C-library for the current architecture is passed.

# -g | -Iinclude-directory | -Ddefinition

These options are passed to the C-compiler. By default, the include directory containing SWI-Prolog.h is passed. plld adds two additional \* -Ddef flags:

-D\_SWI\_PROLOG\_

Indicates the code is to be connected to SWI-Prolog.

**-D** SWI EMBEDDED

Indicates the creation of an embedded program.

# *\*.o* | *\*.c* | *\*.C* | *\*.cxx* | *\*.cpp*

Passed as input files to the C-compiler

# *\*.pl* |*\*.qlf*

Passed as input files to the Prolog compiler to create the saved-state.

\*

I.e. all other options. These are passed as linker options to the C-compiler.

# **9.7.1 A simple example**

The following is a very simple example going through all the steps outlined above. It provides an arithmetic expression evaluator. We will call the application calc and define it in the files calc.c and calc.pl. The Prolog file is simple:

```
calc(Atom) :-
        term_to_atom(Expr, Atom),
        A is Expr,
        write(A),
        nl.
```
The C-part of the application parses the command-line options, initialises the Prolog engine, locates the calc/1 predicate and calls it. The coder is in figure [9.5.](#page-240-0)

The application is now created using the following command-line:

% plld -o calc calc.c calc.pl

The following indicates the usage of the application:

% calc pi/2 1.5708

# <span id="page-239-0"></span>**9.8 The Prolog 'home' directory**

Executables embedding SWI-Prolog should be able to find the 'home' directory of the development environment unless a self-contained saved-state has been added to the executable (see qsave program/[1,2] and section [9.7\)](#page-236-0).

If Prolog starts up, it will try to locate the development environment. To do so, it will try the following steps until one succeeds.

- 1. If the environment variable SWI HOME DIR is defined and points to an existing directory, use this.
- 2. If the environment variable SWIPL is defined and points to an existing directory, use this.
- 3. Locate the primary executable or (Windows only) a component (*module*) thereof and check whether the parent directory of the directory holding this file contains the file swipl. If so, this file contains the (relative) path to the home directory. If this directory exists, use this. This is the normal mechanism used by the binary distribution.
- 4. If the precompiled path exists, use it. This is only useful for a source installation.

If all fails and there is no state attached to the executable or provided Windows module (see PL initialise()), SWI-Prolog gives up. If a state is attached, the current working directory is used.

The file\_search\_path/2 alias swi is set to point to the home directory located.

# **9.9 Example of Using the Foreign Interface**

Below is an example showing all stages of the declaration of a foreign predicate that transforms atoms possibly holding uppercase letters into an atom only holding lower case letters. Figure [9.6](#page-241-0) shows the C-source file, figure [9.7](#page-242-0) illustrates compiling and loading of foreign code.

```
#include <stdio.h>
#include <SWI-Prolog.h>
#define MAXLINE 1024
int
main(int argc, char **argv)
{ char expression[MAXLINE];
  char *e = expression;
  char *program = argv[0];
  char *plav[2];
  int n;
  /* combine all the arguments in a single string */
  for(n=1; n<argc; n++)\{ if ( n != 1 )*e++ = ' ';
    strcpy(e, argv[n]);
    e += strlen(e);
  }
  /* make the argument vector for Prolog */
  plav[0] = program;
  play[1] = NULL;/* initialise Prolog */
  if ( !PL_initialise(1, plav) )
    PL\_halt(1);/* Lookup calc/1 and make the arguments and call */
  \{ predicate_t pred = PL_predicate("calc", 1, "user");
    term_t h0 = PL_new_term_refs(1);int rval;
    PL_put_atom_chars(h0, expression);
    rval = PL_call_predicate(NULL, PL_Q_NORMAL, pred, h0);
    PL_halt(rval ? 0 : 1);
  }
  return 0;
}
```

```
/* Include file depends on local installation */
#include <SWI-Prolog.h>
#include <stdlib.h>
#include <ctype.h>
foreign_t
pl_lowercase(term_t u, term_t l)
{ char *copy;
  char *s, *q;
  int rval;
  if ( !PL_get_atom_chars(u, &s) )
    return PL_warning("lowercase/2: instantiation fault");
  copy = malloc(strlen(s)+1);for(q=copy; *s; q++, s++)*q = (isupper(*s) ? tolower(*s) : *s);
  *q = ' \ 0';
  rval = PL_unify_atom_chars(l, copy);
  free(copy);
 return rval;
}
install_t
install()
{ PL_register_foreign("lowercase", 2, pl_lowercase, 0);
}
```
<span id="page-241-0"></span>Figure 9.6: Lowercase source file

```
% gcc -I/usr/local/lib/pl-\plversion/include -fpic -c lowercase.c
% gcc -shared -o lowercase.so lowercase.o
% pl
Welcome to SWI-Prolog (Version \plversion)
Copyright (c) 1993-1996 University of Amsterdam. All rights reserved.
For help, use ?- help(Topic). or ?- apropos(Word).
1 ?- load_foreign_library(lowercase).
Yes
2 ?- lowercase('Hello World!', L).
L = 'hello world!'
Yes
```
<span id="page-242-0"></span>Figure 9.7: Compiling the C-source and loading the object file

# **9.10 Notes on Using Foreign Code**

#### **9.10.1 Memory Allocation**

SWI-Prolog's heap memory allocation is based on the malloc $(3)$  library routines. The stacks are allocated using mmap() on most Unix machines and using VirtualAlloc() on windows. SWI-Prolog provides the functions below as a wrapper around malloc(). Allocation errors in these functions trap SWI-Prolog's fatal-error handler, in which case PL malloc() or PL realloc() do not return.

Portable applications must use PL\_free() to release strings returned by PL\_get\_chars() using the BUF MALLOC argument. Portable applications may use both PL malloc() and friends or malloc() and friends but should not mix these two sets of functions on the same memory.<sup>[9](#page-243-0)</sup>

```
void * PL malloc(size t bytes)
```
Allocate *bytes* of memory. On failure SWI-Prolog's fatal error handler is called and PL malloc() does not return. Memory allocated using these functions must use PL realloc() and PL free() rather than realloc() and free().

void \* **PL realloc**(*void \*mem, size t size*)

Change the size of the allocated chunk, possibly moving it. The *mem* argument must be obtained from a previous PL malloc() or PL realloc() call.

#### void **PL free**(*void \*mem*)

Release memory. The *mem* argument must be obtained from a previous PL malloc() or PL realloc() call.

#### **9.10.2 Compatibility between Prolog versions**

Great care is taken to ensure binary compatibility of foreign extensions between different Prolog versions. Only much less frequently used stream interface has been responsible for binary incompatibilities.

Source-code that relies on new features of the foreign interface can use the macro PLVERSION to find the version of  $SWI-Prolog$ .h and PL query() using the option PL OUERY VERSION to find the version of the attached Prolog system. Both follow the same numbering schema explained with PL\_query().

#### **9.10.3 Debugging Foreign Code**

Statically linked foreign code or embedded systems can be debugged normally. Most modern environments provide debugging tools for dynamically loaded shared objects or dynamic load libraries. The following example traces the code of lowercase using  $\text{gdb}(1)$  in a Unix environment.

```
% gcc -I/usr/local/lib/pl-2.2.0/include -fpic -c -g lowercase.c
% gcc -shared -o lowercase.so lowercase.o
% gdb pl
(gdb) r
Welcome to SWI-Prolog (Version \plversion)
Copyright (c) 1993-1996 University of Amsterdam. All rights reserved.
```
<span id="page-243-0"></span> $9$ These functions were introduced in SWI-Prolog 5.0.9 to realise guaranteed portability. Foreign code that must be compatible with older versions can check the PLVERSION macro.

```
For help, use ?- help(Topic). or ?- apropos(Word).
?- load_foreign_library(lowercase).
<type Control-C>
(gdb) shared % loads symbols for shared objects
(gdb) break pl_lowercase
(gdb) continue
?- lowercase('HELLO', X).
```
# **9.10.4 Name Conflicts in C modules**

In the current version of the system all public C functions of SWI-Prolog are in the symbol table. This can lead to name clashes with foreign code. Someday I should write a program to strip all these symbols from the symbol table (why does Unix not have that?). For now I can only suggest to give your function another name. You can do this using the C preprocessor. If—for example—your foreign package uses a function warning(), which happens to exist in SWI-Prolog as well, the following macro should fix the problem.

#define warning warning\_

Note that shared libraries do not have this problem as the shared library loader will only look for symbols in the main executable for symbols that are not defined in the library itself.

# **9.10.5 Compatibility of the Foreign Interface**

The term-reference mechanism was first used by Quintus Prolog version 3. SICStus Prolog version 3 is strongly based on the Quintus interface. The described SWI-Prolog interface is similar to using the Quintus or SICStus interfaces, defining all foreign-predicate arguments of type +term. SWI-Prolog explicitly uses type functor  $\pm$ , while Quintus and SICStus uses  $\langle name \rangle$  and  $\langle arity \rangle$ . As the names of the functions differ from Prolog to Prolog, a simple macro layer dealing with the names can also deal with this detail. For example:

```
#define QP_put_functor(t, n, a) PL_put_functor(t, PL_new_functor(n, a))
```
The PL unify  $\star$  () functions are lacking from the Quintus and SICStus interface. They can easily be emulated or the put/unify approach should be used to write compatible code.

The PL open foreign frame()/PL close foreign frame() combination is lacking from both other Prologs. SICStus has PL new term refs(*0*), followed by PL reset term refs() that allows for discarding term references.

The Prolog interface for the graphical user interface package XPCE shares about 90% of the code using a simple macro layer to deal with different naming and calling conventions of the interfaces.

# $10$

# **Generating Runtime<br>Applications**

This chapter describes the features of SWI-Prolog for delivering applications that can run without the development version of the system installed.

A SWI-Prolog runtime executable is a file consisting of two parts. The first part is the *emulator*, which is machine dependent. The second part is the *resource archive*, which contains the compiled program in a machine-independent format, startup options and possibly user-defined *resources*, see resource/3 and open resource/3.

These two parts can be connected in various different ways. The most common way for distributed runtime applications is to *concatenate* the two parts. This can be achieved using external commands (Unix: cat, Windows: copy), or using the stand alone option to qsave program/2. The second option is to attach a startup script in front of the resource that starts the emulator with the proper options. This is the default under Unix. Finally, an emulator can be told to use a specified resource file using the -x commandline switch.

# **qsave program(***+File, +ListOfOptions***)**

Saves the current state of the program to the file *File*. The result is a resource archive containing a saved-state that expresses all Prolog data from the running program and all user-defined resources. Depending on the stand alone option, the resource is headed by the emulator, a Unix shell-script or nothing.

*ListOfOptions* is a list of  $\langle Kev \rangle = \langle Value \rangle$  or  $\langle Kev \rangle$  ( $\langle Value \rangle$ ) pairs. The available keys are described in table [10.1.](#page-246-0)

Before writing the data to file, qsave program/2 will run autoload/0 to all required autoloading the system can discover. See autoload/0.

Provided the application does not require any of the Prolog libraries to be loaded at runtime, the only file from the SWI-Prolog development environment required is the emulator itself. The emulator may be built in two flavours. The default is the *development emulator*. The *runtime emulator* is similar, but lacks the tracer.

If the option stand alone (true) is present, the emulator is the first part of the state. If the emulator is started it will test whether a boot-file (state) is attached to the emulator itself and load this state. Provided the application has all libraries loaded, the resulting executable is completely independent of the runtime environment or location where it was build.

See also section [2.10.2.](#page-31-0)

#### **qsave program(***+File***)**

Equivalent to qsave\_program(File, []).

#### **autoload**

Check the current Prolog program for predicates that are referred to, are undefined and have a definition in the Prolog library. Load the appropriate libraries.

| <b>Key</b>  | Option | <b>Type</b>   | <b>Description</b>                                 |
|-------------|--------|---------------|----------------------------------------------------|
| local       | -L     | K-bytes       | Size (Limit) of local stack                        |
| global      | $-G$   | K-bytes       | Size (Limit) of global stack                       |
| trail       | -T     | K-bytes       | Size (Limit) of trail stack                        |
| argument    | $-A$   | K-bytes       | Size (Limit) of argument stack                     |
| goal        | -g     | atom          | Initialisation goal                                |
| toplevel    | $-t$   | atom          | Prolog toplevel goal                               |
| init_file   | -f     | atom          | Personal initialisation file                       |
| class       |        | atom          | If runtime, only read resources from the state     |
|             |        |               | (default). If kernel, lock all predicates as sys-  |
|             |        |               | tem predicates If development, save the pred-      |
|             |        |               | icates in their current state and keep reading re- |
|             |        |               | sources from their source (if present). See also   |
|             |        |               | resource/3.                                        |
| autoload    |        | bool          | If true, run autoload/0 first                      |
| map         |        | file          | File to write info on dump                         |
| op          |        | save/standard | Save operator declarations?                        |
| stand_alone |        | bool          | Include the emulator in the state                  |
| emulator    |        | file          | Emulator attached to the (stand-alone) executable. |
|             |        |               | Default is the running emulator.                   |

<span id="page-246-0"></span>Table 10.1:  $\langle Key \rangle = \langle Value \rangle$  pairs for qsave\_program/2

This predicate is used by  $q$ save\_program/ $[1,2]$  to ensure the saved state will not depend on one of the libraries. The predicate autoload/0 will find all **direct** references to predicates. It does not find predicates referenced via meta-predicates. The predicate log/2 is defined in the library(quintus) to provide a quintus compatible means to compute the natural logarithm of a number. The following program will behave correctly if its state is executed in an environment where the library(quintus) is not available:

```
logtable(From, To) :-
       From > To, !.
logtable(From, To) :-
        log(From, Value),
        format('˜d˜t˜8|˜2f˜n', [From, Value]),
        F is From + 1,
        logtable(F, To).
```
However, the following implementation refers to log/2 through the meta-predicate maplist/3. Autoload will not be able to find the reference. This problem may be fixed either by loading the module libtary(quintus) explicitly or use  $\text{require/1}$  to tell the system that the predicate log/2 is required by this module.

logtable(From, To) : findall(X, between(From, To, X), Xlist),

```
maplist(log, Xlist, SineList),
        write_table(Xlist, SineList).
write_table([], []).
write\_table([I|IT], [V|VT]) :-
        format('˜d˜t˜8|˜2f˜n', [I, V]),
        write table(IT, VT).
```
**volatile** *+Name/Arity, . . .*

Declare that the clauses of specified predicates should **not** be saved to the program. The volatile declaration is normally used to avoid that the clauses of dynamic predicates that represent data for the current session is saved in the state file.

# **10.1 Limitations of qsave program**

There are three areas that require special attention when using  $q$ save\_program/[1,2].

- If the program is an embedded Prolog application or uses the foreign language interface, care has to be taken to restore the appropriate foreign context. See section [10.2](#page-247-0) for details.
- If the program uses directives  $(:-\text{goal}.$  lines) that perform other actions then setting predicate attributes (dynamic, volatile, etc.) or loading files (consult, etc.), the directive may need to be prefixed with initialization/1.
- Database references as returned by clause/3, recorded/3, etc. are not preserved and may thus not be part of the database when saved.

# <span id="page-247-0"></span>**10.2 Runtimes and Foreign Code**

Some applications may need to use the foreign language interface. Object code is by definition machine-dependent and thus cannot be part of the saved program file.

To complicate the matter even further there are various ways of loading foreign code:

• *Using the library(shlib) predicates*

This is the preferred way of dealing with foreign code. It loads quickly and ensures an acceptable level of independence between the versions of the emulator and the foreign code loaded. It works on Unix machines supporting shared libraries and library functions to load them. Most modern Unixes, as well as Win32 (Windows 95/NT) satisfy this constraint.

• *Static linking*

This mechanism works on all machines, but generally requires the same C-compiler and linker to be used for the external code as is used to build SWI-Prolog itself.

To make a runtime executable that can run on multiple platforms one must make runtime checks to find the correct way of linking. Suppose we have a source-file myextension defining the installation function install().

If this file is compiled into a shared library, load foreign library/1 will load this library and call the installation function to initialise the foreign code. If it is loaded as a static extension, define install() as the predicate install/0:

```
static foreign_t
pl_install()
\{ install();
 PL_succeed;
}
PL_extension PL_extensions [] =
{
/*{ "name", arity, function, PL_FA_<flags> },*/
  \{ "install", 0, pl_install, 0 \},\{ NULL, \qquad 0, \qquad NULL, \qquad 0 \} \qquad /* terminating line */};
```
Now, use the following Prolog code to load the foreign library:

```
load_foreign_extensions :-
        current_predicate(install, install), !, % static loaded
        install.
load foreign extensions :- \qquad \qquad \qquad \text{8 shared library}load_foreign_library(foreign(myextension)).
```

```
:- initialization load foreign extensions.
```
The path alias foreign is defined by file search path/2. By default it searches the directories  $\langle home \rangle /1$ **i**b/ $\langle arch \rangle$  and  $\langle home \rangle /1$ **i**b. The application can specify additional rules for file search path/2.

# **10.3 Using program resources**

A *resource* is very similar to a file. Resources however can be represented in two different formats: on files, as well as part of the resource *archive* of a saved-state (see qsave program/2).

A resource has a *name* and a *class*. The *source* data of the resource is a file. Resources are declared by declaring the predicate resource/3. They are accessed using the predicate open resource/3.

Before going into details, let us start with an example. Short texts can easily be expressed in Prolog sourcecode, but long texts are cumbersome. Assume our application defines a command 'help' that prints a helptext to the screen. We put the content of the helptext into a file called help.txt. The following code implements our help command such that help.txt is incorperated into the runtime executable.

```
resource(help, text, 'help.txt').
help :-
        open_resource(help, text, In),
        copy_stream(In, user_output),
```

```
close(In).
copy_stream(In, Out) :-
        get0(In, C),
        copy_stream(C, In, Out).
copy_stream(-1, _{-1}, _{-}) :- !.
copy_stream(C, In, Out) :-
        put(Out, C),
        get0(In, C2),
        copy_stream(C2, In, Out).
```
The predicate  $he1p/0$  opens the resource as a Prolog stream. If we are executing this from the development environment, this will actually return a stream to the file help.txt itself. When executed from the saved-state, the stream will actually be a stream opened on the program resource file, taking care of the offset and length of the resource.

# **10.3.1 Predicates Definitions**

#### **resource(***+Name, +Class, +FileSpec***)**

This predicate is defined as a dynamic predicate in the module user. Clauses for it may be defined in any module, including the user module. *Name* is the name of the resource (an atom). A resource name may contain any character, except for \$ and :, which are reserved for internal usage by the resource library. *Class* describes the what kind of object is stored in the resource. In the current implementation, it is just an atom. *FileSpec* is a file specification that may exploit file search path/2 (see absolute file name/2).

Normally, resources are defined as unit clauses (facts), but the definition of this predicate also allows for rules. For proper generation of the saved state, it must be possible to enumerate the available resources by calling this predicate with all its arguments unbound.

Dynamic rules are useful to turn all files in a certain directory into resources, without specifying a resources for each file. For example, assume the file search path/2 icons refers to the resource directory containing icon-files. The following definition makes all these images available as resources:

```
resource(Name, image, icons(XpmName)) :-
        atom(Name), !,
        file name extension(Name, xpm, XpmName).
resource(Name, image, XpmFile) :-
        var(Name),
        absolute_file_name(icons(.), [type(directory)], Dir)
        concat(Dir, '/*.xpm', Pattern),
        expand_file_name(Pattern, XpmFiles),
        member(XpmFile, XpmFiles).
```

```
open resource(+Name, ?Class, -Stream)
```
Opens the resource specified by *Name* and *Class*. If the latter is a variable, it will be unified to

the class of the first resource found that has the specified *Name*. If successful, *Stream* becomes a handle to a binary input stream, providing access to the content of the resource.

The predicate open resource/3 first checks resource/3. When succesful it will open the returned resource source-file. Otherwise it will look in the programs resource database. When creating a saved-state, the system normally saves the resource contents into the resource archive, but does not save the resource clauses.

This way, the development environment uses the files (and modifications to the resource/3 declarations and/or files containing resource info thus immediately affect the running environment, while the runtime system quickly accesses the system resources.

# **10.3.2 The** plrc **program**

The utility program plrc can be used to examine and manipulate the contents of a SWI-Prolog resource file. The options are inspired by the Unix ar program. The basic command is:

% plrc option resource-file member ...

The options are described below.

**l**

List contents of the archive.

**x**

Extract named (or all) members of the archive into the current directory.

**a**

Add files to the archive. If the archive already contains a member with the same name, the contents is replaced. Anywhere in the sequence of members, the options --class=*class* and --encoding=*encoding* may appear. They affect the class and encoding of subsequent files. The initial class is data and encoding none.

**d**

Delete named members from the archive.

This command is also described in the  $p1(1)$  Unix manual page.

# **10.4 Finding Application files**

If your application uses files that are not part of the saved program such as database files, configuration files, etc., the runtime version has to be able to locate these files. The  $file\_search\_path/2$ mechanism in combination with the -palias command-line argument is the preferred way to locate runtime files. The first step is to define an alias for the toplevel directory of your application. We will call this directory gnatdir in our examples.

A good place for storing data associated with SWI-Prolog runtime systems is below the emulator's home-directory. swi is a predefined alias for this directory. The following is a useful default definition for the search path.

user:file\_search\_path(gnatdir, swi(gnat)).

The application should locate all files using absolute file name. Suppose gnatdir contains a file config.pl to define local configuration. Then use the code below to load this file:

```
configure qnat :-
        ( absolute_file_name(gnatdir('config.pl'), ConfigFile)
           -> consult(ConfigFile)
            ; format(user_error, 'gnat: Cannot locate config.pl˜n'),
           halt(1)
            ).
```
# **10.4.1 Passing a path to the application**

Suppose the system administrator has installed the SWI-Prolog runtime environment in /usr/ local/lib/rt-pl-3.2.0. A user wants to install gnat, but gnat will look for its configuration in /usr/local/lib/rt-pl-3.2.0/gnat where the user cannot write.

The user decides to install the gnat runtime files in /users/bob/lib/gnat. For one-time usage, the user may decide to start gnat using the command:

```
% gnat -p gnatdir=/users/bob/lib/gnat
```
# **10.5 The Runtime Environment**

# **10.5.1 The Runtime Emulator**

The sources may be used to built two versions of the emulator. By default, the *development emulator* is built. This emulator contains all features for interactive development of Prolog applications. If the system is configured using --enable-runtime, make(1) will create a *runtime version* of the emulator. This emulator is equivalent to the development version, except for the following features:

• *No input editing*

The GNU library -lreadline that provides EMACS compatible editing of input lines will not be linked to the system.

• *No tracer*

The tracer and all its options are removed, making the system a little faster too.

• *No profiler*

profile/3 and friends are not supported. This saves some space and provides better performance.

- *No interrupt* Keyboard interrupt (Control-C normally) is not rebound and will normally terminate the application.
- *current prolog flag(runtime, true) succeeds* This may be used to verify your application is running in the runtime environment rather than the development environment.
• clause/[2,3] *do not work on static predicates* This prolog-flag inhibits listing your program. It is only a very limited protection however.

The following fragment is an example for building the runtime environment in  $\envarrow$  HOME}/ lib/rt-pl-3.2.0. If possible, the shared-library interface should be configured to ensure it can serve a large number of applications.

```
% cd pl-3.2.0
% mkdir runtime
% cd runtime
% ../src/configure --enable-runtime --prefix=$HOME
% make
% make rt-install
```
The runtime directory contains the components listed below. This directory may be tar'ed and shipped with your application.

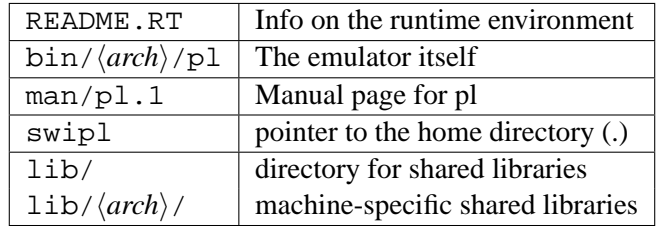

# The SWI-Prolog library

This chapter documents the SWI-Prolog library. As SWI-Prolog provides auto-loading, there is little difference between library predicates and built-in predicates. Part of the library is therefore documented in the rest of the manual. Library predicates differ from built-in predicates in the following ways.

- User-definition of a built-in leads to a permission-error, while using the name of a library predicate is allowed.
- If autoloading is disabled explicitely or because trapping unknown predicates is disabled (see unknown/2 and current\_prolog\_flag/2), library predicates must be loaded explicitely.
- Using libraries reduce the footprint of applications that don't need them.

*The documentation of the library is just started. Material from the standard packages should be moved here, some material from other parts of the manual should be moved too and various libraries are not documented at all.*

### **A.1** lists**: List Manipulation**

This library provides commonly accepted basic predicates for list manipulation in the Prolog community. Some additional list manipulations are built-in. Their description is in section [4.29.](#page-122-0)

#### **append(***?List1, ?List2, ?List3***)**

Succeeds when *List3* unifies with the concatenation of *List1* and *List2*. The predicate can be used with any instantiation pattern (even three variables).

```
member(?Elem, ?List)
```
Succeeds when *Elem* can be unified with one of the members of *List*. The predicate can be used with any instantiation pattern.

**nextto(***?X, ?Y, ?List***)**

Succeeds when *Y* follows *X* in *List*.

```
delete(+List1, ?Elem, ?List2)
```
Delete all members of *List1* that simultaneously unify with *Elem* and unify the result with *List2*.

**select(***?Elem, ?List, ?Rest***)**

Select *Elem* from *List* leaving *Rest*. It behaves as member/2, returning the remaining elements in *Rest*. Note that besides selecting elements from a list, it can also be used to insert elements.<sup>[1](#page-253-0)</sup>

<span id="page-253-0"></span> ${}^{1}$ BUG: Upto SWI-Prolog 3.3.10, the definition of this predicate was not according to the de-facto standard. The first two arguments were in the wrong order.

#### **nth0(***?Index, ?List, ?Elem***)**

Succeeds when the *Index*-th element of *List* unifies with *Elem*. Counting starts at 0.

#### **nth1(***?Index, ?List, ?Elem***)**

Succeeds when the *Index*-th element of *List* unifies with *Elem*. Counting starts at 1.

#### **last(***?List, ?Elem***)**

Succeeds if *Elem* unifies with the last element of *List*. If *List* is a proper list last/2 is deterministic. If *List* has an unbound tail, backtracking will cause *List* to grow.[2](#page-254-0)

#### **reverse(***+List1, -List2***)**

Reverse the order of the elements in *List1* and unify the result with the elements of *List2*.

#### **permutation(***?List1, ?List2***)**

Permuation is true when *List1* is a permutation of *List2*. The implementation can solve for *List2* given *List1* or *List1* given *List2*, or even enumerate *List1* and *List2* together.

#### **flatten(***+List1, -List2***)**

Transform *List1*, possibly holding lists as elements into a 'flat' list by replacing each list with its elements (recursively). Unify the resulting flat list with *List2*. Example:

?- flatten([a, [b, [c, d], e]], X).

 $X = [a, b, c, d, e]$ 

#### **sumlist(***+List, -Sum***)**

Unify *Sum* to the result of adding all elements in *List*. *List* must be a proper list holding numbers. See number / 1 and is / 2. for details on arithmetic.

#### **numlist(***+Low, +High, -List***)**

If *Low* and *High* are integers with  $Low < High$ , unify *List* to a list  $[Low, Low + 1, ... High]$ . See also between/3.

#### **A.1.1 Set Manipulation**

The set predicates listed in this section work on ordinary unsorted lists. Note that this makes many of the operations order  $N^2$ . For larger sets, please consider the use of ordered sets as implemented by library oset. pl, running most these operations in order N. This library is currently not documented in the manual.

```
\textbf{is}\_ \textbf{set}(+Set)
```
Succeeds if *Set* is a list (see is list/1) without duplicates.

```
list_to_set(+List, -Set)
```
Unifies *Set* with a list holding the same elements as *List* in the same order. If *list* contains duplicates, only the first is retained. See also sort / 2. Example:

<span id="page-254-0"></span><sup>&</sup>lt;sup>2</sup>The argument order of this predicate was changed in 5.1.12 for compatibility reasons.

?- list\_to\_set( $[a,b,a]$ , X)

 $X = [a, b]$ 

#### **intersection(***+Set1, +Set2, -Set3***)**

Succeeds if *Set3* unifies with the intersection of *Set1* and *Set2*. *Set1* and *Set2* are lists without duplicates. They need not be ordered.

#### **subtract(***+Set, +Delete, -Result***)**

Delete all elements of set 'Delete' from 'Set' and unify the resulting set with 'Result'.

```
union(+Set1, +Set2, -Set3)
```
Succeeds if *Set3* unifies with the union of *Set1* and *Set2*. *Set1* and *Set2* are lists without duplicates. They need not be ordered.

```
subset(+Subset, +Set)
```
Succeeds if all elements of *Subset* are elements of *Set* as well.

#### **A.2** gensym**: Generate unique identifiers**

Gensym (**Gen**erate **Sym**bols) is an old library for generating unique symbols (atoms). Such symbols are generated from a base atom which gets a sequence number appended. Of course there is no guarantee that 'catch22' is not an already defined atom and therefore one must be aware these atoms are only unique in an isolated context.

The SWI-Prolog gensym library is thread-safe. The sequence numbers are global over all threads and therefore generated atoms are unique over all threads.

#### **gensym(***+Base, -Unique***)**

Generate a unique atom from base *Base* and unify it with *Unique*. *Base* should be an atom. The first call will return  $\langle base \rangle$ 1, the next  $\langle base \rangle$ 2, etc. Note that this is no warrant that the atom is unique in the system.

#### **reset gensym(***+Base***)**

Restart generation of identifiers from *Base* at  $\langle Base \rangle$ 1. Used to make sure a program produces the same results on subsequent runs. Use with care.

#### **reset gensym**

Reset gensym for all registered keys. This predicate is available for compatibility only. New code is strongly advice to avoid the use of reset gensym or at least to reset only the keys used by your program to avoid unexpected site-effects on other components.

#### **A.3** check**: Elementary completeness checks**

This library defines the predicate check/0 and a few friends that allow for a quick-and-dirty crossreferencing.

#### **check**

Performs the three checking passes implemented by list undefined/0, list autoload/0 and list redefined/0. Please check the definition of these predicates for details.

The typical usage of this predicate is right after loading your program to get a quick overview on the completeness and possible conflicts in your program.

#### **list undefined**

Scans the database for predicates that have no definition. A predicate is considered defined if it has clauses, is declared using dynamic/1 or multifile/1. As a program is compiled calls are translated to predicates. If the called predicate is not yet defined it is created as a predicate without definition. The same happens with runtime generated calls. This predicate lists all such undefined predicates that are referenced and not defined in the library. See also list autoload/0. Below is an example from a real program and an illustration how to edit the referencing predicate using edit/1.

```
?- list_undefined.
```

```
Warning: The predicates below are not defined. If these are defined
Warning: at runtime using assert/1, use :- dynamic Name/Arity.
Warning:
Warning: rdf edit:rdfe retract/4, which is referenced by
Warning: 1-st clause of rdf edit:undo/4
Warning: rdf edit:rdfe retract/3, which is referenced by
Warning: 1-st clause of rdf_edit:delete_object/1
Warning: 1-st clause of rdf_edit:delete_subject/1
Warning: 1-st clause of rdf_edit:delete_predicate/1
```
?- edit(rdf\_edit:undo/4).

#### **list autoload**

Lists all undefined (see list undefined/0) predicates that have a definition in the library along with the file from which they will be autoloaded when accessed. See also autoload/0.

#### **list redefined**

Lists predicates that are defined in the global module user as well as in a normal module. I.e. predicates for which the local definition overrules the global default definition.

#### **A.4** debug**: Some reusable code to help debugging applications**

This library provides an structured alternative for putting print-statements into your source-code to trace what is going on. Debug messages are organised in *topics* that can be activated and de-activated without changing the source. In addition, if the application is compiled with the  $-0$  flag these predicates are removed using goal\_expansion/2.

Although this library can be used through the normal demand-loading mechanism it is adviced to load it explicitely before code using it to profit from goal-expansion, which removes these calls if compiled with optimisation on and records the topics from debug/3 and debugging/1 for list debug topics/0.

#### **debug(***+Topic, +Format, +Args***)**

If *Topic* is a selected debugging topic (see debug/1) a message is printed using print message/2 with level informational. *Format* and *Args* are interpreted by format/2. Here is a typical example:

```
...,
debug(init, 'Initialised ˜w', [Module]),
...,
```
*Topic* can be any Prolog term. Compound terms can be used to make categories of topics that can be activated using debug/1.

#### **debugging(***+Topic***)**

Succeeds if *Topic* is a selected debugging topic. It is intended to execute arbitrary code depending on the users debug topic selection. The construct (debugging(Topic) -> Code ; true) is removed if the code is compiled in optimise mode.

#### **debug(***+Topic***)**

Select all registered topics that unify with *Topic* for debugging. This call is normally used from the toplevel to activate a topic for debugging. Topics are de-activated using  $nodebug/1$ .

#### **nodebug(***+Topic***)**

Deactivates topics for debugging. See debug/1 for the arguments.

#### **list debug topics**

List the current status of registered topics. See also debugging/0.

#### **assume(***:Goal***)**

This predicate is to be compared to the C-library assert() function. By inserting this goal you explicitely state you expect *Goal* to succeed at this place. As assume/1 calls are removed when compiling in optimized mode *Goal* should not have side-effects. Typical examples are type-tests and validating invariants defined by your application.

If *Goal* fails the system prints a message and starts the debugger.

#### **A.5** readutil**: Reading lines, streams and files**

This library contains primitives to read lines, files, multiple terms, etc.

#### **read line to codes(***+Stream, -Codes***)**

Read the next line of input from *Stream* and unify the result with *Codes after* the line has been read. A line is ended by a newline character or end-of-file. Unlike read\_line\_to\_codes/3, this predicate removes trailing newline character.

On end-of-file the atom end of file is returned. See also  $at$  end of stream/[0,1].

#### **read line to codes(***+Stream, -Codes, ?Tail***)**

Diference-list version to read an input line to a list of character codes. Reading stops at the newline or end-of-file character, but unlike read line to codes/2, the newline is retained in the output. This predicate is especially useful for readine a block of lines upto some delimiter. The following example reads an HTTP header ended by a blank line:

```
read_header_data(Stream, Header) :-
        read line to codes(Stream, Header, Tail),
        read_header_data(Header, Stream, Tail).
read_header_data("\r\n", _, _) :- !.
read_header_data("\n", _, _) :- !.
read_header_data("", _{-1} ) :- !.
read_header_data(_, Stream, Tail) :-
        read_line_to_codes(Stream, Tail, NewTail),
        read_header_data(Tail, Stream, NewTail).
```
#### **read stream to codes(***+Stream, -Codes***)**

Read all input until end-of-file and unify the result to *Codes*.

```
read stream to codes(+Stream, -Codes, ?Tail)
```
Difference-list version of read stream to codes/2.

#### **read file to codes(***+Spec, -Codes, +Options***)**

Read a file to a list of character codes. *Spec* is a file-specification for absolute file name/3. *Codes* is the resulting code-list. *Options* is a list of options for absolute file name/3 and open/4. In addition, the option tail(*Tail*) is defined, forming a difference-list.

```
read file to terms(+Spec, -Terms, +Options)
```
Read a file to a list of prolog terms (see read/1). *Spec* is a file-specification for absolute file name/3. *Terms* is the resulting list of Prolog terms. *Options* is a list of options for absolute file name/3 and open/4. In addition, the option tail(*Tail*) is defined, forming a difference-list.

#### **A.6** netscape**: Activating your Web-browser**

This library deals with the very system dependent task of opening a web page in a browser. See also url and the HTTP package.

```
www\_open\_url(+URL)
```
Open *URL* in an external web-browser. The reason to place this in the library is to centralise the maintenance on this highly platform and browser specific task. It distinguishes between the following cases:

• *MS-Windows*

If it detects MS-Windows it uses win shell/2 to open the *URL*. The behaviour and browser started depends on the Window and Windows-shell configuration, but in general it should be the behaviour expected by the user.

• *Other platforms*

On other platforms it tests the environment variable (see getenv/2) named BROWSER or uses netscape if this variable is not set. If the browser is either mozilla or netscape, www open  $ur1/1$  first tries to open a new window on a running using the -remote option of netscape. If this fails or the browser is not mozilla or netscape the system simply passes the URL as first argument to the program.

### **A.7** registry**: Manipulating the Windows registry**

The registry is only available on the MS-Windows version of SWI-Prolog. It loads the foreign extension plregtry.dll, providing the predicates described below. This library only makes the most common operations on the registry available through the Prolog user. The underlying DLL provides a more complete coverage of the Windows registry API. Please consult the sources in pl/ src/win32/foreign/plregtry.c for further details.

In all these predicates, *Path* refers to a '/' separated path into the registry. This is *not* an atom containing '/'-characters as used for filenames, but a term using the functor //2. Windows defines the following roots for the registry: classes root, current user, local machine and users

#### **registry get key(***+Path, -Value***)**

Get the principal (default) value associated to this key. Fails silently of the key does not exist.

#### **registry get key(***+Path, +Name, -Value***)**

Get a named value associated to this key.

#### **registry set key(***+Path, +Value***)**

Set the principal (default) value of this key. Creates (a path to) the key if this does not already exist.

#### **registry set key(***+Path, +Name, +Value***)**

Associated a named value to this key. Creates (a path to) the key if this does not already exist.

#### **registry delete key(***+Path***)**

Delete the indicated key.

#### **shell register file type(***+Ext, +Type, +Name, +OpenAction***)**

Register a file-type. *Ext* is the extension to associate. *Type* is the type name, often something link prolog.type. *Name* is the name visible in the Windows file-type browser. Finally, *OpenAction* defines the action to execute when a file with this extension is opened in the Windows explorer.

#### **shell register dde(***+Type, +Action, +Service, +Topic, +Command, +IfNotRunning***)**

Associate DDE actions to a type. *Type* is the same type as used for the 2nd argument of shell register file type/4, *Action* is the a action to perform, *Service* and *Topic* specify the DDE topic to address and *Command* is the command to execute on this topic. Finally, *IfNotRunning* defines the command to execute if the required DDE server is not present.

#### **shell register prolog(***+Ext***)**

Default registration of SWI-Prolog, which is invoked as part of the initialisation process on Windows systems. As the source also explains the above predicates, it is given as an example:

```
shell register prolog(Ext) :-
        current_prolog_flag(argv, [Me|_]),
        concat_atom(['"', Me, '" "%1"'], OpenCommand),
        shell_register_file_type(Ext, 'prolog.type', 'Prolog Source',
                                 OpenCommand),
        shell_register_dde('prolog.type', consult,
                           prolog, control, 'consult(''%1'')', Me),
        shell_register_dde('prolog.type', edit,
                           prolog, control, 'edit(''%1'')', Me).
```
### **A.8** url**: Analysing and constructing URL**

This library deals with the analysis and construction of a URL, **U**niversal **R**esource **L**ocator. URL is the basis for communicating locations of resources (data) on the web. A URL consists of a protocol identifier (e.g. HTTP, FTP), and a protocol-specific syntax further defining the location. URLs are standardized in RFC-1738.

The implementation in this library covers only a small portion of the defined protocols. Though the initial implementation followed RFC-1738 strictly, the current is more relaxed to deal with frequent violations of the standard encountered in practical use.

This library contains code by Jan Wielemaker who wrote the initial version and Lukas Faulstich who added various extensions.

#### **parse url(***?URL, ?Parts***)**

Construct or analyse a *URL*. *URL* is an atom holding a URL or a variable. *Parts* is a list of components. Each component is of the format Name(*Value*). Defined components are:

#### **protocol(***Protocol***)**

The used protocol. This is, after the optional  $ur1$ :, an identifier separated from the remainder of the URL using :  $parse\_url/2$  assumes the http protocol if no protocol is specified and the URL can be parsed as a valid HTTP url. In addition to the RFC-1738 specified protocols, the file: protocol is supported as well.

#### **host(***Host***)**

Host-name or IP-address on which the resource is located. Supported by all network-based protocols.

#### **port(***Port***)**

Integer port-number to access on the *Host*. This only appears if the port is explicitly specified in the URL. Implicit default ports (e.g. 80 for HTTP) do *not* appear in the partlist.

#### **path(***Path***)**

(File-) path addressed by the URL. This is supported for the ftp, http and file protocols. If no path appears, the library generates the path /.

#### **search(***ListOfNameValue***)**

Search-specification of HTTP URL. This is the part after the ?, normally used to transfer data from HTML forms that use the 'GET' protocol. In the URL it consists of a wwwform-encoded list of *Name*=*Value* pairs. This is mapped to a list of Prolog *Name*=*Value* terms with decoded names and values.

#### **fragment(***Fragment***)**

Fragment specification of HTTP URL. This is the part after the # character.

The example below illustrates the all this for an HTTP UTL.

```
?- parse_url('http://swi.psy.uva.nl/message.cgi?msg=Hello+World%21#x',
             P).
P = [ protocol(http),
      host('swi.psy.uva.nl'),
      fragment(x),
      search([ msg = 'Hello World!'
             ]),
      path('/message.cgi')
    ].
```
By instantiating the parts-list this predicate can be used to create a URL.

#### **parse url(***?URL, +BaseURL, ?Parts***)**

Same as parse url/2, but dealing a url that is relative to the given *BaseURL*. This is used to analyse or construct a URI found in the document behind *BaseURL*.

#### **global url(***+URL, +BaseURL, -AbsoluteUrl***)**

Transform a (possibly) relative URL into a global one.

#### **http location(***?Parts, ?Location***)**

Similar to parse<sub>rurl</sub>  $/2$ , but only deals with the location part of an HTTP URL. That is, the path, search and fragment specifiers. In the HTTP protocol, the first line of a message is

*Action Location* [HTTP/*HttpVersion*]

*Location* is either an atom or a code-list.

#### **www form encode(***?Value, ?WwwFormEncoded***)**

Translate between a string-literal and the x-www-form-encoded representation used in path and search specifications of the HTTP protocol.

Encoding implies mapping space to +, preserving alpha-numercial characters, map newlines to %0D%0A and anything else to %XX. When decoding, newlines appear as a single newline (10) character.

#### **A.9** clp/bounds**: Integer Bounds Constraint Solver**

#### Author: *Tom Schrijvers*, K.U.Leuven

The bounds solver is a rather simple integer constraint solver, implemented with attributed variables. Its syntax is a subset of the SICStus clp(FD) syntax.

Please note that the clp/bounds library is *not* an *autoload* library and therefore this library must be loaded explicitely before using it using:

```
:- use_module(library('clp/bounds')).
```
#### **A.9.1 Constraints**

The following constraints are supported:

#### *-Var* **in** *+Range*

Varibale *Var* is restricted to be in rage *Range*. A range is denoted by L..U where both *L* and *U* are integers.

#### *-Vars* **in** *+Range*

A list of variables *Vars* are restriced to be in range *Range*.

#### *?Expr* **#>** *?Expr*

The left-hand expression is constrained to be greater than the right-hand expressions.

#### *?Expr* **#<** *?Expr*

The left-hand expression is constrained to be smaller than the right-hand expressions.

#### *?Expr* **#>=** *?Expr*

The left-hand expression is constrained to be greater than or equal to the right-hand expressions.

#### *?Expr* **#=<** *?Expr*

The left-hand expression is constrained to be smaller than or equal to the right-hand expressions.

#### *?Expr* **#=** *?Expr*

The left-hand expression is constrained to be equal to the right-hand expressions.

#### *?Expr* **#\=** *?Expr*

The left-hand expression is constrained to be not equal to the right-hand expressions.

#### **sum(***+Vars,+Op,?Value***)**

Here *Vars* is a list of variables and integers, *Op* is one of the binary constraint relation symbols above and *Value* is an integer or variable. It represents the constraint  $(\sum Vars)$  *Op Value*.

#### **lex chain(***+VarsLists***)**

The constraint enforces lexicographic ordering on the lists in the argument. The argument *Vars* is a list of lists of variables and integers. The current implementation was contributed by Markus Triska.

#### **all different(***+Vars***)**

Constrains all variabls in the list *Vars* to be pairwise not equal.

#### **indomain(***+Var***)**

Assigns a value in its domain to variable *Var*. Backtracks over all possible values from lowest to greatest. Contributed by Markus Triska.

#### **label(***+Vars***)**

All variables are assigned a variable that does not violate the constraint on them.

#### Here *Expr* can be one of

**integer** Any integer.

**variable** A variable.

*?Expr* **+** *?Expr* The sum of two expressions.

#### *?Expr* **\*** *?Expr*

The product of two expressions.

*?Expr* **-** *?Expr* The difference of two expressions.

**max(***?Expr,?Expr***)** The maximum of two expressions.

**min(***?Expr,?Expr***)** The minimum of two expressions.

*?Expr* **mod** *?Expr*

The first expression modulo the second expression.

**abs(***?Expr***)**

The absolute value of an expression.

#### **A.9.2 Constraint Implication and Reified Constraints**

The following constraint implication predicates are available:

*+P* **#=>** *+Q*

*P* implies *Q*, where *P* and *Q* are reifyable constraints.

*+Q* **#<=** *+P*

*P* implies *Q*, where *P* and *Q* are reifyable constraints.

*+P* **#<=>** *+Q*

*P* and *Q* are equivalent, where *P* and *Q* are reifyable constraints.

In addition, instead of being a reifyable constraint, either *P* or *Q* can be a boolean variable that is the truth value of the corresponding constraint.

The following constraints are reifyable:  $\# = /2$ ,  $\# \ge /2$ ,  $\# > /2$ ,  $\# = \frac{2}{3}$ ,  $\# > /2$ .

For example, to count the number of occurrences of a particular value in a list of constraint variables:

• *Using constraint implication*

```
occurrences(List,Value,Count) :-
        occurrences(List,Value,0,Count).
```

```
occurrences([],_,Count,Count).
occurrences([X|Xs],Value,Acc,Count) :-
         X #= Value #=> NAcc #= Acc + 1,
         X \# \equiv \text{Value } \# = \text{ NAcc } \# = \text{ Acc},
         occurrences(Xs,Value,NAcc,Count).
```
• *Using reified constraints*

```
occurrences(List,Value,Count) :-
        occurrences(List,Value,0,Count).
occurrences([],_,Count,Count).
occurrences([X|Xs],Value,Acc,Count) :-
        X #= Value #=> B,
        NAcc #= Acc + B,
        occurrences(Xs,Value,NAcc,Count).
```
#### **A.9.3 Example**

The following is an implementation of the classic alphametics puzzle  $SEND + MORE = MONEY$ :

```
:- use_module(library('clp/bounds')).
send([[S,E,N,D], [M,O,R,E], [M,O,N,E,Y]]) :-
            Digits = [S, E, N, D, M, O, R, Y],Carries = [C1,C2,C3,C4],
            Digits in 0..9,
            Carries in 0..1,
            M \# = C4,
            O + 10 \times C4 + 5 + S + C3,
            N + 10 * C3 \# = 0 + E + C2,E + 10 * C2 + = R + N + C1,
            Y + 10 * C1 = 1 = E + D,M #>= 1,
            S #>= 1,
            all_different(Digits),
            label(Digits).
```
#### **A.9.4 SICStus clp(FD) compatibility**

Apart from the limited syntax, the bounds solver differs in the following ways from the SICStus clp(FD) solver:

```
• inf and sup
```
The smallest lowerbound and greatest upperbound in bounds are max integer and min integer + 1.

#### **A.10** clpr**: Constraint Logic Programming over Reals**

Author: *Leslie De Koninck*, K.U. Leuven as part of a thesis with supervisor Bart Demoen and daily advisor Tom Schrijvers.

This CLP(R) system is a port of the CLP(Q,R) system of Sicstus Prolog by Christian Holzbaur: Holzbaur C.: OFAI clp(q,r) Manual, Edition 1.3.3, Austrian Research Institute for Artificial Intelli-gence, Vienna, TR-95-09, 1995.<sup>[3](#page-265-0)</sup> This port only contains the part concerning real arithmetics. This manual is roughly based on the manual of the above mentioned CLP(QR) implementation.

Please note that the clpr library is *not* an *autoload* library and therefore this library must be loaded explicitely before using it:

```
:- use_module(library(clpr)).
```
#### **A.10.1 Solver predicates**

The following predicates are provided to work with constraints:

```
{}(+Constraints)
```
Adds the constraints given by *Constraints* to the constraint store.

#### **entailed(***+Constraint***)**

Succeeds if *Constraint* is necessarily true within the current constraint store. This means that adding the negation of the constraint to the store results in failure.

#### **inf(***+Expression, -Inf***)**

Computes the infimum of *Expression* within the current state of the constraint store and returns that infimum in *Inf*. This predicate does not change the constraint store.

#### **sup(***+Expression, -Sup***)**

Computes the supremum of *Expression* within the current state of the constraint store and returns that supremum in *Sup*. This predicate does not change the constraint store.

#### **min(***+Expression***)**

Minimizes *Expression* within the current constraint store. This is the same as computing the infimum and equation the expression to that infimum.

#### **max(***+Expression***)**

Maximizes *Expression* within the current constraint store. This is the same as computing the supremum and equating the expression to that supremum.

#### **bb inf(***+Ints, +Expression, -Inf, -Vertex, +Eps***)**

Computes the infimum of *Expression* within the current constraint store, with the additional constraint that in that infimum, all variables in *Ints* have integral values. *Vertex* will contain the values of *Ints* in the infimum. *Eps* denotes how much a value may differ from an integer to be considered an integer. E.g. when  $Eps = 0.001$ , then  $X = 4.999$  will be considered as an integer (5 in this case). *Eps* should be between 0 and 0.5.

#### **bb**  $\text{inf}(\text{+ints}, \text{+Expression}, \text{-Inf})$

The same as  $bb\text{-}inf/5$  but without returning the values of the integers and with an eps of 0.001.

<span id="page-265-0"></span><sup>3</sup> http://www.ai.univie.ac.at/cgi-bin/tr-online?number+95-09

| $\langle Constraints \rangle$ | $::=$ | $\langle Constant \rangle$                                                 | single constraint              |
|-------------------------------|-------|----------------------------------------------------------------------------|--------------------------------|
|                               |       | $\langle Construction \rangle$ , $\langle Constrains \rangle$              | conjunction                    |
|                               |       | $\langle Construction; \langle Constraints \rangle$                        | disjunction                    |
| $\langle Constant \rangle$    | $::=$ | $\langle Expression \rangle$ < $\langle Expression \rangle$                | less than                      |
|                               |       | $\langle Expression \rangle > \langle Expression \rangle$                  | greater than                   |
|                               |       | $\langle Expression \rangle = \langle Expression \rangle$                  | less or equal                  |
|                               |       | $\langle \mathsf{Expression} \rangle, \langle \mathsf{Expression} \rangle$ | less or equal                  |
|                               |       | $\langle Expression \rangle \rangle = \langle Expression \rangle$          | greater or equal               |
|                               |       | $\langle Expression \rangle = \langle Expression \rangle$                  | not equal                      |
|                               |       | $\langle Expression \rangle ::= \langle Expression \rangle$                | equal                          |
|                               |       | $\langle Expression \rangle = \langle Expression \rangle$                  | equal                          |
| $\langle Expression \rangle$  | $::=$ | $\langle Variable \rangle$                                                 | Prolog variable                |
|                               |       | $\langle Number \rangle$                                                   | Prolog number (float, integer) |
|                               |       | $+\langle Expression\rangle$                                               | unary plus                     |
|                               |       | $-\langle Expression \rangle$                                              | unary minus                    |
|                               |       | $\langle Expression \rangle + \langle Expression \rangle$                  | addition                       |
|                               |       | $\langle Expression \rangle$ - $\langle Expression \rangle$                | substraction                   |
|                               |       | $\langle Expression \rangle * \langle Expression \rangle$                  | multiplication                 |
|                               |       | $\langle Expression \rangle / \langle Expression \rangle$                  | division                       |
|                               |       | $abs(\langle Expression \rangle)$                                          | absolute value                 |
|                               |       | $sin(\langle Expression \rangle)$                                          | sine                           |
|                               |       | $cos(\langle Expression \rangle)$                                          | cosine                         |
|                               |       | $tan(\langle Expression \rangle)$                                          | tangent                        |
|                               |       | $exp(\langle Expression \rangle)$                                          | exponent                       |
|                               |       | $pow(\langle Expression \rangle)$                                          | exponent                       |
|                               |       | $\langle Expression \rangle \uparrow \langle Expression \rangle$           | exponent                       |
|                               |       | $min(\langle Expression \rangle, \langle Expression \rangle)$              | minimum                        |
|                               |       | $max(\langle Expression \rangle, \langle Expression \rangle)$              | maximum                        |

<span id="page-266-0"></span>Table A.1: CLP(R) constraint BNF

#### **dump(***+Target, +Newvars, -CodedAnswer***)**

Returns the constraints on *Target* in the list *CodedAnswer* where all variables of *Target* have veen replaced by *NewVars*. This operation does not change the constraint store. E.g. in

dump([X,Y,Z],[x,y,z],Cons)

Cons will contain the constraints on X, Y and Z where these variables have been replaced by atoms x, y and z.

#### **A.10.2 Syntax of the predicate arguments**

The arguments of the predicates defined in the subsection above are defined in table [A.1.](#page-266-0) Failing to meet the syntax rules will result in an exception.

| $A = B * C$              | B or C is ground                     | $A = 5 * C$ or $A = B * 4$   |
|--------------------------|--------------------------------------|------------------------------|
|                          | A and $(B \text{ or } C)$ are ground | $20 = 5 * C$ or $20 = B * 4$ |
| $A = B/C$                | C is ground                          | $A = B / 3$                  |
|                          | A and B are ground                   | $4 = 12 / C$                 |
| $X = min(Y, Z)$          | Y and Z are ground                   | $X = min(4,3)$               |
| $X = max(Y, Z)$          | Y and Z are ground                   | $X = max(4,3)$               |
| $X = abs(Y)$             | Y is ground                          | $X = abs(-7)$                |
| $X = pow(Y, Z)$          | X and Y are ground                   | $8 = 2 \hat{Z}$              |
| $X = exp(Y, Z)$          | X and Z are ground                   | $8 = Y \hat{ } 3$            |
| $X = Y \,\,\hat{\,}\, Z$ | Y and Z are ground                   | $X = 2 \hat{3}$              |
| $X = sin(Y)$             | X is ground                          | $1 = \sin(Y)$                |
| $X = cos(Y)$             | Y is ground                          | $X = \sin(1.5707)$           |
| $X = tan(Y)$             |                                      |                              |

<span id="page-267-0"></span>Table A.2: CLP(R) isolating axioms

#### **A.10.3 Use of unification**

Instead of using the Scurl/1 predicate, you can also use the standard unification mechanism to store constraints. The following code samples are equivalent:

• *Unification with a variable*

$$
\{X = : = Y\}
$$

$$
\{X = Y\}
$$

$$
X = Y
$$

• *Unification with a number*

$$
\{X = := 5.0\}
$$
  

$$
\{X = 5.0\}
$$
  

$$
X = 5.0
$$

#### **A.10.4 Non-linear constraints**

In this version, non-linear constraints do not get solved until certain conditions are satisfied. We call these conditions the isolation axioms. They are given in table [A.2.](#page-267-0)

# Hackers corner B

This appendix describes a number of predicates which enable the Prolog user to inspect the Prolog environment and manipulate (or even redefine) the debugger. They can be used as entry points for experiments with debugging tools for Prolog. The predicates described here should be handled with some care as it is easy to corrupt the consistency of the Prolog system by misusing them.

### **B.1 Examining the Environment Stack**

#### **prolog current frame(***-Frame***)**

Unify *Frame* with an integer providing a reference to the parent of the current local stack frame. A pointer to the current local frame cannot be provided as the predicate succeeds deterministically and therefore its frame is destroyed immediately after succeeding.

#### **prolog frame attribute(***+Frame, +Key, -Value***)**

Obtain information about the local stack frame *Frame*. *Frame* is a frame reference as obtained through prolog current frame/1, prolog trace interception/4 or this predicate. The key values are described below.

#### **alternative**

*Value* is unified with an integer reference to the local stack frame in which execution is resumed if the goal associated with *Frame* fails. Fails if the frame has no alternative frame.

#### **has alternatives**

*Value* is unified with true if *Frame* still is a candidate for backtracking. false otherwise.

#### **goal**

*Value* is unified with the goal associated with *Frame*. If the definition module of the active predicate is not user the goal is represented as  $\langle module \rangle : \langle goal \rangle$ . Do not instantiate variables in this goal unless you **know** what you are doing! Note that the returned term may contain references to the frame and should be discarded before the frame terminates.<sup>[1](#page-268-0)</sup>

#### **parent goal**

If *Value* is instantiated to a callable term, find a frame executing the predicate described by *Value* and unify the arguments of *Value* to the goal arguments associated with the frame. This is intended to check the current execution context. The user must ensure the checked parent goal is not removed from the stack due to last-call optimisation and be aware of the slow operation on deeply nested calls.

<span id="page-268-0"></span><sup>&</sup>lt;sup>1</sup>The returned term is actually an illegal Prolog term that may hold references from the global- to the local stack to preserve the variable names.

#### **clause**

*Value* is unified with a reference to the currently running clause. Fails if the current goal is associated with a foreign  $(C)$  defined predicate. See also nth clause/3 and clause property/2.

#### **level**

*Value* is unified with the recursion level of *Frame*. The top level frame is at level '0'.

#### **parent**

*Value* is unified with an integer reference to the parent local stack frame of *Frame*. Fails if *Frame* is the top frame.

#### **context module**

*Value* is unified with the name of the context module of the environment.

#### **top**

*Value* is unified with true if *Frame* is the top Prolog goal from a recursive call back from the foreign language. false otherwise.

#### **hidden**

*Value* is unified with true if the frame is hidden from the user, either because a parent has the hide-childs attribute (all system predicates), or the system has no trace-me attribute.

#### **pc**

*Value* is unified with the program-pointer saved on behalve of the parent-goal if the parentgoal is not owned by a foreign predicate.

#### **argument(***N***)**

*Value* is unified with the *N*-th slot of the frame. Argument 1 is the first argument of the goal. Arguments above the arity refer to local variables. Fails silently if *N* is out of range.

#### **prolog choice attribute(***+ChoicePoint, +Key, -Value***)**

Extract attributes of a choice-point. *ChoicePoint* is a reference to a choice-point as passed to prolog trace interception/4 on the 3-th argument. *Key* specifies the requested information:

#### **parent**

Requests a reference to the first older choice-point.

#### **frame**

Requests a reference to the frame to which the choice-point refers.

#### **type**

Requests the type. Defined values are clause (the goal has alternative clauses), foreign (non-deterministic foreign predicate), jump (clause internal choicepoint), top (first dummy choice-point), catch (catch/3 to allow for undo), debug (help the debugger), or none (has been deleted).

This predicate is used for the graphical debugger to show the choicepoint stack.

#### **deterministic(***-Boolean***)**

Unifies its argument with true if the clause in which is appears has not created any choicepoints since it was started. There are few realistic situations for using this predicate. It is used by the prolog/0 toplevel to check whether Prolog should prompt the user for alternatives.

#### **B.2 Intercepting the Tracer**

#### **prolog trace interception(***+Port, +Frame, +Choice, -Action***)**

Dynamic predicate, normally not defined. This predicate is called from the SWI-Prolog debugger just before it would show a port. If this predicate succeeds the debugger assumes the trace action has been taken care of and continues execution as described by *Action*. Otherwise the normal Prolog debugger actions are performed.

*Port* denotes the reason to activate the tracer ('port' in the 4/5-port, but with some additions:

**call**

Normal extry through the call-port of the 4-port debugger.

#### **redo**

Normal extry through the call-port of the 4-port debugger. The redo port signals resuming a predicate to generate alternative solutions.

#### **unify**

The unify-port represents the *neck* instruction, signalling the end of the head-matching process. This port is normally unvisible. See leash/1 and visible/1.

#### **exit**

The exit-port signals the goal is proved. It is possible for the goal to have alternative. See prolog frame attribute/3 to examine the goal-stack.

#### **fail**

The fail-port signals final failure of the goal.

#### **exception(***Except***)**

An exception is raised and still pending. This port is activated on each parent frame of the frame generating the exception until the exception is caught or the user restarts normal computation using retry. *Except* is the pending exception-term.

#### **break(***PC***)**

A break instruction is executed. *PC* is program counter. This port is used by the graphical debugger.

#### **cut call(***PC***)**

A cut is encountered at *PC*. This port is used by the graphical debugger. to visualise the effect of the cut.

#### **cut exit(***PC***)**

A cut has been executed. See cut\_call(*PC*) for more information.

*Frame* is a reference to the current local stack frame, which can be examined using prolog frame attribute/4. *Choice* is a reference to the last choice-point and can be examined using prolog choice attribute/3. *Action* should be unified with one of the atoms continue (just continue execution), retry (retry the current goal) or fail (force the current goal to fail). Leaving it a variable is identical to continue.

Together with the predicates described in section [4.39](#page-139-0) and the other predicates of this chapter this predicate enables the Prolog user to define a complete new debugger in Prolog. Besides this it enables the Prolog programmer monitor the execution of a program. The example below records all goals trapped by the tracer in the database.

```
prolog trace interception(Port, Frame, PC, continue) :-
        prolog_frame_attribute(Frame, goal, Goal),
        prolog_frame_attribute(Frame, level, Level),
        recordz(trace, trace(Port, Level, Goal)).
```
To trace the execution of 'go' this way the following query should be given:

?- trace, go, notrace.

#### **prolog skip level(***-Old, +New***)**

Unify *Old* with the old value of 'skip level' and than set this level according to *New*. New is an integer, or the special atom very deep (meaning don't skip). The 'skip level' is a global variable of the Prolog system that disables the debugger on all recursion levels deeper than the level of the variable. Used to implement the trace options 'skip' (sets skip level to the level of the frame) and 'up' (sets skip level to the level of the parent frame (i.e., the level of this frame minus 1).

#### **B.3 Hooks using the** exception/3 **predicate**

This section describes the predicate exception/3, which may be defined by the user in the module user as a multifile predicate. Unlike the name suggests, this is actually a *hook* predicate. Exceptions are handled by the ISO predicates catch/3 and throw/1. They all frames created after the matching catch/3 to be discarded immediately.

The predicate exception/3 is called by the kernel on a couple of events, allowing the user to alter the behaviour on some predefined events.

#### **exception(***+Exception, +Context, -Action***)**

Dynamic predicate, normally not defined. Called by the Prolog system on run-time exceptions that can be repaired 'just in time'. Currently exception/3 is only used for trapping undefined predicates. The values for *Exception* are described below. See also catch/3 and throw/1.

#### **undefined predicate**

If *Exception* is undefined predicate *Context* is instantiated to a term *Name*/*Arity*. *Name* refers to the name and *Arity* to the arity of the undefined predicate. If the definition module of the predicate is not *user*, *Context* will be of the form  $\langle Module\rangle$ :  $\langle Name\rangle$  /  $\langle Arity\rangle$ . If the predicate fails Prolog will generate an esistence error exception. If the predicate succeeds it should instantiate the last argument either to the atom fail to tell Prolog to fail the predicate, the atom retry to tell Prolog to retry the predicate or error to make the system generate an exception. The action retry only makes sense if the exception handler has defined the predicate.

#### **B.4 Hooks for integrating libraries**

Some libraries realise an entirely new programming paradigm on top of Prolog. An example is XPCE which adds an object-system to Prolog as well as an extensive set of graphical primitives. SWI-Prolog

SWI-Prolog 5.5 Reference Manual

provides several hooks to improve the integration of such libraries. See also section [4.4](#page-68-0) for editing hooks and section [4.9.3](#page-78-0) for hooking into the message system.

#### **prolog list goal(***:Goal***)**

Hook, normally not defined. This hook is called by the 'L' command of the tracer in the module user to list the currently called predicate. This hook may be defined to list only relevant clauses of the indicated *Goal* and/or show the actual source-code in an editor. See also portray/1 and multifile/1.

#### **prolog:debug control hook(***:Action***)**

Hook for the debugger-control predicates that allows the creator of more high-level programming languages to use the common front-end predicates to control de debugger. For example, XPCE uses these hooks to allow for spying methods rather then predicates. *Action* is one of:

#### **spy(***Spec***)**

Hook in spy/1. If the hook succeeds spy/1 takes no further action.

#### **nospy(***Spec***)**

Hook in nospy/1. If the hook succeeds spy/1 takes no further action. If  $spy/1$  is hooked, it is advised to place a complementary hook for nospy/1.

#### **nospyall**

Hook in nospyall/0. Should remove all spy-points. This hook is called in a failuredriven loop.

#### **debugging**

Hook in debugging/0. It can be used in two ways. It can report the status of the additional debug-points controlled by the above hooks and fail to let the system report the others or it succeed, overruling the entire behaviour of debugging/0.

#### **prolog:help hook(***+Action***)**

Hook into help/0 and help/1. If the hook succeeds, the built-in actions are not executed. For example, ?- help(picture). is caught by the XPCE help-hook to give help on the class *picture*. Defined actions are:

#### **help**

User entered plain help/0 to give default help. The default performs help  $(help/1)$ , giving help on help.

#### **help(***What***)**

Hook in help/1 on the topic *What*.

#### **apropos(***What***)**

Hook in apropos/1 on the topic *What*.

#### **B.5 Hooks for loading files**

All loading of source-files is achieved by load files/2. The hook prolog load file/2 can be used to load Prolog code from non-files or even load entirely different information, such as foreign files.

#### **user:prolog load file(***+Spec, +Options***)**

Load a single object. If this call succeeds, load files/2 assumes the action has been taken care of. This hook is only called if *Options* does not contain the stream(*Input*) option.

The http load provides an example, loading Prolog sources directly from an HTTP server.

### **B.6 Readline Interaction**

The following predicates are available if current prolog flag(readline, true) succeeds. They allow for direct interaction with the GNU readline library. See also readline(3)

#### **rl read init file(***+File***)**

Read a readline initialisation file. Readline by default reads  $\gamma$  . inputrc. This predicate may be used to read alternative readline initialisation files.

#### **rl add history(***+Line***)**

Add a line to the Control-P/Control-N history system of the readline library.

# Glossary of Terms

#### **anonymous [variable]**

The variable \_ is called the *anonymous* variable. Multiple occurrences of \_ in a single *term* are not *shared*.

#### **arguments**

Arguments are *terms* that appear in a *compound term*. *A1* and *a2* are the first and second argument of the term myterm(*A1, a2*).

#### **arity**

Argument count (is number of arguments) of a *compound term*.

#### **assert**

Add a *clause* to a *predicate*. Clauses can be added at either end of the clause-list of a *predicate*. See assert/1 and assertz/1.

#### **atom**

Textual constant. Used as name for *compound* terms, to represent constants or text.

#### **backtracking**

Searching process used by Prolog. If a predicate offers multiple *clauses* to solve a *goal*, they are tried one-by-one until one *succeeds*. If a subsequent part of the prove is not satisfied with the resulting *variable binding*, it may ask for an alternative *solution* (= *binding* of the *variables*), causing Prolog to reject the previously chosen *clause* and try the next one.

#### **binding [of a variable]**

Current value of the *variable*. See also *backtracking* and *query*.

#### **built-in [predicate]**

Predicate that is part of the Prolog system. Built in predicates cannot be redefined by the user, unless this is overruled using redefine\_system\_predicate/1.

#### **body**

Part of a *clause* behind the *neck* operator  $(:-)$ .

#### **clause**

'Sentence' of a Prolog program. A *clause* consists of a *head* and *body* separated by the *neck* operator (:-) or it is a *fact*. For example:

```
parent(X) :-
        father(X, ).
```
Expressed "X is a parent if X is a father of someone". See also *variable* and *predicate*.

#### **compile**

Process where a Prolog *program* is translated to a sequence of instructions. See also *interpreted*. SWI-Prolog always compiles your program before executing it.

#### **compound [term]**

Also called *structure*. It consists of a name followed by *N arguments*, each of which are *terms*. *N* is called the *arity* of the term.

#### **context module**

If a *term* is referring to a *predicate* in a *module*, the *context module* is used to find the target module. The context module of a *goal* is the module in which the *predicate* is defined, unless this *predicate* is *module transparent*, in which case the *context module* is inherited from the parent *goal*. See also module\_transparent/1.

#### **dynamic [predicate]**

A *dynamic* predicate is a predicate to which *clauses* may be *assert*ed and from which *clauses* may be *retract*ed while the program is running. See also *update view*.

#### **exported [predicate]**

A *predicate* is said to be *exported* from a *module* if it appears in the *public list*. This implies that the predicate can be *imported* into another module to make it visible there. See also use module/[1,2].

#### **fact**

*Clause* without a *body*. This is called a fact because interpreted as logic, there is no condition to be satisfied. The example below states john is a person.

person(john).

#### **fail**

A *goal* is said to haved failed if it could not be *proven*.

#### **float**

Computers cripled representation of a real number. Represented as 'IEEE double'.

#### **foreign**

Computer code expressed in other languages than Prolog. SWI-Prolog can only cooperate directly with the C and C++ computer languages.

#### **functor**

Combination of name and *arity* of a *compound* term. The term  $\text{foo}(a, b, c)$  is said to be a term belonging to the functor foo/3. foo/0 is used to refer to the *atom* foo.

#### **goal**

Question stated to the Prolog engine. A *goal* is either an *atom* or a *compound* term. A *goal* succeeds, in which case the *variables* in the *compound* terms have a *binding* or *fails* if Prolog fails to prove the *goal*.

#### **hashing**

*Indexing* technique used for quick lookup.

#### **head**

Part of a *clause* before the *neck* instruction. This is an atom or *compound* term.

#### **imported [predicate]**

A *predicate* is said to be *imported* into a *module* if it is defined in another *module* and made available in this *module*. See also chapter [5.](#page-151-0)

#### **indexing**

Indexing is a technique used to quickly select candidate *clauses* of a *predicate* for a specific *goal*. In most Prolog systems, including SWI-Prolog, indexing is done on the first *argument* of the *head*. If this argument is instantiated to an *atom*, *integer*, *float* or *compound* term with *functor*, *hashing* is used quickly select all *clauses* of which the first argument may *unify* with the first argument of the *goal*.

#### **integer**

Whole number. On most current machines, SWI-Prolog integers are represented as '32-bit signed values', ranging from -2147483648 to 2147483647. See also current prolog flag/2.

#### **interpreted**

As opposed to *compiled*, interpreted means the Prolog system attempts to prove a *goal* by directly reading the *clauses* rather than executing instructions from an (abstract) instruction set that is not or only indirectly related to Prolog.

#### **meta predicate**

A *predicate* that reasons about other *predicates*, either by calling them, (re)defining them or querying *properties*.

#### **module**

Collection of predicates. Each module defines a name-space for predicates. *built-in* predicates are accessible from all modules. Predicates can be published (*exported*) and *imported* to make their definition available to other modules.

#### **module transparent [predicate]**

A *predicate* that does not change the *context module*. Sometimes also called a *meta predicate*.

#### **multifile [predicate]**

Predicate for which the definition is distributed over multiple source-files. See multifile/1.

#### **neck**

Operator (:-) separating *head* from *body* in a *clause*.

#### **operator**

Symbol (*atom*) that may be placed before its *operant* (prefix), after its *operant* (postfix) or between its two *operants* (infix).

In Prolog, the expression  $a+b$  is exactly the same as the canonical term  $+(a,b)$ .

#### **operant**

*Argument* of an *operator*.

#### **precedence**

The *priority* of an *operator*. Operator precedence is used to interpret a+b\*c as  $+(a, * (b, c)).$ 

#### **predicate**

Collection of *clauses* with the same *functor* (name/*arity*). If a *goal* is proved, the system looks for a *predicate* with the same functor, then used *indexing* to select candidate *clauses* and then tries these *clauses* one-by-one. See also *backtracking*.

#### **priority**

In the context of *operators* a synonym for *precedence*.

#### **program**

Collection of *predicates*.

#### **property**

Attribute of an object. SWI-Prolog defines various *\* property* predicates to query the status of predicates, clauses. etc.

#### **prove**

Process where Prolog attempts to prove a *query* using the available *predicates*.

#### **public list**

List of *predicates* exported from a *module*.

#### **query**

See *goal*.

#### **retract**

Remove a *clause* from a *predicate*. See also *dynamic*, *update view* and *assert*.

#### **shared**

Two *variables* are called *shared* after they are *unified*. This implies if either of them is *bound*, the other is bound to the same value:

 $? - A = B, A = a.$ 

 $A = a$ ,  $B = a$ 

#### **singleton [variable]**

*Variable* appearing only one time in a *clause*. SWI-Prolog normally warns for this to avoid you making spelling mistakes. If a variable appears on purpose only once in a clause, write it as \_ (see *anonymous*) or make sure the first character is a \_. See also the style check/1 option singletons.

#### **solution**

*Bindings* resulting from a successfully *prove*n *goal*.

#### **structure**

Synonym for *compound* term.

#### **string**

Used for the following representations of text: a packed array (see section [4.23,](#page-114-0) SWI-Prolog specific), a list of character codes or a list of one-character *atoms*.

#### **succeed**

A *goal* is said to have *succeeded* if it has been *proven*.

#### **term**

Value in Prolog. A *term* is either a *variable*, *atom*, integer, float or *compound* term. In addition, SWI-Prolog also defines the type *string*

#### **transparent**

See *module transparent*.

#### **unify**

Prolog process to make two terms equal by assigning variables in one term to values at the corresponding location of the other term. For example:

```
? - foo(a, B) = foo(A, b).A = a,
B = b
```
Unlike assignment (which does not exist in Prolog), unification is not directed.

#### **update view**

How Prolog behaves when a *dynamic predicate* is changed while it is running. There are two models. In most older Prolog systems the change becomes immediately visible to the *goal*, in modern systems including SWI-Prolog, the running *goal* is not affected. Only new *goals* 'see' the new definition.

#### **variable**

A Prolog variable is a value that 'is not yet bound'. After *binding* a variable, it cannot be modified. *Backtracking* to a point in the execution before the variable was bound will turn it back into a variable:

```
? - A = b, A = c.
No
? - (A = b; true; A = c).A = b ;
A = G283 ;A = c ;
No
```
See also *unify*.

## SWI-Prolog License Conditions **SWI-Prolog License Conditions**

SWI-Prolog licensing aims at a large audience, combining ideas from the Free Software Foundation and the less principal Open Source Initiative. The license aims at:

- Make SWI-Prolog itself and its libraries are 'As free as possible'.
- Allow for easy integration of contributions. See section [D.2.](#page-280-0)
- Free software can build on SWI-Prolog without limitations.
- Non-free (open or proprietary) software can be produced using SWI-Prolog, although contributed pure GPL-ed components cannot be used.

To achieve this, different parts of the system have different licenses. SWI-Prolog programs consists of a mixture of 'native' code (source compiled to machine instructions) and 'virtual machine' code (Prolog source compiled to SWI-Prolog virtual machine instructions, covering both compiled SWI-Prolog libraries and your compiled application).

For maximal coherence between free licenses, we start with the two prime licenses from the Free Software Foundation, the GNU General Public License (GPL) and the Lesser GNU General Public License (LGPL), after which we add a proven (used by the GNU-C compiler runtime library as well as the GNU *ClassPath* project) exception to deal with the specific nature of compiled virtual machine code in a saved state.

#### **D.1 The SWI-Prolog kernel and foreign libraries**

The SWI-Prolog kernel and our foreign libraries are distributed under the **LGPL**. A Prolog executable consists of the combination of these 'native' code components and Prolog virtual machine code. The SWI-Prolog plrc utility allows for disassembling and re-assembling these parts, a process satisfying article **6b** of the LGPL.

Under the LGPL SWI-Prolog can be linked to code distributed under arbitrary licenses, provided a number of requirements are fullfilled. The most important requirement is that, if an application replies on a *modified* version of SWI-Prolog, the modified sources must be made available.

#### **D.1.1 The SWI-Prolog Prolog libraries**

Lacking a satisfactory technical solution to handle article **6** of the LGPL, this license cannot be used for the Prolog source code that is part of the SWI-Prolog system (both libraries and kernel code). This situation is comparable to libgcc, the runtime library used with the GNU C-compiler. Therefore, we use the same proven license terms as this library. The libgcc license is the with a special exception. Below we rephrased this exception adjusted to our needs:

*As a special exception, if you link this library with other files, compiled with a Free Software compiler, to produce an executable, this library does not by itself cause the resulting executable to be covered by the GNU General Public License. This exception does not however invalidate any other reasons why the executable file might be covered by the GNU General Public License.*

#### <span id="page-280-0"></span>**D.2 Contributing to the SWI-Prolog project**

To achieve maximal coherence using SWI-Prolog for Free and Non-Free software we advice the use of the LGPL for contributed foreign code and the use of the GPL with SWI-Prolog exception for Prolog code for contributed modules.

As a rule of thumb it is advised to use the above licenses whenever possible and only use a strict GPL compliant license only if the module contains other code under strict GPL compliant licenses.

#### **D.3 Software support to keep track of license conditions**

Given the above, it is possible that SWI-Prolog packages and extensions will rely on the GPL.<sup>[1](#page-280-1)</sup> The predicates below allow for registering license requirements for Prolog files and foreign modules. The predicate eval license/0 reports which components from the currenly configured system are distributed under copy-left and open source enforcing licenses (the GPL) and therefore must be replaced before distributing linked applications under non-free license conditions.

#### **eval license**

Evaluate the license conditions of all loaded components. If the system contains one or more components that are licenced under GPL-like restrictions the system indicates this program may only be distributed under the GPL license as well as which components prohibit the use of other license conditions.

#### **license(***+LicenseId, +Component***)**

Register the fact that *Component* is distributed under a license identified by *LicenseId*. The most important *LicenseId*'s are:

#### **swipl**

Indicates this module is distributed under the GNU General Public License (GPL) with the SWI-Prolog exception:[2](#page-280-2)

*As a special exception, if you link this library with other files, compiled with SWI-Prolog, to produce an executable, this library does not by itself cause the resulting executable to be covered by the GNU General Public License. This exception does not however invalidate any other reasons why the executable file might be covered by the GNU General Public License.*

<span id="page-280-1"></span><sup>&</sup>lt;sup>1</sup>On the Unix version, the default toplevel uses the GNU readline library for command-line editing. This library is distributed under the GPL. In practice this problem is small as most final applications have Prolog embedded, without direct access to the commandline and therefore without need for libreadline.

<span id="page-280-2"></span><sup>&</sup>lt;sup>2</sup>This exception is a straight re-phrasing of the license used for  $l$  ibgcc, the GNU-C runtime library facing similar technical issues.

This should be the default for software contributed to the SWI-Prolog project as it allows the community to prosper both in the free and non-free world. Still, people using SWI-Prolog to create non-free applications must contribute sources to improvements they make to the community.

**lgpl**

This is the default license for foreign-libraries linked with SWI-Prolog. Use PL\_license() to register the condition from foreign code.

**gpl**

Indicates this module is strictly Free Software, which implies it cannot be used together with any module that is incompatible to the GPL. Please only use these conditions when forced by other code used in the component.

Other licenses known to the system are guile, gnu ada, x11, expat, sml, public domain, cryptix, bsd, zlib, constlgpl compatible and gpl compatible. New licenses can be defined by adding clauses for the multifile predicate license:license/3. Below is an example. The second argument is either gpl or lgpl to indicate compatibility to these licenses. Other values cause the license to interpreted as *proprietary*. Proprietary licenses are reported by eval license/0. See the file boot/license.pl for details.

```
:- multifile license:license/3.
```

```
license:license(mylicense, lgpl,
                [ comment('My personal license'),
                  url('http://www.mine.org/license.html')
                ]).
```
:- license(mylicense).

#### **license(***+LicenseId***)**

Intented as a directive in Prolog source files. It takes the current filename and calls license/2.

#### void **PL license**(*const char \*LicenseId, const char \*Component*)

Intended for the install() procedure of foreign libraries. This call can be made *before* PL initialise().

# Summary **Executive Contract Contract Contract Contract Contract Contract Contract Contract Contract Contract Contract Contract Contract Contract Contract Contract Contract Contract Contract Contract Contract Contract Contr**

## **E.1 Predicates**

The predicate summary is used by the Prolog predicate apropos/1 to suggest predicates from a keyword.

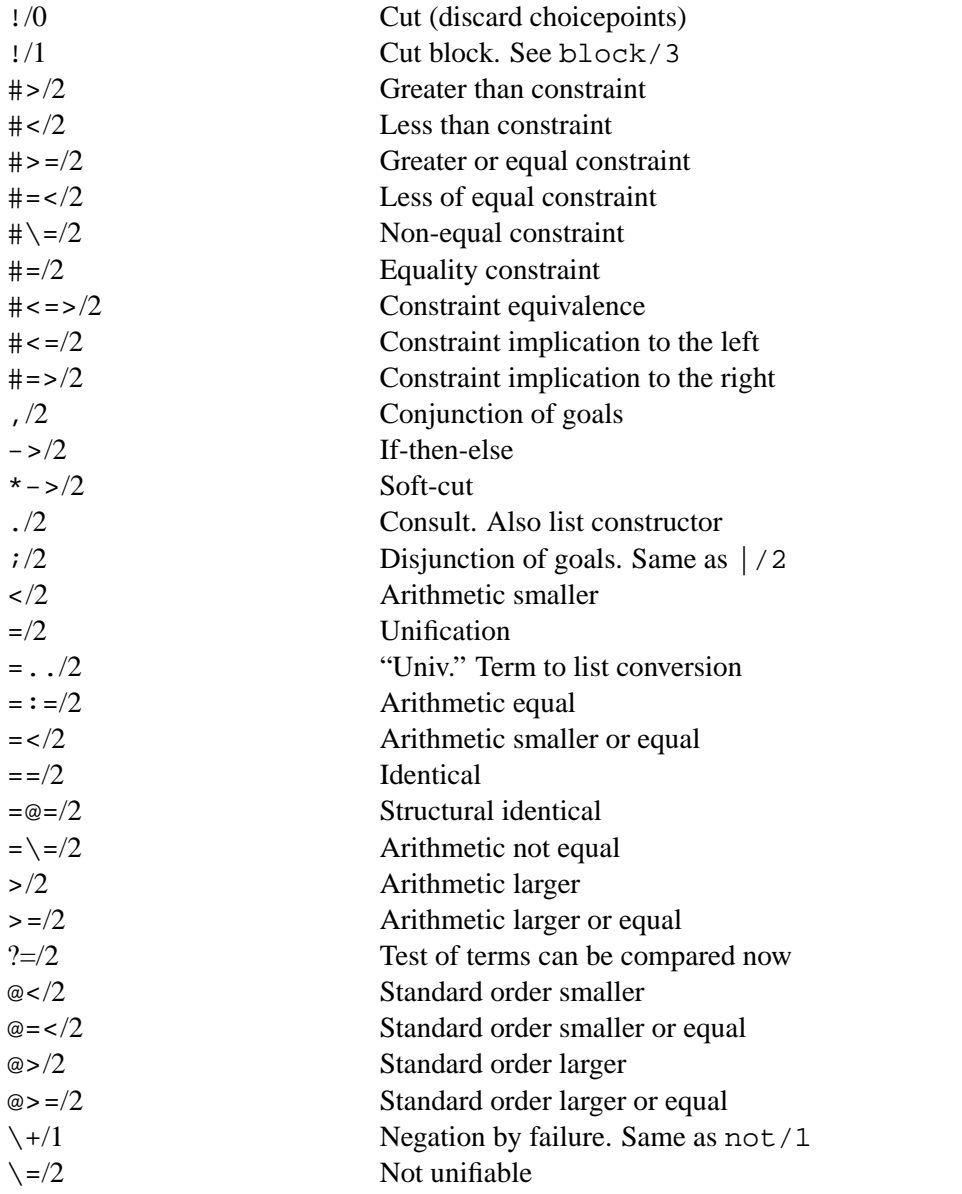

 $\angle = =/2$  Not identical acyclic term/1 Test term for cycles append/1 Append to a file

 $\setminus = \text{@} = /2$  Not structural identical  $\frac{\gamma}{2}$  Existential quantification (bagof/3, setof/3) |/2 Disjunction of goals. Same as  $\frac{1}{2}$ abolish/1 Remove predicate definition from the database abolish/2 Remove predicate definition from the database abort/0 Abort execution, return to top level absolute file name/2 Get absolute path name absolute file name/3 Get absolute path name with options access file/2 Check access permissions of a file add import module/3 Add module to the auto-import list all different/1 Constraint all values to be unique apply/2 Call goal with additional arguments apropos/1 online help Search manual arg/3 Access argument of a term arithmetic function/1 Register an evaluable function assert/1 Add a clause to the database assert/2 Add a clause to the database, give reference asserta/1 Add a clause to the database (first) asserta/2 Add a clause to the database (first) assertz/1 Add a clause to the database (last) assertz/2 Add a clause to the database (last) assume/1 Make assertions about your program attach console/0 Attach I/O console to thread attr unify hook/2 Attributed variable unification hook attr portray hook/2 Attributed variable print hook attvar/1 Type test for attributed variable at end of stream/0 Test for end of file on input at end of stream/1 Test for end of file on stream at halt/1 Register goal to run at halt/1 at initialization/1 Register goal to run at start-up atom/1 Type check for an atom atom chars/2 Convert between atom and list of characters atom codes/2 Convert between atom and list of characters codes atom length/2 Determine length of an atom atom prefix/2 Test for start of atom atom number/2 Convert between atom and number atom to term/3 Convert between atom and term atomic/1 Type check for primitive autoload/0 Autoload all predicates now b getval/2 Fetch backtrackable global variable b setval/2 Assign backtrackable global variable bagof/3 Find all solutions to a goal between/3 Integer range checking/generating block/3 Start a block ('catch'/'throw')

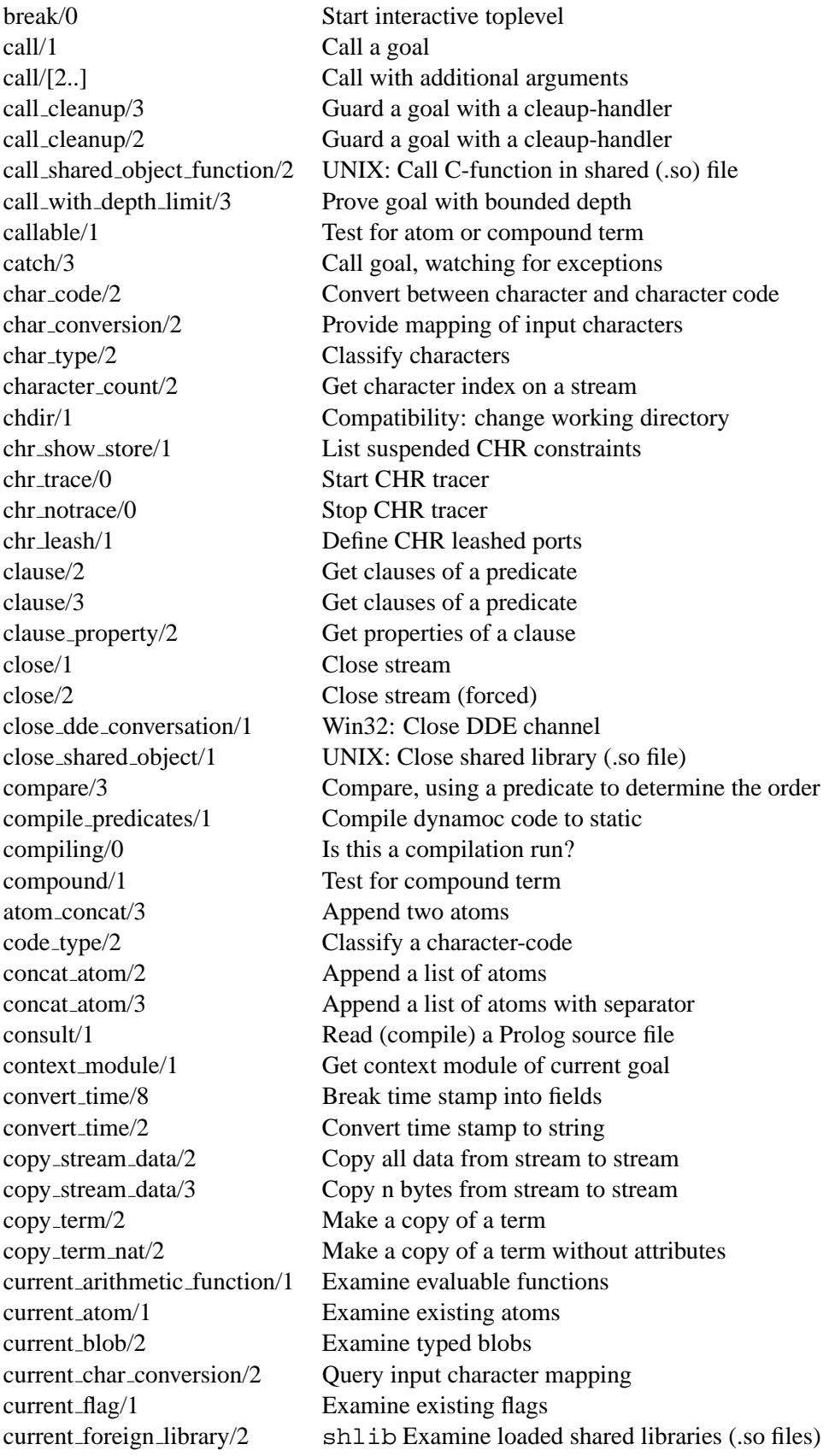

current input/1 Get current input stream current stream/3 Examine open streams current thread/2 Examine Prolog threads cyclic term/1 Test term for cycles debugging/0 Show debugger status duplicate term/2 Create a copy of a term

current format predicate/2 Enumerate user-defined format codes current functor/2 Examine existing name/arity pairs current key/1 Examine existing database keys current module/1 Examine existing modules current module/2 Examine existing modules current mutex/3 Examine existing mutexes current op/3 Examine current operator declarations current output/1 Get the current output stream current predicate/1 Examine existing predicates (ISO) current predicate/2 Examine existing predicates current signal/3 Current software signal mapping dde\_current\_connection/2 Win32: Examine open DDE connections dde current service/2 Win32: Examine DDE services provided dde execute/2 Win32: Execute command on DDE server dde register service/2 Win32: Become a DDE server dde\_request/3 Win32: Make a DDE request dde poke/3 Win32: POKE operation on DDE server dde unregister service/1 Win32: Terminate a DDE service debug/0 Test for debugging mode debug/1 Select topic for debugging debug/3 Print debugging message on topic debug\_control\_hook/1 (hook) Extend spy/1, etc. debugging/1 Test where we are debugging topic default module/2 Get the default modules of a module del attr/2 Delete attribute from variable delete directory/1 Remove a folder from the file system delete\_file/1 Remove a file from the file system delete import module/2 Remove module from import list deterministic/1 Test deterministicy of current clause dif/2 Contrain two terms to be different discontiguous/1 Indicate distributed definition of a predicate downcase atom/2 Convert atom to lower-case dwim match/2 Atoms match in "Do What I Mean" sense dwim match/3 Atoms match in "Do What I Mean" sense dwim predicate/2 Find predicate in "Do What I Mean" sense dynamic/1 Indicate predicate definition may change edit/0 Edit current script- or associated file edit/1 Edit a file, predicate, module (extensible) encoding/1 Define encoding inside a source file ensure loaded/1 Consult a file if that has not yet been done erase/1 Erase a database record or clause

exists file/1 Check existence of file expand answer/2 Expand answer of query expand query/4 Expanded entered query fail/0 Always false file base name/2 Get file part of path file\_directory\_name/2 Get directory part of path findall/3 Find all solutions to a goal format/1 Formatted output format predicate/2 Program format/[1,2] get0/1 Read next character get attrs/2 Fetch all attributes of a variable

eval license/0 Evaluate licenses of loaded modules exception/3 (hook) Handle runtime exceptions exists directory/1 Check existence of directory exit/2 Exit from named block. See block/3 expand file name/2 Wildcard expansion of file names expand file search path/2 Wildcard expansion of file paths expand goal/2 Compiler: expand goal in clause-body expand\_term/2 Compiler: expand read term into clause(s) explain/1 explain Explain argument explain/2 explain 2nd argument is explanation of first export/1 Export a predicate from a module export list/2 List of public predicates of a module fail/1 Immediately fail named block. See block/3 current prolog flag/2 Get system configuration parameters file name extension/3 Add, remove or test file extensions file\_search\_path/2 Define path-aliases for locating files fileerrors/2 Do/Don't warn on file errors flag/3 Simple global variable system float/1 Type check for a floating point number flush\_output/0 0 Output pending characters on current stream flush\_output/1 Output pending characters on specified stream forall/2 Prove goal for all solutions of another goal format/2 Formatted output with arguments format/3 Formatted output on a stream term variables/2 Find unbound variables in a term term variables/3 Find unbound variables in a term freeze/2 Delay execution until variable is bound frozen/2 Query delayed goals on var functor/3 Get name and arity of a term or construct a term garbage collect/0 Invoke the garbage collector garbage collect atoms/0 Invoke the atom garbage collector gensym/2 Generate unique atoms from a base get/1 Read first non-blank character get/2 Read first non-blank character from a stream get0/2 Read next character from a stream get attr/3 Fetch named attribute from a variable

get\_byte/1 Read next byte (ISO) get byte/2 Read next byte from a stream (ISO) get\_char/1 Read next character as an atom (ISO) get char/2 Read next character from a stream (ISO) get\_code/1 Read next character (ISO) get code/2 Read next character from a stream (ISO) get single char/1 Read next character from the terminal get\_time/1 Get current time getenv/2 Get shell environment variable goal expansion/2 Hook for macro-expanding goals ground/1 Verify term holds no unbound variables guitracer/0 Install hooks for the graphical debugger halt/0 Exit from Prolog halt/1 Exit from Prolog with status hash/1 Index predicate using a hash-table hash\_term/2 Hash-value of ground term help/0 Give help on help help/1 Give help on predicates and show parts of manual help\_hook/1 (hook) User-hook in the help-system ignore/1 Call the argument, but always succeed import/1 Import a predicate from a module import\_module/2 Query import modules in/2 Define interval for variable include/1 Include a file with declarations index/1 Change clause indexing initialization/1 Initialization directive int to atom/2 Convert from integer to atom int to atom/3 Convert from integer to atom (non-decimal) integer/1 Type check for integer interactor/0 Start new thread with console and toplevel is/2 Evaluate arithmetic expression is absolute file name/1 True if arg defines an absolute path is list/1 Type check for a list keysort/2 Sort, using a key label/1 Solve constraints for variables last/2 Last element of a list leash/1 Change ports visited by the tracer length/2 Length of a list library directory/1 (hook) Directories holding Prolog libraries license/1 Define license for current file license/2 Define license for named module limit stack/2 Limit stack expansion line count/2 Line number on stream line position/2 Character position in line on stream list debug topics/0 List registered topics for debugging list to set/2 Remove duplicates from a list listing/0 List program in current module
<span id="page-288-0"></span>listing/1 List predicate load files/2 Load source files with options load foreign library/1 shlib Load shared library (.so file) load foreign library/2 shlib Load shared library (.so file) make/0 Reconsult all changed source files make\_directory/1 Create a folder on the file system make library index/1 Create autoload file INDEX.pl make library index/2 Create selective autoload file INDEX.pl maplist/2 Apply predicate on all elements maplist/3 Map elements pairwise maplist/4 Map triples of elements memberchk/2 Deterministic member/2 merge/3 Merge two sorted lists merge\_set/3 Merge two sorted sets message hook/3 Intercept print message/2 message\_queue\_create/1 Create queue for thread communication message queue destroy/1 Destroy queue for thread communication message\_to\_string/2 Translate message-term to string meta predicate/1 Quintus compatibility module/1 Query/set current type-in module module/2 Declare a module module\_transparent/1 Indicate module based meta predicate msort/2 Sort, do not remove duplicates multifile/1 Indicate distributed definition of predicate mutex\_create/1 Create a thread-synchronisation device mutex\_destroy/1 Destroy a mutex mutex lock/1 Become owner of a mutex mutex\_statistics/0 Print statistics on mutex usage mutex\_trylock/1 Become owner of a mutex (non-blocking) mutex\_unlock/1 Release ownership of mutex mutex unlock all/0 Release ownership of all mutexes name/2 Convert between atom and list of character codes nb current/2 Enumerate non-backtrackable global variables nb delete/1 Delete a non-backtrackable global variable nb getval/2 Fetch non-backtrackable global variable nb linkarg/3 Non-backtrackable assignment to term nb linkval/2 Assign non-backtrackable global variable nb setarg/3 Non-backtrackable assignment to term nb setval/2 Assign non-backtrackable global variable nl/0 Generate a newline nl/1 Generate a newline on a stream nodebug/0 Disable debugging nodebug/1 Disable debug-topic noguitracer/0 Disable the graphical debugger nonvar/1 Type check for bound term noprofile/1 Hide (meta) predicate for the profiler noprotocol/0 Disable logging of user interaction

<span id="page-289-0"></span>nospy/1 Remove spy point nospyall/0 Remove all spy points notrace/0 Stop tracing op/3 Declare an operator plus/3 Logical integer addition portray\_clause/1 Pretty print a clause print/1 Print a term print/2 Print a term on a stream print message lines/3 Print message to stream

not/1 Negation by failure (argument not provable). Same as  $\pm/1$ notrace/1 Do not debug argument goal nth clause/3 N-th clause of a predicate number/1 Type check for integer or float number chars/2 Convert between number and one-char atoms number\_codes/2 Convert between number and character codes numbervars/3 Number unbound variables of a term numbervars/4 Number unbound variables of a term on signal/3 Handle a software signal once/1 Call a goal deterministically open/3 Open a file (creating a stream) open/4 Open a file (creating a stream) open dde conversation/3 Win32: Open DDE channel open null stream/1 Open a stream to discard output open resource/3 Open a program resource as a stream open shared object/2 UNIX: Open shared library (.so file) open shared object/3 UNIX: Open shared library (.so file) pce dispatch/1 Run XPCE GUI in seperate thread pce\_call/1 Run goal in XPCE GUI thread peek byte/1 Read byte without removing peek byte/2 Read byte without removing peek char/1 Read character without removing peek char/2 Read character without removing peek code/1 Read character-code without removing peek code/2 Read character-code without removing phrase/2 Activate grammar-rule set phrase/3 Activate grammar-rule set (returning rest) please/3 Query/change environment parameters portray/1 (hook) Modify behaviour of print/1 portray clause/2 Pretty print a clause to a stream predicate property/2 Query predicate attributes predsort/3 Sort, using a predicate to determine the order preprocessor/2 Install a preprocessor before the compiler print message/2 Print message from (exception) term profile/1 Obtain execution statistics profile/3 Obtain execution statistics profile count/3 Obtain profile results on a predicate profiler/2 Obtain/change status of the profiler

<span id="page-290-0"></span>prolog/0 Run interactive toplevel prolog choice attribute/3 Examine the choice-point stack prolog current frame/1 Reference to goal's environment stack prolog edit:locate/2 Locate targets for edit/1 prolog edit:locate/3 Locate targets for edit/1 prolog edit:edit source/1 Call editor for edit/1 prolog edit:edit command/2 Specify editor activation prolog edit:load/0 Load edit/1 extensions prolog file type/2 Define meaning of file extension prolog frame attribute/3 Obtain information on a goal environment prolog ide/1 Program access to the development enviroment prolog list goal/1 (hook) Intercept tracer 'L' command prolog load context/2 Context information for directives prolog load file/2 (hook) Program load files/2 prolog skip level/2 Indicate deepest recursion to trace prolog to os filename/2 Convert between Prolog and OS filenames prolog trace interception/4 user Intercept the Prolog tracer prompt1/1 Change prompt for 1 line prompt/2 Change the prompt used by read/1 protocol/1 Make a log of the user interaction protocola/1 Append log of the user interaction to file protocolling/1 On what file is user interaction logged put/1 Write a character put/2 Write a character on a stream put attr/3 Put attribute on a variable put attrs/2 Set/replace all attributes on a variable put\_byte/1 Write a byte put\_byte/2 Write a byte on a stream put char/1 Write a character put char/2 Write a character on a stream put code/1 Write a character-code put code/2 Write a character-code on a stream qcompile/1 Compile source to Quick Load File qsave program/1 Create runtime application qsave program/2 Create runtime application read/1 Read Prolog term read/2 Read Prolog term from stream read\_clause/1 Read clause read clause/2 Read clause from stream read history/6 Read using history substitution read\_link/3 Read a symbolic link read pending input/3 Fetch buffered input from a stream read\_term/2 Read term with options read\_term/3 Read term with options from stream recorda/2 Record term in the database (first) recorda/3 Record term in the database (first) recorded/2 Obtain term from the database

recorded/3 Obtain term from the database recordz/2 Record term in the database (last) recordz/3 Record term in the database (last) redefine system predicate/1 Abolish system definition reload library index/0 Force reloading the autoload index rename file/2 Change name of file repeat/0 Succeed, leaving infinite backtrack points require/1 This file requires these predicates reset\_gensym/1 Reset a gensym key reset gensym/0 Reset all gensym keys reset profiler/0 Clear statistics obtained by the profiler resource/3 Declare a program resource retract/1 Remove clause from the database retractall/1 Remove unifying clauses from the database same\_file/2 Succeeds if arguments refer to same file see/1 Change the current input stream seeing/1 Query the current input stream seek/4 Modify the current position in a stream seen/0 Close the current input stream set\_input/1 Set current input stream from a stream set\_output/1 Set current output stream from a stream set\_prolog\_IO/3 Prepare streams for interactive session set\_prolog\_flag/2 Define a system feature set\_stream/2 Set stream attribute set\_stream\_position/2 Seek stream to position set\_tty/2 Set 'tty' stream setarg/3 Destructive assignment on term setenv/2 Set shell environment variable setlocale/3 Set/query C-library regional information setof/3 Find all unique solutions to a goal sformat/2 Format on a string sformat/3 Format on a string shell/0 Execute interactive subshell shell/1 Execute OS command shell/2 Execute OS command show\_profile/1 Show results of the profiler show profile/2 Show results of the profiler size file/2 Get size of a file in characters skip/1 Skip to character in current input skip/2 Skip to character on stream rl add history/1 Add line to readline(3) history rl read init file/1 Read readline(3) init file sleep/1 Suspend execution for specified time sort/2 Sort elements in a list source file/1 Examine currently loaded source files source file/2 Obtain source file of predicate source location/2 Location of last read term

<span id="page-292-0"></span>spy/1 Force tracer on specified predicate stack parameter/4 Some systems: Query/Set runtime stack parameter statistics/0 Show execution statistics statistics/2 Obtain collected statistics stream\_property/2 Get stream properties string/1 Type check for string string concat/3 atom\_concat/3 for strings string length/2 Determine length of a string string to atom/2 Conversion between string and atom string to list/2 Conversion between string and list of character codes strip module/3 Extract context module and term style check/1 Change level of warnings sub<sub>-</sub>atom/5 Take a substring from an atom sublist/3 Determine elements that meet condition sub string/5 Take a substring from a string succ/2 Logical integer successor relation swritef/2 Formatted write on a string swritef/3 Formatted write on a string tab/1 Output number of spaces tab/2 Output number of spaces on a stream tell/1 Change current output stream telling/1 Query current output stream term expansion/2 (hook) Convert term before compilation term to atom/2 Convert between term and atom thread at exit/1 Register goal to be called at exit thread create/3 Create a new Prolog task thread detach/1 Make thread cleanup after completion thread exit/1 Terminate Prolog task with value thread get message/1 Wait for message thread get message/2 Wait for message in a queue thread join/2 Wait for Prolog task-completion thread local/1 Declare thread-specific clauses for a predicate thread peek message/1 Test for message thread peek message/2 Test for message in a queue thread self/1 Get identifier of current thread thread send message/2 Send message to another thread thread setconcurrency/2 Number of active threads thread signal/2 Execute goal in another thread thread statistics/3 Get statistics of another thread threads/0 List running threads throw/1 Raise an exception (see catch/3) time/1 Determine time needed to execute goal time file/2 Get last modification time of file tmp file/2 Create a temporary filename told/0 Close current output trace/0 Start the tracer trace/1 Set trace-point on predicate

tracing/0 Query status of the tracer true/0 Succeed tty get capability/3 Get terminal parameter tty goto/2 Goto position on screen ttyflush/0 Flush output on terminal unix/1 OS interaction unknown/2 Trap undefined predicates use\_module/1 Import a module win insert\_menu/2 plwin.exe: add menu win registry get value/3 Win32: get registry value working\_directory/2 Query/change CWD write/1 Write term write/2 Write term to stream write\_term/2 Write term with options writef/1 Formatted write write<sub>q</sub>/1 Write term, insert quotes

<span id="page-293-0"></span>trace/2 Set/Clear trace-point on ports trim stacks/0 Release unused memory resources tty put/2 Write control string to terminal tty size/2 Get row/column size of the terminal unify with occurs check/2 Logically sound unification unifiable/3 Determing binding required for unification unload foreign library/1 shlib Detach shared library (.so file) unsetenv/1 Delete shell environment variable upcase atom/2 Convert atom to upper-case use module/2 Import predicates from a module var/1 Type check for unbound variable visible/1 Ports that are visible in the tracer volatile/1 Predicates that are not saved wait for input/3 Wait for input with optional timeout when/2 Execute goal when condition becomes true wildcard\_match/2 Csh(1) style wildcard match win exec/2 Win32: spawn Windows task win has menu/0 Win32: true if console menu is available win\_insert\_menu\_item/4 plwin.exe: add item to menu win\_shell/2 Win32: open document through Shell win\_shell/3 Win32: open document through Shell win\_window\_pos/1 Win32: change size and position of window window\_title/2 Win32: change title of window with\_mutex/2 Run goal while holding mutex writeln/1 Write term, followed by a newline write canonical/1 Write a term with quotes, ignore operators write canonical/2 Write a term with quotes, ignore operators on a stream write\_term/3 Write term with options to stream writef/2 Formatted write on stream write<sub>q</sub>/2 Write term, insert quotes on stream

## <span id="page-294-0"></span>**E.2 Library predicates**

#### **E.2.1** lists

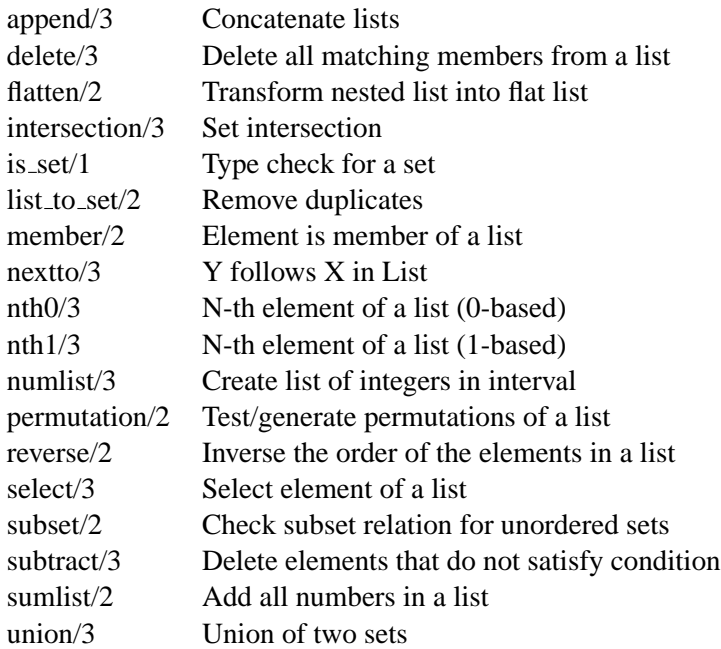

#### **E.2.2** check

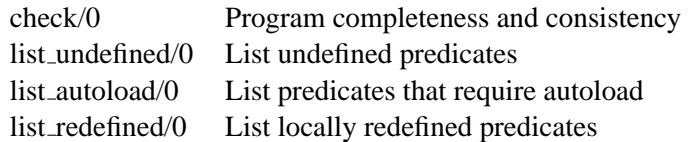

#### **E.2.3** readutil

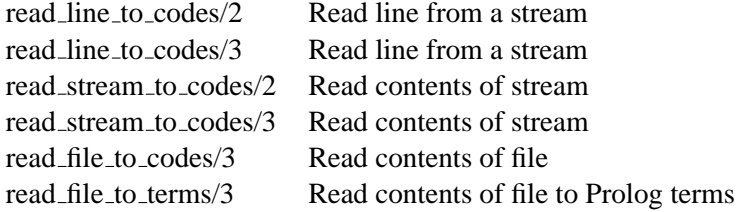

#### **E.2.4** netscape

www open url/1 Open a web-page in a browser

#### **E.2.5** registry

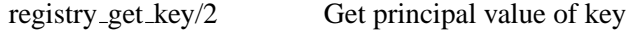

<span id="page-295-0"></span>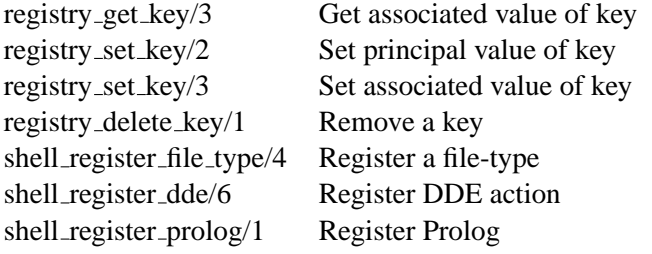

#### **E.2.6** url

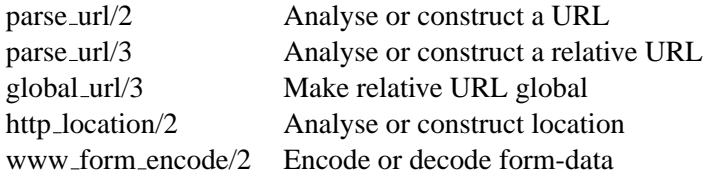

### **E.3 Arithmetic Functions**

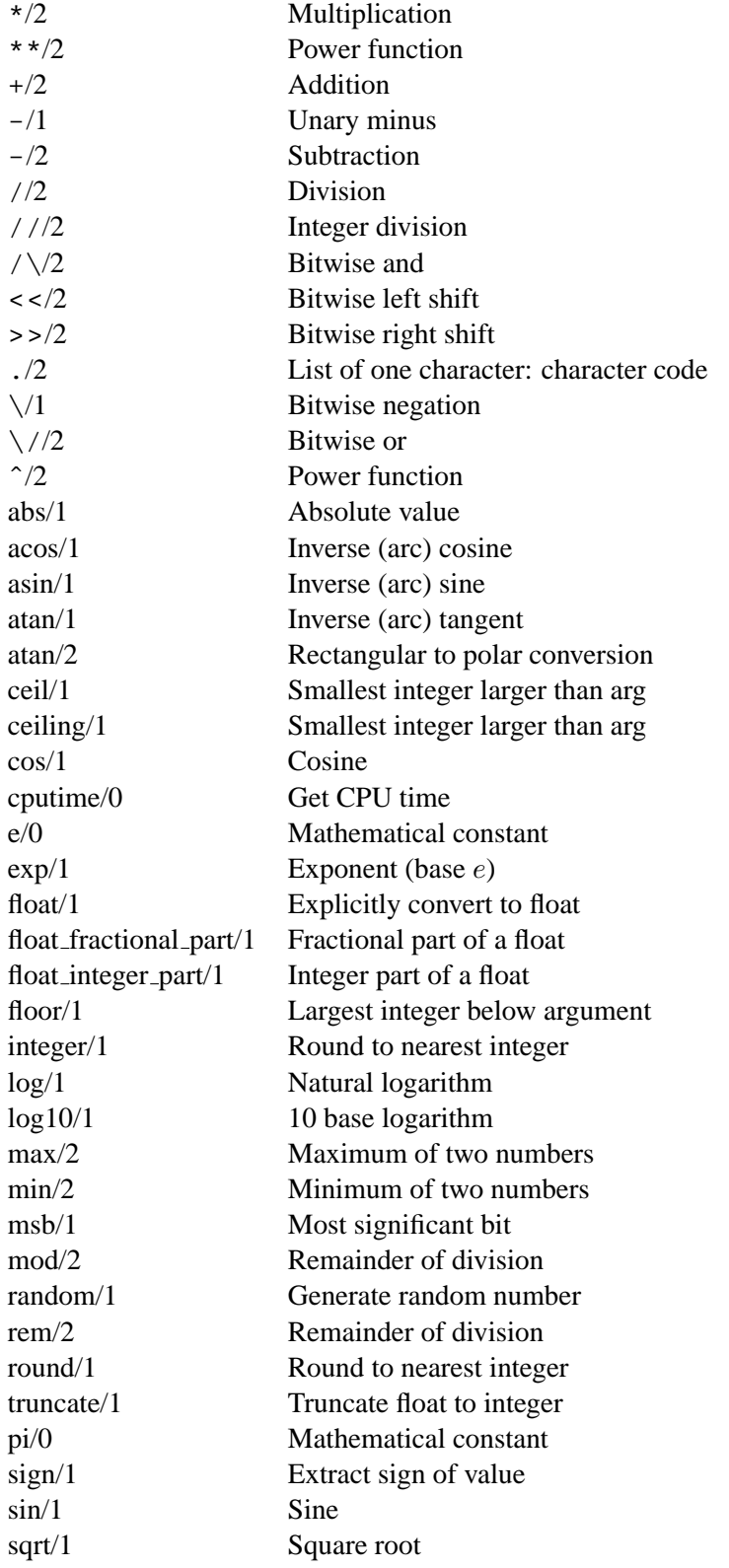

tan/1 Tangent xor/2 Bitwise exclusive or

## **E.4 Operators**

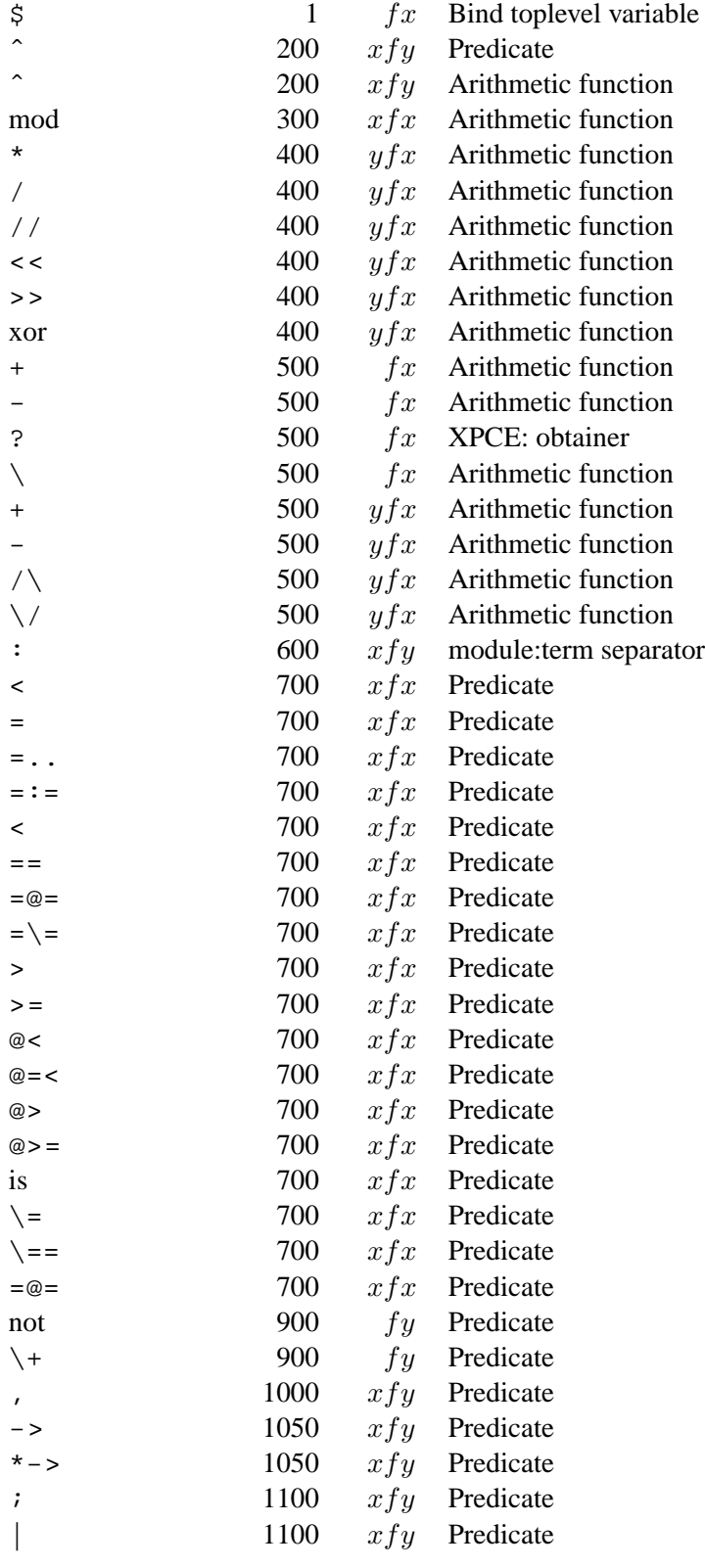

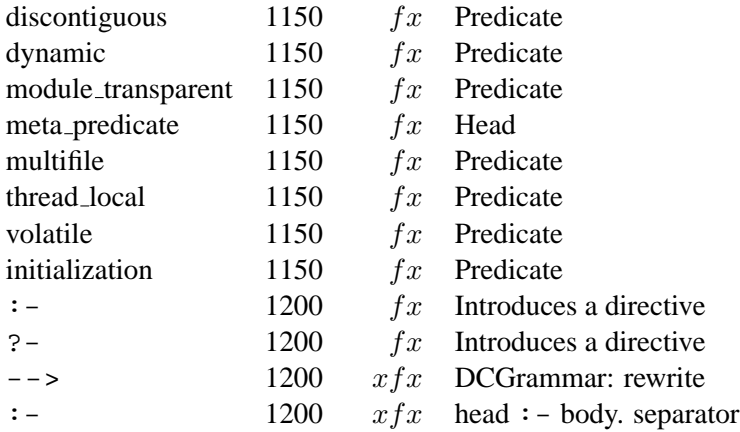

# Bibliography

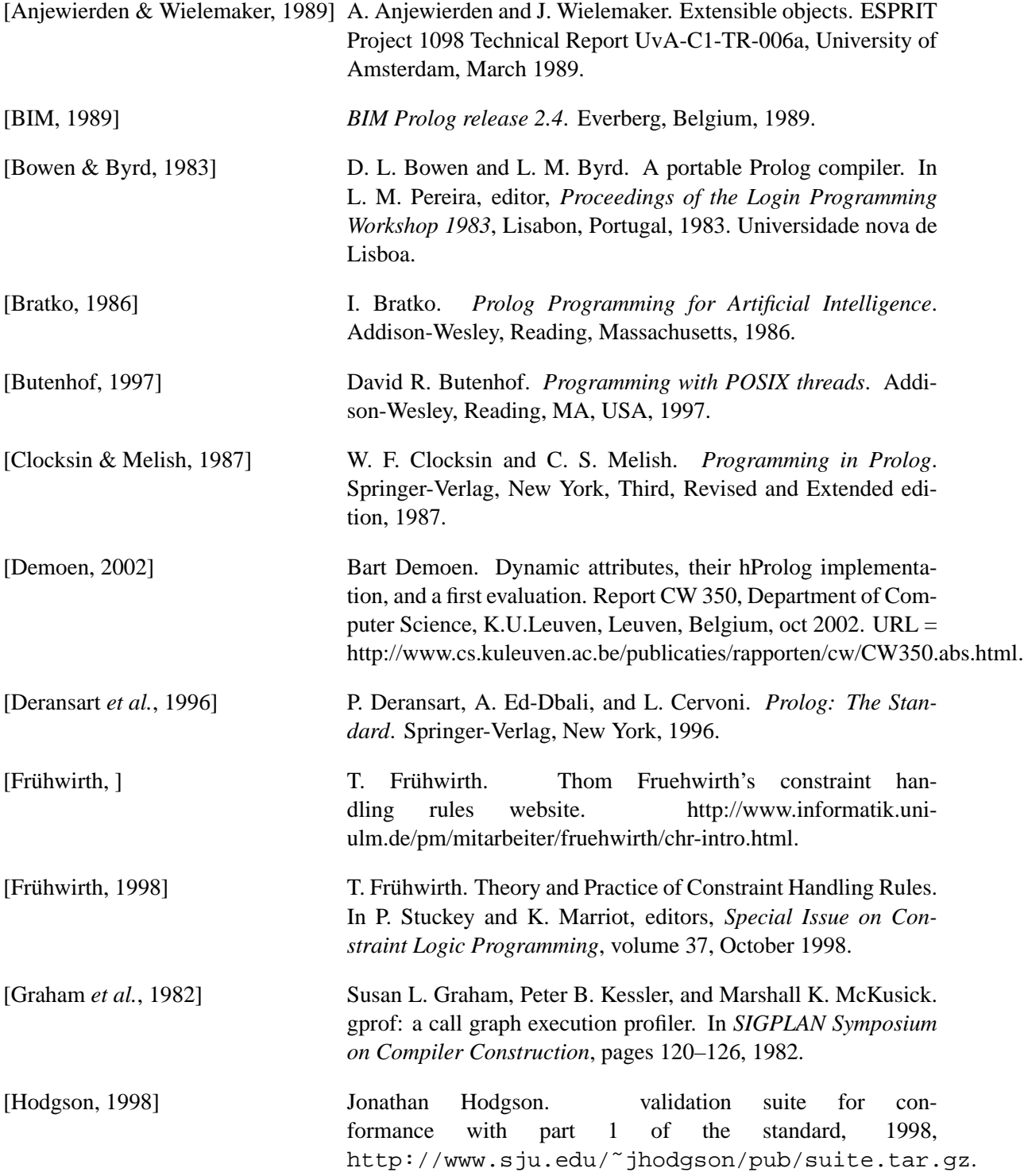

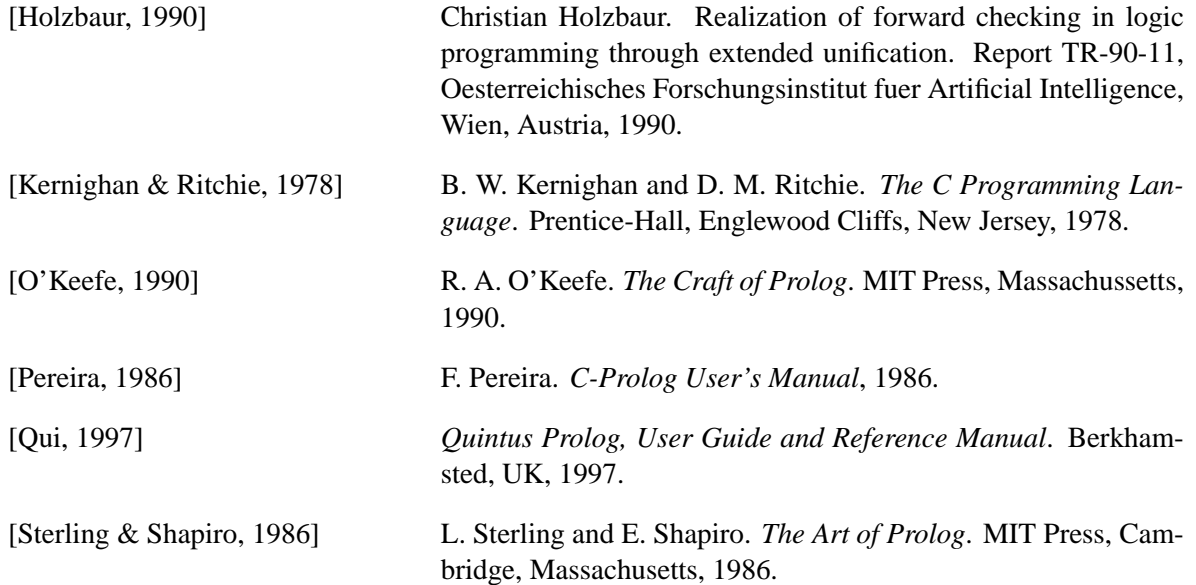

## Index

'MANUAL' *library*, [24](#page-23-0) –disable-segv-handling, [237](#page-236-0) -lpl *library*, [239](#page-238-0) -lreadline *library*, [252](#page-251-0) .pl, [50](#page-49-0) .pro, [50](#page-49-0)  $? = /2, 74$  $? = /2, 74$  $=$  :  $=$  /2, [119](#page-118-0)  $/ \sqrt{2}$ , [121](#page-120-0)  $=$  \ $=$  /2, [119](#page-118-0) |/2, [75](#page-74-0)  $\sharp = 2, 263$  $\sharp = 2, 263$  $#$  > =  $/2$ , [263](#page-262-0)  $\#$  >/2, [263](#page-262-0)  $\sharp =  $\sharp =$$  $\sharp$  </2, [263](#page-262-0)  $\sharp$  \=/2, [263](#page-262-0) ,/2, [74](#page-73-0)  $\{ \}$ /1, [266](#page-265-0) !/0, [74](#page-73-0) !/1, [84](#page-83-0)  $/ . 50$  $/ . 50$ //2, [120](#page-119-0) ./2, [121](#page-120-0)  $=$ /2, [72](#page-71-0)  $=-/2, 72$  $=-/2, 72$  $\# < = > /2, 264$  $\# < = > /2, 264$  $>=/2, 119$  $>=/2, 119$  $>$ /2, [119](#page-118-0)  $^{\sim}/2$ , [122](#page-121-0) ///2, [120](#page-119-0)  $\sim$  ->/2, [75](#page-74-0)  $= $2$ , 119$  $= $2$ , 119$  $\# < = /2, 264$  $\# < = /2, 264$  $\langle \langle 2, 121 \rangle$  $\langle \langle 2, 121 \rangle$  $\langle \langle 2, 121 \rangle$ </2, [119](#page-118-0)  $-$ /1, [120](#page-119-0)  $-$ /2, [120,](#page-119-0) [264](#page-263-0)  $\zeta$ =/2, [73](#page-72-0)  $\sqrt{1, 122}$  $\sqrt{1, 122}$  $\sqrt{1, 122}$  $\zeta = -/2, 72$  $\zeta = -/2, 72$  $\setminus +/1, 75$  $\setminus +/1, 75$ 

 $\frac{1}{2}$ , [121](#page-120-0) +/2, [120,](#page-119-0) [264](#page-263-0) \*\*/2, [122](#page-121-0)  $\sharp = >/2, 264$  $\sharp = >/2, 264$  $>>/2$ , [121](#page-120-0)  $i/2, 75$  $i/2, 75$  $*->/2, 75$  $*->/2, 75$  $=@=/2, 73$  $=@=/2, 73$  $\csc 2$ , [73](#page-72-0)  $@>=[2, 73]$  $@>=[2, 73]$  $@>=[2, 73]$  $@>/2, 73$  $@>/2, 73$ \*/2, [120,](#page-119-0) [264](#page-263-0)  $@= $@=$$  $@ $@$$  $=$ ../2, [108](#page-107-0)  $\setminus$ , [50](#page-49-0)  $PL\_get\_arg()$ , [204](#page-203-0) abolish/1, [14,](#page-13-0) [85](#page-84-0) abolish/2, [85,](#page-84-0) [192](#page-191-0) abolish/[1 2], [37](#page-36-0) abort/0, [23,](#page-22-0) [29,](#page-28-0) [33,](#page-32-0) [93,](#page-92-0) [96,](#page-95-0) [139,](#page-138-0) [173,](#page-172-0) [185,](#page-184-0) [227,](#page-226-0) [230](#page-229-0) abs/1, [120,](#page-119-0) [264](#page-263-0) absolute file name/2, [18,](#page-17-0) [63,](#page-62-0) [66,](#page-65-0) [136–](#page-135-0)[138,](#page-137-0) [250](#page-249-0) absolute file name/3, [38,](#page-37-0) [40,](#page-39-0) [62,](#page-61-0) [66,](#page-65-0) [136,](#page-135-0) [137,](#page-136-0) [192,](#page-191-0) [225,](#page-224-0) [226,](#page-225-0) [259](#page-258-0) absolute file name/[2 3], [39,](#page-38-0) [66,](#page-65-0) [137](#page-136-0) access file/2, [36,](#page-35-0) [135,](#page-134-0) [137](#page-136-0) acos/1, [122](#page-121-0) acquire(), [216](#page-215-0) acyclic term/1, [72](#page-71-0) add import module/3, [159](#page-158-0) address/2, [184](#page-183-0) all different/1, [263](#page-262-0) Alpha DEC, [14](#page-13-0) append/1, [97,](#page-96-0) [98](#page-97-0) append/3, [112,](#page-111-0) [254](#page-253-0) apply/2,  $76$ 

apropos/1, [25,](#page-24-0) [41,](#page-40-0) [273,](#page-272-0) [283](#page-282-0) arg/3, [108](#page-107-0) arithmetic function/1, [123,](#page-122-0) [221](#page-220-0) asin/1, [122](#page-121-0) assert/1, [63,](#page-62-0) [65,](#page-64-0) [85–](#page-84-0)[88,](#page-87-0) [90,](#page-89-0) [156,](#page-155-0) [160,](#page-159-0) [165,](#page-164-0) [183,](#page-182-0) [275](#page-274-0) assert/2, [86,](#page-85-0) [91](#page-90-0) asserta/1, [23,](#page-22-0) [65,](#page-64-0) [86](#page-85-0) asserta/2, [86](#page-85-0) assertions, [258](#page-257-0) assertz/1, [86,](#page-85-0) [275](#page-274-0) assertz/2, [86](#page-85-0) assume/1, [258](#page-257-0) at end of stream/0, [103](#page-102-0) at end of stream/1, [103](#page-102-0) at end of stream/[0 1], [95,](#page-94-0) [258](#page-257-0) at halt/1, [68,](#page-67-0) [139,](#page-138-0) [179,](#page-178-0) [230,](#page-229-0) [236](#page-235-0) at initialization/1, [68,](#page-67-0) [235](#page-234-0) atan/1, [122](#page-121-0) atan/2, [122](#page-121-0) atom/1, [71,](#page-70-0) [200](#page-199-0) atom char/2, [111](#page-110-0) atom chars/2, [16,](#page-15-0) [35,](#page-34-0) [62,](#page-61-0) [102,](#page-101-0) [111,](#page-110-0) [115](#page-114-0) atom codes/2, [16,](#page-15-0) [35,](#page-34-0) [62,](#page-61-0) [111,](#page-110-0) [115](#page-114-0) atom concat/3, [112,](#page-111-0) [116,](#page-115-0) [293](#page-292-0) atom length/2, [37,](#page-36-0) [113,](#page-112-0) [116](#page-115-0) atom number/2, [111](#page-110-0) atom prefix/2, [113](#page-112-0) atom to term/3, [104,](#page-103-0) [112](#page-111-0) atomic/1, [71](#page-70-0) attach console/0, [186,](#page-185-0) [227](#page-226-0) attr portray hook/2, [104,](#page-103-0) [164](#page-163-0) attr unify hook/2, [41,](#page-40-0) [162,](#page-161-0) [163](#page-162-0) attvar/1, [163](#page-162-0) autoload/0, [65,](#page-64-0) [246,](#page-245-0) [247,](#page-246-0) [257](#page-256-0) b getval/2, [165,](#page-164-0) [166](#page-165-0) b setval/2, [165](#page-164-0) backcomp *library*, [15,](#page-14-0) [16,](#page-15-0) [109](#page-108-0) bagof/3, [45,](#page-44-0) [68,](#page-67-0) [125,](#page-124-0) [284](#page-283-0) bb inf/3, [266](#page-265-0) bb inf/5, [266](#page-265-0) between/3, [118,](#page-117-0) [255](#page-254-0) block/3, [83,](#page-82-0) [283,](#page-282-0) [287](#page-286-0) BOM, [47](#page-46-0) break/0, [23,](#page-22-0) [29,](#page-28-0) [139,](#page-138-0) [173,](#page-172-0) [227](#page-226-0)

Byte Order Mark, [47](#page-46-0) call/1, [15,](#page-14-0) [68,](#page-67-0) [72,](#page-71-0) [76,](#page-75-0) [78,](#page-77-0) [141,](#page-140-0) [145,](#page-144-0) [146,](#page-145-0) [164,](#page-163-0) [217](#page-216-0) call/2, [76](#page-75-0) call/[2-6], [76](#page-75-0) call cleanup/2, [78](#page-77-0) call cleanup/3, [77,](#page-76-0) [78,](#page-77-0) [185](#page-184-0) call cleanup/[2-3], [185](#page-184-0) call shared object function/2, [192](#page-191-0) call with depth limit/2, [82](#page-81-0) call with depth limit/3, [76,](#page-75-0) [77](#page-76-0) callable/1, [72](#page-71-0) catch/3, [14,](#page-13-0) [15,](#page-14-0) [78,](#page-77-0) [79,](#page-78-0) [83,](#page-82-0) [100,](#page-99-0) [106,](#page-105-0) [145,](#page-144-0) [178–](#page-177-0) [180,](#page-179-0) [270,](#page-269-0) [272,](#page-271-0) [293](#page-292-0) ceil/1, [121](#page-120-0) ceiling/1, [121](#page-120-0) char code/2, [62,](#page-61-0) [111](#page-110-0) char conversion/2, [34,](#page-33-0) [117](#page-116-0) char type/2, [113,](#page-112-0) [115](#page-114-0) character set, [43](#page-42-0) character\_count/2, [100](#page-99-0) chat:inv\_map\_list/5, [145](#page-144-0) chdir/1, [138](#page-137-0) check *library*, [65,](#page-64-0) [91,](#page-90-0) [256,](#page-255-0) [295](#page-294-0) check/0, [65,](#page-64-0) [256,](#page-255-0) [257](#page-256-0) check old select/0, [17](#page-16-0) checklist/2, [126](#page-125-0) checkselect *library*, [16](#page-15-0) chr *library*, [172,](#page-171-0) [174](#page-173-0) chr leash/1, [174](#page-173-0) chr notrace/0, [173,](#page-172-0) [174](#page-173-0) chr\_show\_store/1, [174](#page-173-0) chr trace/0, [173,](#page-172-0) [174](#page-173-0) clause/2, [75,](#page-74-0) [91](#page-90-0) clause/3, [86,](#page-85-0) [91,](#page-90-0) [92,](#page-91-0) [248](#page-247-0) clause/[2 3], [37,](#page-36-0) [253](#page-252-0) clause property/2, [66,](#page-65-0) [92,](#page-91-0) [270](#page-269-0) clib package, [236](#page-235-0) close/1, [92,](#page-91-0) [94](#page-93-0) close/2, [94](#page-93-0) close dde conversation/1, [148](#page-147-0) close shared object/1, [192](#page-191-0) clp/bounds *library*, [262](#page-261-0) clpr *library*, [265,](#page-264-0) [266](#page-265-0)

code type/2, [113,](#page-112-0) [115](#page-114-0) COM, [215](#page-214-0) commandline arguments, [24](#page-23-0) compare(), [216](#page-215-0) compare/3, [45,](#page-44-0) [73,](#page-72-0) [124,](#page-123-0) [224](#page-223-0) compile predicates/1, [88](#page-87-0) compiling/0, [68,](#page-67-0) [69](#page-68-0) completion TAB, [53](#page-52-0) compound/1, [71](#page-70-0) concat atom/2, [112](#page-111-0) concat atom/3, [112](#page-111-0) consult/1, [19,](#page-18-0) [20,](#page-19-0) [30,](#page-29-0) [41,](#page-40-0) [58,](#page-57-0) [62](#page-61-0)[–64,](#page-63-0) [69,](#page-68-0) [88,](#page-87-0) [106,](#page-105-0) [142](#page-141-0) context module/1, [158,](#page-157-0) [218](#page-217-0) convert\_time $/2$ , [134](#page-133-0) convert\_time/8, [134](#page-133-0) convert\_time/[2 8], [136](#page-135-0) copy stream data/2, [103](#page-102-0) copy stream data/3, [103](#page-102-0) copy term/2, [45,](#page-44-0) [109,](#page-108-0) [110,](#page-109-0) [164,](#page-163-0) [165](#page-164-0) copy term nat/2, [164](#page-163-0) cos/1, [122](#page-121-0) cputime/0, [123](#page-122-0) ctype *library*, [113](#page-112-0) current arithmetic function/1, [123](#page-122-0) current atom/1, [89](#page-88-0) current blob/2, [89,](#page-88-0) [216](#page-215-0) current\_char\_conversion/2, [117](#page-116-0) current  $flag/1, 89$  $flag/1, 89$ current foreign library/2, [192](#page-191-0) current format predicate/2, [131](#page-130-0) current functor/2, [89](#page-88-0) current input/1, [67,](#page-66-0) [98,](#page-97-0) [99](#page-98-0) current\_key/1, [89](#page-88-0) current module/1, [158](#page-157-0) current module/2, [158](#page-157-0) current mutex/3, [185](#page-184-0) current  $\log/3$ , [117](#page-116-0) current\_output/1, [99](#page-98-0) current predicate/1, [90](#page-89-0) current predicate/2, [90](#page-89-0) current prolog flag/2, [16,](#page-15-0) [22,](#page-21-0) [24,](#page-23-0) [33,](#page-32-0) [41,](#page-40-0) [43,](#page-42-0) [44,](#page-43-0) [62,](#page-61-0) [63,](#page-62-0) [72,](#page-71-0) [79,](#page-78-0) [80,](#page-79-0) [104,](#page-103-0) [105,](#page-104-0) [107,](#page-106-0)

[139,](#page-138-0) [142,](#page-141-0) [149,](#page-148-0) [191,](#page-190-0) [193,](#page-192-0) [215,](#page-214-0) [232,](#page-231-0) [238,](#page-237-0) [254,](#page-253-0) [277](#page-276-0) current\_signal/3, [82](#page-81-0) current stream/3, [16,](#page-15-0) [95,](#page-94-0) [138](#page-137-0) current\_thread/2, [178](#page-177-0)-180 cyclic terms, [45](#page-44-0) cyclic term/1, [72](#page-71-0)

DCG, [63,](#page-62-0) [84](#page-83-0) dde current connection/2, [150](#page-149-0) dde current service/2, [150](#page-149-0) dde execute/2, [149](#page-148-0) dde poke/4, [149](#page-148-0) dde register service/2, [149](#page-148-0) dde request/3,  $148$ dde unregister service/1, [150](#page-149-0) debug *library*, [257](#page-256-0) debug/0, [27,](#page-26-0) [30,](#page-29-0) [79,](#page-78-0) [141,](#page-140-0) [227](#page-226-0) debug/1, [258](#page-257-0) debug/3, [257,](#page-256-0) [258](#page-257-0) debugging exceptions, [79](#page-78-0) debugging/0, [41,](#page-40-0) [141,](#page-140-0) [258,](#page-257-0) [273](#page-272-0) debugging/1, [257,](#page-256-0) [258](#page-257-0) DEC Alpha, [14](#page-13-0) default module/2, [159](#page-158-0) del attr/2, [163,](#page-162-0) [164](#page-163-0) delete/3, [254](#page-253-0) delete directory/1, [138](#page-137-0) delete file/1, [136](#page-135-0) delete import module/2, [159](#page-158-0) deterministic/1, [270](#page-269-0) Development environment, [50](#page-49-0) dif *library*, [165](#page-164-0) dif/2, [45,](#page-44-0) [74,](#page-73-0) [165](#page-164-0) discontiguous/1, [88](#page-87-0) display/1, [128,](#page-127-0) [207,](#page-206-0) [208](#page-207-0) display/[1 2], [15](#page-14-0) displayq/[1 2], [15](#page-14-0) dld, [191](#page-190-0) downcase atom/2, [114,](#page-113-0) [115](#page-114-0) dump/3, [267](#page-266-0) dup/2, [16](#page-15-0) dup\_stream/2, [16](#page-15-0)

duplicate term/2, [45,](#page-44-0) [109,](#page-108-0) [110,](#page-109-0) [166](#page-165-0) dwim match/2, [91,](#page-90-0) [150](#page-149-0) dwim match/3, [150](#page-149-0) dwim predicate/2, [91](#page-90-0) dynamic/1, [38,](#page-37-0) [85,](#page-84-0) [88,](#page-87-0) [90,](#page-89-0) [158,](#page-157-0) [183,](#page-182-0) [257](#page-256-0) e/0, [123](#page-122-0) edit/0, [70](#page-69-0) edit/1, [17,](#page-16-0) [35,](#page-34-0) [41,](#page-40-0) [53,](#page-52-0) [54,](#page-53-0) [58,](#page-57-0) [60,](#page-59-0) [65,](#page-64-0) [69,](#page-68-0) [70,](#page-69-0) [257,](#page-256-0) [291](#page-290-0) edit\_source/1, [70](#page-69-0) editor *class*, [53,](#page-52-0) [55](#page-54-0) Emacs, [24](#page-23-0) emacs/[0 1], [54](#page-53-0) emacs/prolog colour *library*, [57](#page-56-0) emacs/prolog mode *library*, [57](#page-56-0) emacs/swi prolog *library*, [17](#page-16-0) encoding/1, [46,](#page-45-0) [65](#page-64-0) ensure loaded/1, [30,](#page-29-0) [62,](#page-61-0) [64,](#page-63-0) [154](#page-153-0) entailed/1, [266](#page-265-0) erase/1, [86,](#page-85-0) [91](#page-90-0) eval license/0, [281,](#page-280-0) [282](#page-281-0) exception/3, [41,](#page-40-0) [272](#page-271-0) exceptions debugging, [79](#page-78-0) exists directory/1, [136](#page-135-0) exists file/1, [36,](#page-35-0) [135](#page-134-0) exit/2, [83](#page-82-0) exp/1, [120,](#page-119-0) [122](#page-121-0) expand answer/2, [139](#page-138-0) expand file name/2, [36,](#page-35-0) [63,](#page-62-0) [133,](#page-132-0) [136,](#page-135-0) [137](#page-136-0) expand file search path/2, [66](#page-65-0) expand\_goal/2, [38,](#page-37-0) [67,](#page-66-0) [68](#page-67-0) expand\_query/4, [139](#page-138-0) expand\_term $/2$ , [67,](#page-66-0) [84](#page-83-0) explain *library*, [287](#page-286-0) explain/1, [25](#page-24-0) explain/2, [25](#page-24-0) export/1, [158](#page-157-0) export\_list/2, [159](#page-158-0) fail/0, [74](#page-73-0) fail/1, [83](#page-82-0) feature/2, [16](#page-15-0) file base name/2, [136](#page-135-0) file directory name/2, [136](#page-135-0)

file name extension/3, [137](#page-136-0) file search path/2, [20,](#page-19-0) [23,](#page-22-0) [34,](#page-33-0) [39](#page-38-0)[–43,](#page-42-0) [51,](#page-50-0) [63–](#page-62-0) [66,](#page-65-0) [192,](#page-191-0) [226,](#page-225-0) [240,](#page-239-0) [249](#page-248-0)[–251](#page-250-0) fileerrors/0, [100](#page-99-0) fileerrors/2, [35,](#page-34-0) [100](#page-99-0) findall/3, [45,](#page-44-0) [68,](#page-67-0) [125,](#page-124-0) [160,](#page-159-0) [161](#page-160-0) flag/3, [37,](#page-36-0) [87,](#page-86-0) [89,](#page-88-0) [110](#page-109-0) flatten/2, [255](#page-254-0) float/1, [71,](#page-70-0) [119,](#page-118-0) [121](#page-120-0) float fractional part/1, [121](#page-120-0) float\_integer\_part/1, [121](#page-120-0) floor/1, [121](#page-120-0) flush\_output/0, [101](#page-100-0) flush output/1, [80,](#page-79-0) [101,](#page-100-0) [103](#page-102-0) flush\_output/[0 1], [93,](#page-92-0) [101](#page-100-0) foo/0, [276](#page-275-0) foo/3, [276](#page-275-0) forall/2, [68,](#page-67-0) [126](#page-125-0) format/1, [80,](#page-79-0) [128](#page-127-0) format/2, [128,](#page-127-0) [130,](#page-129-0) [258](#page-257-0) format/3, [80,](#page-79-0) [129,](#page-128-0) [130](#page-129-0) format/[1 2], [36,](#page-35-0) [104,](#page-103-0) [126,](#page-125-0) [287](#page-286-0) format/[2 3], [45](#page-44-0) format predicate/2, [130](#page-129-0) free variables/2, [109](#page-108-0) freeze/2, [164,](#page-163-0) [165](#page-164-0) frozen/2, [164](#page-163-0) FTP, [261](#page-260-0) functor/3, [10,](#page-9-0) [71,](#page-70-0) [72,](#page-71-0) [108,](#page-107-0) [166](#page-165-0) garbage collect/0, [147](#page-146-0) garbage collect atoms/0, [147,](#page-146-0) [230](#page-229-0) gensym *library*, [256](#page-255-0) gensym/2, [256](#page-255-0) get/1, [102](#page-101-0) get/2, [102](#page-101-0) get0/1, [93,](#page-92-0) [102](#page-101-0) get0/2, [102](#page-101-0) get attr/3, [163,](#page-162-0) [164](#page-163-0) get attrs/2, [164](#page-163-0) get byte/1, [101,](#page-100-0) [102](#page-101-0) get byte/2, [102](#page-101-0) get byte/[1 2], [62](#page-61-0)

get char/1, [102](#page-101-0) get char/2, [102](#page-101-0) get char/[1 2], [62](#page-61-0) get code/1, [102,](#page-101-0) [103](#page-102-0) get code/2, [46,](#page-45-0) [102,](#page-101-0) [103](#page-102-0) get code/[1 2], [62](#page-61-0) get single char/1, [23,](#page-22-0) [39,](#page-38-0) [103](#page-102-0) get time/1, [134,](#page-133-0) [136](#page-135-0) getenv/2, [133,](#page-132-0) [260](#page-259-0) global url/3, [262](#page-261-0) GNU-Emacs, [24](#page-23-0) go/0, [21](#page-20-0) goal expansion/2, [40,](#page-39-0) [63,](#page-62-0) [67,](#page-66-0) [68,](#page-67-0) [257](#page-256-0) Graphics, [11](#page-10-0) ground/1, [72,](#page-71-0) [87,](#page-86-0) [201](#page-200-0) GUI, [11](#page-10-0) guitracer/0, [17,](#page-16-0) [59,](#page-58-0) [60,](#page-59-0) [140](#page-139-0) halt/0, [29,](#page-28-0) [139](#page-138-0) halt/1, [139,](#page-138-0) [227,](#page-226-0) [284](#page-283-0) halt/[0 1], [68](#page-67-0) hash/1, [89](#page-88-0) hash term/2, [45,](#page-44-0) [87](#page-86-0) help/0, [25,](#page-24-0) [41,](#page-40-0) [250,](#page-249-0) [273](#page-272-0) help/1, [24,](#page-23-0) [25,](#page-24-0) [40,](#page-39-0) [41,](#page-40-0) [273](#page-272-0) helpidx *library*, [24](#page-23-0) hooks, [40](#page-39-0) HTTP, [261](#page-260-0) http load *library*, [64,](#page-63-0) [274](#page-273-0) http location/2, [262](#page-261-0) IDE, [50](#page-49-0) ignore/1, [68,](#page-67-0) [76,](#page-75-0) [145,](#page-144-0) [178](#page-177-0) immediate update view, [87](#page-86-0) import/1, [153,](#page-152-0) [154,](#page-153-0) [158](#page-157-0) import module/2, [159](#page-158-0) in/2, [263](#page-262-0) include/1, [62,](#page-61-0) [63,](#page-62-0) [65](#page-64-0) index/1, [87](#page-86-0)[–90](#page-89-0) indomain/1, [263](#page-262-0) inf/2, [266](#page-265-0) infinite trees, [45](#page-44-0) initialization/1, [68,](#page-67-0) [191,](#page-190-0) [248](#page-247-0)

install/0, [248](#page-247-0) int to atom/2, [112](#page-111-0)  $int_to_atom/3$ , [112](#page-111-0) integer/1, [71,](#page-70-0) [121](#page-120-0) interactor/0, [96,](#page-95-0) [186](#page-185-0) internationalization, [45](#page-44-0) intersection/3, [256](#page-255-0) is/2, [37,](#page-36-0) [119,](#page-118-0) [121,](#page-120-0) [123,](#page-122-0) [255](#page-254-0) is absolute file name/1, [137](#page-136-0) is cyclic/1, [72](#page-71-0) is list/1, [124,](#page-123-0) [255](#page-254-0) is  $set/1$ , [255](#page-254-0) iso latin 1, [43](#page-42-0) Java, [215](#page-214-0) keysort/2, [124](#page-123-0) label/1, [263](#page-262-0) last/2, [255](#page-254-0) leash/1, [27,](#page-26-0) [141,](#page-140-0) [142,](#page-141-0) [174,](#page-173-0) [271](#page-270-0) length/2, [124](#page-123-0)  $lex\_chain/1, 263$  $lex\_chain/1, 263$ library directory/1, [40–](#page-39-0)[42,](#page-41-0) [64,](#page-63-0) [65](#page-64-0) library\_directory/2, [43](#page-42-0) license/1, [282](#page-281-0) license/2, [281,](#page-280-0) [282](#page-281-0) license:license/3, [282](#page-281-0) likes/2, [19](#page-18-0) limit\_stack/2, [147](#page-146-0) line count/2, [96,](#page-95-0) [100,](#page-99-0) [131](#page-130-0) line position/2, [96,](#page-95-0) [100,](#page-99-0) [131](#page-130-0) list autoload/0, [257](#page-256-0) list debug topics/0, [257,](#page-256-0) [258](#page-257-0) list redefined/0, [257](#page-256-0) list\_to\_set $/2$ , [255](#page-254-0) list\_undefined $/0$ , [65,](#page-64-0) [257](#page-256-0) listing/0, [71](#page-70-0) listing/1, [29,](#page-28-0) [71](#page-70-0) lists *library*, [123,](#page-122-0) [254,](#page-253-0) [295](#page-294-0) load\_files $/1$ , [40](#page-39-0) load files/2, [36,](#page-35-0) [41,](#page-40-0) [46,](#page-45-0) [63,](#page-62-0) [64,](#page-63-0) [273,](#page-272-0) [274,](#page-273-0) [291](#page-290-0) load foreign library/1, [192,](#page-191-0) [238,](#page-237-0) [248](#page-247-0) load foreign library/2, [192](#page-191-0) load foreign library/[1 2], [66,](#page-65-0) [191](#page-190-0) log/1, [122](#page-121-0) log10/1, [122](#page-121-0)

logical update view, [87](#page-86-0) MacOS X, [11](#page-10-0) main/0, [33](#page-32-0) make/0, [10,](#page-9-0) [42,](#page-41-0) [43,](#page-42-0) [54,](#page-53-0) [58,](#page-57-0) [60,](#page-59-0) [63,](#page-62-0) [65](#page-64-0) make directory/1, [138](#page-137-0) make library index/1, [42](#page-41-0) make library index/2, [42](#page-41-0) make library index/[1 2], [43](#page-42-0) manpce/0, [47](#page-46-0) maplist/2, [126](#page-125-0) maplist/3, [126,](#page-125-0) [156,](#page-155-0) [247](#page-246-0) maplist/4, [126](#page-125-0) max/1, [266](#page-265-0) max/2, [120,](#page-119-0) [264](#page-263-0) member/2, [28,](#page-27-0) [78,](#page-77-0) [92,](#page-91-0) [124,](#page-123-0) [137,](#page-136-0) [254,](#page-253-0) [289](#page-288-0) memberchk/2, [124](#page-123-0) memory layout, [47](#page-46-0) merge/3, [124](#page-123-0) merge\_set $/3$ , [125](#page-124-0) message hook/3, [15,](#page-14-0) [40,](#page-39-0) [80,](#page-79-0) [81](#page-80-0) message queue create/1, [181,](#page-180-0) [182](#page-181-0) message queue destroy/1, [182](#page-181-0) message\_to\_string/2, [80,](#page-79-0) [81](#page-80-0) meta predicate/1, [158](#page-157-0)[–160](#page-159-0) min/1, [266](#page-265-0) min/2, [120,](#page-119-0) [264](#page-263-0) mod/2, [120,](#page-119-0) [264](#page-263-0) module/1, [159](#page-158-0) module/2, [67,](#page-66-0) [116,](#page-115-0) [153,](#page-152-0) [158](#page-157-0) module transparent/1, [91,](#page-90-0) [158,](#page-157-0) [159,](#page-158-0) [218,](#page-217-0) [276](#page-275-0) msb/1, [122](#page-121-0) msort/2, [124](#page-123-0) multifile/1, [69,](#page-68-0) [88,](#page-87-0) [90,](#page-89-0) [257,](#page-256-0) [273,](#page-272-0) [277](#page-276-0) mutex create/1, [184,](#page-183-0) [185](#page-184-0) mutex destroy/1, [185](#page-184-0) mutex lock/1, [185](#page-184-0) mutex\_statistics/0, [180](#page-179-0) mutex\_trylock/1, [185](#page-184-0) mutex unlock/1, [185](#page-184-0) mutex unlock all/0, [185](#page-184-0) name/2, [111,](#page-110-0) [112](#page-111-0) nb current/2, [166](#page-165-0)

nb delete/1, [166](#page-165-0) nb getval/2, [166](#page-165-0) nb linkarg/3, [110](#page-109-0) nb linkval/2, [110,](#page-109-0) [166](#page-165-0) nb setarg/3, [87,](#page-86-0) [110](#page-109-0) nb setval/2, [87,](#page-86-0) [110,](#page-109-0) [165,](#page-164-0) [166](#page-165-0) netmask/4, [234](#page-233-0) netscape *library*, [259,](#page-258-0) [295](#page-294-0) nextto/3, [254](#page-253-0) nl/0, [100](#page-99-0) nl/1, [101](#page-100-0) nl/[0 1], [127](#page-126-0) nodebug/0, [141](#page-140-0) nodebug/1, [258](#page-257-0) nofileerrors/0, [100](#page-99-0) noguitracer/0, [59,](#page-58-0) [60,](#page-59-0) [140](#page-139-0) nonvar/1, [71](#page-70-0) noprofile/1, [145](#page-144-0) noprotocol/0, [140](#page-139-0) nospy/1, [27,](#page-26-0) [41,](#page-40-0) [141,](#page-140-0) [273](#page-272-0) nospyall/0, [41,](#page-40-0) [141,](#page-140-0) [273](#page-272-0) not/1, [68,](#page-67-0) [76,](#page-75-0) [283](#page-282-0) notrace/0, [140,](#page-139-0) [174](#page-173-0) notrace/1, [141](#page-140-0) nth0/3, [255](#page-254-0) nth1/3, [255](#page-254-0) nth clause/3, [91,](#page-90-0) [92,](#page-91-0) [270](#page-269-0) number/1, [71,](#page-70-0) [255](#page-254-0) number chars/2, [16,](#page-15-0) [62,](#page-61-0) [111](#page-110-0) number\_codes/2, [16,](#page-15-0) [62,](#page-61-0) [111](#page-110-0) numbervars/3, [105,](#page-104-0) [109](#page-108-0) numbervars/4, [109](#page-108-0) numbervars/[3 4], [45](#page-44-0) numlist/3, [255](#page-254-0) on signal/3, [15,](#page-14-0) [81,](#page-80-0) [82](#page-81-0) once/1, [68,](#page-67-0) [76,](#page-75-0) [77,](#page-76-0) [82,](#page-81-0) [141,](#page-140-0) [144,](#page-143-0) [185,](#page-184-0) [219](#page-218-0) online help *library*, [284](#page-283-0) op/3, [16,](#page-15-0) [61,](#page-60-0) [88,](#page-87-0) [105,](#page-104-0) [117](#page-116-0) open/3, [36,](#page-35-0) [92,](#page-91-0) [94](#page-93-0) open/4, [13,](#page-12-0) [46,](#page-45-0) [47,](#page-46-0) [61,](#page-60-0) [93](#page-92-0)[–96,](#page-95-0) [103,](#page-102-0) [259](#page-258-0) open dde conversation/3, [148](#page-147-0) open null stream/1, [94](#page-93-0) open resource/3, [15,](#page-14-0) [246,](#page-245-0) [249–](#page-248-0)[251](#page-250-0) open shared object/2, [37,](#page-36-0) [191](#page-190-0)

open shared object/3, [191](#page-190-0) operator and modules, [116](#page-115-0) option/2, [170](#page-169-0) package clib, [236](#page-235-0) parse url/2, [261,](#page-260-0) [262](#page-261-0) parse url/3, [262](#page-261-0) pce\_call/1, [189](#page-188-0) pce dispatch/1, [189](#page-188-0) peek byte/1, [102](#page-101-0) peek byte/2, [102](#page-101-0) peek byte/[1 2], [62](#page-61-0) peek char/1, [102](#page-101-0) peek char/2, [102](#page-101-0) peek char/[1 2], [62](#page-61-0) peek\_code/1, [102](#page-101-0) peek  $\text{code}/2$ ,  $102$ peek code/[1 2], [62](#page-61-0) permutation/2, [255](#page-254-0) phrase/2, [84](#page-83-0) phrase/3, [84](#page-83-0) pi/0, [122](#page-121-0) PL\_abort\_hook(), [230](#page-229-0) PL\_abort\_unhook(), [230](#page-229-0) PL\_action(), [226](#page-225-0) PL\_agc\_hook $()$ , [230](#page-229-0) PL<sub>-atom-chars</sub>(), [200](#page-199-0) PL\_atom\_nchars(), [205](#page-204-0) PL\_atom\_wchars(), [206](#page-205-0) PL\_blob\_data $($ ), [217](#page-216-0) PL\_BLOB\_NOCOPY, [215](#page-214-0) PL\_BLOB\_TEXT, [215](#page-214-0) PL BLOB UNIQUE, [215](#page-214-0) PL call(), [219](#page-218-0) PL\_call\_predicate(), [219](#page-218-0) PL\_chars\_to\_term(), [214](#page-213-0) PL\_cleanup(), [236](#page-235-0) PL close foreign frame(), [219](#page-218-0) PL\_close\_query(), [219](#page-218-0) PL\_compare(), [224](#page-223-0) PL\_cons\_functor(), [209](#page-208-0) PL\_cons\_functor\_v(),  $209$ 

PL\_cons\_list(), [209](#page-208-0) PL\_context(), [220](#page-219-0) PL\_copy\_term\_ref(), [196](#page-195-0) PL\_create\_engine(), [188](#page-187-0) PL\_cut\_query $()$ , [219](#page-218-0) PL\_destroy\_engine(), [188](#page-187-0) PL discard foreign frame(), [219](#page-218-0) PL<sub>-dispatch\_hook(), [230](#page-229-0)</sub> PL erase(), [224](#page-223-0) PL erase external(), [225](#page-224-0) PL\_exception(), [222](#page-221-0) PL fail(), [197](#page-196-0) PL\_foreign\_context(), [198](#page-197-0) PL foreign context address(), [198](#page-197-0) PL foreign control(), [198](#page-197-0) PL free(), [244](#page-243-0) PL functor arity(), [200](#page-199-0) PL functor name(), [200](#page-199-0) PL get arg(), [204](#page-203-0) PL\_get\_atom(), [202](#page-201-0) PL\_get\_atom\_chars(), [202](#page-201-0) PL<sub>-get-atom<sub>-nchars</sub>(), [204](#page-203-0)</sub>  $PL\_get\_blob(), 217$  $PL\_get\_blob(), 217$ PL\_get\_bool(), [204](#page-203-0) PL\_get\_chars(), [202](#page-201-0) PL\_get\_file\_name(), [225](#page-224-0) PL\_get\_float(), [204](#page-203-0) PL\_get\_functor(), [204](#page-203-0) PL\_get\_head(), [206](#page-205-0) PL get int64(), [204](#page-203-0) PL get integer(), [203](#page-202-0) PL get list(), [206](#page-205-0) PL get list chars(), [203](#page-202-0) PL\_get\_list\_nchars(), [204](#page-203-0)  $PL\_get\_long()$ ,  $203$ PL\_get\_module(), [204](#page-203-0) PL get name arity(), [204](#page-203-0) PL\_get\_nchars(), [205](#page-204-0) PL get nil(), [206](#page-205-0) PL\_get\_pointer(), [204](#page-203-0) PL\_get\_string\_chars(), [202](#page-201-0) PL\_get\_tail(), [206](#page-205-0) PL\_get\_wchars(), [206](#page-205-0) PL halt(), [237](#page-236-0) PL\_handle\_signals(), [223](#page-222-0) PL initialise(), [235](#page-234-0) PL install readline(), [236](#page-235-0)

PL is atom(), [201](#page-200-0) PL is atomic(), [202](#page-201-0) PL is  $\text{blob}()$ , [216](#page-215-0) PL\_is\_compound(), [202](#page-201-0) PL is  $f$ float $($ ), [202](#page-201-0) PL\_is\_functor(), [202](#page-201-0) PL is ground $($ ), [201](#page-200-0) PL is initialised(), [236](#page-235-0) PL is integer(), [202](#page-201-0) PL is  $list()$ , [202](#page-201-0) PL is number $($ ), [202](#page-201-0) PL is string(), [201](#page-200-0) PL\_is\_variable(), [201](#page-200-0) PL license(), [282](#page-281-0) PL\_malloc(), [244](#page-243-0) PL\_module\_name(), [221](#page-220-0) PL\_new\_atom(), [198](#page-197-0) PL\_new\_atom\_nchars(), [205](#page-204-0) PL\_new\_atom\_wchars(), [205](#page-204-0) PL\_new\_functor(), [200](#page-199-0) PL\_new\_module(), [221](#page-220-0) PL\_new\_term\_ref(), [195](#page-194-0) PL\_new\_term\_refs(), [195](#page-194-0) PL\_next\_solution(), [219](#page-218-0) PL on halt(), [230](#page-229-0) PL\_open\_foreign\_frame(), [219](#page-218-0) PL open query $($ ), [218](#page-217-0) PL pred(), [217](#page-216-0) PL<sub>-predicate()</sub>, [217](#page-216-0) PL<sub>-predicate-info()</sub>, [217](#page-216-0) PL\_put\_atom(), [207](#page-206-0) PL\_put\_atom\_chars(), [207](#page-206-0) PL\_put\_atom\_nchars(), [205](#page-204-0) PL<sub>-put-blob $($ ), [217](#page-216-0)</sub> PL\_put\_float $($ ), [207](#page-206-0) PL\_put\_functor(), [209](#page-208-0) PL\_put\_int64(), [207](#page-206-0) PL\_put\_integer(), [207](#page-206-0) PL put list(), [209](#page-208-0) PL\_put\_list\_chars(), [207](#page-206-0) PL\_put\_list\_nchars(), [205](#page-204-0) PL\_put\_list\_ncodes(), [205](#page-204-0) PL\_put\_nil(), [209](#page-208-0) PL\_put\_pointer(), [207](#page-206-0) PL<sub>-put-string-chars(), [207](#page-206-0)</sub> PL\_put\_string\_nchars(), [205,](#page-204-0) [207](#page-206-0) PL\_put\_term $($ ),  $209$ 

PL\_put\_variable(), [207](#page-206-0) PL\_query $()$ , [226](#page-225-0) PL quote(), [214](#page-213-0) PL raise(), [223](#page-222-0) PL\_raise\_exception(), [222](#page-221-0) PL\_realloc(), [244](#page-243-0) PL\_record(), [224](#page-223-0) PL\_record\_external(), [225](#page-224-0) PL\_recorded(), [224](#page-223-0) PL recorded external(), [225](#page-224-0) PL\_register\_atom(), [200](#page-199-0) PL register extensions(), [230](#page-229-0) PL register extensions in module(), [229](#page-228-0) PL\_register\_foreign(), [229](#page-228-0) PL register foreign in module(), [228](#page-227-0) PL\_reset\_term\_refs(), [196](#page-195-0) PL retry(), [198](#page-197-0) PL retry address(), [198](#page-197-0) PL\_rewind\_foreign\_frame(), [219](#page-218-0) PL\_same\_compound(), [224](#page-223-0) PL\_set\_engine(), [188](#page-187-0) PL signal(), [223](#page-222-0) PL\_strip\_module(), [220](#page-219-0) PL\_succeed(), [197](#page-196-0) PL\_term\_type(), [201](#page-200-0) PL\_thread\_at\_exit(), [187](#page-186-0) PL\_thread\_attach\_engine(), [187](#page-186-0) PL thread destroy engine(), [187](#page-186-0) PL\_thread\_self(), [186](#page-185-0) PL throw(), [222](#page-221-0) PL\_toplevel(), [236](#page-235-0) PL\_unify $($ ), [210](#page-209-0) PL\_unify\_ $arg()$ , [212](#page-211-0) PL\_unify\_atom(), [211](#page-210-0) PL\_unify\_atom\_chars(), [211](#page-210-0) PL\_unify\_atom\_nchars(), [205](#page-204-0) PL\_unify\_blob $()$ , [216](#page-215-0) PL\_unify\_chars(), [211](#page-210-0) PL\_unify\_float(), [211](#page-210-0) PL\_unify\_functor(), [211](#page-210-0) PL\_unify\_int64(), [211](#page-210-0) PL\_unify\_integer(), [211](#page-210-0) PL\_unify\_list(), [211](#page-210-0) PL\_unify\_list\_chars(), [211](#page-210-0) PL\_unify\_list\_nchars(), [205](#page-204-0) PL\_unify\_list\_ncodes(), [205](#page-204-0) PL\_unify\_nil(), [212](#page-211-0)

PL\_unify\_pointer(), [211](#page-210-0) PL\_unify\_string\_chars(), [211](#page-210-0) PL\_unify\_string\_nchars(), [205,](#page-204-0) [211](#page-210-0) PL\_unify\_term(), [212](#page-211-0) PL\_unify\_wchars(), [206](#page-205-0) PL\_unregister\_atom(), [200](#page-199-0) PL\_unregister\_blob\_type(), [216](#page-215-0) PL\_warning(), [226](#page-225-0) plus/3, [76,](#page-75-0) [118](#page-117-0) PLVERSION, [244](#page-243-0) portray/1, [30,](#page-29-0) [40,](#page-39-0) [52,](#page-51-0) [104](#page-103-0)[–106,](#page-105-0) [218,](#page-217-0) [231,](#page-230-0) [273](#page-272-0) portray clause/1, [71](#page-70-0) portray clause/2, [71](#page-70-0) predicate property/2, [89,](#page-88-0) [90,](#page-89-0) [159](#page-158-0) predsort/3, [124](#page-123-0) preprocessor/2, [68](#page-67-0) print/1, [105,](#page-104-0) [106,](#page-105-0) [128,](#page-127-0) [129,](#page-128-0) [218,](#page-217-0) [290](#page-289-0) print/2, [105](#page-104-0) print/[1 2], [104](#page-103-0) print message/2, [15,](#page-14-0) [39,](#page-38-0) [40,](#page-39-0) [63,](#page-62-0) [68,](#page-67-0) [79](#page-78-0)[–81,](#page-80-0) [106,](#page-105-0) [178,](#page-177-0) [179,](#page-178-0) [258,](#page-257-0) [289](#page-288-0) print message lines/3, [15,](#page-14-0) [80,](#page-79-0) [81](#page-80-0) profile file, [20](#page-19-0) profile/1, [144](#page-143-0) profile/3, [144,](#page-143-0) [252](#page-251-0) profiler/2, [144](#page-143-0) prolog/0, [23,](#page-22-0) [35,](#page-34-0) [97,](#page-96-0) [139,](#page-138-0) [159,](#page-158-0) [236,](#page-235-0) [270](#page-269-0) prolog:debug control hook/1, [41,](#page-40-0) [273](#page-272-0) prolog:help hook/1, [41,](#page-40-0) [273](#page-272-0) prolog:show profile hook/2, [144](#page-143-0) prolog choice attribute/3, [270,](#page-269-0) [271](#page-270-0) prolog current frame/1, [269](#page-268-0) prolog edit:edit command/2, [41,](#page-40-0) [70](#page-69-0) prolog edit:edit source/1, [41,](#page-40-0) [53,](#page-52-0) [60,](#page-59-0) [69,](#page-68-0) [70](#page-69-0) prolog edit:load/0, [70](#page-69-0) prolog edit:locate/2, [70](#page-69-0) prolog edit:locate/3, [41,](#page-40-0) [69,](#page-68-0) [70](#page-69-0) prolog file type/2, [62,](#page-61-0) [66,](#page-65-0) [137](#page-136-0) prolog frame attribute/3, [92,](#page-91-0) [269,](#page-268-0) [271](#page-270-0) prolog frame attribute/4, [271](#page-270-0) prolog ide *class*, [59](#page-58-0) prolog ide/1, [59](#page-58-0) prolog list goal/1, [41,](#page-40-0) [273](#page-272-0) prolog load context/2, [67](#page-66-0) prolog load file/2, [41,](#page-40-0) [64,](#page-63-0) [273](#page-272-0) prolog server *library*, [97](#page-96-0)

prolog skip level/2, [272](#page-271-0) prolog to os filename/2, [51,](#page-50-0) [137,](#page-136-0) [138](#page-137-0) prolog trace interception/4, [41,](#page-40-0) [59,](#page-58-0) [140,](#page-139-0) [269–](#page-268-0) [271](#page-270-0) prompt/2, [107,](#page-106-0) [108](#page-107-0) prompt1/1, [108](#page-107-0) proper list/1, [124](#page-123-0) protocol/1, [140](#page-139-0) protocola/1, [140](#page-139-0) protocolling/1, [140](#page-139-0) prove/3, [54](#page-53-0) put/1, [101](#page-100-0) put/2, [101](#page-100-0) put attr/3, [163,](#page-162-0) [164](#page-163-0) put attrs/2, [164](#page-163-0) put byte/1, [101](#page-100-0) put byte/2, [101](#page-100-0) put\_byte/[1 2], [62](#page-61-0) put char/1, [101](#page-100-0) put char/2, [101](#page-100-0) put char/[1 2], [62](#page-61-0) put\_code/1, [101](#page-100-0) put code/2, [46,](#page-45-0) [101,](#page-100-0) [103](#page-102-0) put\_code/[1 2], [62](#page-61-0) qcompile/1, [63,](#page-62-0) [64,](#page-63-0) [68,](#page-67-0) [69](#page-68-0) qsave program/1, [246](#page-245-0) qsave program/2, [14,](#page-13-0) [32,](#page-31-0) [33,](#page-32-0) [36,](#page-35-0) [52,](#page-51-0) [59,](#page-58-0) [246,](#page-245-0) [247,](#page-246-0) [249](#page-248-0) qsave program/[1 2], [14,](#page-13-0) [15,](#page-14-0) [23,](#page-22-0) [32,](#page-31-0) [38,](#page-37-0) [68,](#page-67-0) [91,](#page-90-0) [191,](#page-190-0) [235,](#page-234-0) [240,](#page-239-0) [247,](#page-246-0) [248](#page-247-0) quiet, [22,](#page-21-0) [80](#page-79-0) quintus *library*, [16,](#page-15-0) [158,](#page-157-0) [160](#page-159-0) random/1, [121](#page-120-0) read/1, [34,](#page-33-0) [36,](#page-35-0) [49,](#page-48-0) [93,](#page-92-0) [101,](#page-100-0) [105,](#page-104-0) [106,](#page-105-0) [108,](#page-107-0) [116,](#page-115-0) [142,](#page-141-0) [166,](#page-165-0) [259,](#page-258-0) [291](#page-290-0) read/2, [100,](#page-99-0) [106](#page-105-0) read clause/1, [106,](#page-105-0) [142](#page-141-0) read clause/2, [106](#page-105-0) read file to codes/3, [259](#page-258-0) read\_file\_to\_terms/3, [259](#page-258-0) read history/6, [107](#page-106-0)

read line to codes/2, [258](#page-257-0) read line to codes/3, [258](#page-257-0) read link/3, [138](#page-137-0) read pending input/3, [103](#page-102-0) read stream to codes/2, [259](#page-258-0) read\_stream\_to\_codes/3, [259](#page-258-0) read term/2, [26,](#page-25-0) [34,](#page-33-0) [106,](#page-105-0) [107,](#page-106-0) [112](#page-111-0) read term/3, [107,](#page-106-0) [117,](#page-116-0) [139](#page-138-0) read term/[2 3], [106](#page-105-0) readutil *library*, [53,](#page-52-0) [258,](#page-257-0) [295](#page-294-0) reconsult/1, [63](#page-62-0) recorda/2, [86](#page-85-0) recorda/3, [45,](#page-44-0) [86,](#page-85-0) [89,](#page-88-0) [165,](#page-164-0) [224,](#page-223-0) [225](#page-224-0) recorded/2, [86](#page-85-0) recorded/3, [86,](#page-85-0) [160,](#page-159-0) [248](#page-247-0) recordz/2, [86,](#page-85-0) [160](#page-159-0) recordz/3, [45,](#page-44-0) [86](#page-85-0) redefine system predicate/1, [13,](#page-12-0) [85,](#page-84-0) [275](#page-274-0) registry, [47](#page-46-0) registry *library*, [260,](#page-259-0) [295](#page-294-0) registry delete key/1, [260](#page-259-0) registry get key/2, [260](#page-259-0) registry get key/3, [260](#page-259-0) registry set key/2, [260](#page-259-0) registry\_set\_key/3,  $260$ release(), [216](#page-215-0) reload library index/0, [43](#page-42-0) rem/2, [120](#page-119-0) rename file/2, [136](#page-135-0) repeat/0, [74,](#page-73-0) [77](#page-76-0) require/1, [65,](#page-64-0) [247](#page-246-0) reset gensym/0, [256](#page-255-0) reset gensym/1, [256](#page-255-0) reset profiler/0, [144,](#page-143-0) [145](#page-144-0) resource/3, [15,](#page-14-0) [38,](#page-37-0) [41,](#page-40-0) [246,](#page-245-0) [247,](#page-246-0) [249](#page-248-0)[–251](#page-250-0) retract/1, [63,](#page-62-0) [65,](#page-64-0) [85](#page-84-0)[–88,](#page-87-0) [90,](#page-89-0) [160,](#page-159-0) [183](#page-182-0) retractall/1, [85,](#page-84-0) [86](#page-85-0) reverse/2, [153,](#page-152-0) [255](#page-254-0) RFC-1738, [261](#page-260-0) rl add history/1, [274](#page-273-0) rl read init file/1, [274](#page-273-0) rlimit *library*, [17](#page-16-0) round/1, [121](#page-120-0) same\_file/2, [136](#page-135-0) Scurl/1, [268](#page-267-0)

see/1, [15,](#page-14-0) [92,](#page-91-0) [93,](#page-92-0) [97,](#page-96-0) [98](#page-97-0) seeing/1, [97,](#page-96-0) [98,](#page-97-0) [138](#page-137-0) seek/4, [95,](#page-94-0) [96](#page-95-0) seen/0, [99](#page-98-0) select/3, [16,](#page-15-0) [254](#page-253-0) set\_feature/2, [16](#page-15-0) set input/1, [96,](#page-95-0) [98,](#page-97-0) [99](#page-98-0) set\_output/1, [98,](#page-97-0) [99](#page-98-0) set prolog flag/2, [16,](#page-15-0) [25,](#page-24-0) [33,](#page-32-0) [40,](#page-39-0) [118](#page-117-0) set\_prolog\_IO/3, [97](#page-96-0) set stream/2, [46,](#page-45-0) [93,](#page-92-0) [95–](#page-94-0)[97,](#page-96-0) [100](#page-99-0) set\_stream\_position/2, [95,](#page-94-0) [96](#page-95-0) set\_tty/2, [131](#page-130-0) setarg/3, [109,](#page-108-0) [110,](#page-109-0) [163,](#page-162-0) [166](#page-165-0) setenv/2, [133](#page-132-0) setlocale/3, [133](#page-132-0) setof/3, [45,](#page-44-0) [68,](#page-67-0) [125,](#page-124-0) [284](#page-283-0) sformat/2, [130](#page-129-0) sformat/3, [104,](#page-103-0) [130](#page-129-0) shell/0, [132,](#page-131-0) [133](#page-132-0) shell/1, [51,](#page-50-0) [70,](#page-69-0) [132,](#page-131-0) [133](#page-132-0) shell/2, [132](#page-131-0) shell/[0-2], [133](#page-132-0) shell/[1 2], [132](#page-131-0) shell register dde/6, [260](#page-259-0) shell\_register\_file\_type/4, [260](#page-259-0) shell\_register\_prolog/1, [260](#page-259-0) shlib *library*, [285,](#page-284-0) [289,](#page-288-0) [294](#page-293-0) show\_profile/1, [144](#page-143-0) show\_profile/2, [144](#page-143-0) sign/1, [120](#page-119-0) silent, [80](#page-79-0) sin/1, [120,](#page-119-0) [122](#page-121-0) size\_file $/2$ , [136](#page-135-0) skip/1, [103](#page-102-0) skip/2, [103](#page-102-0) sleep/1, [151](#page-150-0) socket *library*, [100](#page-99-0) Solaris, [179](#page-178-0) sort/2, [124,](#page-123-0) [125,](#page-124-0) [255](#page-254-0) source  $file/1, 66$  $file/1, 66$ source file/2, [66,](#page-65-0) [69,](#page-68-0) [90](#page-89-0) source\_file/[1 2], [158](#page-157-0) source location/2, [67](#page-66-0) spy/1, [27,](#page-26-0) [35,](#page-34-0) [36,](#page-35-0) [41,](#page-40-0) [59,](#page-58-0) [60,](#page-59-0) [141,](#page-140-0) [273,](#page-272-0) [286](#page-285-0) sqrt/1, [122](#page-121-0) stack memory management, [47](#page-46-0) stack parameter/4, [147](#page-146-0) startup file, [20](#page-19-0) statistics *library*, [144](#page-143-0) statistics/0, [144](#page-143-0) statistics/2, [123,](#page-122-0) [142,](#page-141-0) [143,](#page-142-0) [180](#page-179-0) stream property/2, [47,](#page-46-0) [93,](#page-92-0) [94,](#page-93-0) [96,](#page-95-0) [97,](#page-96-0) [107](#page-106-0) string/1, [71,](#page-70-0) [129](#page-128-0) string concat/3, [112,](#page-111-0) [116](#page-115-0) string length/2, [116](#page-115-0) string\_to\_atom/2, [116](#page-115-0) string to  $list/2$ , [116](#page-115-0) strip\_module/3, [158](#page-157-0) style check/1, [49,](#page-48-0) [88,](#page-87-0) [142,](#page-141-0) [278](#page-277-0) sub atom/5, [113,](#page-112-0) [116](#page-115-0) sub\_string/ $5, 116$  $5, 116$ sublist/3, [126](#page-125-0) subset/2, [256](#page-255-0) subtract/3, [256](#page-255-0) succ/2, [118](#page-117-0) sum/3, [263](#page-262-0) sumlist/2, [255](#page-254-0) sup/2, [266](#page-265-0) swi/pce profile *library*, [144](#page-143-0) swi edit *library*, [70](#page-69-0) swi help *library*, [24](#page-23-0) swritef/2, [128](#page-127-0) swritef/3, [128](#page-127-0)

#### **TAB**

completion, [53](#page-52-0) tab/1, [101](#page-100-0) tab/2, [101](#page-100-0) tan/1, [122](#page-121-0) tell/1, [15,](#page-14-0) [92,](#page-91-0) [93,](#page-92-0) [97,](#page-96-0) [98](#page-97-0) telling/1, [97–](#page-96-0)[99,](#page-98-0) [138](#page-137-0) term expansion/2, [40,](#page-39-0) [63,](#page-62-0) [67–](#page-66-0)[69,](#page-68-0) [139,](#page-138-0) [172](#page-171-0) term to atom/2, [104,](#page-103-0) [112,](#page-111-0) [214](#page-213-0) term variables/2, [45,](#page-44-0) [106,](#page-105-0) [109](#page-108-0) term\_variables/3, [109](#page-108-0) terms cyclic, [45](#page-44-0) thread at exit/1, [179,](#page-178-0) [187](#page-186-0) thread create/3, [177,](#page-176-0) [179,](#page-178-0) [189](#page-188-0) thread detach/1, [178,](#page-177-0) [179](#page-178-0)

thread exit/1, [179,](#page-178-0) [180](#page-179-0) thread get message/1, [181,](#page-180-0) [182](#page-181-0) thread get message/2, [182](#page-181-0) thread join/2, [178](#page-177-0)[–180](#page-179-0) thread local/1, [88,](#page-87-0) [91,](#page-90-0) [183](#page-182-0) thread peek message/1, [182](#page-181-0) thread peek message/2, [182](#page-181-0) thread self/1, [38,](#page-37-0) [178,](#page-177-0) [179,](#page-178-0) [181](#page-180-0) thread send message/2, [181,](#page-180-0) [182](#page-181-0) thread setconcurrency/2, [179](#page-178-0) thread signal/2, [183,](#page-182-0) [185,](#page-184-0) [223](#page-222-0) thread statistics/3, [180](#page-179-0) threads/0, [186](#page-185-0) throw/1, [14,](#page-13-0) [27,](#page-26-0) [45,](#page-44-0) [78,](#page-77-0) [83,](#page-82-0) [139,](#page-138-0) [180,](#page-179-0) [183,](#page-182-0) [222,](#page-221-0) [223,](#page-222-0) [272](#page-271-0) time *library*, [82](#page-81-0) time/1, [123,](#page-122-0) [144](#page-143-0) time file/2, [134,](#page-133-0) [136](#page-135-0) tmp file/2, [138](#page-137-0) told/0, [99](#page-98-0) trace/0, [27,](#page-26-0) [36,](#page-35-0) [59,](#page-58-0) [60,](#page-59-0) [140,](#page-139-0) [141,](#page-140-0) [174,](#page-173-0) [183,](#page-182-0) [227](#page-226-0) trace/1, [35,](#page-34-0) [141](#page-140-0) trace/2, [141](#page-140-0) tracing/0, [140](#page-139-0) trim stacks/0, [35,](#page-34-0) [147](#page-146-0) true/0, [38,](#page-37-0) [74,](#page-73-0) [77](#page-76-0) truncate/1, [121](#page-120-0) tty get capability/2,  $132$ tty get capability/3, [131](#page-130-0) tty\_goto $/2$ , [131](#page-130-0) tty put/2, [131](#page-130-0) tty size/2, [131,](#page-130-0) [132](#page-131-0) ttyflush/0, [101,](#page-100-0) [128](#page-127-0) UCS, [45](#page-44-0) UNICODE, [45](#page-44-0) unifiable/3, [74](#page-73-0) unify with occurs check/2, [73](#page-72-0)

union/3, [256](#page-255-0) Unix, [11](#page-10-0) unix, [39](#page-38-0) unix/1, [16,](#page-15-0) [133](#page-132-0) unknown/2, [41,](#page-40-0) [142,](#page-141-0) [158,](#page-157-0) [254](#page-253-0) unload foreign library/1, [192](#page-191-0) unsetenv/1, [133](#page-132-0) upcase atom/2, [114,](#page-113-0) [115](#page-114-0) update view, [87](#page-86-0)

URL, [132](#page-131-0) url *library*, [259,](#page-258-0) [261,](#page-260-0) [296](#page-295-0) use module/1, [41,](#page-40-0) [51,](#page-50-0) [154](#page-153-0) use module/2, [42,](#page-41-0) [154](#page-153-0) use module/[1 2], [30,](#page-29-0) [58,](#page-57-0) [62,](#page-61-0) [64,](#page-63-0) [153](#page-152-0)[–155,](#page-154-0) [158,](#page-157-0) [276](#page-275-0) user *library*, [291](#page-290-0) user profile file, [20](#page-19-0) user:prolog load file/2, [274](#page-273-0) UTF-8, [45](#page-44-0) utf-8, [61](#page-60-0) var/1, [13,](#page-12-0) [71,](#page-70-0) [163,](#page-162-0) [200](#page-199-0) verbose, [22](#page-21-0) visible/1, [142,](#page-141-0) [271](#page-270-0) volatile/1, [91,](#page-90-0) [184,](#page-183-0) [248](#page-247-0) wait for input/3, [96,](#page-95-0) [99,](#page-98-0) [100](#page-99-0) when *library*, [165](#page-164-0) when/2, [45,](#page-44-0) [74,](#page-73-0) [164,](#page-163-0) [165](#page-164-0) wildcard\_match/2, [150](#page-149-0) win\_exec/2, [132](#page-131-0) win has menu/0, [135](#page-134-0) win\_insert\_menu/2, [135](#page-134-0) win\_insert\_menu\_item/4, [135](#page-134-0) win\_registry\_get\_value/3, [133](#page-132-0) win\_shell/2, [132,](#page-131-0) [259](#page-258-0) win\_window\_pos/1,  $135$ Window interface, [11](#page-10-0) window\_title/2, [134](#page-133-0) Windows, [11](#page-10-0) windows, [40](#page-39-0) with mutex/2, [185,](#page-184-0) [186](#page-185-0) working directory/2, [133,](#page-132-0) [134,](#page-133-0) [137,](#page-136-0) [138](#page-137-0) write(), [216](#page-215-0) write/1, [36,](#page-35-0) [40,](#page-39-0) [45,](#page-44-0) [105,](#page-104-0) [112,](#page-111-0) [113,](#page-112-0) [128,](#page-127-0) [130,](#page-129-0) [203,](#page-202-0) [207,](#page-206-0) [216](#page-215-0) write/2, [105](#page-104-0) write canonical/1, [105,](#page-104-0) [129](#page-128-0) write\_canonical/2, [105](#page-104-0) write canonical/[1 2], [15](#page-14-0) write\_term/2, [27,](#page-26-0) [35,](#page-34-0) [39,](#page-38-0) [73,](#page-72-0) [104,](#page-103-0) [105,](#page-104-0) [116,](#page-115-0) [128,](#page-127-0) [130,](#page-129-0) [164](#page-163-0) write\_term/3, [40,](#page-39-0) [105,](#page-104-0) [109](#page-108-0) write\_term/ $[2]$ 3], [14,](#page-13-0) [36](#page-35-0)

writef/1, [127](#page-126-0) writef/2, [18,](#page-17-0) [44,](#page-43-0) [45,](#page-44-0) [104,](#page-103-0) [127,](#page-126-0) [128](#page-127-0) writef/[1 2], [126](#page-125-0) writeln/1, [127](#page-126-0) writeq/1, [105,](#page-104-0) [128,](#page-127-0) [129](#page-128-0) writeq/2, [105](#page-104-0) www form encode/2, [262](#page-261-0) www open url/1, [259,](#page-258-0) [260](#page-259-0) X-Windows, [11](#page-10-0) X11, [11](#page-10-0)

xor/2, [121](#page-120-0) XPCE, [11](#page-10-0)